# An evaluation of the automatic generation of parallel X86 SIMD integer instructions by GCC and ICC

Isabelle Hurbain

November, 15th 2005

# 1 Introduction

GIMPLE is defined in [\[2\]](#page-197-0). It is an intermediate form between C code and assembly generated by GCC.

Intel defines in [\[1\]](#page-197-1) SIMD instructions for mainline processors such as Pentium 4. These instructions belong to the MMX and SSE2 sets of instructions. In this report, we define a mapping between those two formalisms. The objective is to be able to detect the following constructions in GIMPLE to generate optimized assembly. We consider the cases where the MMX and SSE provide a theorical speedup and those where it does not.

# 2 Experimental framework

We consider the simplest code possible, corresponding to a single SIMD assembly instruction (not considering the load and store operations).

The benchmarks are operated as following:

- compilation with gcc (GCC) 3.3.5 (Debian 1:3.3.5-6)
- compilation with gcc (GCC) 4.0.0
- compilation with gcc (GCC) 4.1.0 20050424 (experimental)
- compilation with icc 8.1

We use the following options :

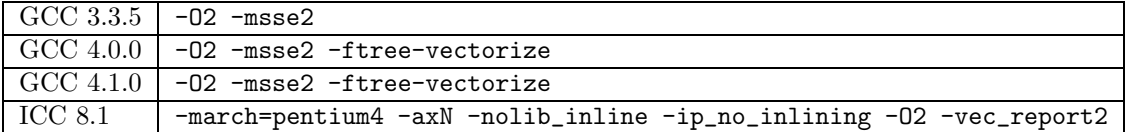

The indicated code is run 10 times, the corresponding profilings are meant out and give the results listed below.

All executions have been run on nantes, a computer with a 3 GHz Intel Pentium 4, HyperThreading enabled and 2 Go of RAM.

### 3 Basic arithmetic operations

### 3.1 paddb - MMX (64 bits registers) version

#### 3.1.1 C code

```
void test_loop_c(char a[8], char b[8], char c[8])
{
  int i;
  for(i=0; i<8; i++)
    {
      c[i] = a[i] + b[i];}
}
```
### 3.1.2 GIMPLE code

```
void test_loop_c(char a[8], char b[8], char c[8])
{
 int i=0;
 loop_label::
 if(i > = 8)goto break_label;
 t1 = a[i];t2 = b[i];t3 = t1 + t2;c[i] = t3;i = i + 1;goto loop_label;
 break_label:;
}
```
### 3.1.3 Code with SIMD extensions

This code uses the SIMD intrinsics:

```
void test_loop_simd(char a[8], char b[8], char c[8])
{
  *(-\_{m}64 *) c = \_{mm\_add\_pi8(*(\_m64*) a, **(\_m64*) b);}
```
#### 3.1.4 Assembly code

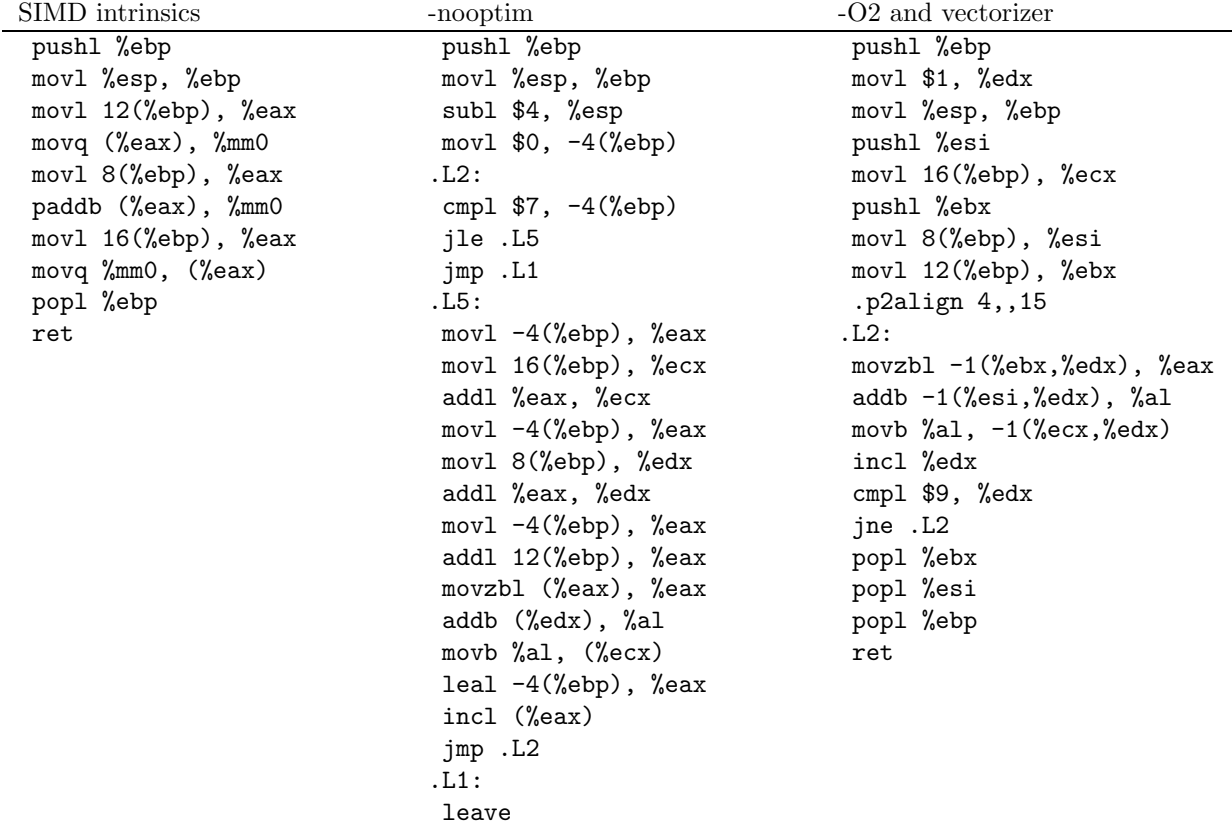

### 3.1.5 Benchmark

```
char a[8] __attribute__((aligned));
 char b[8] __attribute__((aligned));
 char c[8] __attribute__((aligned));
int i;
for(i = 0; i < 8; i + 1)
  {
    a[i] = i;
    b[i] = 10+2*i;}
for(i=0; i<30000000; i++)
  {
    test_loop_c(a, b, c);
  }
for(i=0; i<30000000; i++)
  {
    test_loop_simd(a, b, c);
  }
   GCC 3.5 - not optimized | 15.396
  GCC 4.0 - not optimized \vert 15.002
  GCC 4.1 - not optimized 14.586
  ICC 8.1 - not optimized 14.617
  GCC 4.0 6.568
   GCC 4.1 6.335
  ICC 8.1 4.827
   GCC SIMD 1.281<br>ICC SIMD 1.741
  ICC SIMD
   GCC 4.0 behavior \sim -O2 optim, no vectorization
  GCC 4.1 behavior -O2 optim, no vectorization
  ICC behavior Unrolling
```
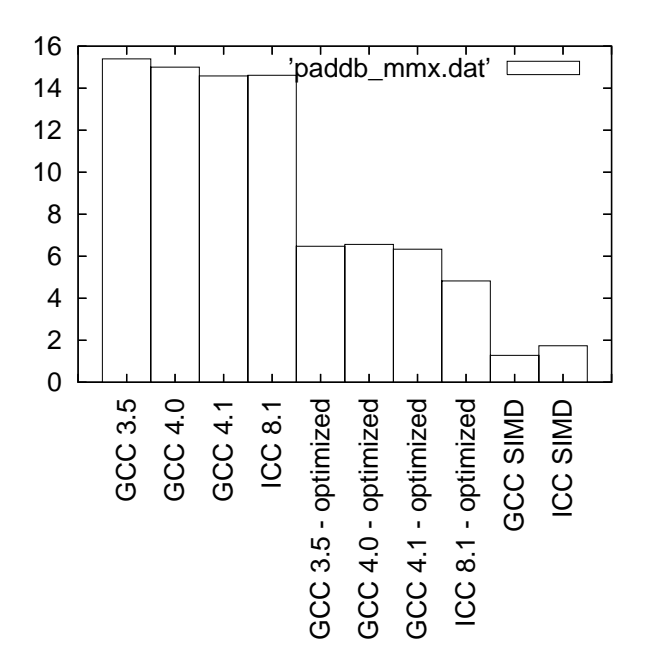

Figure 1: Benchmarks for paddb - MMX version

### 3.2 paddb - SSE2 (128 bits registers) version

#### 3.2.1 C code

```
void test_loop_c(char a[16], char b[16], char c[16])
{
 int i;
 for(i=0; i<16; i++)
    {
      c[i] = a[i] + b[i];}
}
```
#### 3.2.2 GIMPLE code

```
void test_loop_c(char a[16], char b[16], char c[16])
{
 int i=0;
 loop_label::
 if(i >= 16)
   goto break_label;
 t1 = a[i];t2 = b[i];t3 = t1 + t2;c[i] = t3;i = i + 1;goto loop_label;
 break_label:;
}
```
### 3.2.3 Code with SIMD extensions

This code uses the SIMD intrinsics:

```
void test_loop_simd(char a[16], char b[16], char c[16])
{
 *(__m128i *) c = _mm_add_epi8(*(__m128i *) a, *(__m128i *) b);
}
```
### 3.2.4 Assembly code

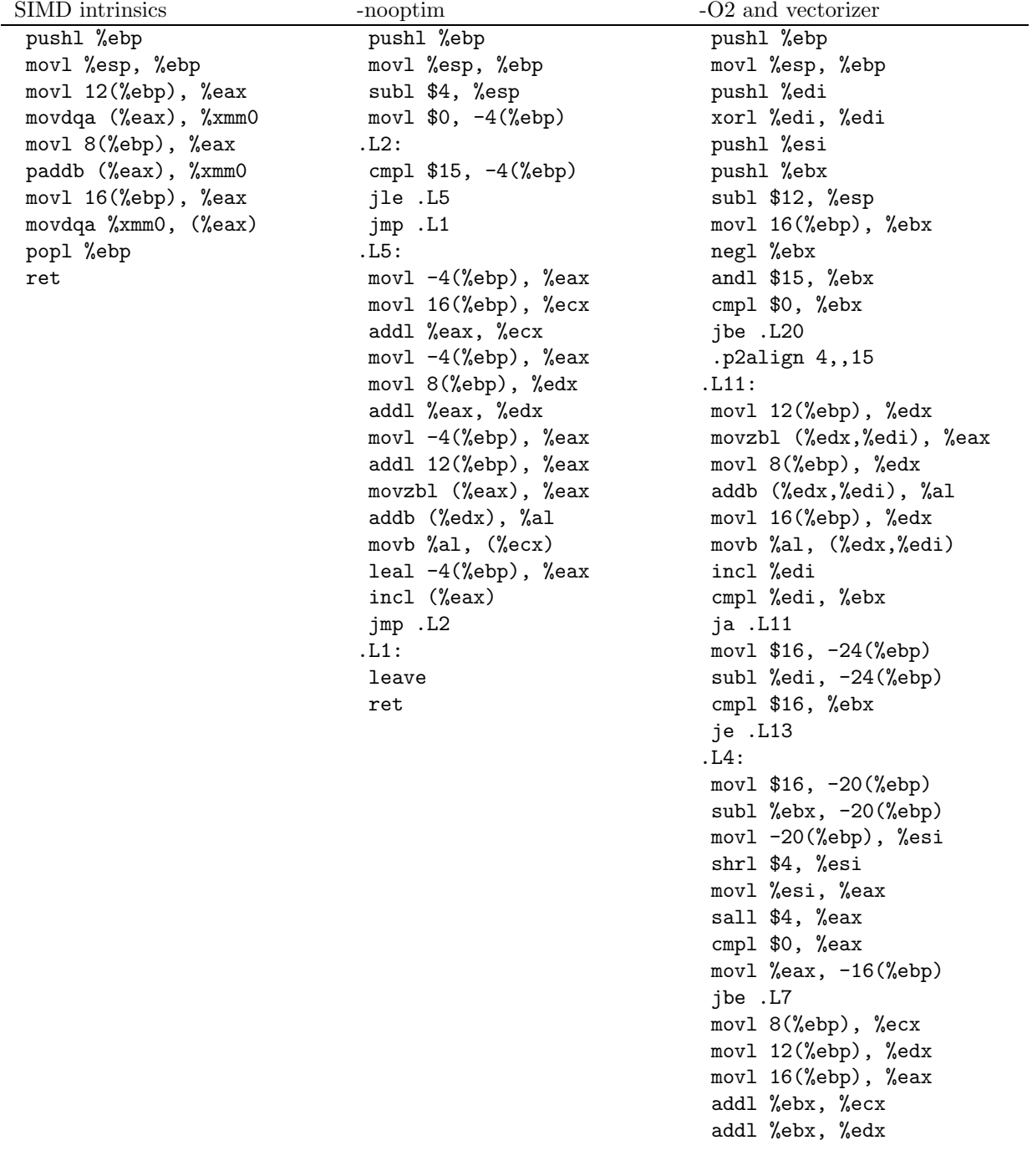

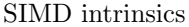

xorl %ebx, %ebx .p2align 4,,15 .L9: movdqu (%ecx), %xmm0 movdqu (%edx), %xmm1 incl %ebx paddb %xmm1, %xmm0 addl \$16, %ecx movdqa %xmm0, (%eax) addl \$16, %edx addl \$16, %eax cmpl %esi, %ebx jb .L9 movl -16(%ebp), %eax subl  $%$ eax,  $-24$  $%$ ebp) addl %eax, %edi cmpl %eax, -20(%ebp) je .L13 .L7: movl 16(%ebp), %ebx xorl %esi, %esi movl 12(%ebp), %ecx movl 8(%ebp), %edx addl %edi, %ebx addl %edi, %ecx addl %edi, %edx .p2align 4,,15 .L12: movzbl (%ecx), %eax incl %esi incl %ecx addb (%edx), %al incl %edx movb %al, (%ebx) incl %ebx cmpl %esi, -24(%ebp) jne .L12 .L13: addl \$12, %esp popl %ebx popl %esi popl %edi popl %ebp ret .L20: movl \$16, -24(%ebp)

jmp .L4

addl %ebx, %eax

#### 3.2.5 Benchmark

```
char a[16] __attribute__((aligned));
char b[16] __attribute__((aligned));
char c[16] __attribute__((aligned));
int i;
for(i = 0; i < 16; i++){
```

```
a[i] = i;
     b[i] = 10+2*i;}
for(i=0; i<30000000; i++)
  {
     test_loop_c(a, b, c);
  }
for(i=0; i<30000000; i++)
   {
 test_loop_simd(a, b, c);
  }
```
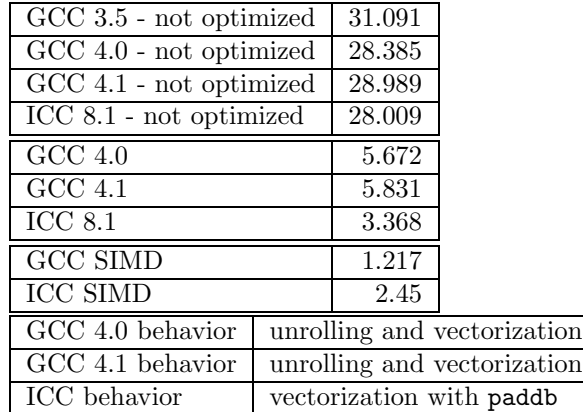

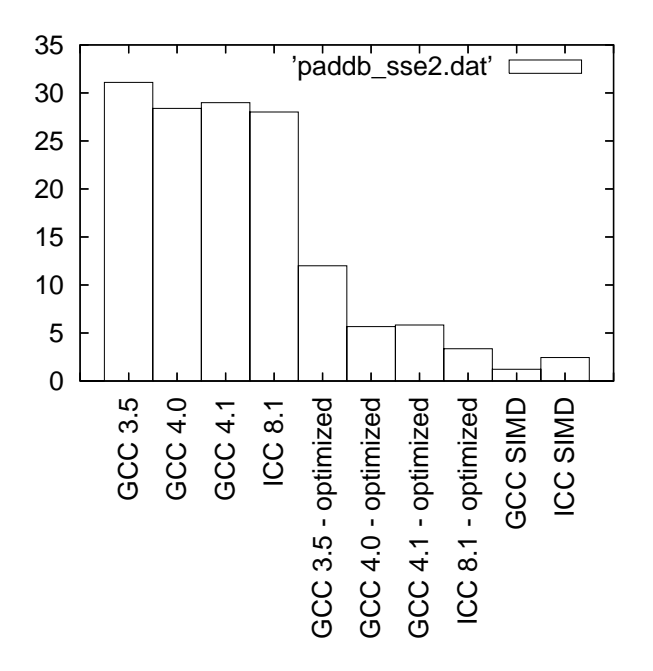

Figure 2: Benchmarks for paddb - SSE2 version

### 3.3 paddw - MMX (64 bits registers) version

### 3.3.1 C code

```
void test_loop_c(short int a[4], short int b[4], short int c[4])
{
```

```
int i;
 for(i=0; i<4; i++)
    {
     c[i] = a[i] + b[i];}
}
```
#### 3.3.2 GIMPLE code

```
void test_loop_c(short int a[4], short int b[4], short int c[4])
{
 int i=0;
 loop_label::
 if(i >= 4)
   goto break_label;
 t1 = a[i];t2 = b[i];t3 = t1 + t2;c[i] = t3;i = i + 1;goto loop_label;
 break_label:;
}
```
#### 3.3.3 Code with SIMD extensions

This code uses the SIMD intrinsics:

```
void test_loop_simd(short int a[4], short int b[4], short int c[4])
{
  *(-\_{m}64 *) c = \_{mm}add\_{pi16(*(\_m64 *) a, *(_\_m64 *) b);}
```
#### 3.3.4 Assembly code

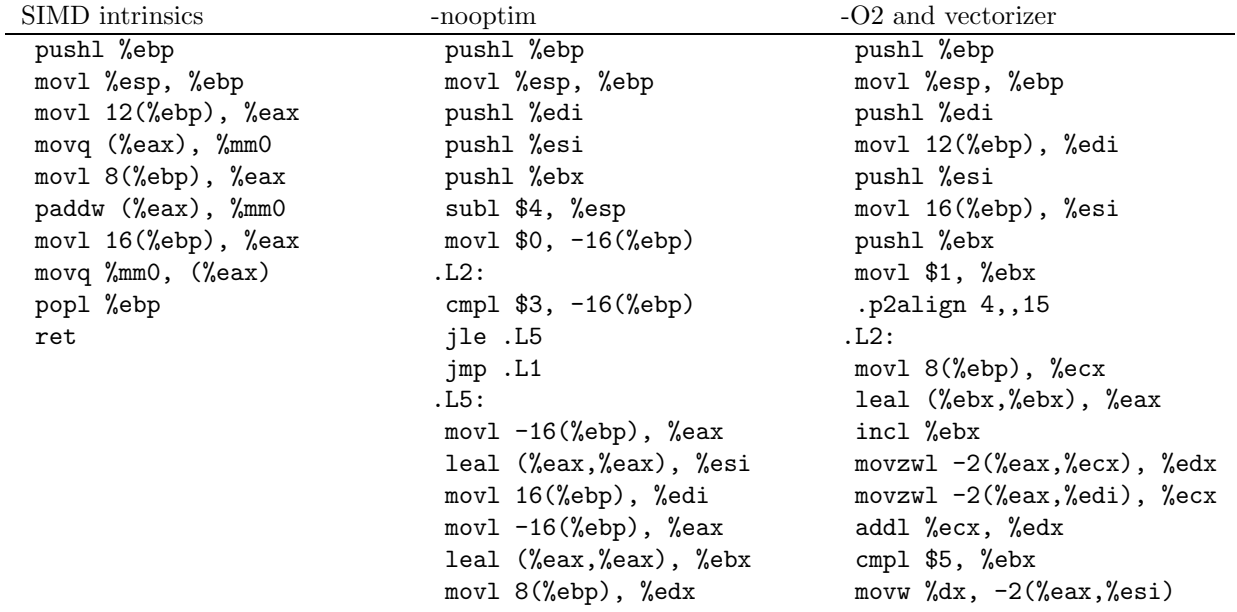

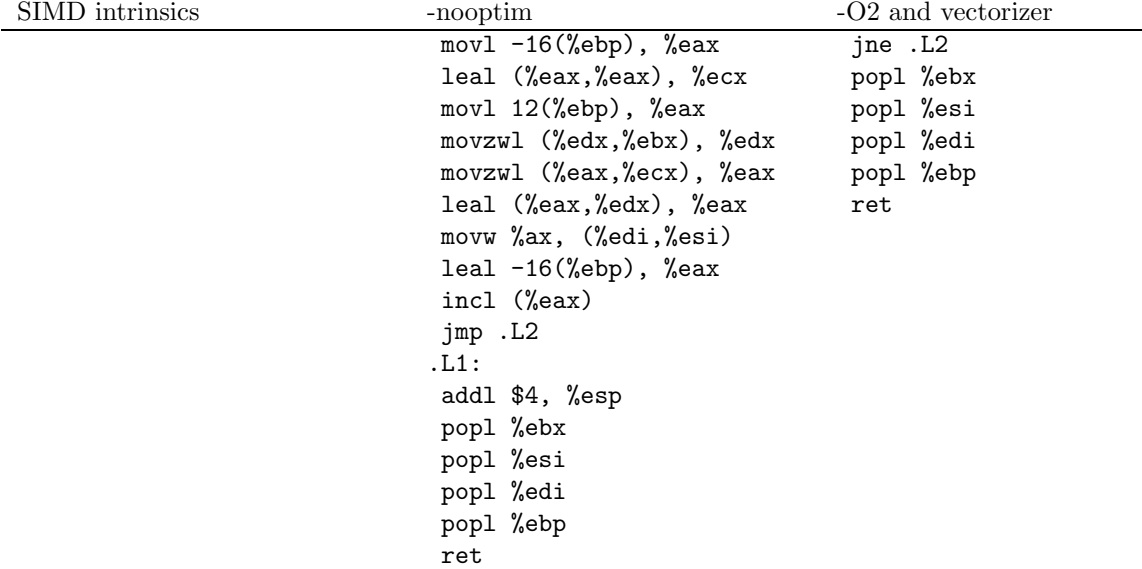

### 3.3.5 Benchmark

 $\label{eq:short} \mbox{short int }a[4] \text{ ___attribute__}((\mbox{aligned}))\,;$ short int b[4] \_\_attribute\_\_((aligned)); short int c[4] \_\_attribute\_\_((aligned)); int i; for(i = 0;  $i<4$ ;  $i+1$ ) {  $a[i] = 140 + i;$  $b[i] = 140 + 2*i;$ } for(i=0; i<30000000; i++) { test\_loop\_c(a, b, c); } for(i=0;  $i$  < 30000000;  $i$  + +) { test\_loop\_simd(a, b, c); }

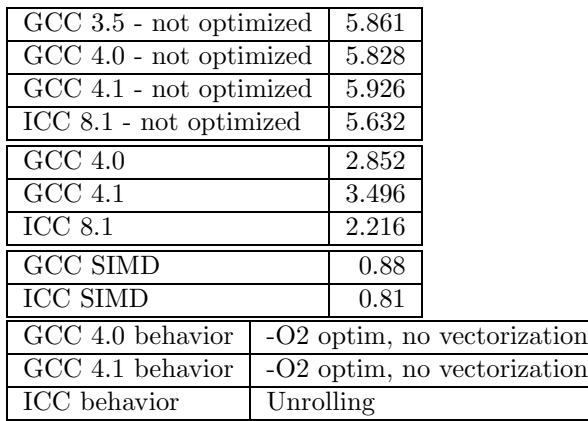

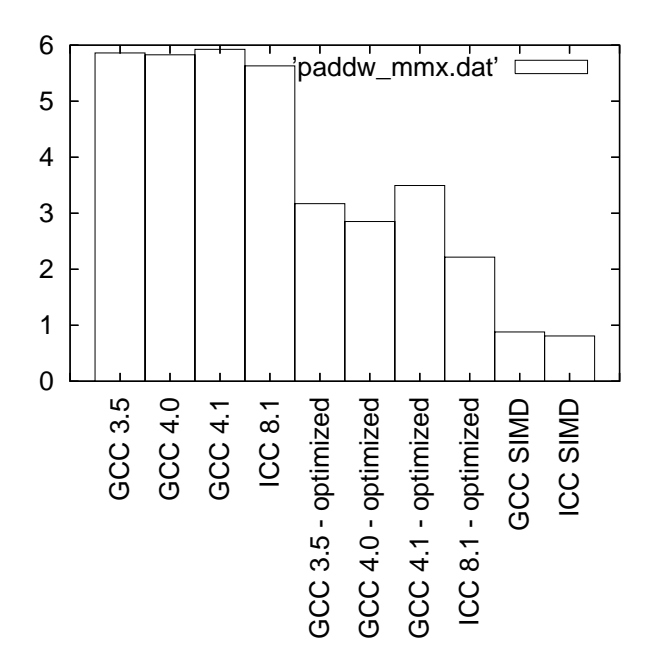

Figure 3: Benchmarks for paddw - MMX version

### 3.4 paddw - SSE2 (128 bits registers) version

#### 3.4.1 C code

```
void test_loop_c(short int a[8], short int b[8], short int c[8])
{
 int i;
 for(i=0; i<8; i++)
   {
      c[i] = a[i] + b[i];}
```
}

#### 3.4.2 GIMPLE code

```
void test_loop_c(short int a[8], short int b[8], short int c[8])
{
 int i=0;
 loop_label::
 if(i > = 8)goto break_label;
 t1 = a[i];t2 = b[i];t3 = t1 + t2;c[i] = t3;i = i + 1;goto loop_label;
 break_label:;
}
```
### 3.4.3 Code with SIMD extensions

This code uses the SIMD intrinsics:

```
void test_loop_simd(short int a[8], short int b[8], short int c[8])
{
 *(__m128i *) c = _mm_add_epi16(*(__m128i *) a, *(__m128i *) b);
}
```
### 3.4.4 Assembly code

The assembly codes that are generated are the following:

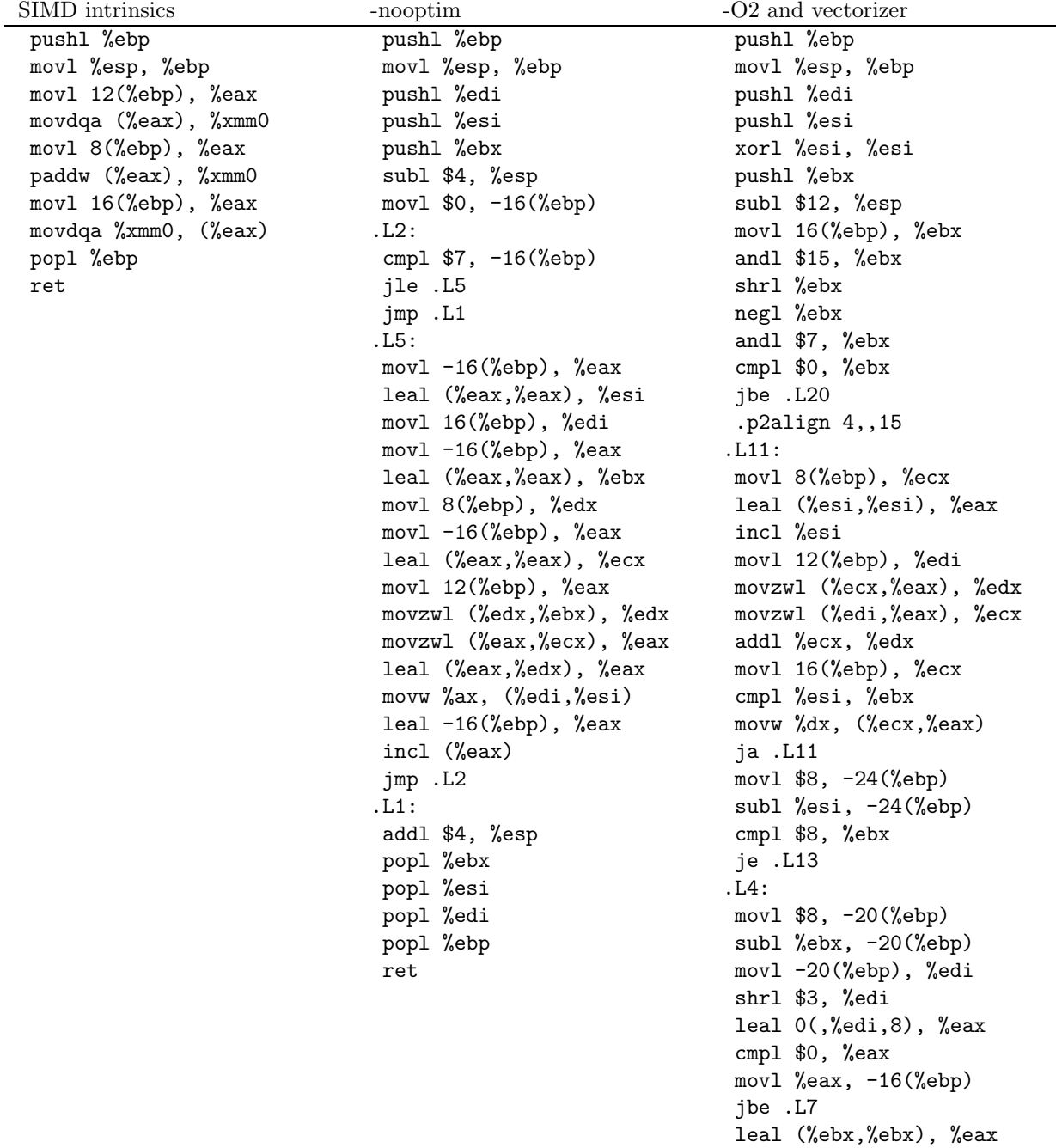

movl 8(%ebp), %ecx

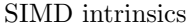

movl 16(%ebp), %ebx movl 12(%ebp), %edx addl %eax, %ecx addl %eax, %edx addl %ebx, %eax xorl %ebx, %ebx .p2align 4,,15 .L9: movdqu (%ecx), %xmm0 movdqu (%edx), %xmm1 incl %ebx paddw %xmm1, %xmm0 addl \$16, %ecx movdqa %xmm0, (%eax) addl \$16, %edx addl \$16, %eax cmpl %edi, %ebx jb .L9 movl -16(%ebp), %edi subl %edi, -24(%ebp) addl %edi, %esi cmpl %edi, -20(%ebp) je .L13 .L7: leal (%esi,%esi), %eax movl 12(%ebp), %ebx xorl %edi, %edi movl 8(%ebp), %esi movl 16(%ebp), %ecx addl %eax, %ebx addl %eax, %esi addl %eax, %ecx .p2align 4,,15 .L12: movzwl (%esi), %eax incl %edi addl \$2, %esi movzwl (%ebx), %edx addl \$2, %ebx addl %edx, %eax movw %ax, (%ecx) addl \$2, %ecx cmpl %edi, -24(%ebp) jne .L12 .L13: addl \$12, %esp popl %ebx popl %esi popl %edi popl %ebp ret

.L20:

movl \$8, -24(%ebp) jmp .L4

### 3.4.5 Benchmark

```
short int a[8] __attribute__((aligned));
 short int b[8] __attribute__((aligned));
 short int c[8] __attribute__((aligned));
 int i;
 for(i = 0; i < 8; i++)\{a[i] = 140 + i;b[i] = 140 + 2*i;}
for(i=0; i<30000000; i++)
   {
    test_loop_c(a, b, c);
   }
for(i=0; i<30000000; i++)
   {
    test_loop_simd(a, b, c);
   }
```
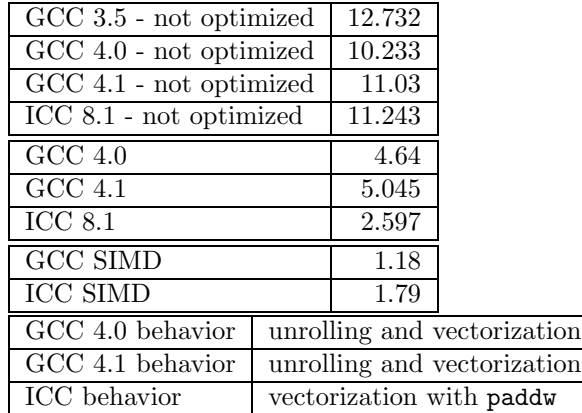

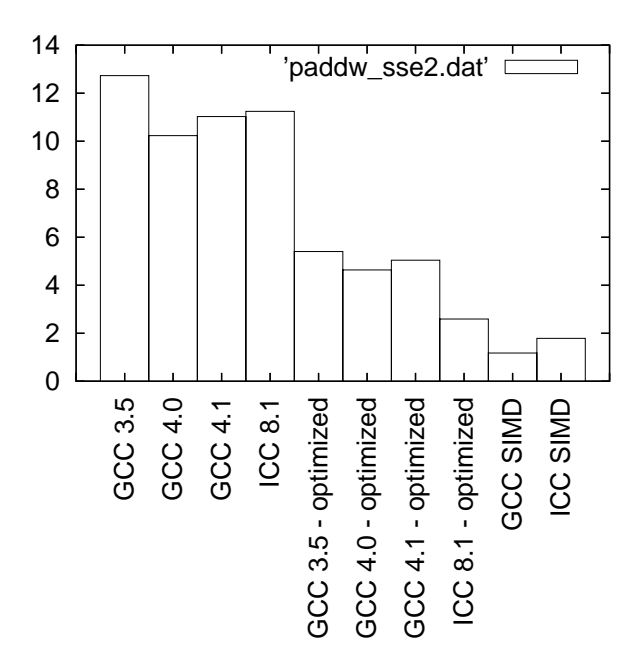

Figure 4: Benchmarks for paddw - SSE2 version

# 3.5 paddd - MMX (64 bits registers) version

```
3.5.1 C code
```

```
void test_loop_c(int a[2], int b[2], int c[2])
{
 int i;
 for(i=0; i<2; i++)
    {
      c[i] = a[i] + b[i];}
}
```
#### 3.5.2 GIMPLE code

```
void test_loop_c(int a[2], int b[2], int c[2])
{
 int i=0;
 loop_label::
 if(i > = 2)goto break_label;
 t1 = a[i];t2 = b[i];t3 = t1 + t2;c[i] = t3;i = i + 1;goto loop_label;
 break_label:;
}
```
### 3.5.3 Code with SIMD extensions

This code uses the SIMD intrinsics:

```
void test_loop_simd(int a[2], int b[2], int c[2])
{
   *(-_m64 *) c = _mm\_add\_pi32(*(_\_m64 *) a, *(_\_m64 *) b);}
```
#### 3.5.4 Assembly code

The assembly codes that are generated are the following:

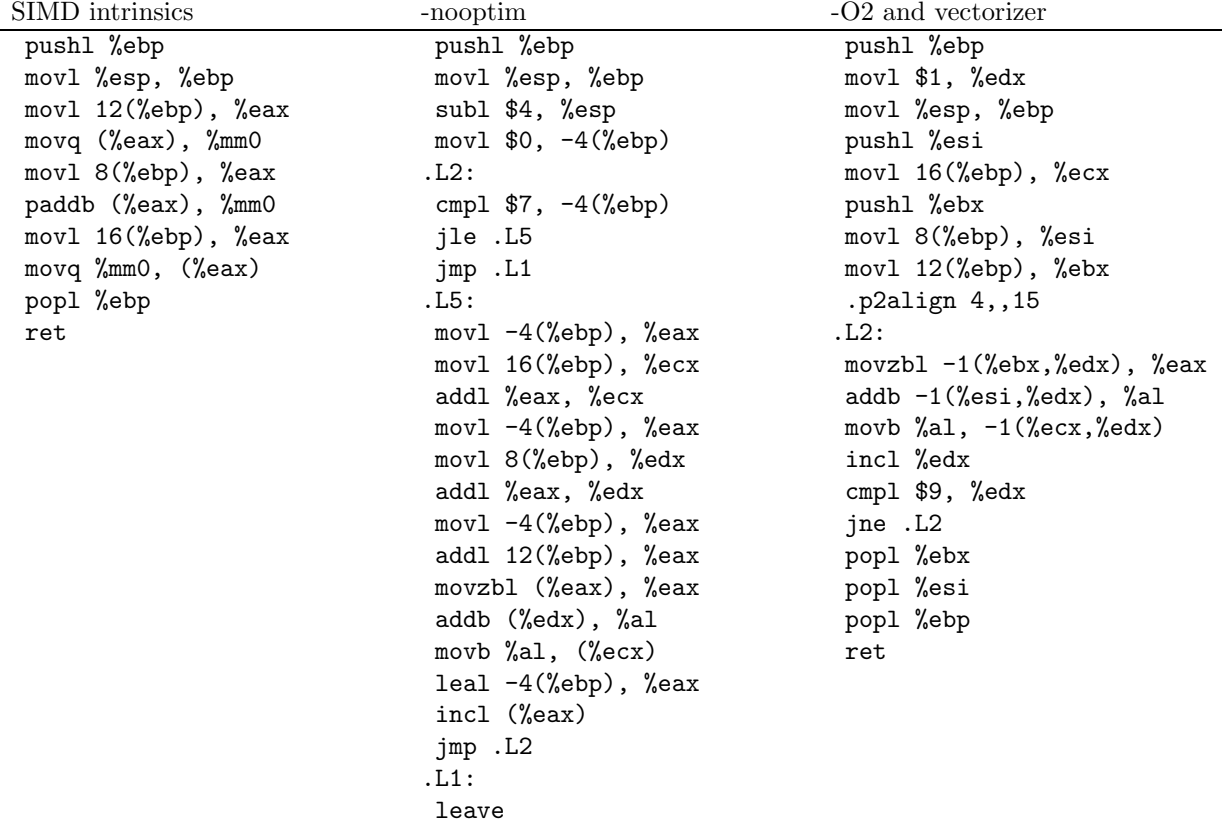

ret

#### 3.5.5 Benchmark

```
int a[2] __attribute__((aligned));
 int b[2] __attribute__((aligned));
 int c[2] __attribute__((aligned));
 int i;
for(i = 0; i < 2; i++){
    a[i] = 140000 + i;b[i] = 140000 + 2*i;}
for(i=0; i<30000000; i++)
  {
    test_loop_c(a, b, c);
   }
for(i=0; i<30000000; i++)
  {
    test_loop_simd(a, b, c);
```
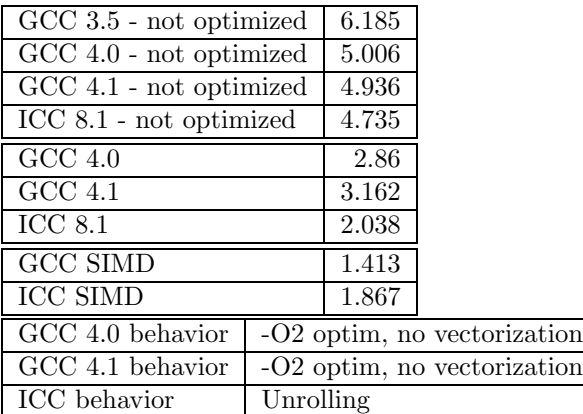

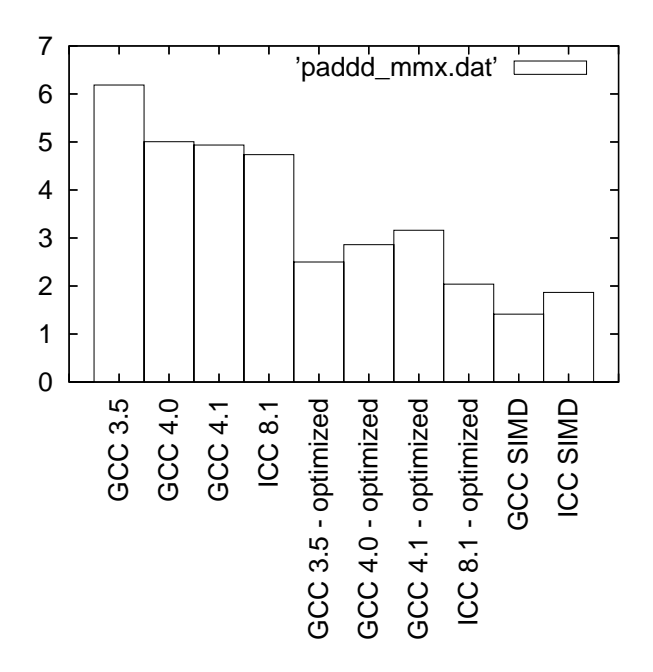

Figure 5: Benchmarks for paddd - MMX version

# 3.6 paddd - SSE2 (128 bits registers) version

```
3.6.1 C code
```
}

```
void test_loop_c(int a[4], int b[4], int c[4])
{
  int i;
  for(i=0; i<4; i++)
    {
      c[i] = a[i] + b[i];}
}
```
### 3.6.2 GIMPLE code

void test\_loop\_c(int a[4], int b[4], int c[4])

```
{
  int i=0;
 loop_label::
 if(i > = 4)goto break_label;
 t1 = a[i];t2 = b[i];t3 = t1 + t2;c[i] = t3;i = i + 1;goto loop_label;
 break_label:;
}
```
#### 3.6.3 Code with SIMD extensions

```
This code uses the SIMD intrinsics:
```

```
void test_loop_simd(int a[4], int b[4], int c[4])
{
   *(__m128i *) c = _mm_add_epi32(*(__m128i *) a, *(__m128i *) b);
}
```
#### 3.6.4 Assembly code

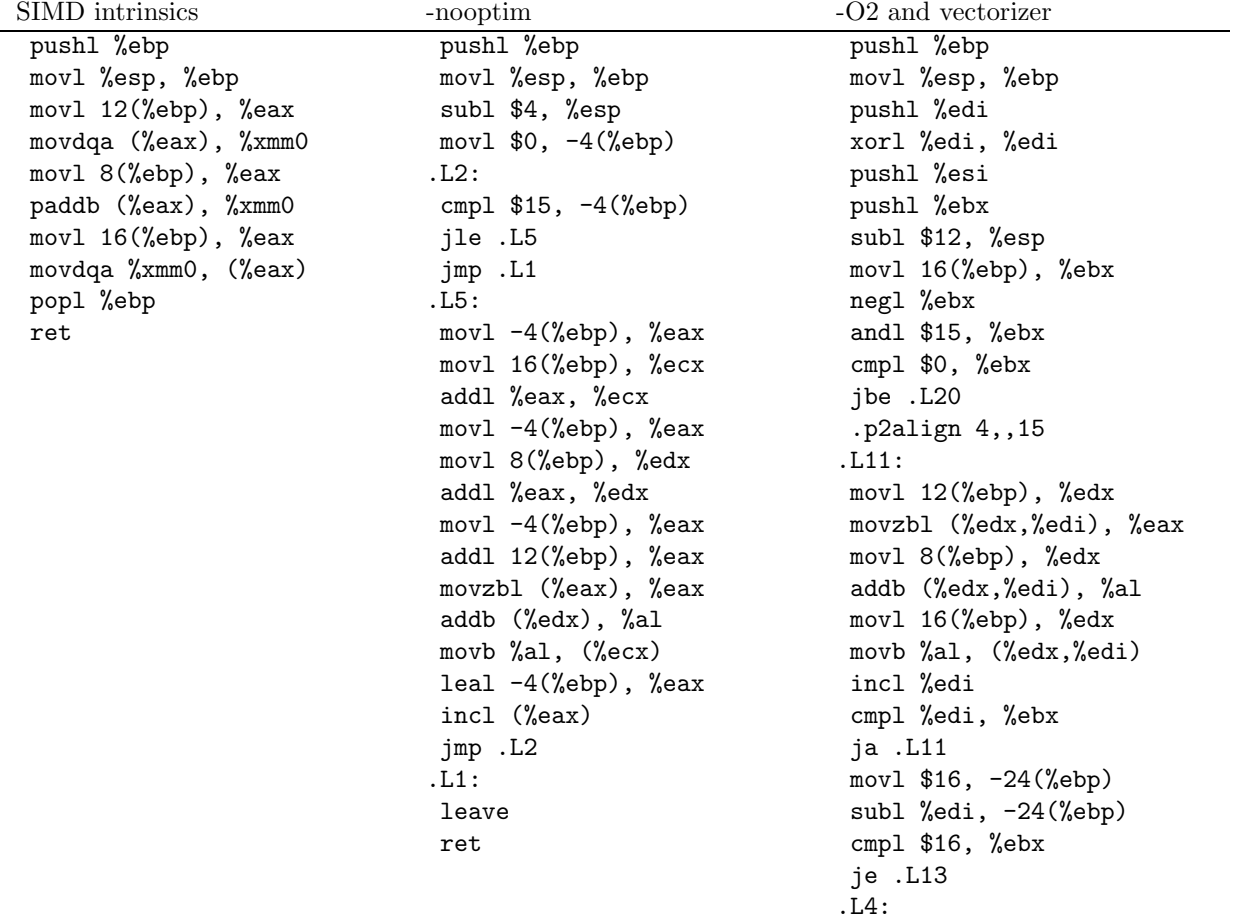

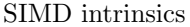

-nooptim  $-O2$  and vectorizer movl \$16, -20(%ebp)

subl %ebx, -20(%ebp) movl -20(%ebp), %esi shrl \$4, %esi movl %esi, %eax sall \$4, %eax cmpl \$0, %eax movl %eax, -16(%ebp) jbe .L7 movl 8(%ebp), %ecx movl 12(%ebp), %edx movl 16(%ebp), %eax addl %ebx, %ecx addl %ebx, %edx addl %ebx, %eax xorl %ebx, %ebx .p2align 4,,15 .L9: movdqu (%ecx), %xmm0 movdqu (%edx), %xmm1 incl %ebx paddb %xmm1, %xmm0 addl \$16, %ecx movdqa %xmm0, (%eax) addl \$16, %edx addl \$16, %eax cmpl %esi, %ebx jb .L9 movl -16(%ebp), %eax subl %eax, -24(%ebp) addl %eax, %edi cmpl %eax, -20(%ebp) je .L13 .L7: movl 16(%ebp), %ebx xorl %esi, %esi movl 12(%ebp), %ecx movl 8(%ebp), %edx addl %edi, %ebx addl %edi, %ecx addl %edi, %edx .p2align 4,,15 .L12: movzbl (%ecx), %eax incl %esi incl %ecx addb (%edx), %al incl %edx movb %al, (%ebx) incl %ebx cmpl %esi, -24(%ebp) jne .L12

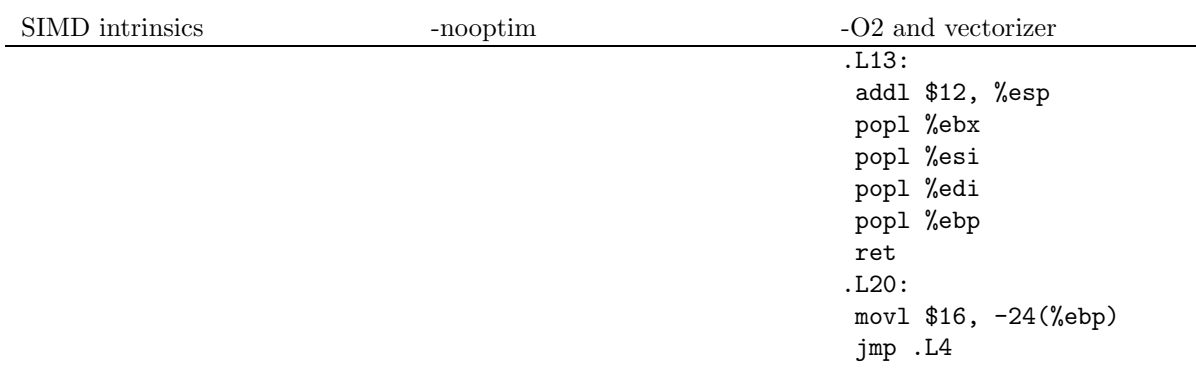

### 3.6.5 Benchmark

```
\begin{minipage}{.4\linewidth} \begin{tabular}{l} \bf{int} \; \tt{a[4]} \; \tt{\_} \tt{-} \end{tabular} \end{minipage}int b[4] __attribute__((aligned));
 int c[4] __attribute__((aligned));
 int i;
 for(i = 0; i < 4; i++){
      a[i] = 140 + i;b[i] = 140 + 2*i;}
for(i=0; i<30000000; i++)
   {
     test_loop_c(a, b, c);
   }
for(i=0; i<30000000; i++)
   {
     test_loop_simd(a, b, c);
   }
```
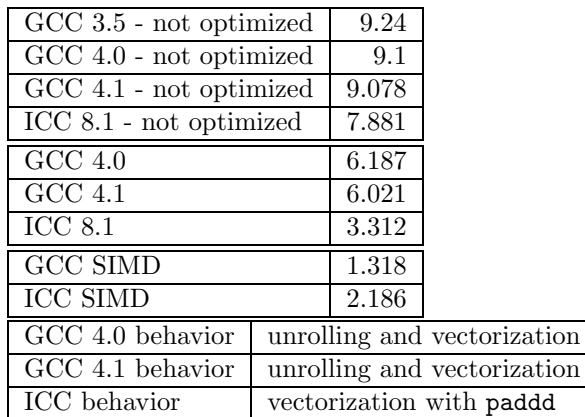

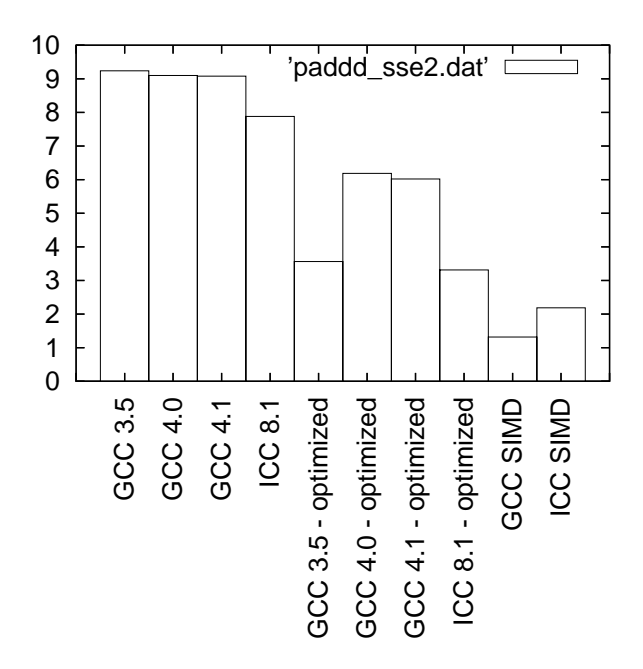

Figure 6: Benchmarks for paddd - SSE2 version

### 3.7 paddq - MMX (64 bits registers) version

#### 3.7.1 C code

```
void test_loop_c(long long int a[1], long long int b[1], long long int c[1])
{
 c[0] = a[0] + b[0];}
```
#### 3.7.2 GIMPLE code

```
void test_loop_c(long long int a[1], long long int b[1], long long int c[1])
{
 t1 = a[0];t2 = b[0];t3 = t1 + t2;c[0] = t3:
}
```
### 3.7.3 Code with SIMD extensions

This code uses the SIMD intrinsics:

```
void test_loop_simd(long long int a[1], long long int b[1], long long int c[1])
{
   *(-_m64 *) c = _mm\_add\_si64 (* (__m64 *) a, *(__m64 *) b);}
```
### 3.7.4 Assembly code

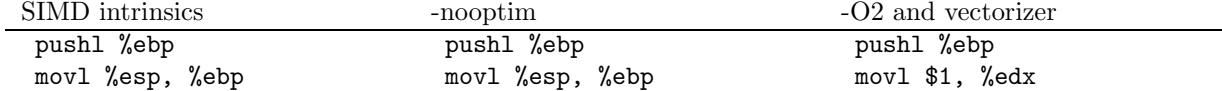

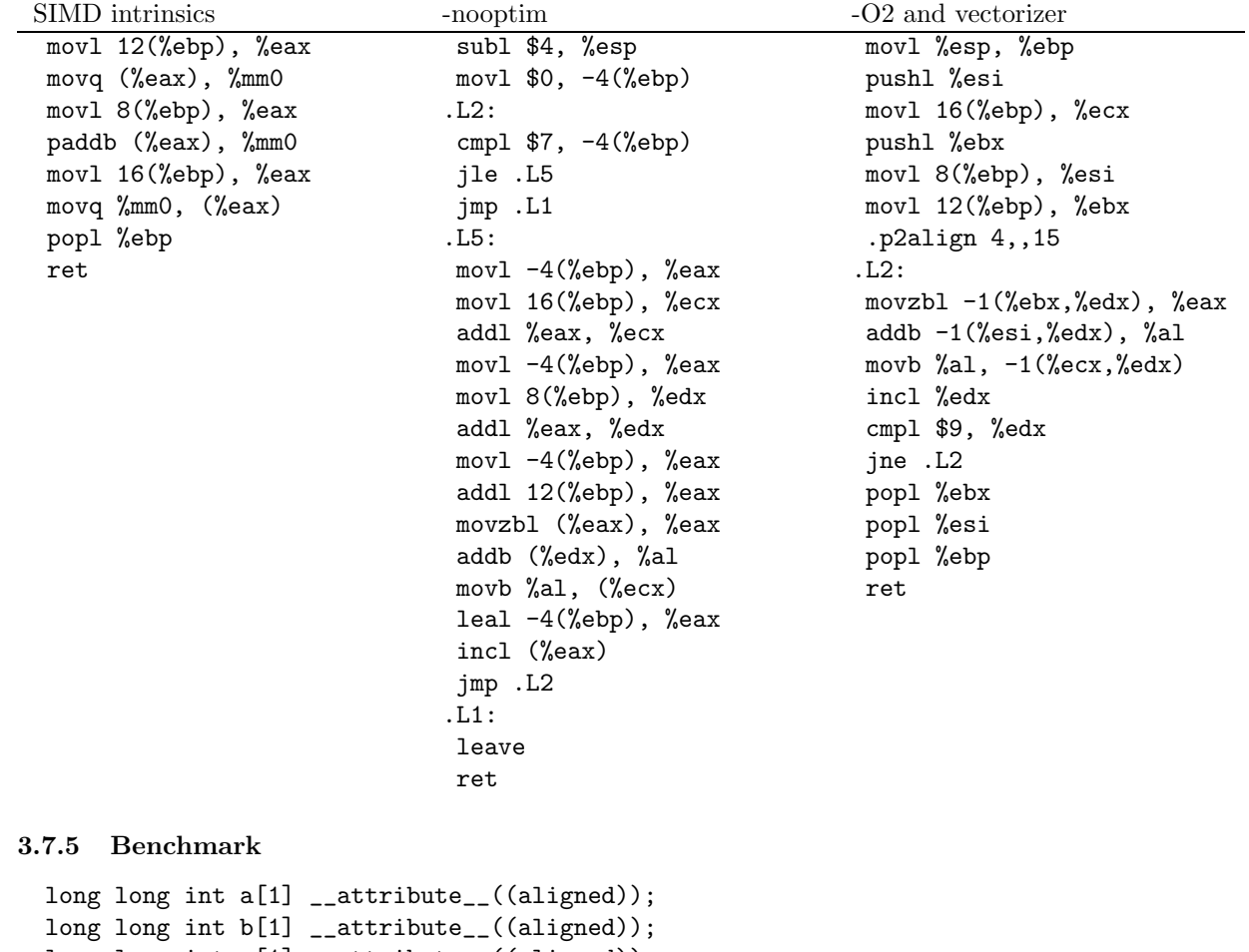

```
long long int c[1] __attribute__((aligned));
int i;
for(i = 0; i<1; i++){
    a[i] = 140000 + i;b[i] = 140000 + 2*i;}
for(i=0; i<30000000; i++)
  {
   test_loop_c(a, b, c);
  }
for(i=0; i<30000000; i++)
  {
   test_loop_simd(a, b, c);
```

```
}
```
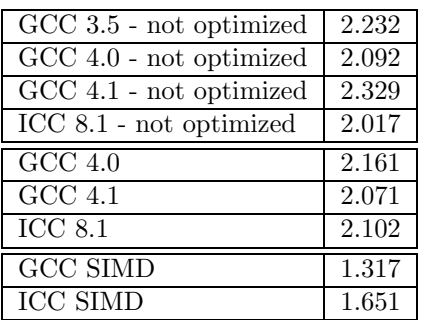

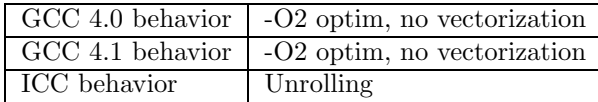

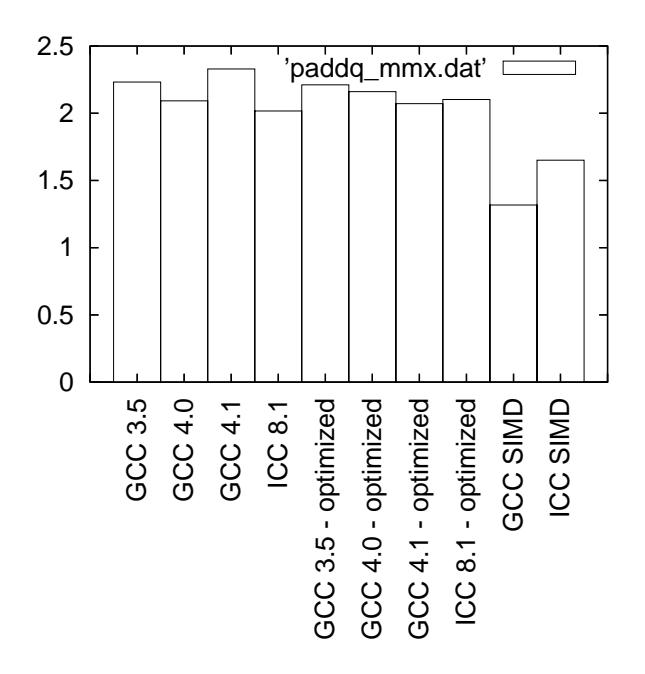

Figure 7: Benchmarks for paddq - MMX version

### 3.8 paddq - SSE2 (128 bits registers) version

### 3.8.1 C code

```
void test_loop_c(long long int a[2], long long int b[2], long long int c[2])
{
 int i;
 for(i=0; i<2; i++)
 {
   c[i] = a[i] + b[i];}
}
3.8.2 GIMPLE code
void test_loop_c(long long int a[2], long long int b[2], long long int c[2])
```

```
{
 int i=0;
 loop_label::
 if(i > = 2)goto break_label;
 t1 = a[i];t2 = b[i];t3 = t1 + t2;
 c[i] = t3;i = i + 1;goto loop_label;
```

```
break_label:;
}
```
### 3.8.3 Code with SIMD extensions

This code uses the SIMD intrinsics:

```
void test_loop_simd(long long int a[2], long long int b[2], long long int c[2])
{
   *(__m128i *) c = _mm_add_epi64(*(__m128i *) a, *(__m128i *) b);
}
```
### 3.8.4 Assembly code

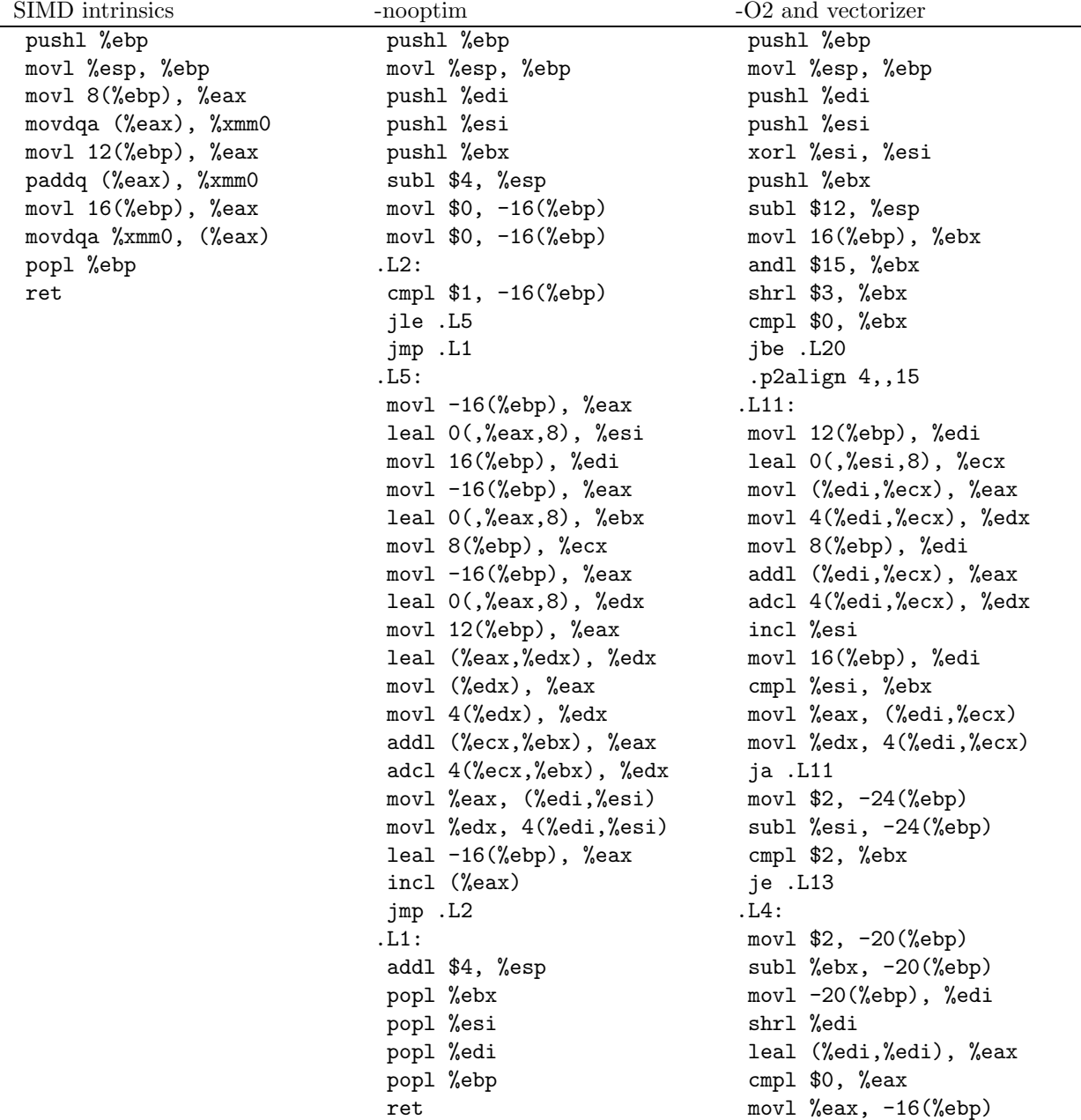

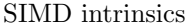

jbe .L7 leal 0(,%ebx,8), %eax movl 8(%ebp), %ecx movl 16(%ebp), %ebx movl 12(%ebp), %edx addl %eax, %ecx addl %eax, %edx addl %ebx, %eax xorl %ebx, %ebx .p2align 4,,15 .L9: movdqu (%ecx), %xmm0 movdqu (%edx), %xmm1 incl %ebx paddq %xmm1, %xmm0 addl \$16, %ecx movdqa %xmm0, (%eax) addl \$16, %edx addl \$16, %eax cmpl %edi, %ebx jb .L9 movl -16(%ebp), %eax subl %eax, -24(%ebp) addl %eax, %esi cmpl %eax, -20(%ebp) je .L13 .L7: leal  $0($ ,%esi,8), %eax movl 12(%ebp), %ebx xorl %edi, %edi movl 8(%ebp), %esi movl 16(%ebp), %ecx addl %eax, %ebx addl %eax, %esi addl %eax, %ecx .p2align 4,,15 .L12: movl (%ebx), %eax addl (%esi), %eax movl 4(%ebx), %edx adcl 4(%esi), %edx incl %edi movl %eax, (%ecx) addl \$8, %esi addl \$8, %ebx movl %edx, 4(%ecx) addl \$8, %ecx cmpl %edi, -24(%ebp) jne .L12 .L13: addl \$12, %esp popl %ebx

popl %esi popl %edi popl %ebp ret .L20: movl \$2, -24(%ebp) jmp .L4

### 3.8.5 Benchmark

```
long long int a[2] __attribute__((aligned));
 long long int b[2] __attribute__((aligned));
long long int c[2] __attribute__((aligned));
 int i;
for(i = 0; i < 2; i++){
    a[i] = 140000 + i;b[i] = 140000 + 2*i;}
for(i=0; i<30000000; i++)
  {
    test_loop_c(a, b, c);
  }
for(i=0; i < 30000000; i + +)
  {
    test_loop_simd(a, b, c);
  }
```
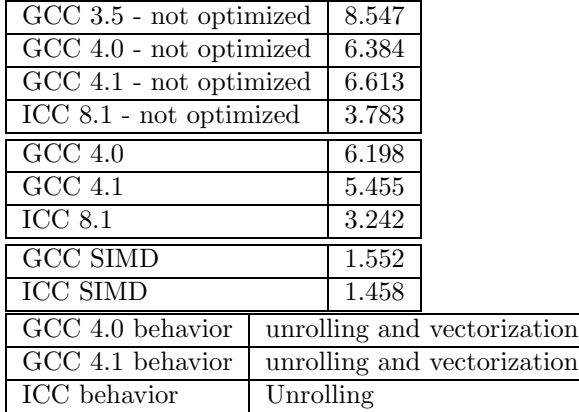

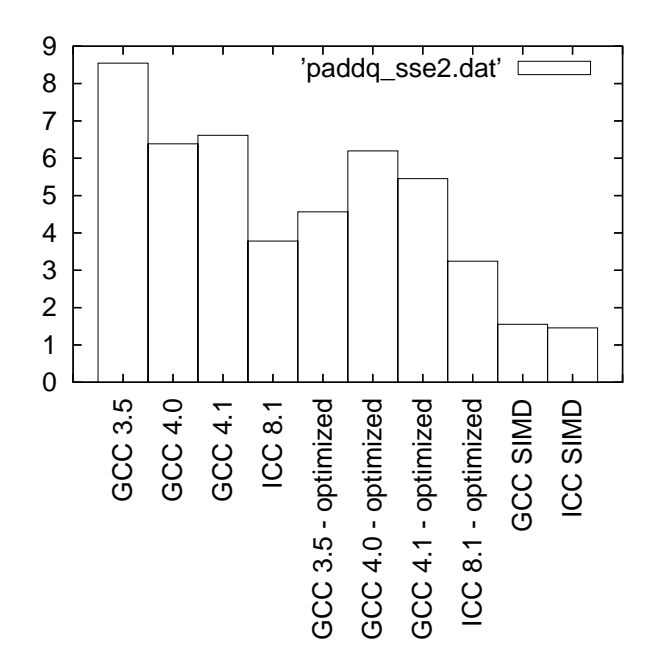

Figure 8: Benchmarks for paddq - SSE2 version

### 3.9 psubb - MMX (64 bits registers) version

#### 3.9.1 C code

```
void test_loop_c(char a[8], char b[8], char c[8])
{
 int i;
 for(i=0; i<8; i++)
    {
      c[i] = a[i] - b[i];}
}
```
#### 3.9.2 GIMPLE code

```
void test_loop_c(char a[8], char b[8], char c[8])
{
 int i=0;
 loop_label::
 if(i > = 8)goto break_label;
 t1 = a[i];t2 = b[i];t3 = t1 - t2;c[i] = t3;i = i + 1;goto loop_label;
 break_label:;
}
```
### 3.9.3 Code with SIMD extensions

This code uses the SIMD intrinsics:

```
void test_loop_simd(char a[8], char b[8], char c[8])
{
 *(-\_{m}64 *) c = \_{mm}sub\_p18(*(_\_{m}64*) a, *(-\_{m}64*) b);
}
```
### 3.9.4 Assembly code

The assembly codes that are generated are the following:

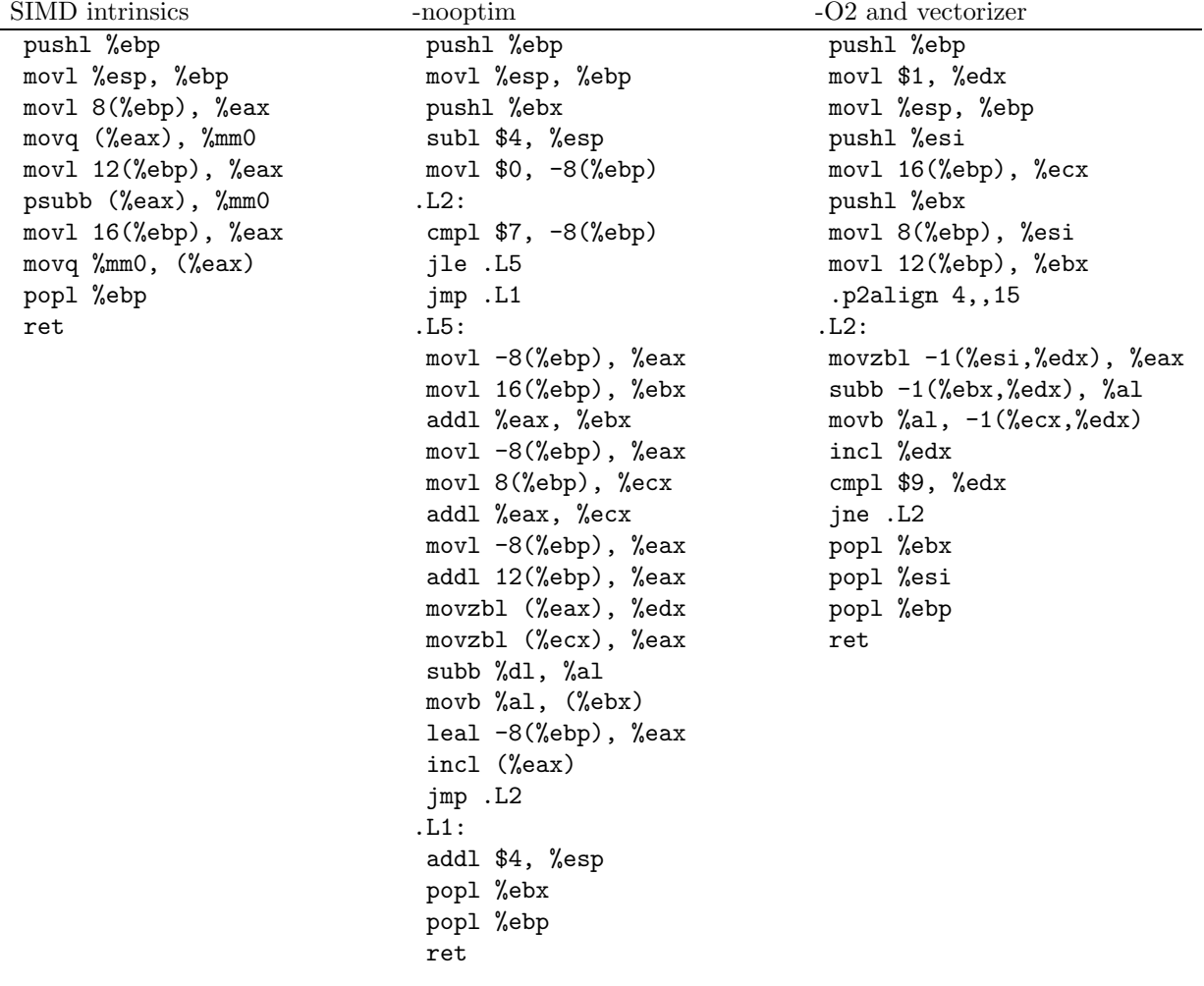

#### 3.9.5 Benchmark

```
char a[8] __attribute__((aligned));
 char b[8] __attribute__((aligned));
 char c[8] __attribute__((aligned));
 int i;
for(i = 0; i < 8; i++){
    a[i] = i;b[i] = 10+2*i;}
for(i=0; i<30000000; i++)
  {
    test_loop_c(a, b, c);
  }
```

```
for(i=0; i<30000000; i++)
  {
     test_loop_simd(a, b, c);
   }
```
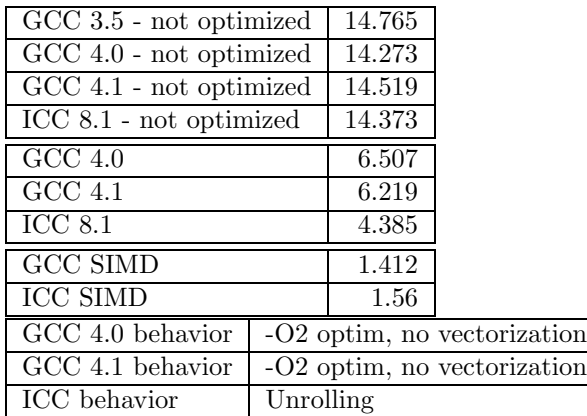

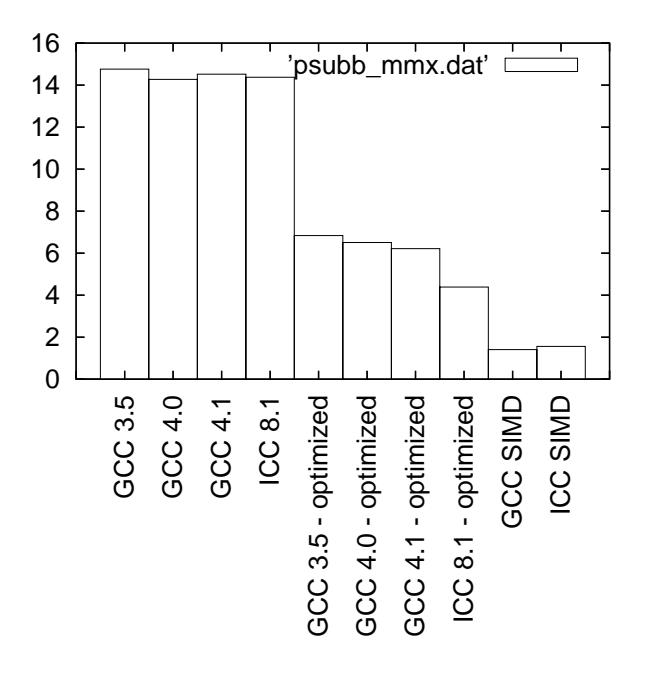

Figure 9: Benchmarks for psubb - MMX version

### 3.10 psubb - SSE2 (128 bits registers) version

```
3.10.1 C code
void test_loop_c(char a[16], char b[16], char c[16])
{
  int i;
  for(i=0; i<16; i++)
   {
     c[i] = a[i] - b[i];}
}
```
### 3.10.2 GIMPLE code

```
void test_loop_c(char a[16], char b[16], char c[16])
{
 int i=0;
 loop_label::
 if(i > = 16)goto break_label;
 t1 = a[i];t2 = b[i];t3 = t1 - t2;c[i] = t3;i = i + 1;goto loop_label;
 break_label:;
}
```
#### 3.10.3 Assembly code with SIMD extensions

This code uses the SIMD intrinsics:

```
void test_loop_simd(char a[16], char b[16], char c[16])
{
  *(__m128i *) c = _mm_sub_epi8(*(__m128i *) a, *(__m128i *) b);
}
```
#### 3.10.4 Assembly code

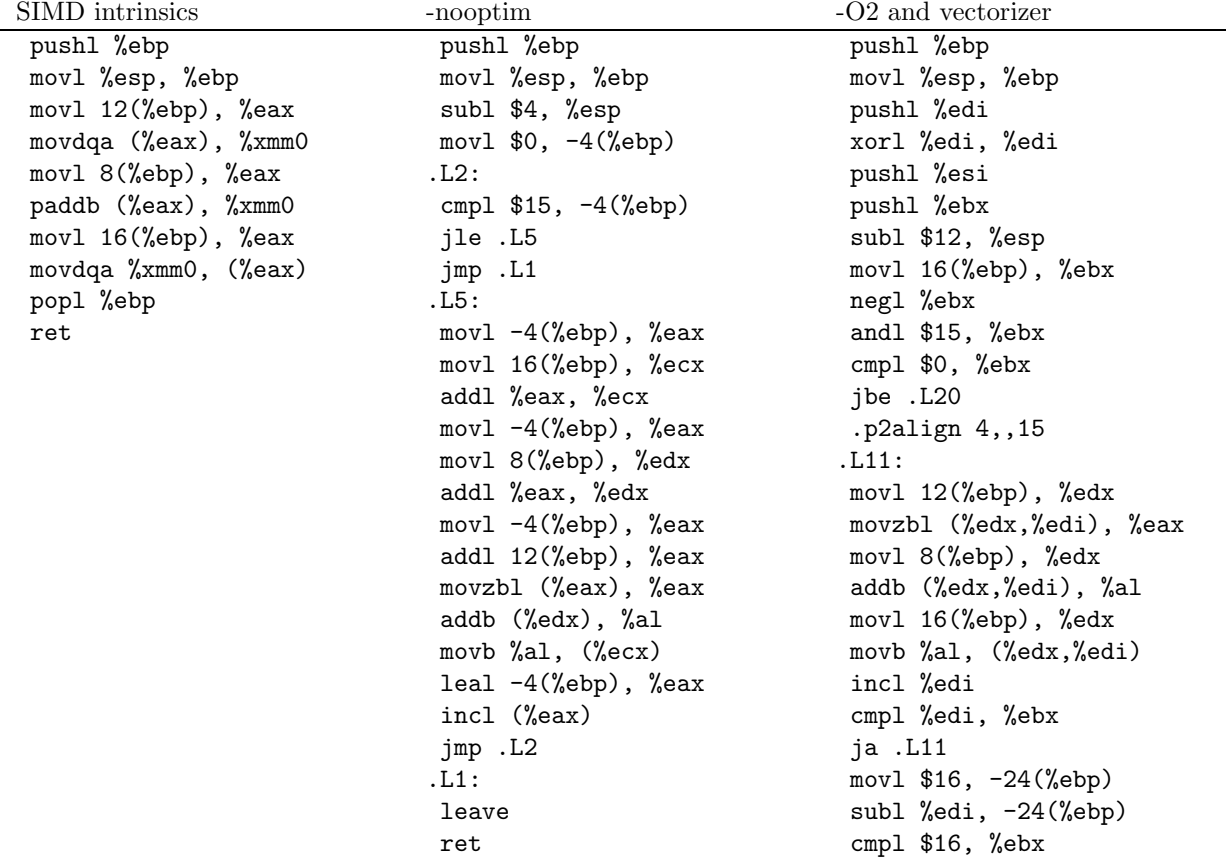

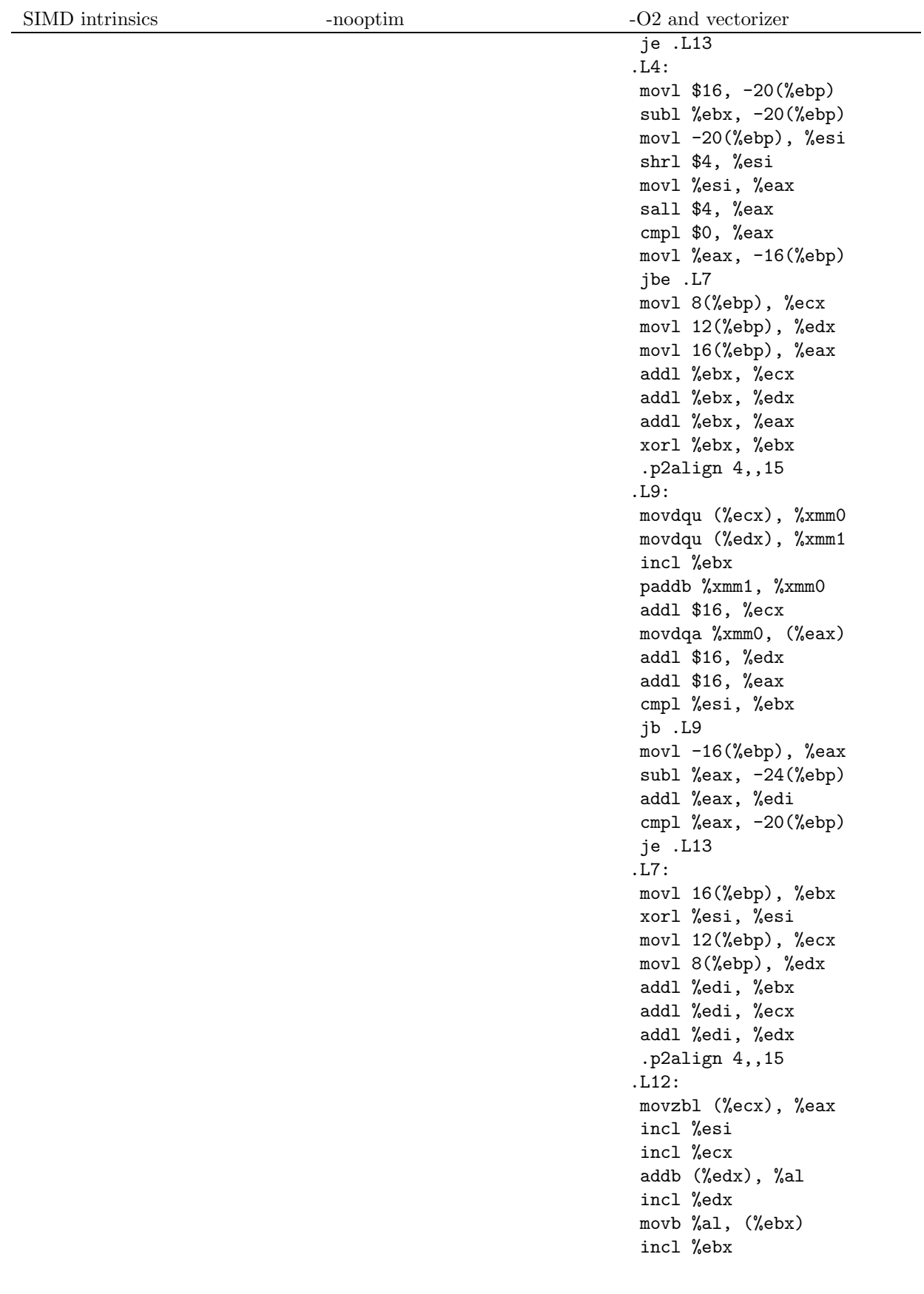

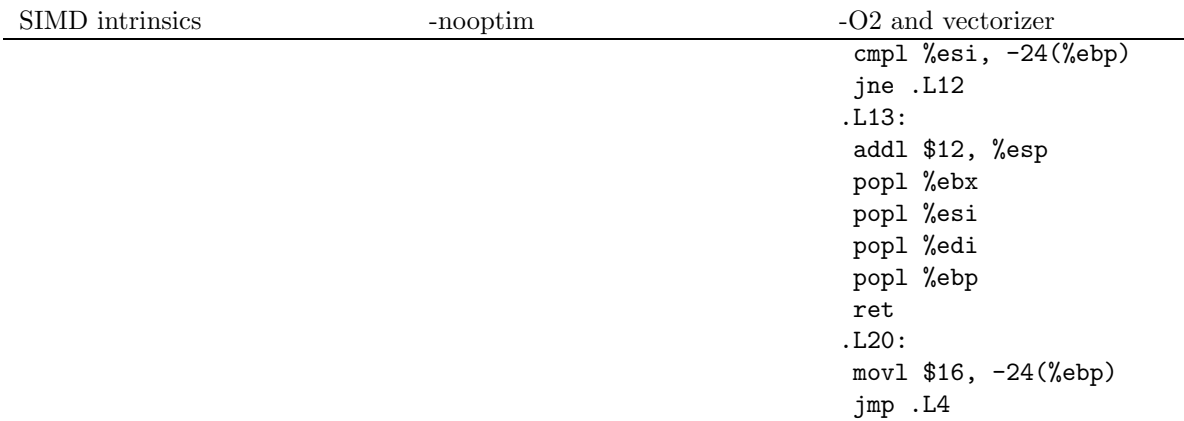

#### 3.10.5 Benchmark

```
char a[16] __attribute__((aligned));
 char b[16] __attribute__((aligned));
 char c[16] __attribute__((aligned));
 int i;
 for(i = 0; i < 16; i++){
     a[i] = i;
    b[i] = 10+2*i;}
for(i=0; i<30000000; i++){
    test_loop_c(a, b, c);
   }
for(i=0; i<30000000; i++)
   {
    test_loop_simd(a, b, c);
   }
```
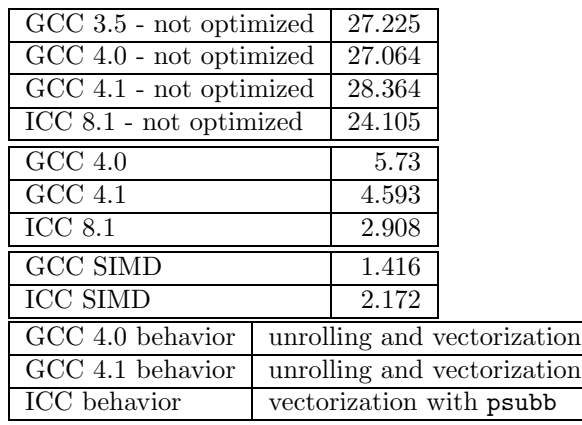

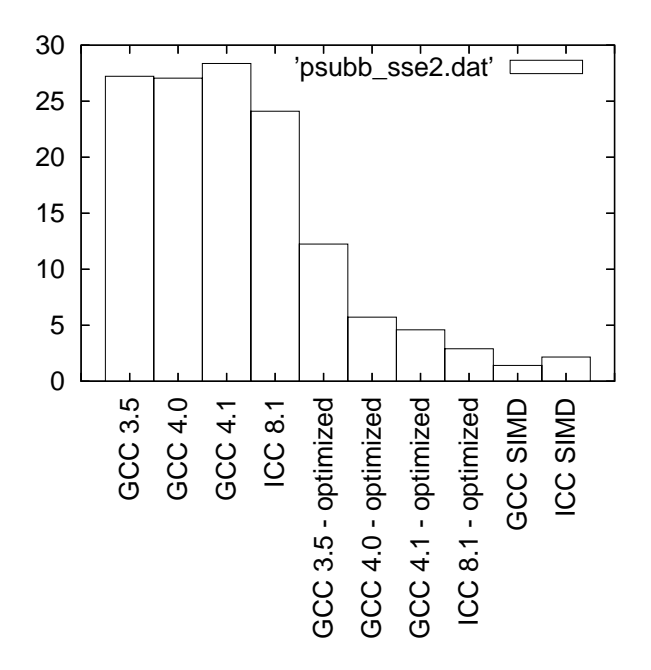

Figure 10: Benchmarks for psubb - SSE2 version

# 3.11 psubw - MMX (64 bits registers) version

#### 3.11.1 C code

```
void test_loop_c(short int a[4], short int b[4], short int c[4])
{
 int i;
 for(i=0; i<4; i++)
   {
      c[i] = a[i] - b[i];}
```
### 3.11.2 GIMPLE code

}

```
void test_loop_c(short int a[4], short int b[4], short int c[4])
{
 int i=0;
 loop_label::
 if(i > = 4)goto break_label;
 t1 = a[i];t2 = b[i];t3 = t1 - t2;c[i] = t3;i = i + 1;goto loop_label;
 break_label:;
}
```
### 3.11.3 Code with SIMD extensions

This code uses the SIMD intrinsics:

```
void test_loop_simd(short int a[4], short int b[4], short int c[4])
{
 *(-\_{m}64 *) c = \_{mm}1 and \_{pi}*(\_m64 *) a, *(-\_{m}64 *) b);
}
```
### 3.11.4 Assembly code

The assembly codes that are generated are the following:

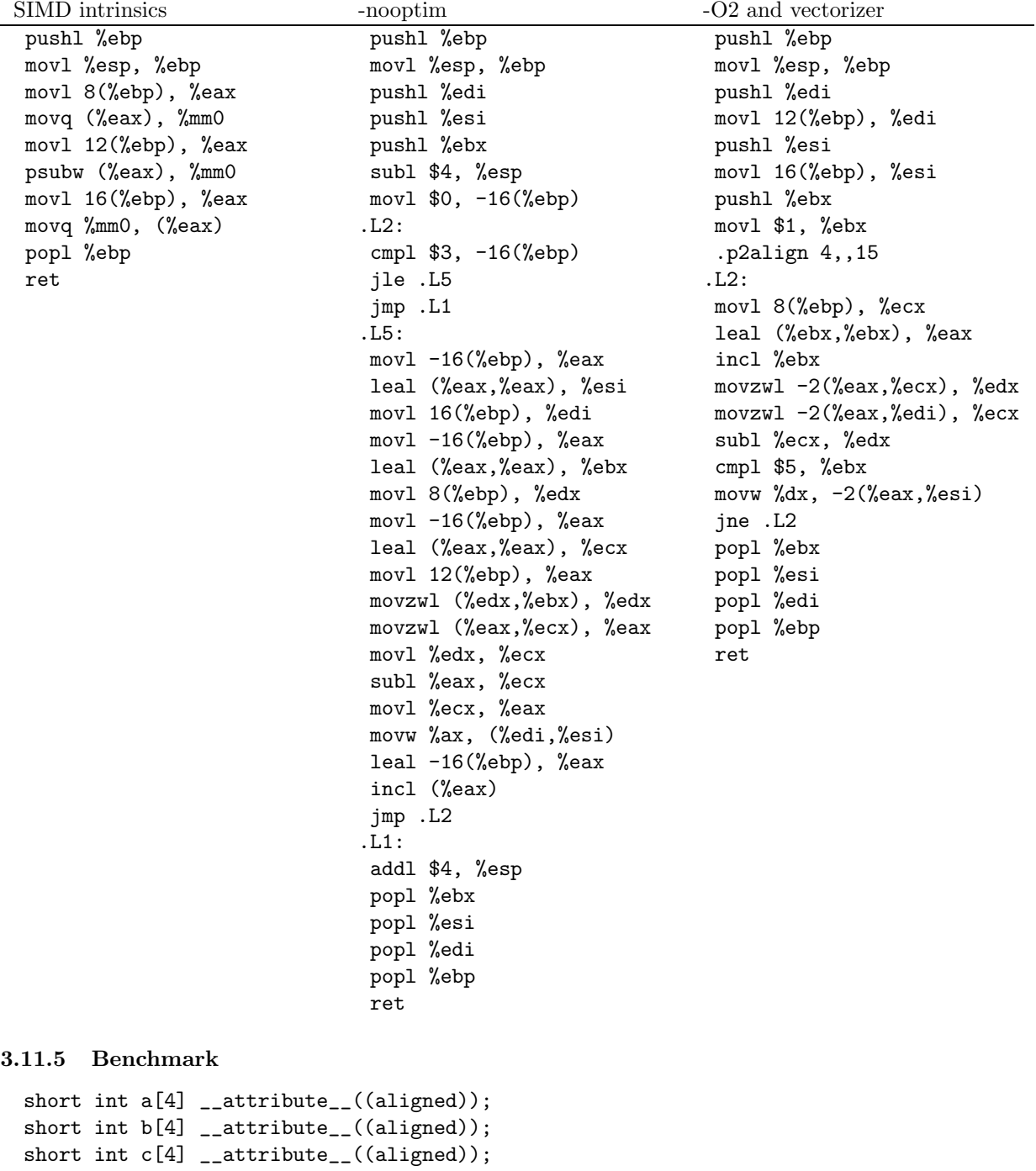

int i;

for( $i = 0; i < 4; i++)$ 

```
{
     a[i] = 140 + i;b[i] = 140 + 2*i;}
for(i=0; i<30000000; i++)
   {
     test_loop_c(a, b, c);
   }
for(i=0; i < 30000000; i + +)
   {
     test_loop_simd(a, b, c);
   }
```
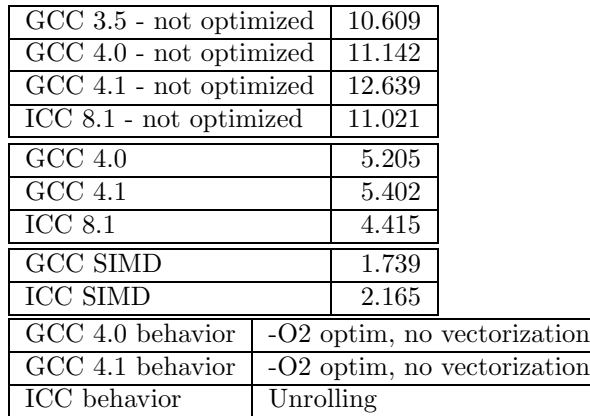

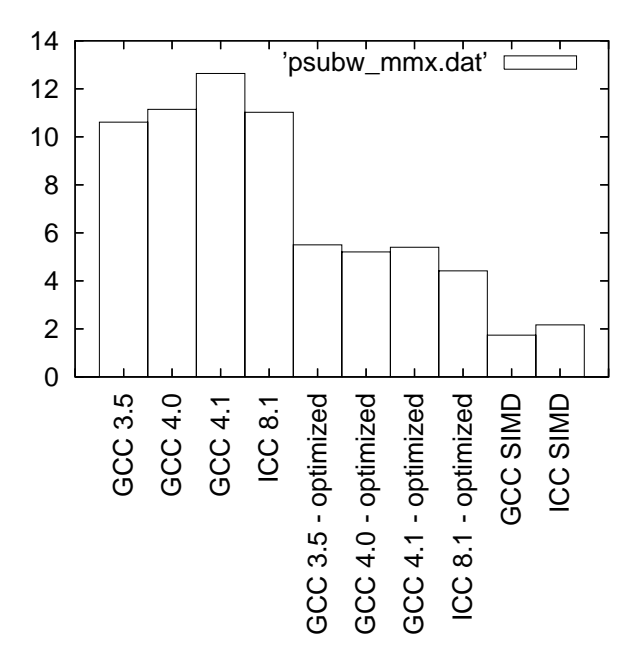

Figure 11: Benchmarks for psubw - MMX version

# 3.12 psubw - SSE2 (128 bits registers) version

### 3.12.1 C code

void test\_loop\_c(short int a[8], short int b[8], short int c[8])

```
{
 int i;
 for(i=0; i<8; i++)
   {
     c[i] = a[i] - b[i];}
}
```
#### 3.12.2 GIMPLE code

```
void test_loop_c(short int a[8], short int b[8], short int c[8])
{
 int i=0;
 loop_label::
 if(i >= 8)
   goto break_label;
 t1 = a[i];t2 = b[i];t3 = t1 - t2;c[i] = t3;i = i + 1;goto loop_label;
 break_label:;
}
```
### 3.12.3 Code with SIMD extensions

This code uses the SIMD intrinsics:

```
void test_loop_simd(short int a[8], short int b[8], short int c[8])
{
  *(__m128i *) c = _mm_sub_epi16(*(__m128i *) a, *(__m128i *) b);
}
```
#### 3.12.4 Assembly code

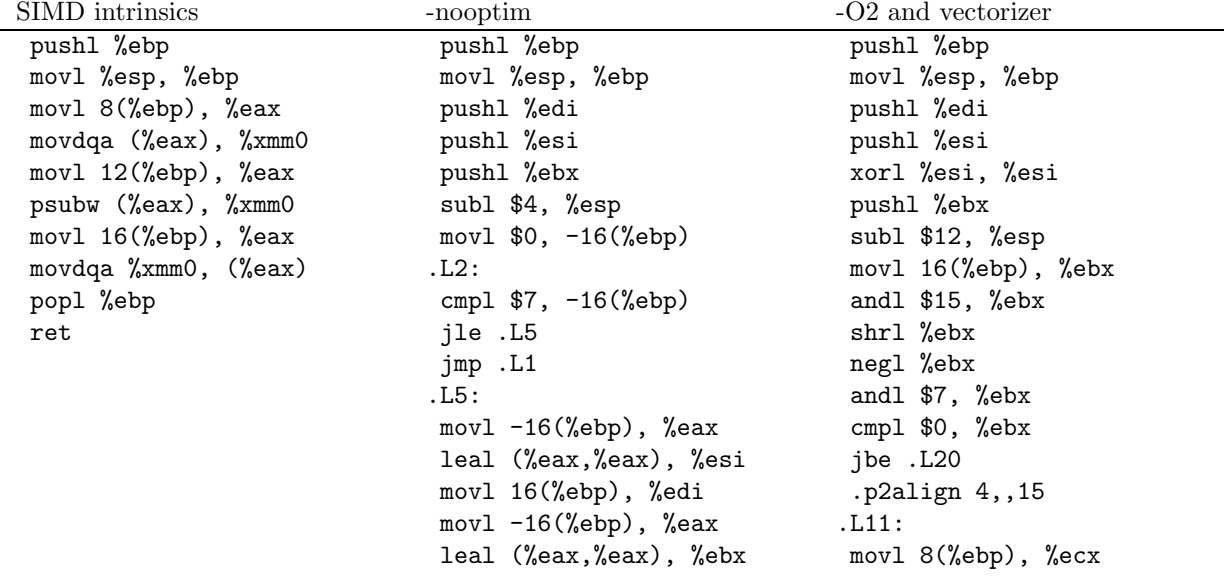

SIMD intrinsics -nooptim -O2 and vectorizer<br>mov1 8(%ebp), %edx leal (%esi,%esi movl -16(%ebp), %eax incl %esi leal (%eax,%eax), %ecx movl 12(%ebp), %edi movzwl (%eax,%ecx), %eax subl %ecx, %edx movl %edx, %ecx movl 16(%ebp), %ecx subl %eax, %ecx cmpl %esi, %ebx movl %ecx, %eax movw %dx, (%ecx,%eax) movw %ax, (%edi,%esi) ja .L11<br>leal -16(%ebp), %eax movl \$8, -24(%ebp) leal  $-16$ (%ebp), % eax incl (%eax) subl %esi, -24(%ebp) jmp .L2 cmpl \$8, %ebx .L1: je .L13 addl \$4, %esp .L4: popl %ebx movl \$8, -20(%ebp) popl %esi subl %ebx, -20(%ebp) popl %edi movl -20(%ebp), %edi popl %ebp shrl \$3, %edi

leal (%esi,%esi), %eax movl 12(%ebp), %eax movzwl (%ecx,%eax), %edx movzwl (%edx,%ebx), %edx movzwl (%edi,%eax), %ecx ret leal  $0($ , %edi,8), %eax cmpl \$0, %eax movl %eax, -16(%ebp) jbe .L7 leal (%ebx,%ebx), %eax movl 8(%ebp), %ecx movl 16(%ebp), %ebx movl 12(%ebp), %edx addl %eax, %ecx addl %eax, %edx addl %ebx, %eax xorl %ebx, %ebx .p2align 4,,15 .L9: movdqu (%ecx), %xmm0 movdqu (%edx), %xmm1 incl %ebx psubw %xmm1, %xmm0 addl \$16, %ecx movdqa %xmm0, (%eax) addl \$16, %edx addl \$16, %eax cmpl %edi, %ebx jb .L9 movl -16(%ebp), %edi subl %edi, -24(%ebp) addl %edi, %esi cmpl %edi, -20(%ebp) je .L13 .L7: leal (%esi,%esi), %eax movl 12(%ebp), %ebx xorl %edi, %edi
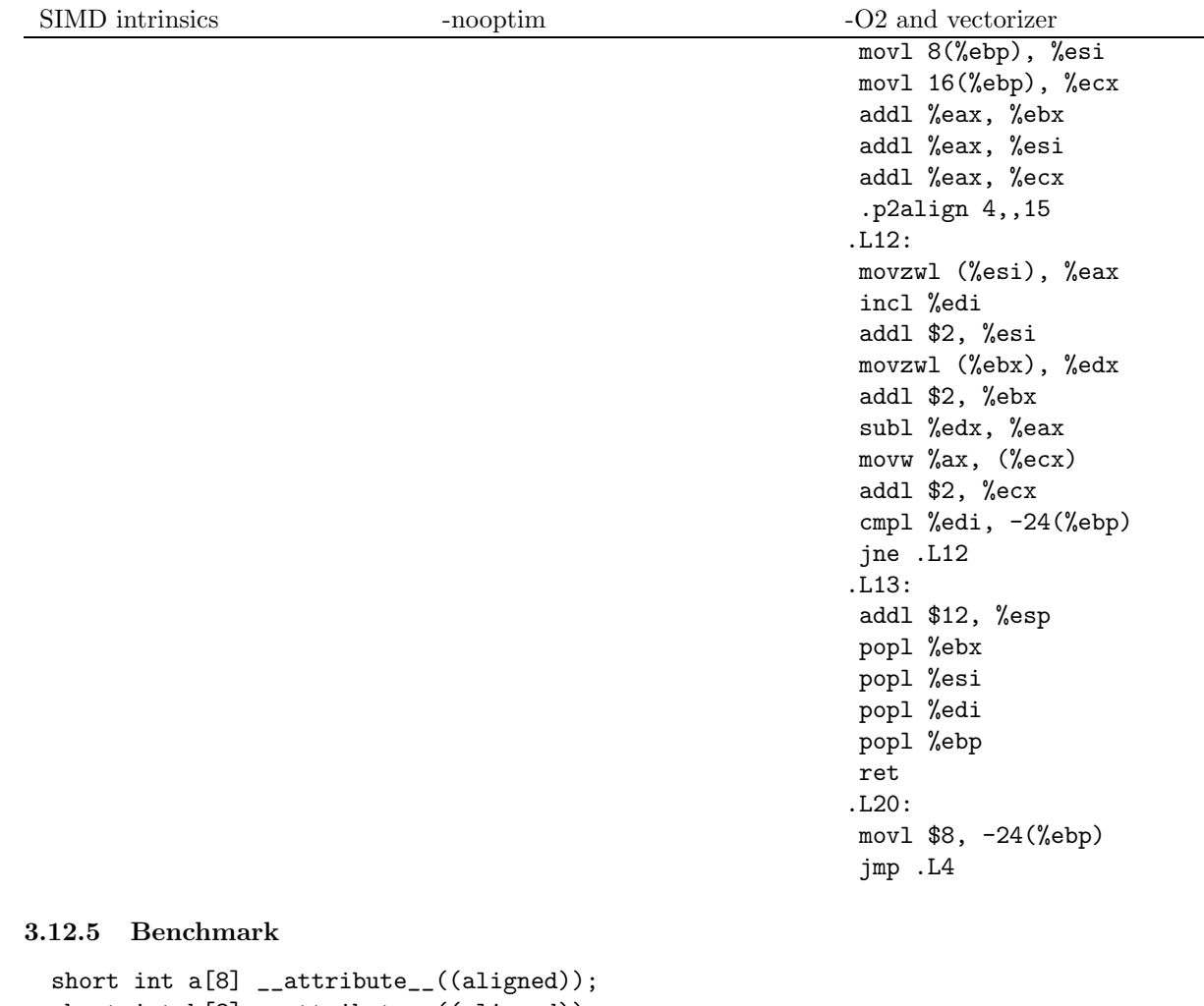

```
short int b[8] __attribute__((aligned));
 short int c[8] __attribute__((aligned));
int i;
for(i = 0; i < 8; i++){
     a[i] = 140 + i;b[i] = 140 + 2*i;}
for(i=0; i<30000000; i++)
  {
     test_loop_c(a, b, c);
   }
for(i=0; i<30000000; i++)
   {
    test_loop_simd(a, b, c);
   }
```
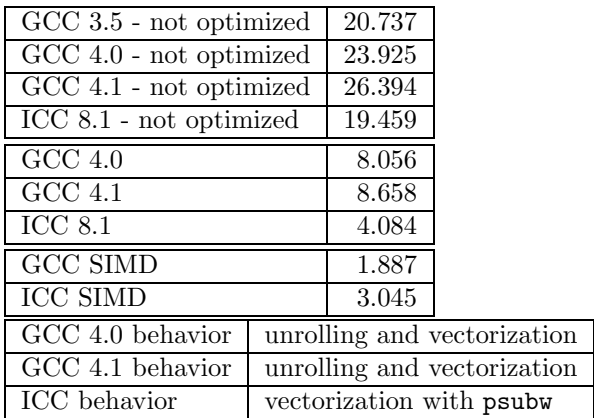

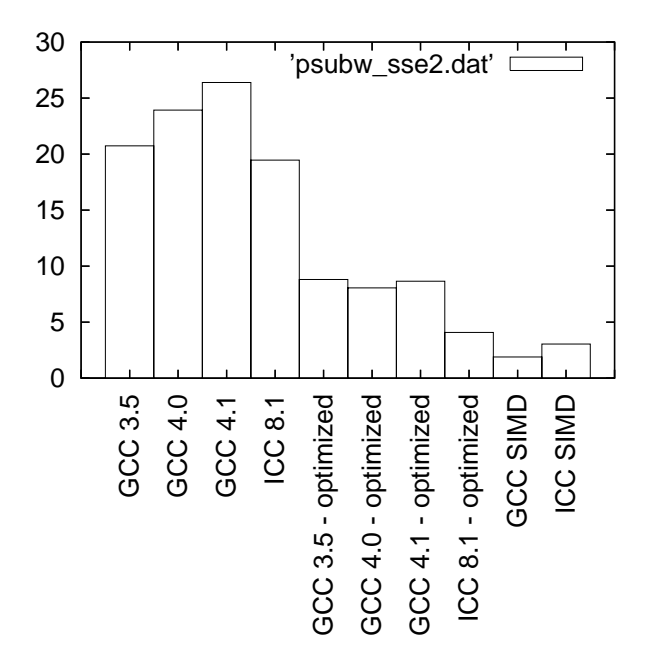

Figure 12: Benchmarks for psubw - SSE2 version

## 3.13 psubd - MMX (64 bits registers) version

```
3.13.1 C code
```

```
void sum(int a[2], int b[2], int c[2])
{
  int i;
  for(i=0; i<2; i++)
    {
     c[i] = a[i] - b[i];}
}
3.13.2 GIMPLE code
```

```
void sum(int a[2], int b[2], int c[2])
{
 int i=0;
```

```
loop_label::
 if(i > = 2)goto break_label;
 t1 = a[i];t2 = b[i];t3 = t1 - t2;c[i] = t3;i = i + 1;goto loop_label;
 break_label:;
}
```
#### 3.13.3 Code with SIMD extensions

This code uses the SIMD intrinsics:

```
void test_loop_simd(int a[2], int b[2], int c[2])
{
   *(-\_{m}64 *) c = \_{mm}sub\_pi32(*(\_m64 *) a, *(\_m64 *) b);}
```
#### 3.13.4 Assembly code

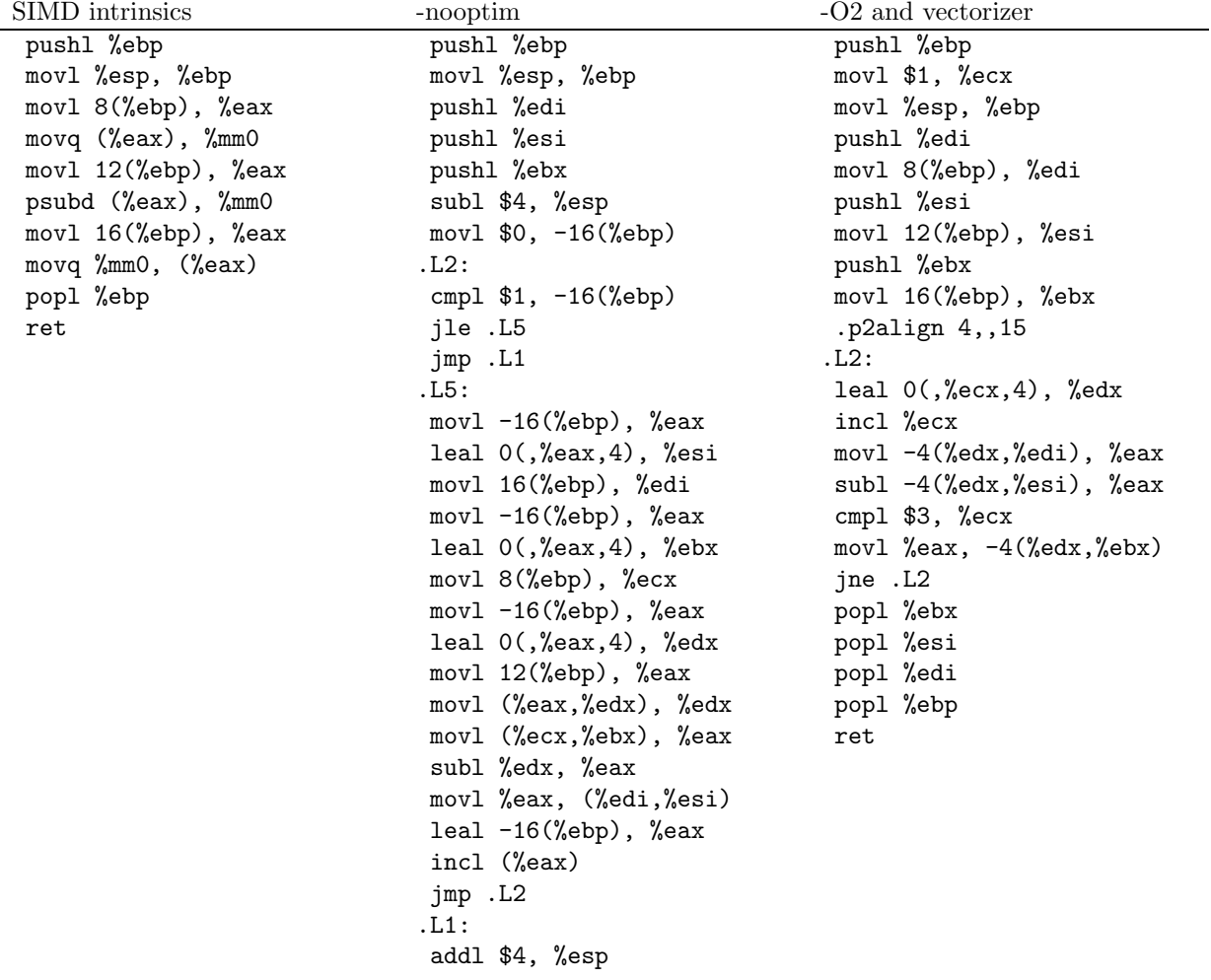

SIMD intrinsics -nooptim -O2 and vectorizer

#### 3.13.5 Benchmark

```
int a[2] __attribute__((aligned));
 int b[2] __attribute__((aligned));
 int c[2] __attribute__((aligned));
int i;
for(i = 0; i < 2; i++){
    a[i] = 140000 + i;b[i] = 140000 + 2*i;}
for(i=0; i<30000000; i++)
  \{test_loop_c(a, b, c);
  }
for(i=0; i<30000000; i++)
  {
    test_loop_simd(a, b, c);
   }
```
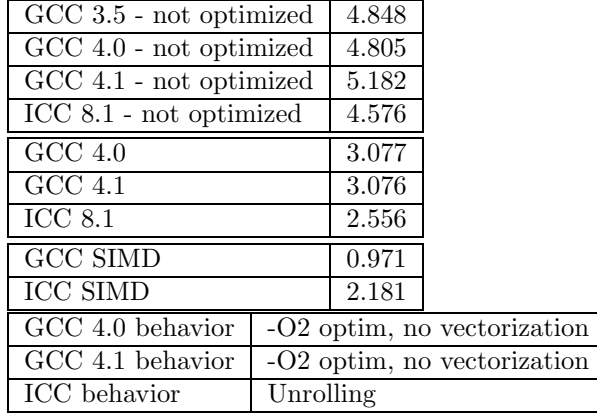

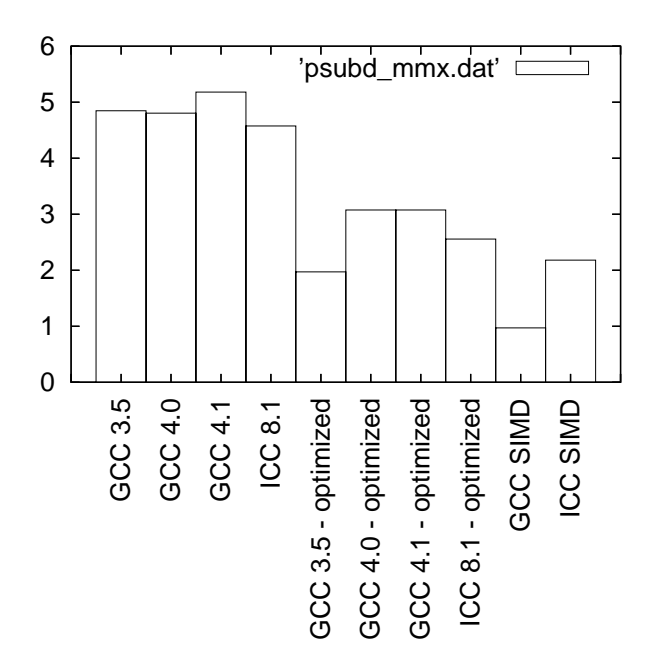

Figure 13: Benchmarks for psubd - MMX version

## 3.14 psubd - SSE2 (128 bits registers) version

```
3.14.1 C code
void test_loop_c(int a[4], int b[4], int c[4])
{
 int i;
 for(i=0; i<4; i++)
   {
     c[i] = a[i] - b[i];}
}
```
#### 3.14.2 GIMPLE code

```
void test_loop_c(int a[4], int b[4], int c[4])
{
 int i=0;
 loop_label::
 if(i > = 4)goto break_label;
 t1 = a[i];t2 = b[i];t3 = t1 - t2;c[i] = t3;i = i + 1;goto loop_label;
 break_label:;
}
```
## 3.14.3 Code with SIMD extensions

This code uses the SIMD intrinsics:

```
void test_loop_simd(int a[4], int b[4], int c[4])
{
  *(__m128i *) c = _mm_sub_epi32(*(__m128i *) a, *(__m128i *) b);
}
```
## 3.14.4 Assembly code

The assembly codes that are generated are the following:

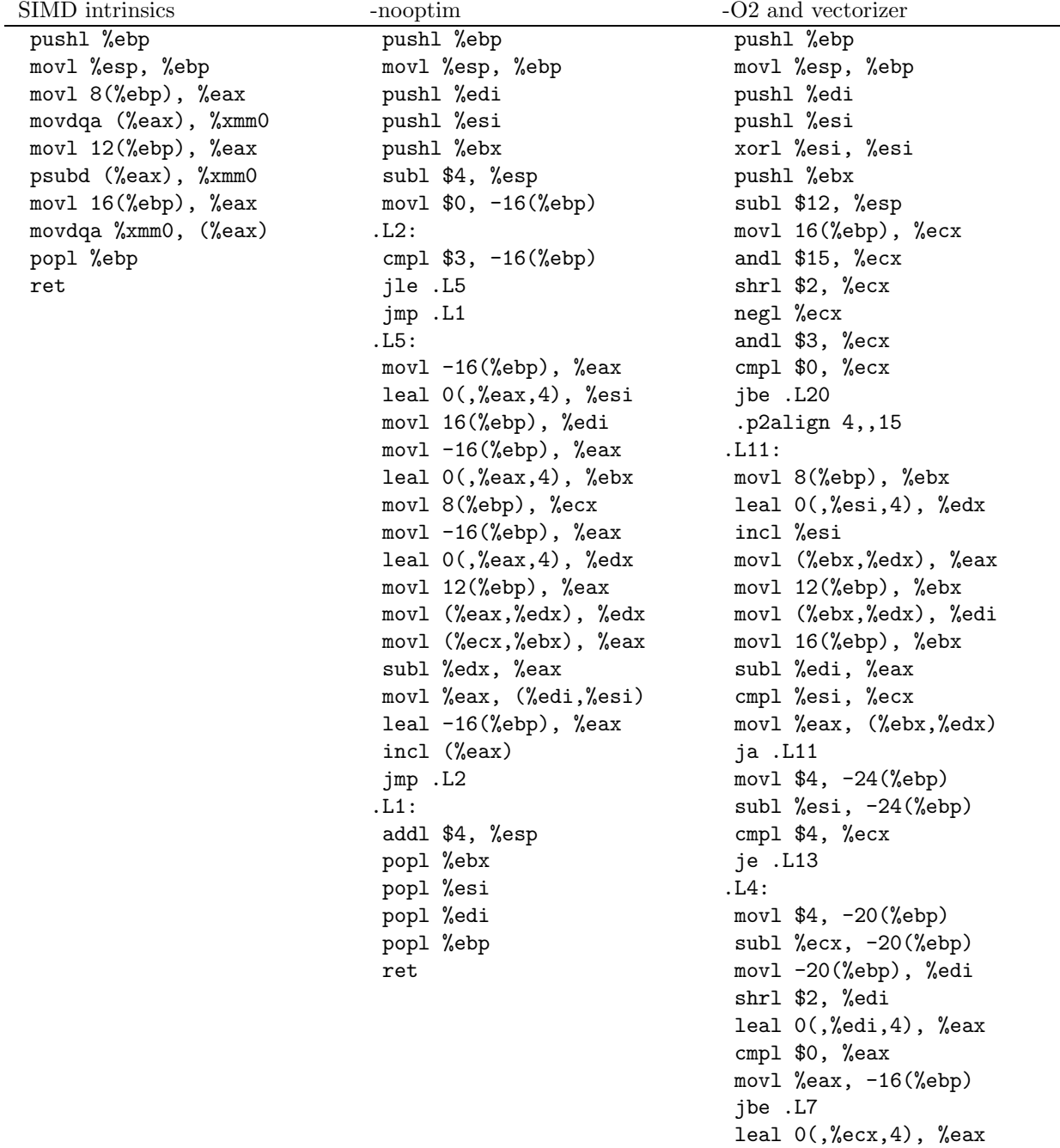

movl 16(%ebp), %ebx

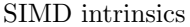

-nooptim  $-O2$  and vectorizer movl 8(%ebp), %ecx movl 12(%ebp), %edx addl %eax, %ecx addl %eax, %edx addl %ebx, %eax xorl %ebx, %ebx .p2align 4,,15 .L9: movdqu (%ecx), %xmm0 movdqu (%edx), %xmm1 incl %ebx psubd %xmm1, %xmm0 addl \$16, %ecx movdqa %xmm0, (%eax) addl \$16, %edx addl \$16, %eax cmpl %edi, %ebx jb .L9 movl -16(%ebp), %eax subl %eax, -24(%ebp) addl %eax, %esi cmpl %eax, -20(%ebp) je .L13 .L7: movl 8(%ebp), %ebx leal  $0($ ,%esi,4), %eax xorl %esi, %esi movl 12(%ebp), %ecx movl 16(%ebp), %edx addl %eax, %ebx addl %eax, %ecx addl %eax, %edx .p2align 4,,15 .L12: movl (%ebx), %eax incl %esi addl \$4, %ebx movl (%ecx), %edi addl \$4, %ecx subl %edi, %eax movl %eax, (%edx) addl \$4, %edx cmpl %esi, -24(%ebp) jne .L12 .L13: addl \$12, %esp popl %ebx popl %esi popl %edi popl %ebp ret .L20:

SIMD intrinsics -nooptim -O2 and vectorizer

movl \$4, -24(%ebp) jmp .L4

#### 3.14.5 Benchmark

```
int a[4] __attribute__((aligned));
 int b[4] __attribute__((aligned));
 int c[4] __attribute__((aligned));
 int i;
 for(i = 0; i < 4; i++)\{a[i] = 140 + i;b[i] = 140 + 2*i;}
for(i=0; i<30000000; i++)
   {
    test_loop_c(a, b, c);
   }
for(i=0; i<30000000; i++)
   {
    test_loop_simd(a, b, c);
   }
```
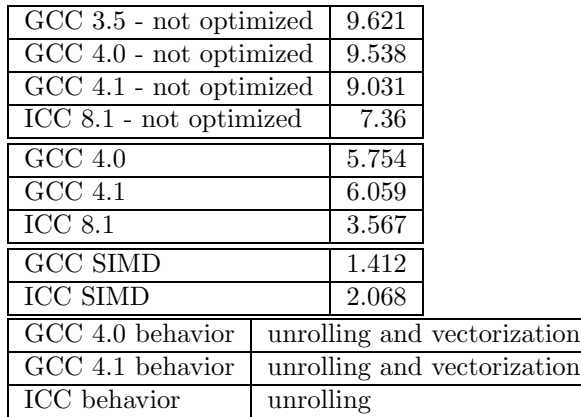

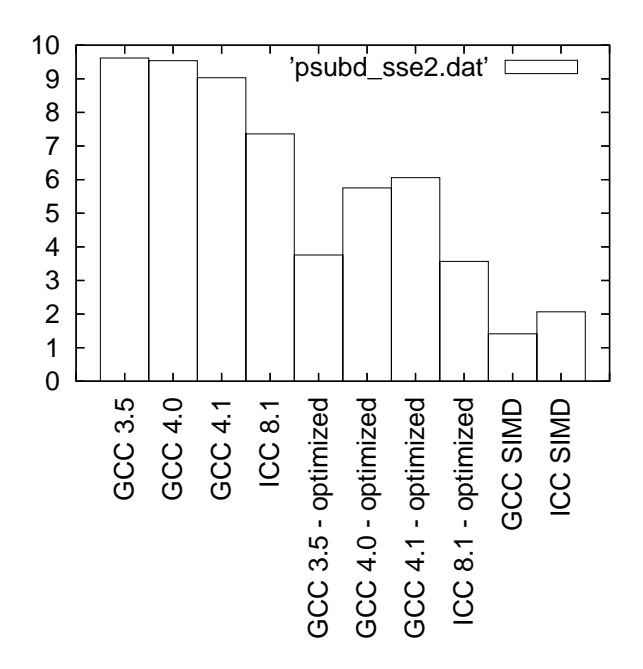

Figure 14: Benchmarks for psubd - SSE2 version

## 3.15 psubq - MMX (64 bits registers) version

#### 3.15.1 C code

void test\_loop\_c(long long int a[1], long long int b[1], long long int c[1]) {  $c[0] = a[0] - b[0];$ }

#### 3.15.2 GIMPLE code

```
void test_loop_c(long long int a[1], long long int b[1], long long int c[1])
{
 t1 = a[0];t2 = b[0];t3 = t1 + t2;
  c[0] = t3:
}
```
#### 3.15.3 Code with SIMD extensions

This code uses the SIMD intrinsics:

```
void test_loop_simd(long long int a[1], long long int b[1], long long int c[1])
{
   *(-_m64 *) c = _mm\_sub\_si64 (*(_\_m64 *) a, *(_\_m64 *) b);}
```
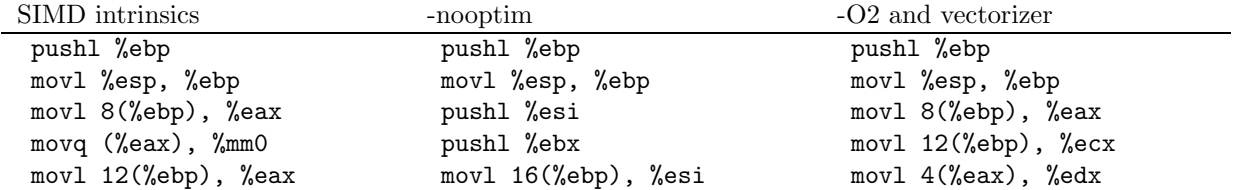

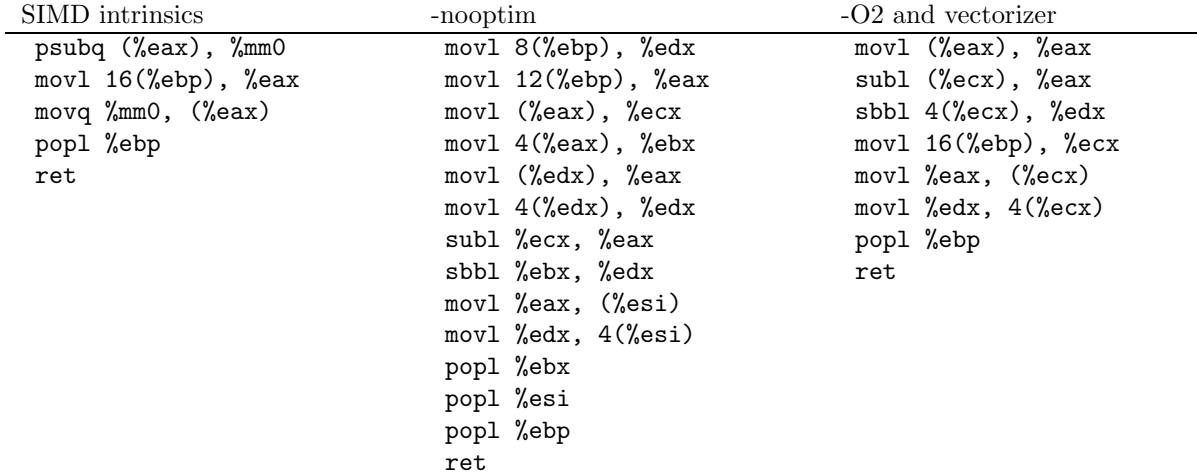

#### 3.15.4 Benchmark

```
long long int a[1] __attribute__((aligned));
 long long int b[1] __attribute__((aligned));
 long long int c[1] __attribute__((aligned));
 int i;
 for(i = 0; i < 1; i++){
     a[i] = 140000 + i;b[i] = 140000 + 2*i;}
for(i=0; i<30000000; i++)
  {
    test_loop_c(a, b, c);
   }
for(i=0; i<30000000; i++)
   {
    test_loop_simd(a, b, c);
   }
```
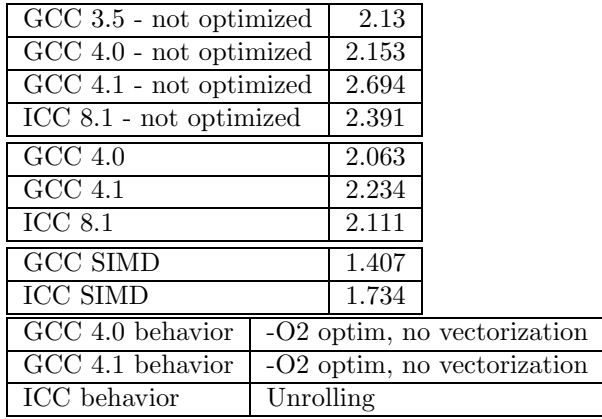

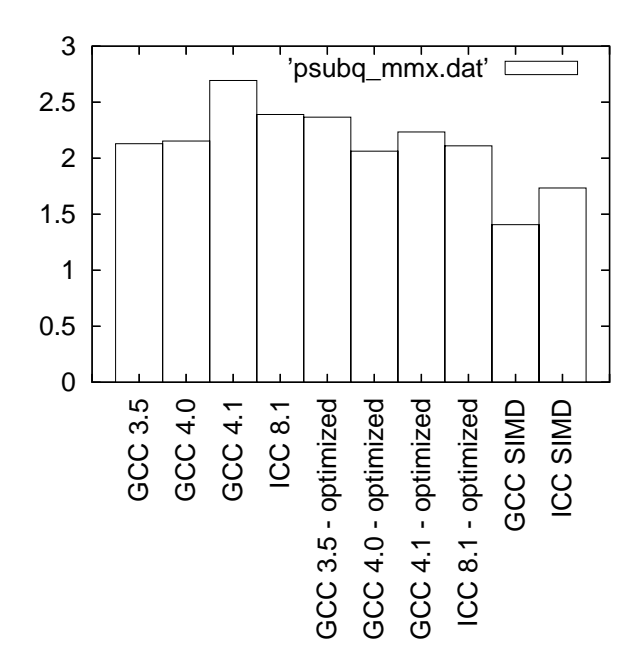

Figure 15: Benchmarks for psubq - MMX version

## 3.16 psubq - SSE2 (128 bits registers) version

#### 3.16.1 C code

```
void test_loop_c(long long int a[2], long long int b[2], long long int c[2])
{
 int i;
 for(i=0; i<2; i++)
 {
   c[i] = a[i] - b[i];}
```
}

#### 3.16.2 GIMPLE code

```
void test_loop_c(long long int a[2], long long int b[2], long long int c[2])
{
 int i=0;
 loop_label::
 if(i > = 2)goto break_label;
 t1 = a[i];t2 = b[i];t3 = t1 - t2;c[i] = t3;i = i + 1;goto loop_label;
 break_label:;
}
```
## 3.16.3 Code with SIMD extensions

This code uses the SIMD intrinsics:

```
void test_loop_simd(long long int a[2], long long int b[2], long long int c[2])
{
  *(__m128i *) c = _mm_sub_epi64(*(__m128i *) a, *(__m128i *) b);
}
```
## 3.16.4 Assembly code

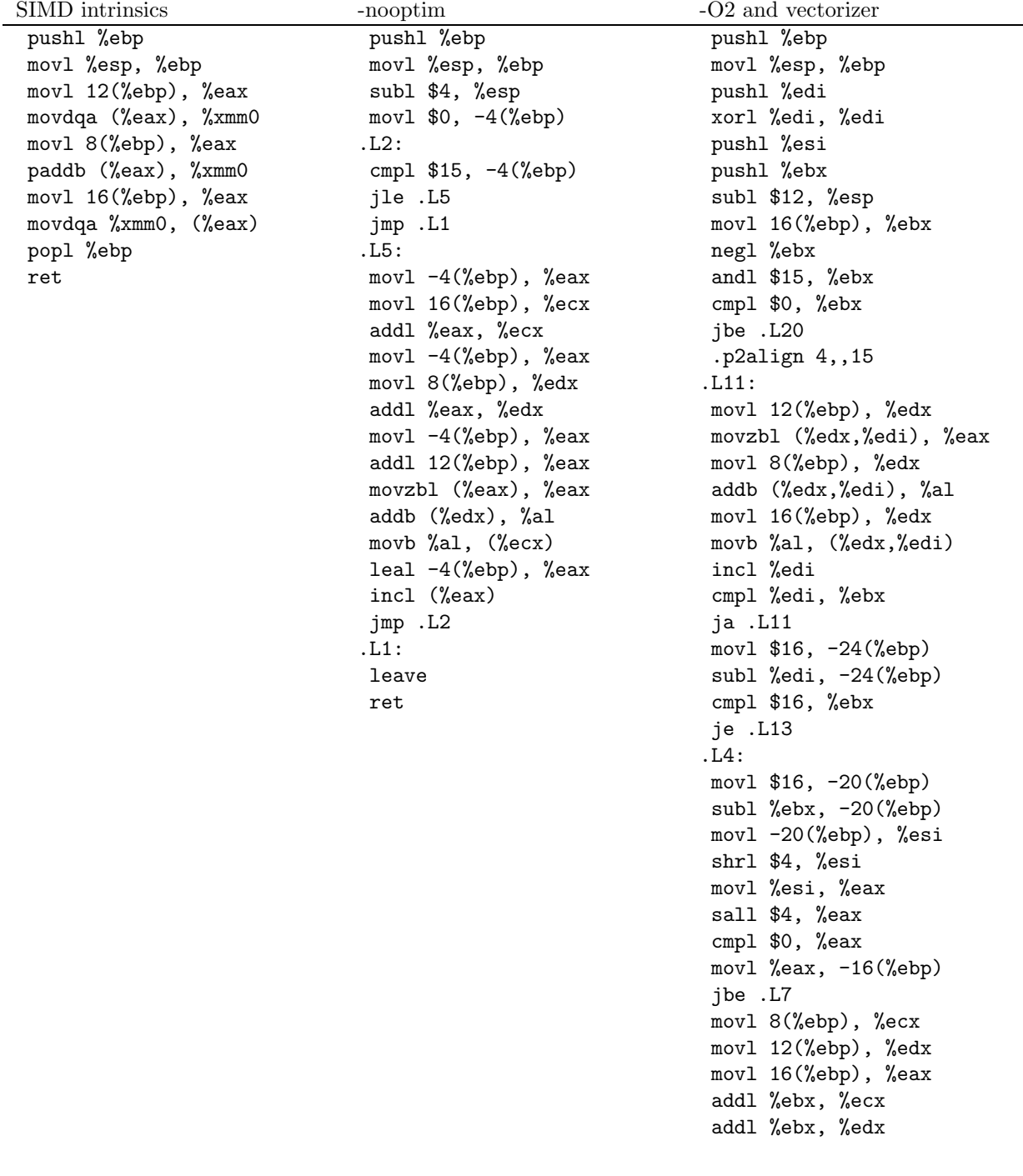

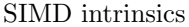

xorl %ebx, %ebx .p2align 4,,15 .L9: movdqu (%ecx), %xmm0 movdqu (%edx), %xmm1 incl %ebx paddb %xmm1, %xmm0 addl \$16, %ecx movdqa %xmm0, (%eax) addl \$16, %edx addl \$16, %eax cmpl %esi, %ebx jb .L9 movl -16(%ebp), %eax subl  $%$ eax,  $-24$  $%$ ebp) addl %eax, %edi cmpl %eax, -20(%ebp) je .L13 .L7: movl 16(%ebp), %ebx xorl %esi, %esi movl 12(%ebp), %ecx movl 8(%ebp), %edx addl %edi, %ebx addl %edi, %ecx addl %edi, %edx .p2align 4,,15 .L12: movzbl (%ecx), %eax incl %esi incl %ecx addb (%edx), %al incl %edx movb %al, (%ebx) incl %ebx cmpl %esi, -24(%ebp) jne .L12 .L13: addl \$12, %esp popl %ebx popl %esi popl %edi popl %ebp ret .L20: movl \$16, -24(%ebp)

jmp .L4

addl %ebx, %eax

#### 3.16.5 Benchmark

```
long long int a[2] __attribute__((aligned));
long long int b[2] __attribute__((aligned));
long long int c[2] __attribute__((aligned));
int i;
for(i = 0; i < 2; i++){
```

```
a[i] = 140000 + i;b[i] = 140000 + 2*i;}
for(i=0; i<30000000; i++)
   {
    test_loop_c(a, b, c);
  }
for(i=0; i<30000000; i++)
   {
    test_loop_simd(a, b, c);
  }
```
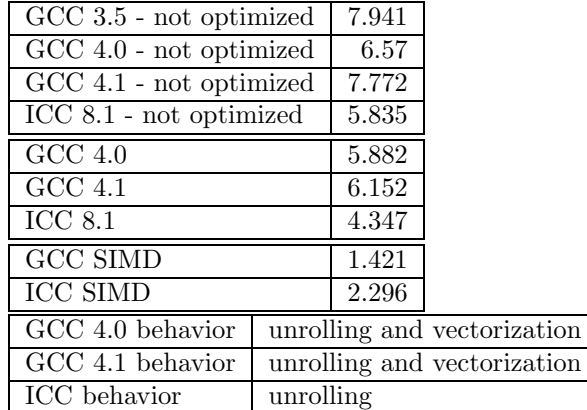

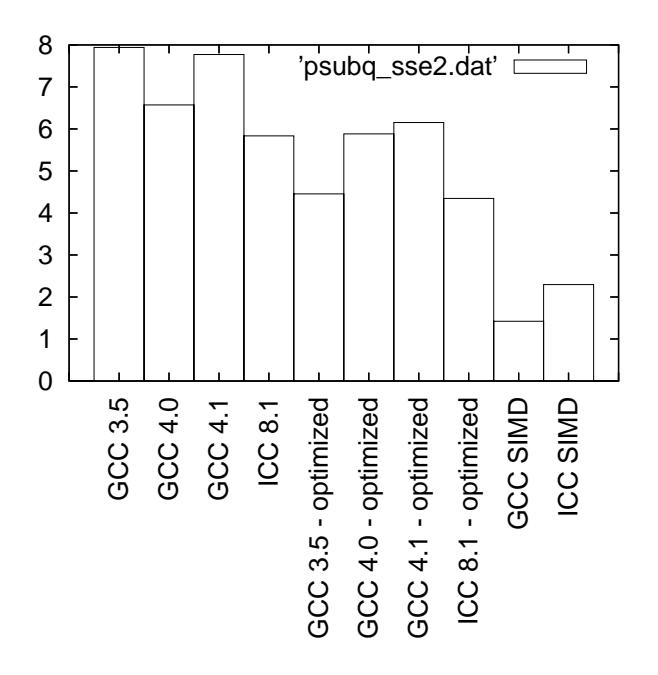

Figure 16: Benchmarks for psubq - SSE2 version

## 3.17 pmulhw - MMX (64 bits registers) version

## 3.17.1 C code

```
void test_loop_c(short int a[4], short int b[4], short int c[4])
{
```

```
int i, tmp;
 for(i=0; i<4; i++)
   {
     tmp = a[i] * b[i];c[i] = tmp \gg 16;}
}
```
#### 3.17.2 GIMPLE code

```
void test_loop_c(short int a[4], short int b[4], short int c[4])
{
 int i=0;
 int tmp;
 loop_label::
 if(i >= 4)
   goto break_label;
 t1 = a[i];t2 = b[i];tmp = t1 * t2;t3 = tmp \gg 16;c[i] = t3;i = i + 1;goto loop_label;
 break_label:;
}
```
#### 3.17.3 Code with SIMD extensions

This code uses the SIMD intrinsics:

```
void test_loop_simd(short int a[4], short int b[4], short int c[4])
{
  *(-_m64 *) c = _mm_mulhi_pi16(*(_m64 *) a, *(_m64 *) b);}
```
#### 3.17.4 Assembly code

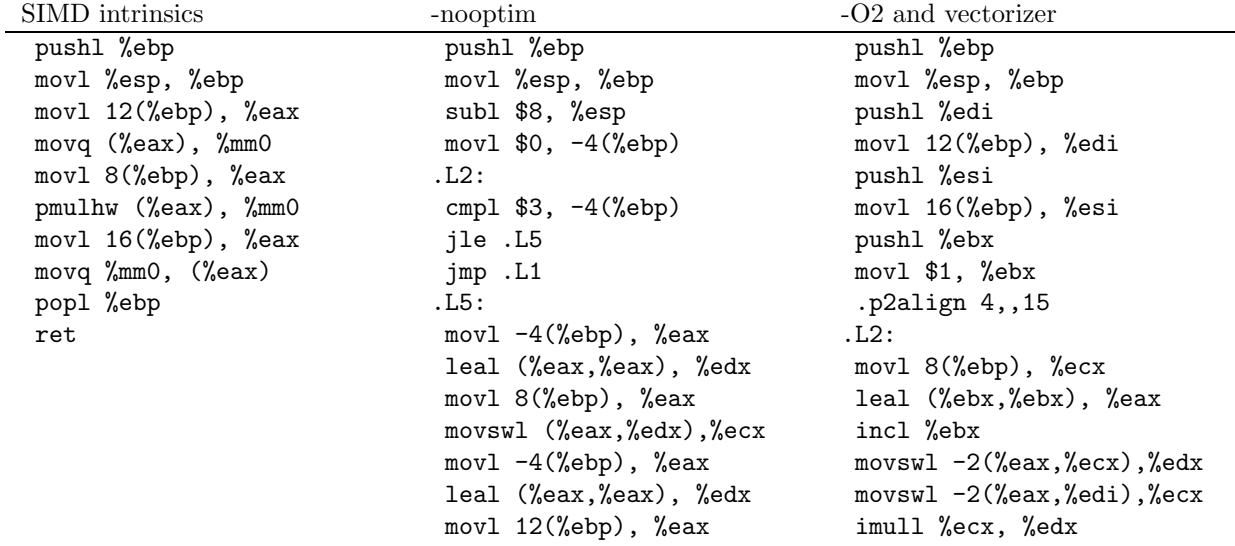

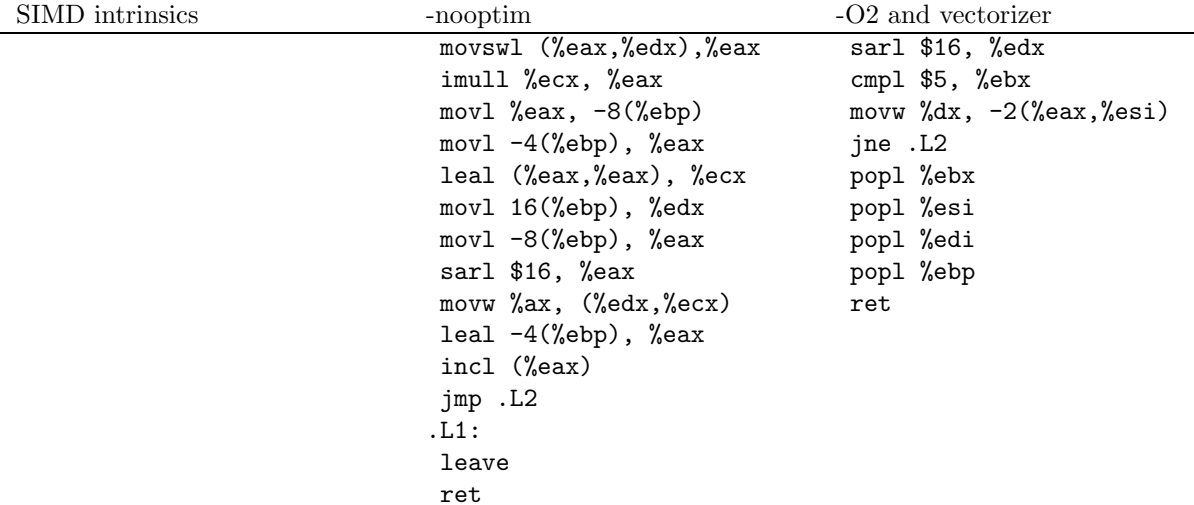

#### 3.17.5 Benchmark

```
short int a[4] __attribute__((aligned));
 short int b[4] __attribute__((aligned));
 short int c[4] __attribute__((aligned));
 int i;
 for(i = 0; i < 4; i++){
    a[i] = -14000 + i;b[i] = 14000 + 2*i;}
for(i=0; i<30000000; i++)
  {
    test_loop_c(a, b, c);
   }
for(i=0; i<30000000; i++)
   {
    test_loop_simd(a, b, c);
   }
```
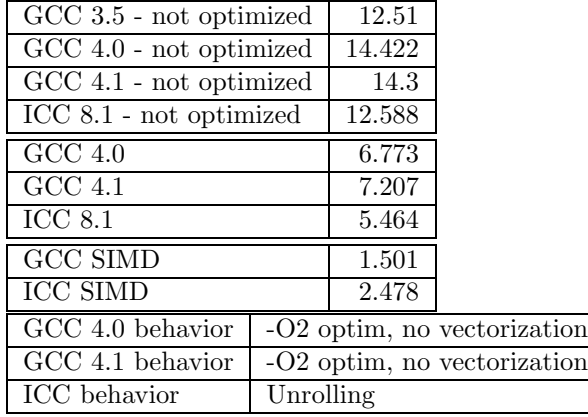

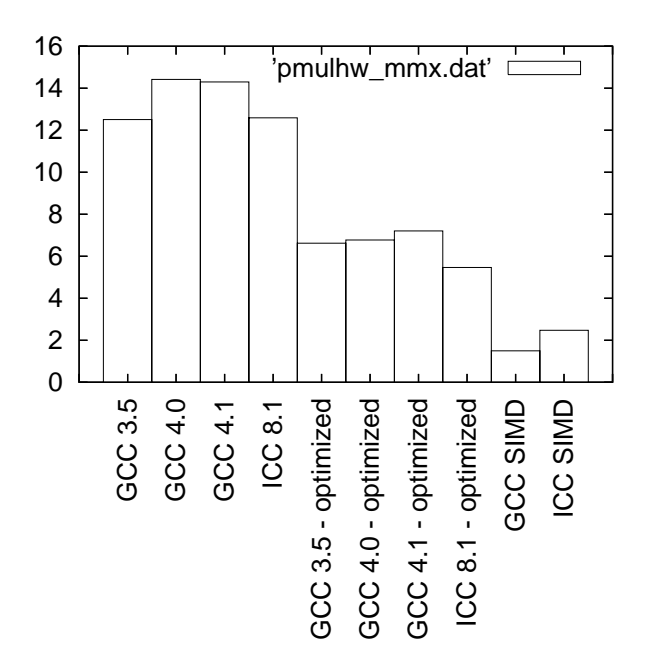

Figure 17: Benchmarks for pmulhw - MMX version

## 3.18 pmulhw - SSE2 (128 bits registers) version

```
3.18.1 C code
void test_loop_c(short int a[8], short int b[8], short int c[8])
{
  int i, tmp;
  for(i=0; i<8; i++)
    {
     tmp = a[i] * b[i];c[i] = tmp \gg 16;}
}
3.18.2 GIMPLE code
void test_loop_c(short int a[8], short int b[8], short int c[8])
{
```

```
int i=0;
 int tmp;
 loop_label::
 if(i > = 8)goto break_label;
 t1 = a[i];t2 = b[i];tmp = t1 * t2;t3 = tmp \gg 16;c[i] = t3;i = i + 1;goto loop_label;
 break_label:;
}
```
## 3.18.3 Code with SIMD extensions

This code uses the SIMD intrinsics:

```
void test_loop_simd(short int a[8], short int b[8], short int c[8])
{
 *(__m128i *) c = _mm_mulhi_epi16(*(__m128i *) a, *(__m128i *) b);
}
```
#### 3.18.4 Assembly code

The assembly codes that are generated are the following:

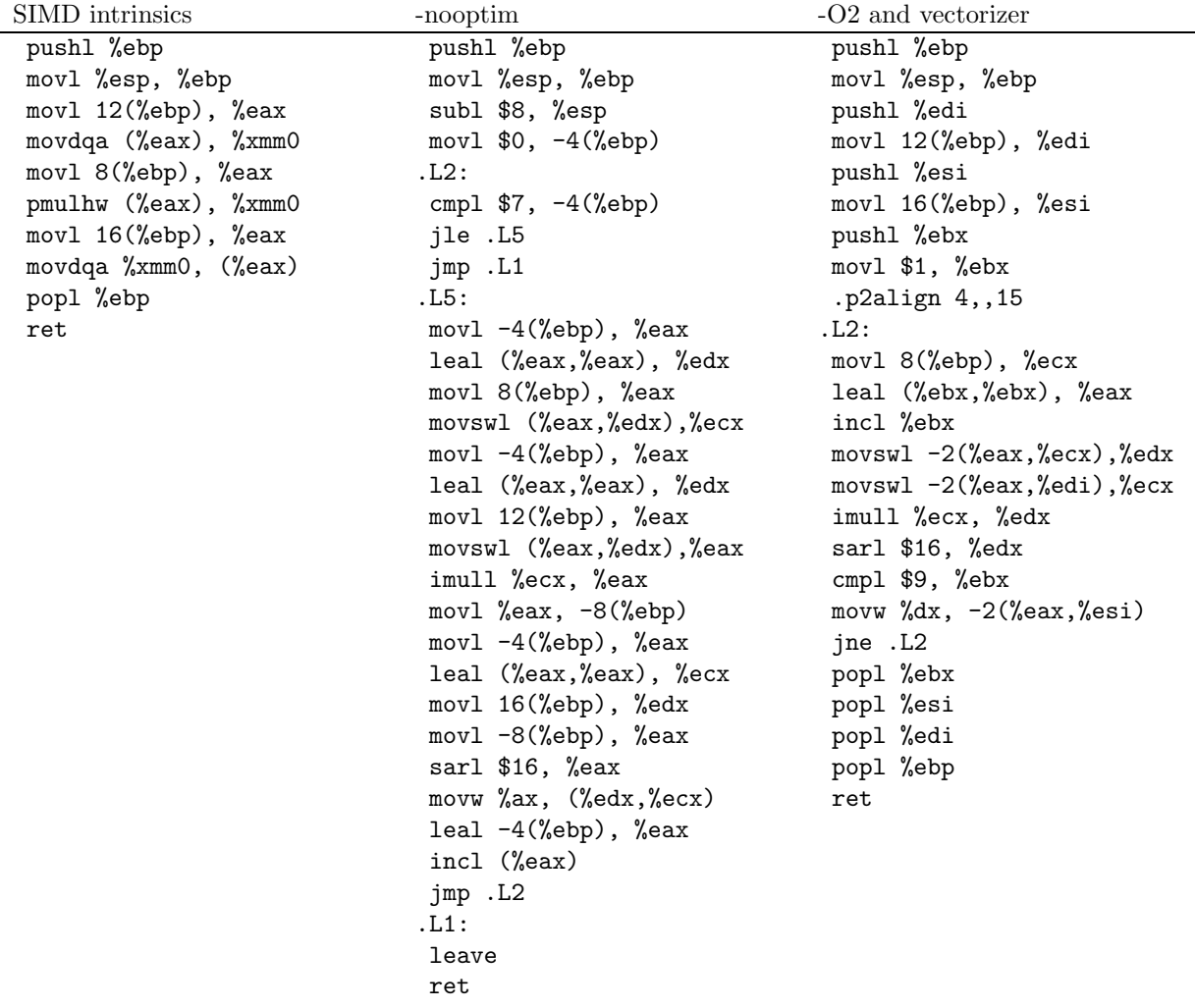

#### 3.18.5 Benchmark

```
short int a[8] __attribute__((aligned));
 short int b[8] __attribute__((aligned));
 short int c[8] __attribute__((aligned));
int i;
 for(i = 0; i < 8; i++){
    a[i] = 14000 + i;b[i] = -14000 + 2*i;}
for(i=0; i<30000000; i++)
  {
    test_loop_c(a, b, c);
```

```
}
for(i=0; i<30000000; i++)
   {
     test_loop_simd(a, b, c);
  }
```
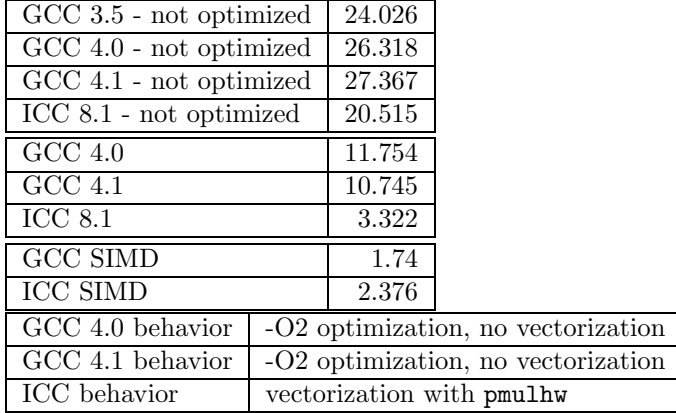

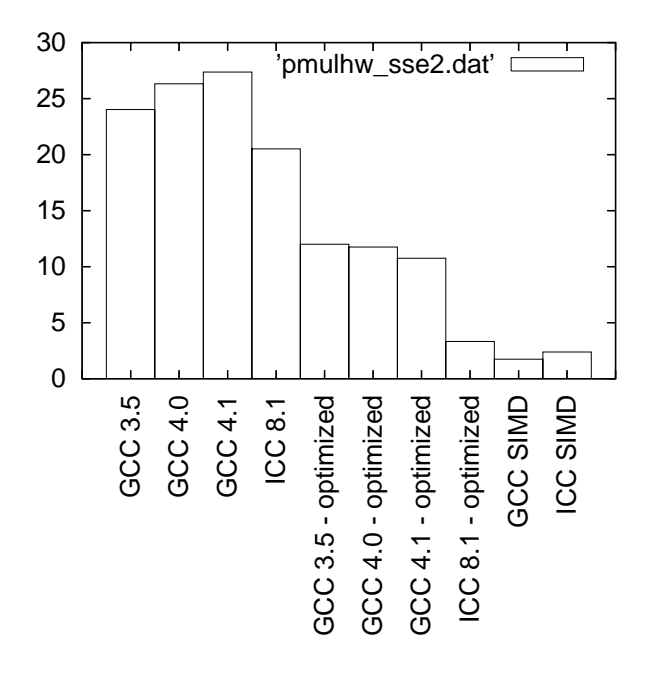

Figure 18: Benchmarks for pmulhw - SSE2 version

## 3.19 pmulhuw - MMX (64 bits registers) version

## 3.19.1 C code

void test\_loop\_c(unsigned short int a[4], unsigned short int b[4], unsigned short int c[4]) { int i

```
unsigned int tmp;
for(i=0; i<4; i++)
  {
    tmp = a[i] * b[i];
```

```
c[i] = \text{tmp} > 16;}
}
```
#### 3.19.2 GIMPLE code

```
void test_loop_c(unsigned short int a[4], unsigned short int b[4], unsigned short int c[4])
{
 int i=0;
 int tmp;
 loop_label::
 if(i > = 4)goto break_label;
 t1 = a[i];t2 = b[i];tmp = t1 * t2;t3 = t3 \gg 16;
 c[i] = tmp;i = i + 1;goto loop_label;
 break_label:;
}
```
## 3.19.3 Code with SIMD extensions

This code uses the SIMD intrinsics:

```
void test_loop_simd(short int a[4], short int b[4], short int c[4])
{
 *(-_m64 *) c = _mm_mulhi_pul6(*(_m64 *) a, *(_m64 *) b);}
```
#### 3.19.4 Assembly code

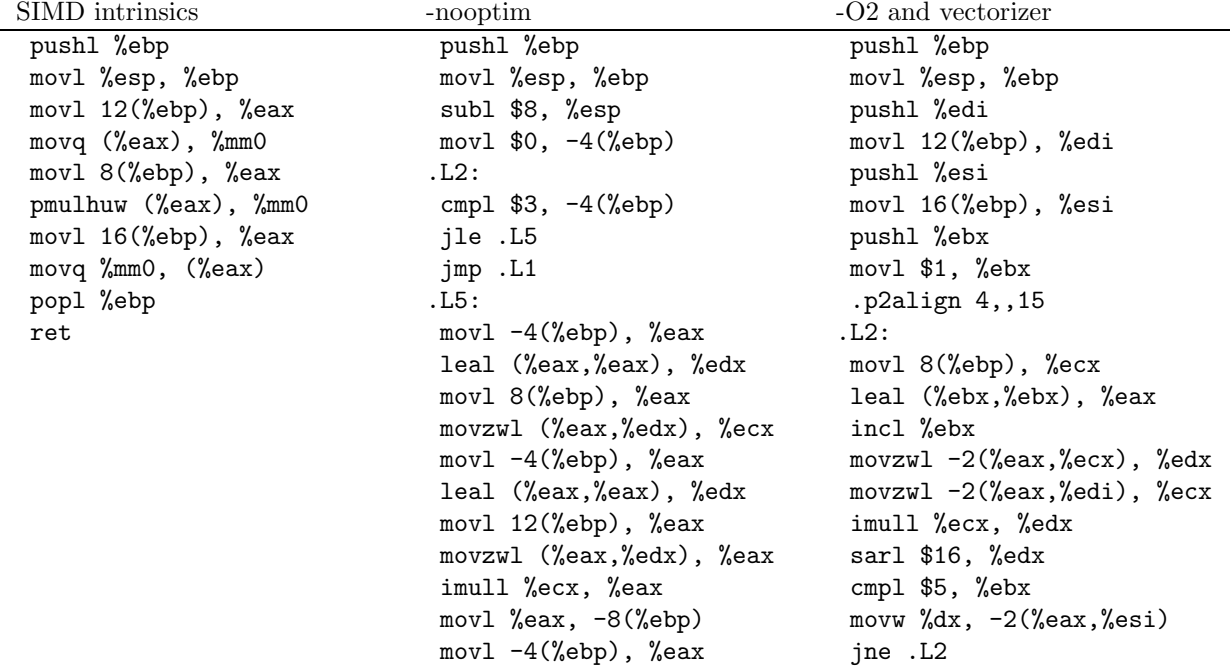

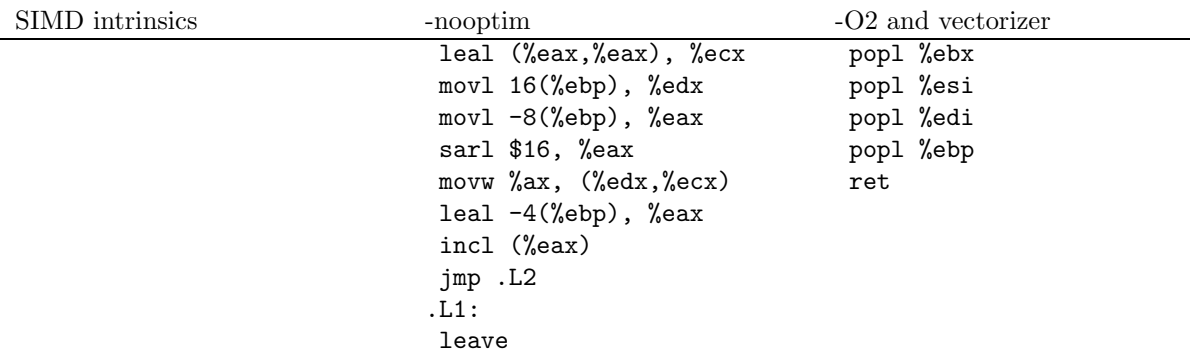

ret

#### 3.19.5 Benchmark

 $short int a[4] _{\_{} $=$ attribute \_{}((aligned)) ;$ short int b[4] \_\_attribute\_\_((aligned)); short int c[4] \_\_attribute\_\_((aligned)); int i; for $(i = 0; i<4; i++)$ {  $a[i] = 14000 + i;$  $b[i] = 14000 + 2*i;$ } for(i=0;  $i$  < 30000000;  $i$  + +) { test\_loop\_c(a, b, c); } for(i=0; i<30000000; i++) { test\_loop\_simd(a, b, c); }

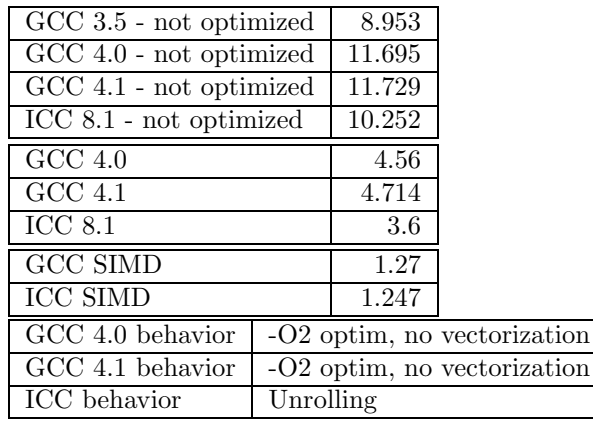

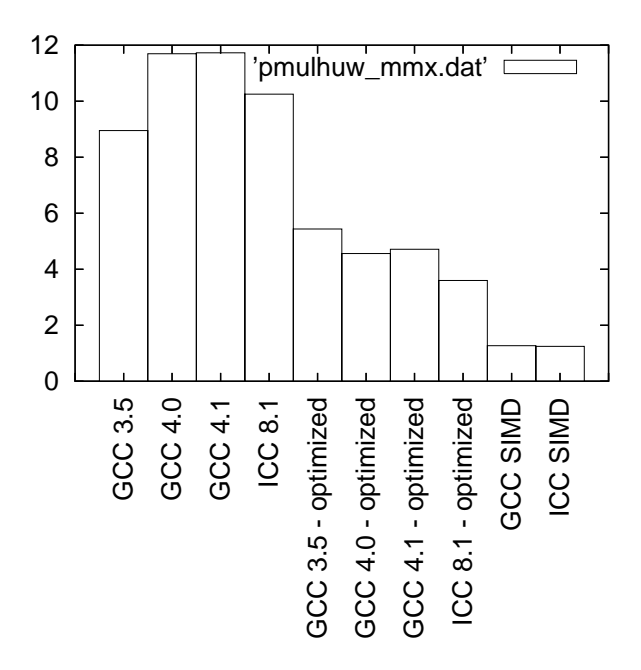

Figure 19: Benchmarks for pmulhuw - MMX version

## 3.20 pmulhuw - SSE2 (128 bits registers) version

```
3.20.1 C code
void test_loop_c(short int a[8], short int b[8], short int c[8])
{
  int i, tmp;
  for(i=0; i<8; i++)
    {
     tmp = a[i] * b[i];c[i] = tmp \gg 16;}
}
3.20.2 GIMPLE code
void test_loop_c(short int a[8], short int b[8], short int c[8])
{
  int i=0;
 int tmp;
 loop_label::
  if(i > = 8)goto break_label;
 t1 = a[i];t2 = b[i];tmp = t1 * t2;t3 = tmp \gg 16;c[i] = t3;i = i + 1;goto loop_label;
 break_label:;
}
```
## 3.20.3 Code with SIMD extensions

This code uses the SIMD intrinsics:

```
void test_loop_simd(short int a[8], short int b[8], short int c[8])
{
 *(__m128i *) c = _mm_mulhi_epu16(*(__m128i *) a, *(__m128i *) b);
}
```
#### 3.20.4 Assembly code

The assembly codes that are generated are the following:

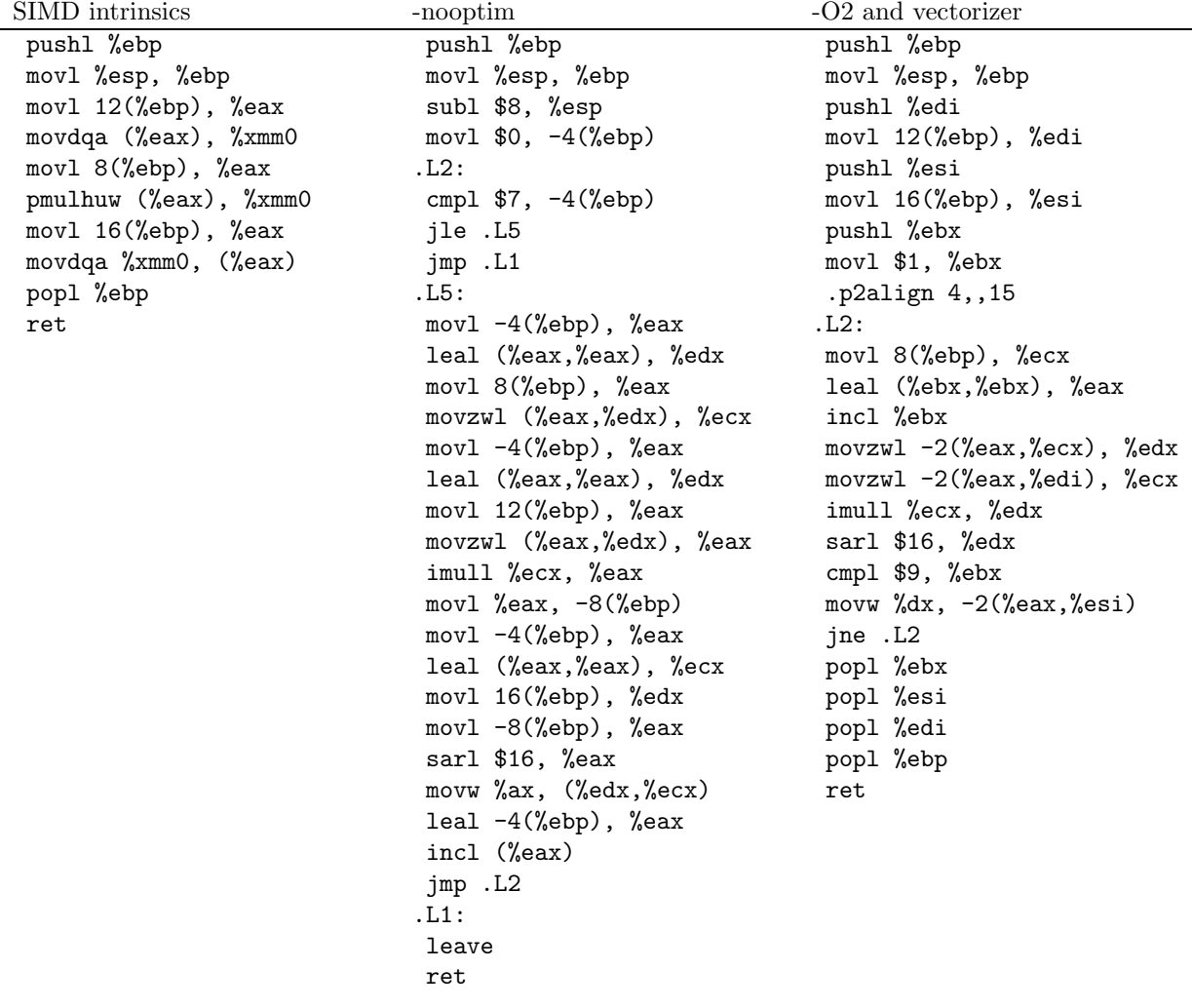

#### 3.20.5 Benchmark

```
short int a[8] __attribute__((aligned));
 short int b[8] __attribute__((aligned));
 short int c[8] __attribute__((aligned));
int i;
for(i = 0; i < 8; i++){
    a[i] = 14000 + i;b[i] = -14000 + 2*i;}
for(i=0; i<30000000; i++)
  {
    test_loop_c(a, b, c);
```

```
}
for(i=0; i<30000000; i++)
   {
     test_loop_simd(a, b, c);
  }
```
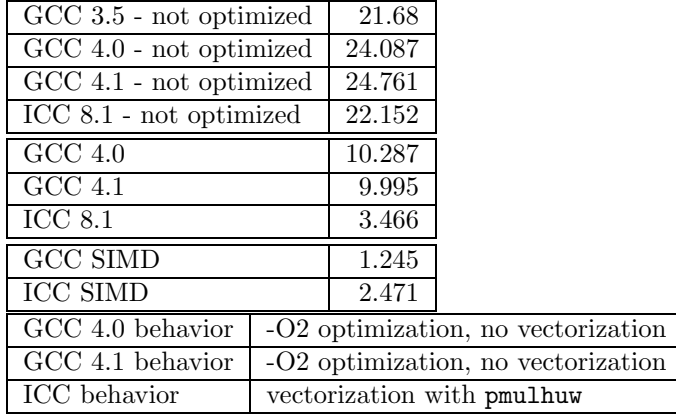

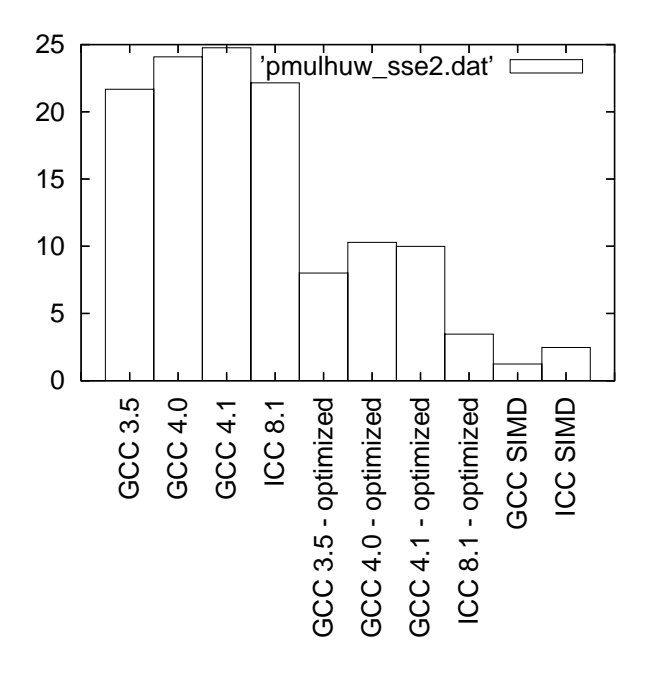

Figure 20: Benchmarks for pmulhuw - SSE2 version

## 3.21 pmullw - MMX (64 bits registers) version

```
3.21.1 C code
void test_loop_c(short int a[4], short int b[4], short int c[4])
{
 int i, tmp;
 for(i=0; i<4; i++)
   {
     tmp = a[i] * b[i];c[i] = (tmp \ll 16) >> 16;
```
}

}

#### 3.21.2 GIMPLE code

```
void test_loop_c(short int a[4], short int b[4], short int c[4])
{
 int i=0;
 int tmp;
 loop_label::
 if(i > = 4)goto break_label;
 t1 = a[i];t2 = b[i];tmp = t1 * t2;t3 = \text{tmp} \leq 16;
 t4 = t3 \gg 16;
 c[i] = t4;i = i + 1;goto loop_label;
 break_label:;
}
```
## 3.21.3 Code with SIMD extensions

This code uses the SIMD intrinsics:

```
void test_loop_simd(short int a[4], short int b[4], short int c[4])
{
 *(-_m64 *) c = _mm_mullo_pi16(*(_m64 *) a, *(_m64 *) b);}
```
#### 3.21.4 Assembly code

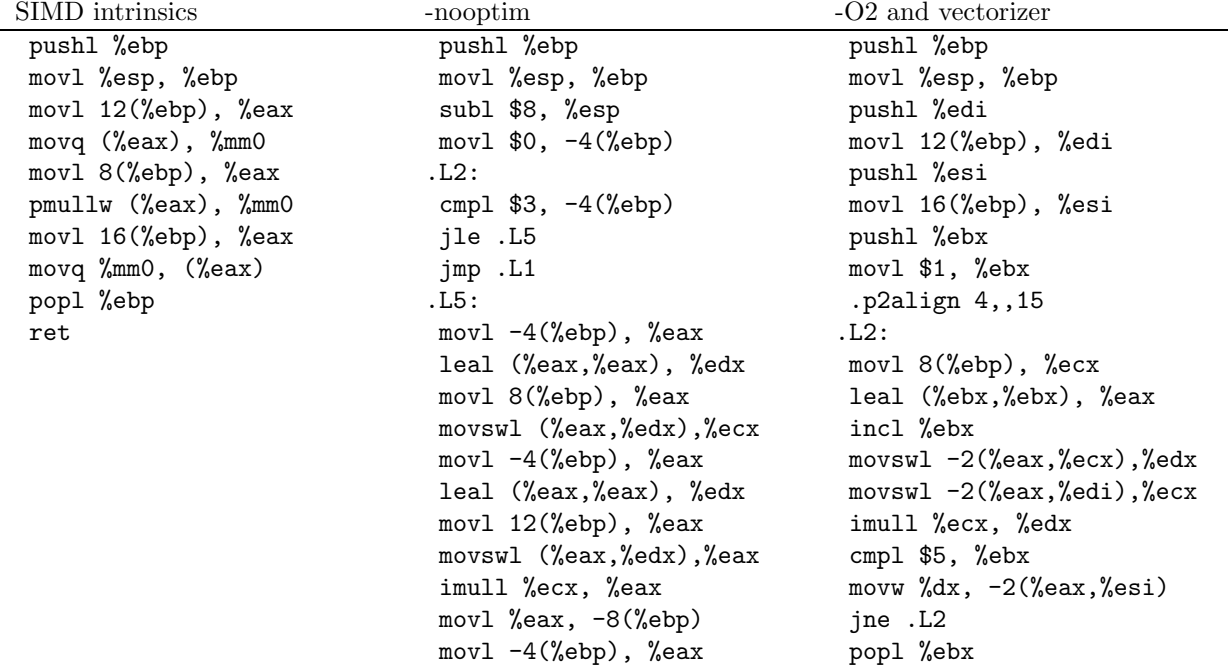

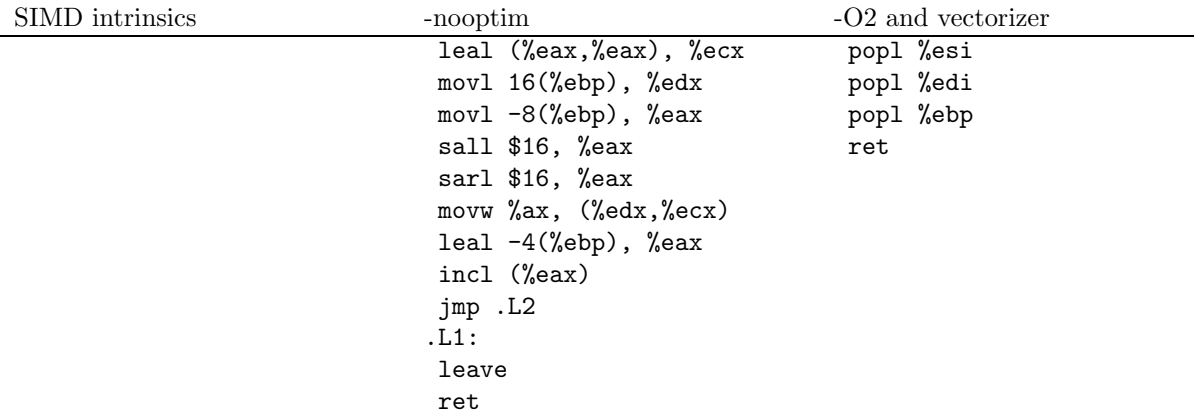

#### 3.21.5 Benchmark

```
short int a[4] __attribute__((aligned));
 short int b[4] __attribute__((aligned));
 short int c[4] __attribute__((aligned));
 int i;
 for(i = 0; i < 4; i++){
    a[i] = 14000 + i;b[i] = 14000 + 2*i;}
for(i=0; i<30000000; i++)
   {
    test_loop_c(a, b, c);
   }
for(i=0; i<30000000; i++)
   {
    test_loop_simd(a, b, c);
   }
```
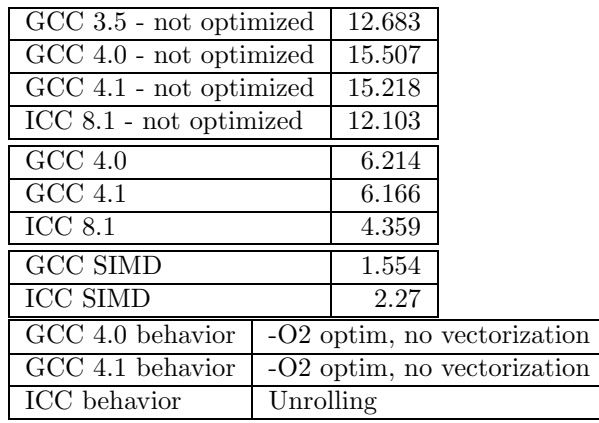

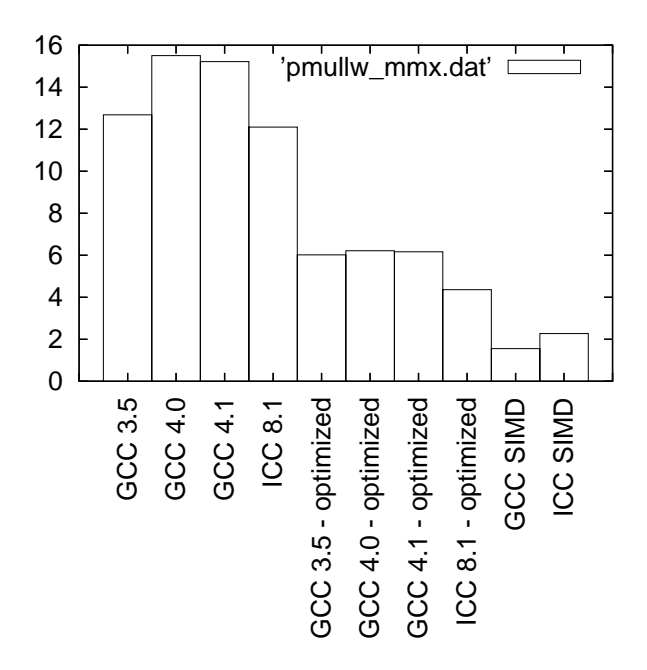

Figure 21: Benchmarks for pmullw - MMX version

## 3.22 pmullw - SSE2 (128 bits registers) version

```
3.22.1 C code
void test_loop_c(short int a[8], short int b[8], short int c[8])
{
  int i, tmp;
  for(i=0; i<8; i++)
    {
     tmp = a[i] * b[i];c[i] = (tmp \le 16) >> 16;}
}
3.22.2 GIMPLE code
void test_loop_c(short int a[8], short int b[8], short int c[8])
{
  int i=0;
  int tmp;
 loop_label::
  if(i > = 8)goto break_label;
 t1 = a[i];t2 = b[i];tmp = t1 * t2;t3 = tmp \ll 16;
```
 $t4 = tmp \gg 16;$  $c[i] = t4;$  $i = i + 1;$ goto loop\_label;

break\_label:;

#### 3.22.3 Code with SIMD extensions

```
This code uses the SIMD intrinsics:
```

```
void test_loop_simd(short int a[8], short int b[8], short int c[8])
{
  *(__m128i *) c = _mm_mullo_epi16(*(__m128i *) a, *(__m128i *) b);
}
```
#### 3.22.4 Assembly code

}

The assembly codes that are generated are the following:

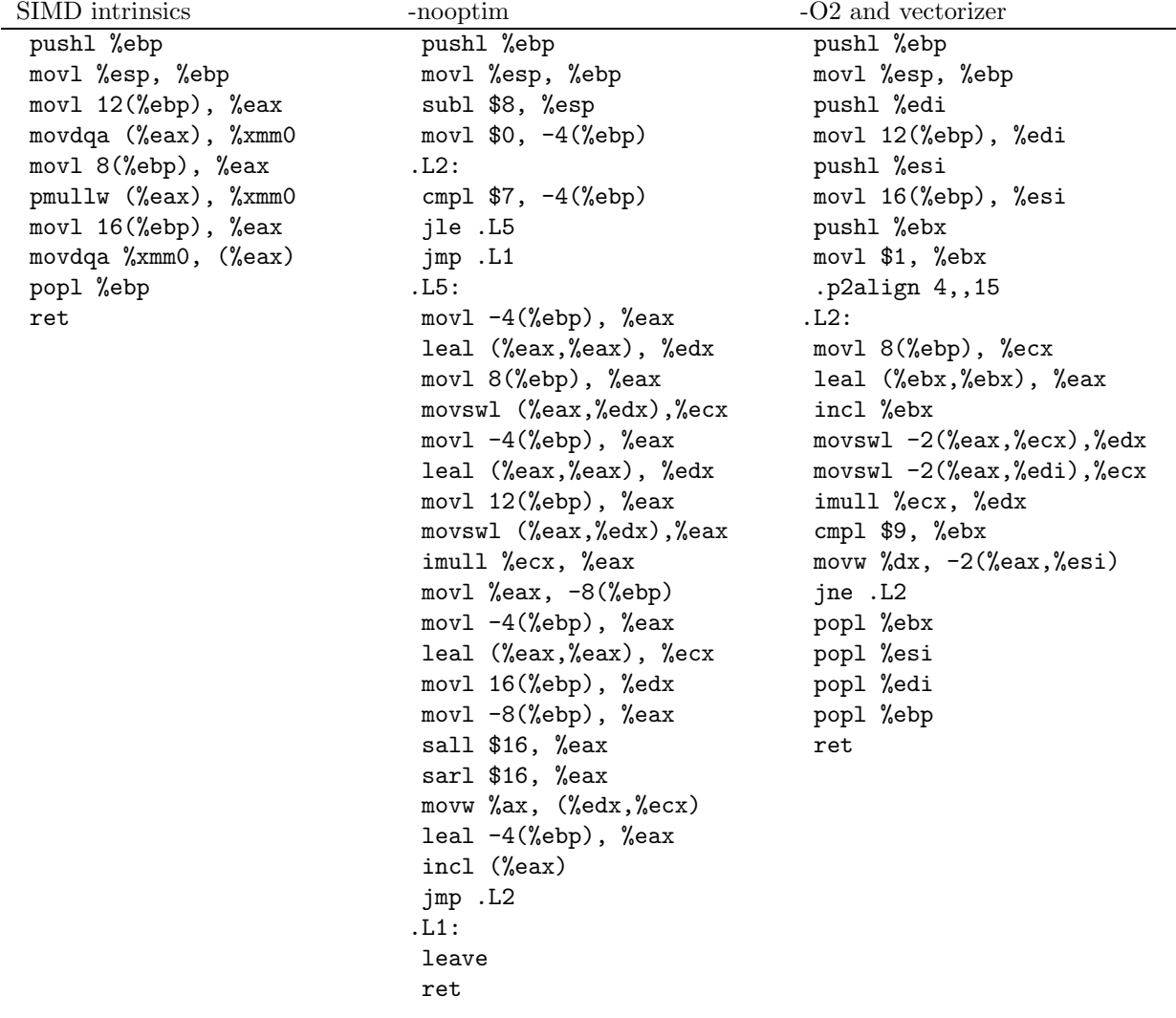

#### 3.22.5 Benchmark

```
short int a[8] __attribute__((aligned));
short int b[8] __attribute__((aligned));
short int c[8] __attribute__((aligned));
int i;
for(i = 0; i < 8; i++){
   a[i] = 14000 + i;b[i] = 14000 + 2*i;}
```

```
for(i=0; i<30000000; i++)
   {
     test_loop_c(a, b, c);
   }
for(i=0; i<30000000; i++)
   {
     test_loop_simd(a, b, c);
   }
```
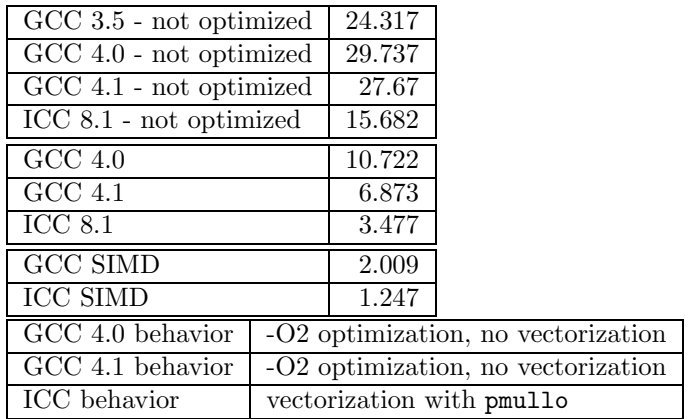

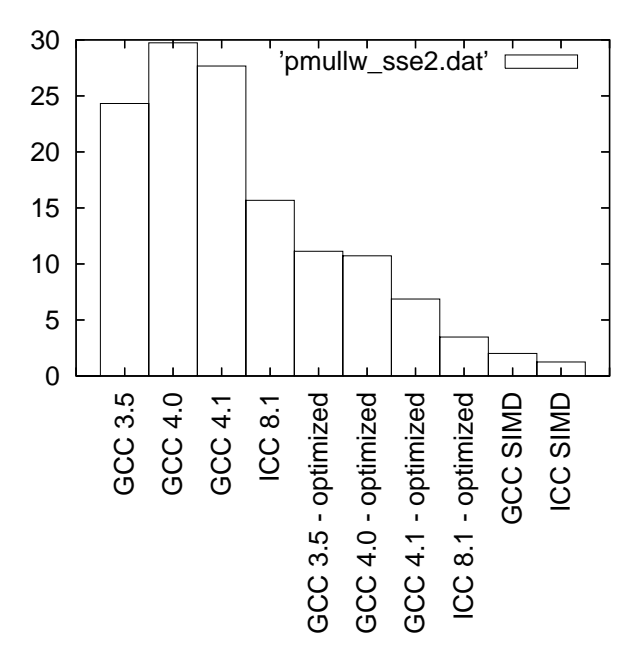

Figure 22: Benchmarks for pmullw - SSE2 version

# 4 Arithmetic operations with saturation

## 4.1 paddsb - MMX (64 bits registers) version

## 4.1.1 C code

```
void test_loop_c(char a[8], char b[8], char c[8])
{
```

```
int i, k;
 for(i=0; i<8; i++)
   {
     k = a[i] + b[i];if(k > 127)
       {
         c[i] = 127;}
     else if(k<-128){
         c[i] = -128;}
     else
       {
         c[i] = k;}
   }
}
```
#### 4.1.2 GIMPLE code

```
void test_loop_c(char a[8], char b[8], char c[8])
{
 int i, k;
 loop_label::
 if(i >= 8)
  goto break_label;
 T1 = a[i];T2 = b[i];k = T1 + T2;if(k > 127)
   T3 = 127;else if(k<-128)
   T3 = -128;else
   T3 = k;c[i] = T3;i = i + 1;goto loop_label;
 break_label::;
}
```
## 4.1.3 Code with SIMD extensions

This code uses the SIMD intrinsics:

```
void test_loop_simd(char a[8], char b[8], char c[8])
{
 *(-_m64 *) c = _mm\_adds_pi8(*(_m64*) a, *(_m64*) b);}
```
#### 4.1.4 Assembly code

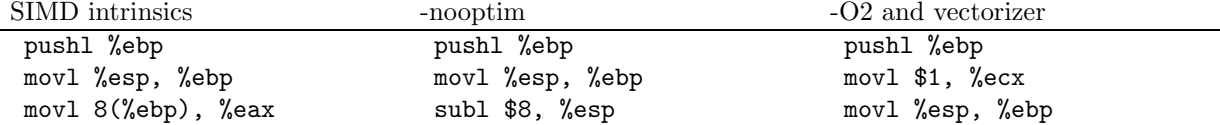

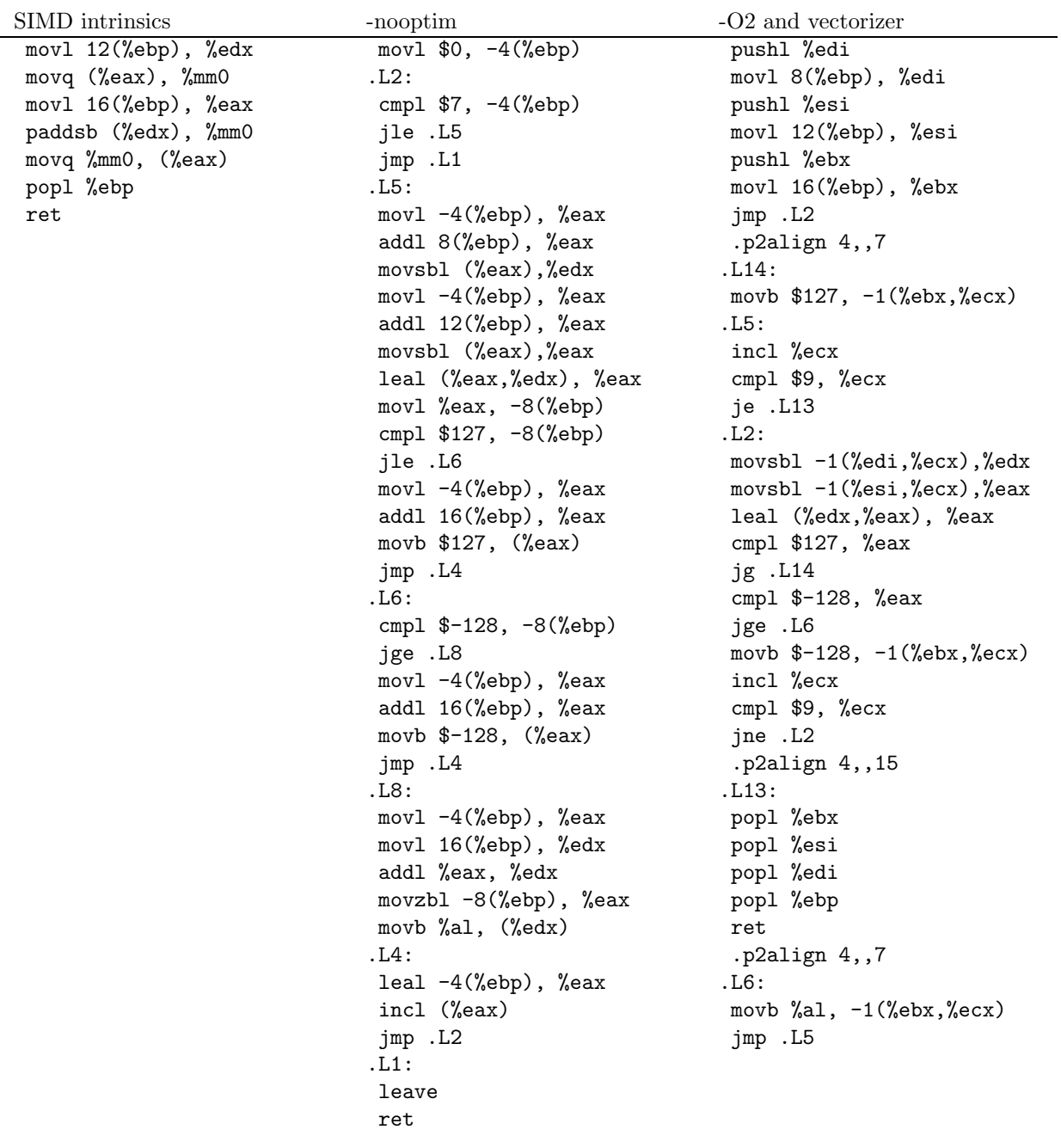

#### 4.1.5 Benchmark

```
char a[8] __attribute__((aligned));
 char b[8] __attribute__((aligned));
 char c[8] __attribute__((aligned));
 int i;
 for(i = 0; i<8; i++)
   {
    a[i] = -60-i;b[i] = -60-2*i;}
for(i=0; i<30000000; i++)
  {
    test_loop_c(a, b, c);
   }
```

```
for(i=0; i<30000000; i++)
   {
     test_loop_simd(a, b, c);
   }
```
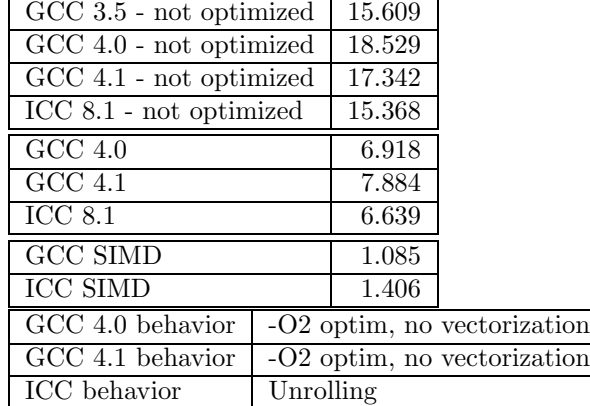

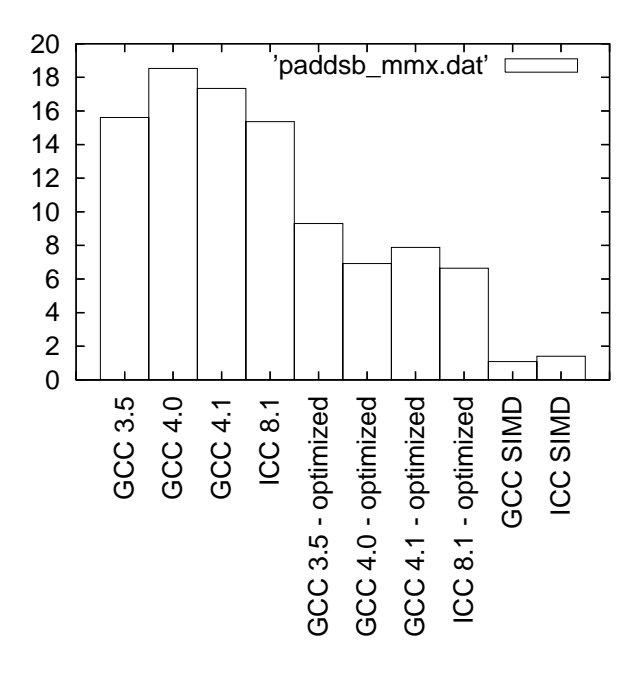

Figure 23: Benchmarks for paddsb - MMX version

## 4.2 paddsb - SSE2 (128 bits registers) version

```
4.2.1 C code
void test_loop_c(char a[16], char b[16], char c[16])
{
 int i, k;
 for(i=0; i<16; i++)
   {
     k = a[i] + b[i];if(k > 127)
        {
          c[i] = 127;
```

```
}
      else if(k<-128)
        {
          c[i] = -128;}
      else
        {
          c[i] = k;}
    }
}
```
#### 4.2.2 GIMPLE code

```
void test_loop_c(char a[16], char b[16], char c[16])
{
 int i, k;
 loop_label::
 if(i > = 16)goto break_label;
 T1 = a[i];T2 = b[i];k = T1 + T2;if(k > 127)
   T3 = 127;
 else if(k<-128)
   T3 = -128;else
   T3 = k;c[i] = T3;i = i + 1;goto loop_label;
 break_label::;
}
```
#### 4.2.3 Code with SIMD extensions

This code uses the SIMD intrinsics:

```
void test_loop_simd(char a[16], char b[16], char c[16])
{
  *(-_m128i *) c = _mm\_adds_epi8(*(_\_m128i*) a, *(_\_m128i*) b);}
```
#### 4.2.4 Assembly code

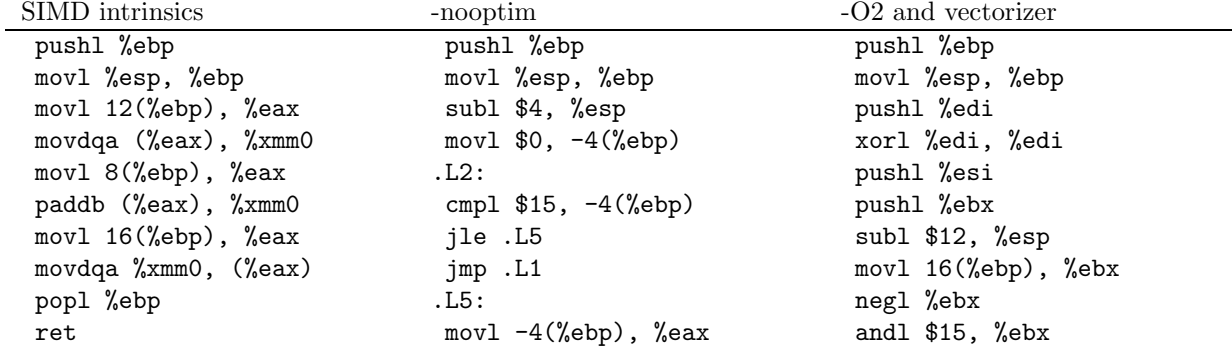

SIMD intrinsics -nooptim -O2 and vectorizer movl 16(%ebp), %ecx cmpl \$0, %ebx addl %eax, %ecx jbe .L20 movl -4(%ebp), %eax .p2align 4,,15 movl 8(%ebp), %edx .L11: addl %eax, %edx movl 12(%ebp), %edx addl 12(%ebp), %eax movl 8(%ebp), %edx addb (%edx), %al movl 16(%ebp), %edx leal -4(%ebp), %eax incl %edi incl (%eax) cmpl %edi, %ebx jmp .L2 ja .L11 .L1: movl \$16, -24(%ebp)

movl -4(%ebp), %eax movzbl (%edx,%edi), %eax movzbl (%eax), %eax addb (%edx,%edi), %al movb %al, (%ecx) movb %al, (%edx,%edi) leave subl %edi, -24(%ebp) ret cmpl \$16, %ebx je .L13 .L4: movl \$16, -20(%ebp) subl %ebx, -20(%ebp) movl -20(%ebp), %esi shrl \$4, %esi movl %esi, %eax sall \$4, %eax cmpl \$0, %eax movl %eax, -16(%ebp) jbe .L7 movl 8(%ebp), %ecx movl 12(%ebp), %edx movl 16(%ebp), %eax addl %ebx, %ecx addl %ebx, %edx addl %ebx, %eax xorl %ebx, %ebx .p2align 4,,15 .L9: movdqu (%ecx), %xmm0 movdqu (%edx), %xmm1 incl %ebx paddb %xmm1, %xmm0 addl \$16, %ecx movdqa %xmm0, (%eax) addl \$16, %edx addl \$16, %eax cmpl %esi, %ebx jb .L9 movl -16(%ebp), %eax subl %eax, -24(%ebp) addl %eax, %edi cmpl  $%$ eax,  $-20$  $%$ ebp) je .L13 .L7:

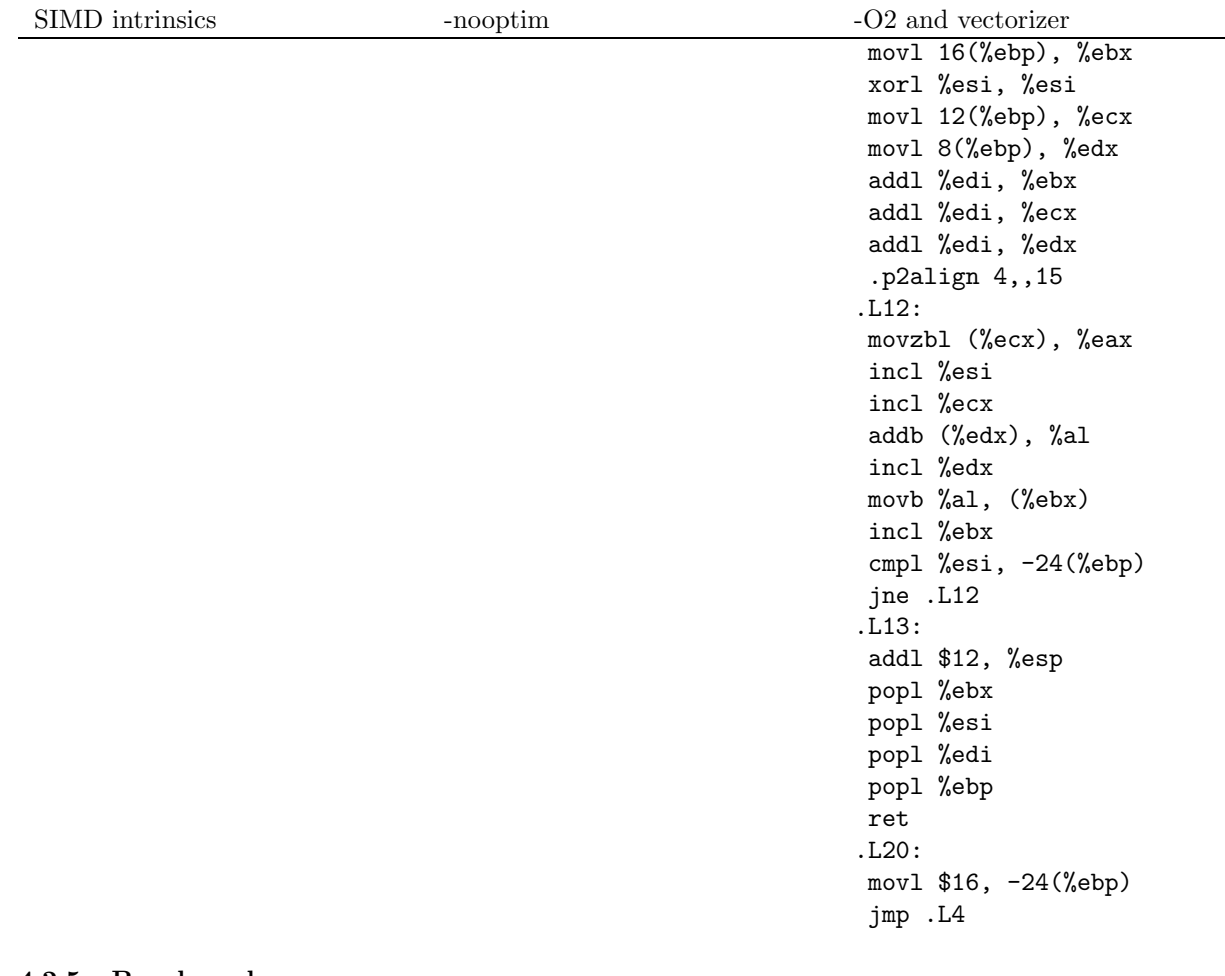

#### 4.2.5 Benchmark

```
char a[16] __attribute__((aligned));
 char b[16] __attribute__((aligned));
 char c[16] __attribute__((aligned));
 int i;
 for(i = 0; i < 16; i++){
     a[i] = -60-i;b[i] = -60-2*i;}
for(i=0; i<30000000; i++)
  {
    test_loop_c(a, b, c);
   }
for(i=0; i<30000000; i++)
   {
    test_loop_simd(a, b, c);
   }
```
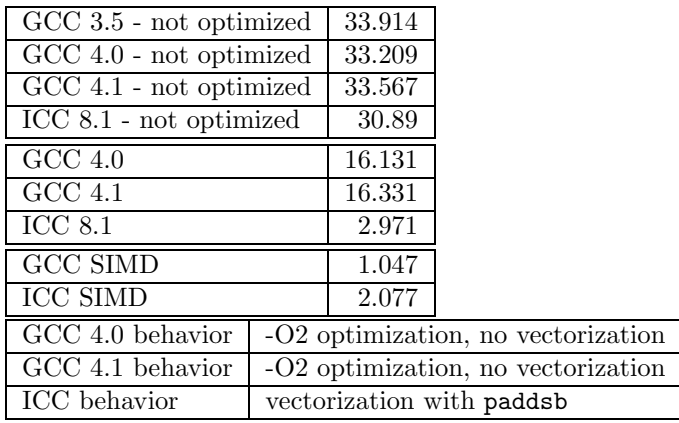

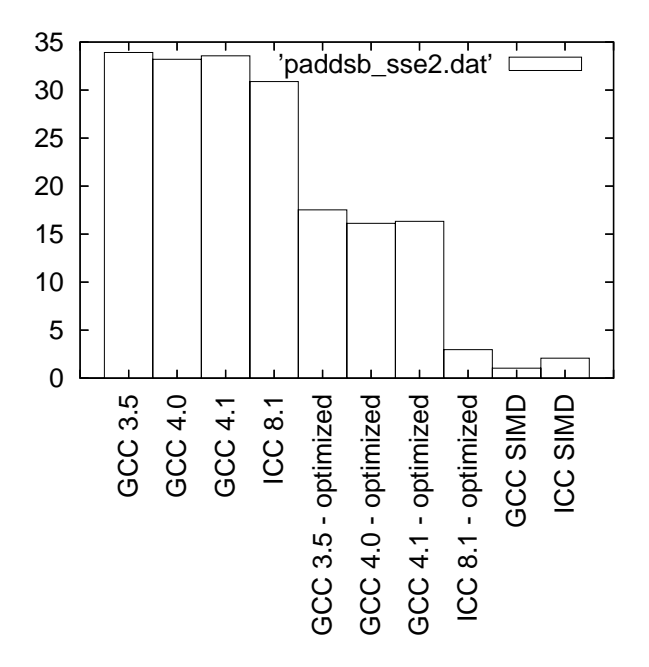

Figure 24: Benchmarks for paddsb - SSE2 version

## 4.3 paddsw - MMX (64 bits registers) version

## 4.3.1 C code

```
void test_loop_c(short int a[4], short int b[4], short int c[4])
{
 int i, k;
 for(i=0; i<4; i++)
    {
     k = a[i] + b[i];if(k > 32767)
        {
          c[i] = 32767;
        }
      else if(k<-32768)
        {
          c[i] = -32768;}
```
```
else
        {
          c[i] = k;}
    }
}
```
### 4.3.2 GIMPLE code

```
void test_loop_c(short int a[4], short int b[4], short int c[4])
{
 int i, k;
 loop_label::
 if(i > = 4)goto break_label;
 T1 = a[i];T2 = b[i]:
 k = T1 + T2;if(k > 32767)
  T3 = 32767;
 else if(k<-32768)
   T3 = -32768;else
  T3 = k;c[i] = T3;i = i + 1;goto loop_label;
 break_label::;
```

```
}
```
#### 4.3.3 Code with SIMD extensions

This code uses the SIMD intrinsics:

```
void test_loop_simd(short int a[4], short int b[4], short int c[4])
{
 *(-_m64 *) c = _mm\_adds_pi16(*(_\_m64*) a, *(_\_m64*) b);}
```
# 4.3.4 Assembly code

The assembly codes that are generated are the following:<br>SIMD intrinsics<br> $\sim$ -noontim

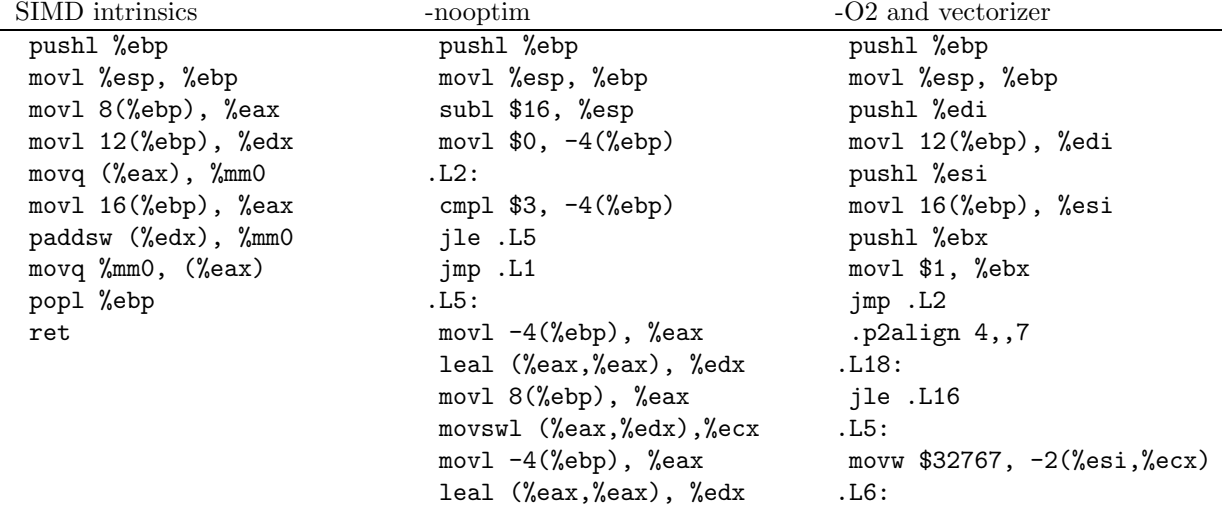

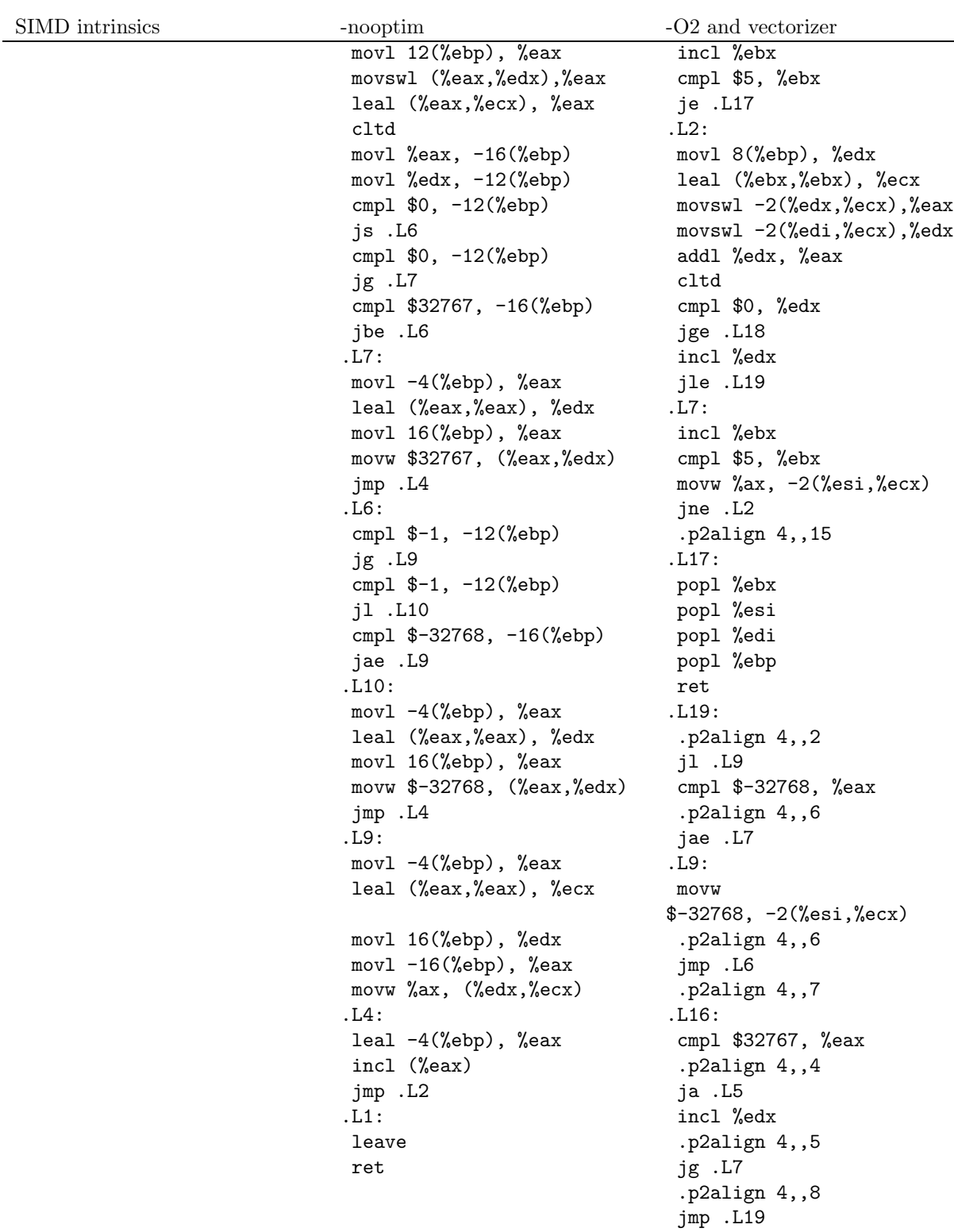

# 4.3.5 Benchmark

```
short int a[4] __attribute__((aligned));
short int b[4] __attribute__((aligned));
short int c[4] __attribute__((aligned));
int i;
for(i = 0; i < 4; i++){
   a[i] = 16000+i;
```
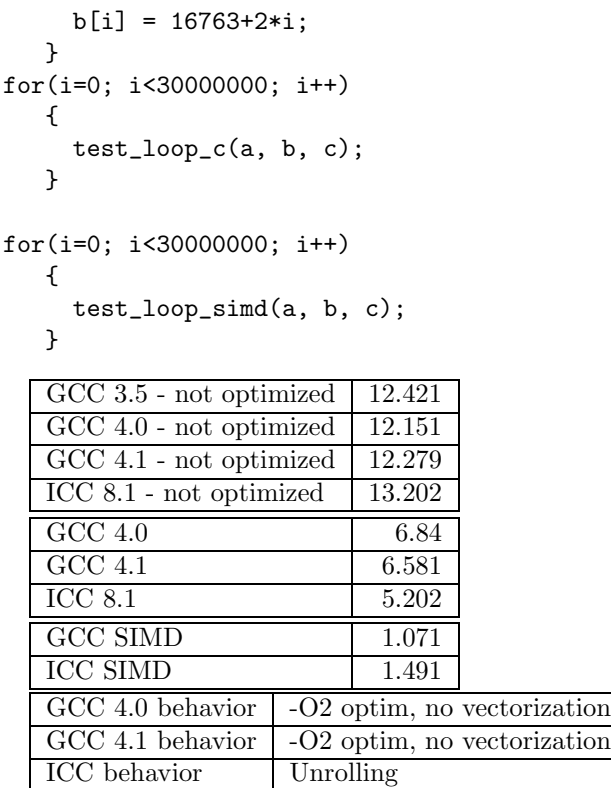

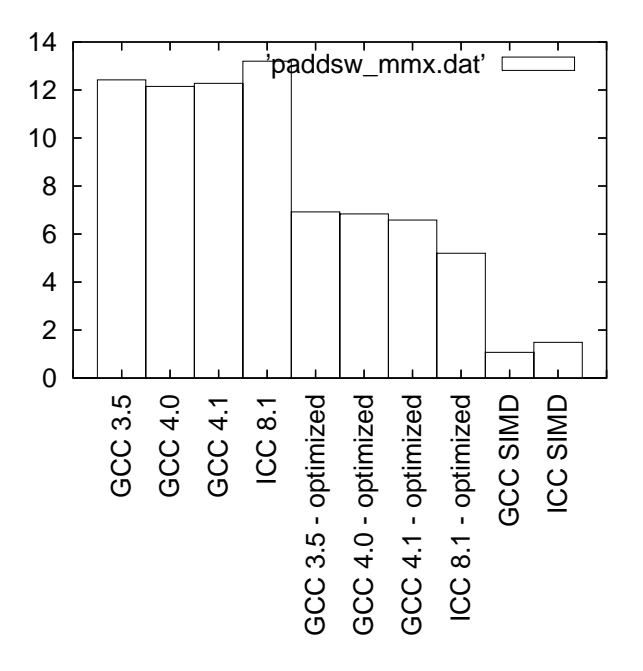

Figure 25: Benchmarks for paddsw - MMX version

# 4.4 paddsw - SSE2 (128 bits registers) version

# 4.4.1 C code

```
void test_loop_c(short int a[8], short int b[8], short int c[8])
{
 int i, k;
```

```
for(i=0; i<8; i++)
   {
      k = a[i] + b[i];if(k > 32767)
        {
          c[i] = 32767;}
      else if(k<-32768)
        {
          c[i] = -32768;}
      else
        {
         c[i] = k;}
   }
}
```
### 4.4.2 GIMPLE code

void test\_loop\_c(short int a[8], short int b[8], short int c[8]) { int i, k; loop\_label::  $if(i > = 8)$ goto break\_label;  $T1 = a[i];$  $T2 = b[i];$  $k = T1 + T2;$ if(k > 32767) T3 = 32767; else if(k<-32768)  $T3 = -32768;$ else  $T3 = k$ ;  $c[i] = T3;$  $i = i + 1;$ goto loop\_label; break\_label::;

}

#### 4.4.3 Code with SIMD extensions

This code uses the SIMD intrinsics:

```
void test_loop_simd(short int a[8], short int b[8], short int c[8])
{
 *(__m128i *) c = _mm_adds_epi16(*(__m128i*) a, *(__m128i*) b);
}
```
### 4.4.4 Assembly code

The assembly codes that are generated are the following:<br>SIMD intrinsics<br> $\sim$ -noontim

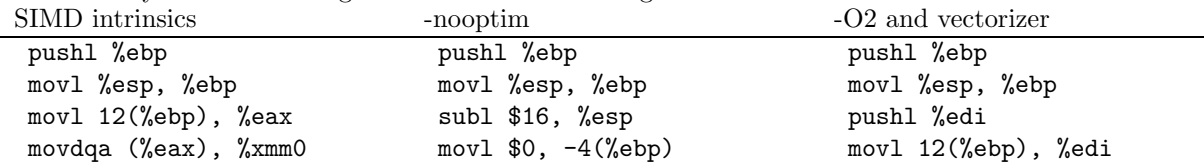

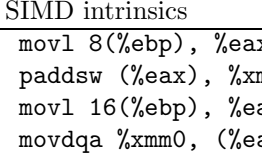

-nooptim  $-O2$  and vectorizer movem that  $\sum$ : http://www.characterization.com/sections/web/2019/lessingmm0 cmpl \$7, -4(%ebp) movl 16(%ebp), %esi ax jle .L5 pushl %ebx  $\alpha$  ax) jmp .L1 movl  $\beta$ 1, %ebx popl %ebp . L5:  $\qquad \qquad$  . L5:  $\qquad \qquad$  jmp . L2 ret movl -4(%ebp), %eax .p2align 4,,7 leal (%eax,%eax), %edx .L18: movl 8(%ebp), %eax jle .L16 movswl (%eax,%edx),%ecx .L5: movl -4(%ebp), %eax movw \$32767, -2(%esi,%ecx) leal (%eax,%eax), %edx .L6: movl 12(%ebp), %eax incl %ebx movswl (%eax,%edx),%eax cmpl \$9, %ebx leal (%eax,%ecx), %eax je .L17 cltd .L2: movl %eax, -16(%ebp) movl 8(%ebp), %edx movl %edx, -12(%ebp) leal (%ebx,%ebx), %ecx cmpl \$0, -12(%ebp) addl %edx, %eax jg .L7 cltd cmpl \$32767, -16(%ebp) cmpl \$0, %edx jbe .L6 jge .L18 .L7: incl %edx movl -4(%ebp), %eax jle .L19 leal (%eax,%eax), %edx .L7: movl 16(%ebp), %eax incl %ebx movw \$32767, (%eax,%edx) cmpl \$9, %ebx jmp .L4 movw %ax, -2(%esi,%ecx) .L6: jne .L2 cmpl \$-1, -12(%ebp) .p2align 4,,15 jg .L9 .L17: cmpl  $$-1$ ,  $-12$  (%ebp) popl %ebx jl .L10 popl %esi cmpl \$-32768, -16(%ebp) popl %edi jae .L9 popl %ebp .L10: ret movl -4(%ebp), %eax .L19: leal (%eax,%eax), %edx .p2align 4,,2 movl 16(%ebp), %eax jl .L9 movw \$-32768, (%eax,%edx) cmpl \$-32768, %eax jmp .L4 .p2align 4,,6 .L9: jae .L7 movl  $-4$ (%ebp), %eax .L9: leal (%eax,%eax), %ecx movw movl 16(%ebp), %edx .p2align 4,,6 movl -16(%ebp), %eax jmp .L6 movw %ax, (%edx,%ecx) .p2align 4,,7 .L4: .L16: leal -4(%ebp), %eax cmpl \$32767, %eax

cmpl \$0, -12(%ebp) movswl -2(%edx,%ecx),%eax js .L6 movswl -2(%edi,%ecx),%edx \$-32768, -2(%esi,%ecx) incl (%eax) .p2align 4,,4

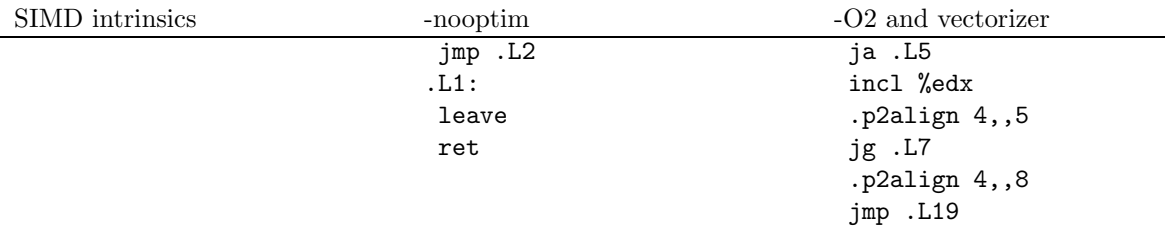

### 4.4.5 Benchmark

```
short int a[8] __attribute__((aligned));
short int b[8] __attribute__((aligned));
short int c[8] __attribute__((aligned));
int i;
for(i = 0; i < 8; i++){
    a[i] = 16000 + i;b[i] = 16763 + 2*i;}
for(i=0; i<30000000; i++)
  {
   test_loop_c(a, b, c);
  }
for(i=0; i<30000000; i++)
  {
    test_loop_simd(a, b, c);
  }
  GCC 3.5 - not optimized \vert 26.191
  GCC 4.0 - not optimized 23.198
  GCC 4.1 - not optimized 22.925
  ICC 8.1 - not optimized 25.692
  GCC 4.0 11.512
  GCC 4.1 11.363
  ICC 8.1 11.214
  GCC SIMD 1.098
  ICC SIMD
```
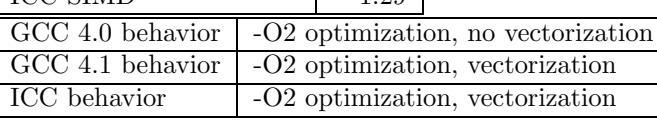

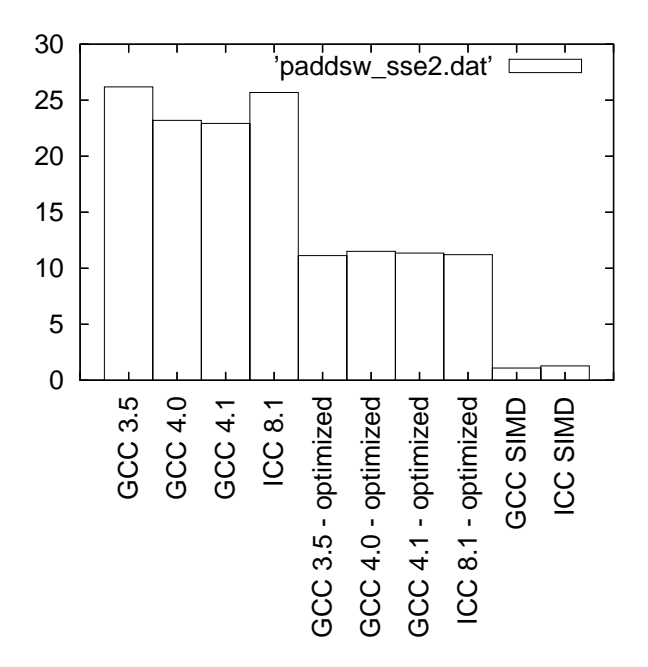

Figure 26: Benchmarks for paddsw - SSE2 version

# 4.5 paddusb - MMX (64 bits registers) version

#### 4.5.1 C code

```
void test_loop_c(unsigned char a[8], unsigned char b[8], unsigned char c[8])
{
 int i, k;
 for(i=0; i<8; i++)
   {
     k = a[i] + b[i];if(k > 255){
          c[i] = 255;}
        else
        {
          c[i] = k;}
   }
}
```
# 4.5.2 GIMPLE code

```
void test_loop_c(unsigned char a[8], unsigned char b[8], unsigned char c[8])
{
 int i, k;
 loop_label::
 if(i > = 8)goto break_label;
 T1 = a[i];T2 = b[i];k = T1 + T2;if(k > 255)
```

```
T3 = 255;
 else
  T3 = k;c[i] = T3;i = i + 1;goto loop_label;
 break_label::;
}
```
# 4.5.3 Code with SIMD extensions

This code uses the SIMD intrinsics:

void test\_loop\_simd(unsigned char a[8], unsigned char b[8], unsigned char c[8]) {  $*(-\_\_m64 \ * )\ c\ =\ \_\_mm\_adds\_pu8(*(\_\_m64*)\ a\, ,\quad *(\_\_m64*)\ b)\, ;$ }

# 4.5.4 Assembly code

The assembly codes that are generated are the following:<br>SIMD intrinsics --noontim

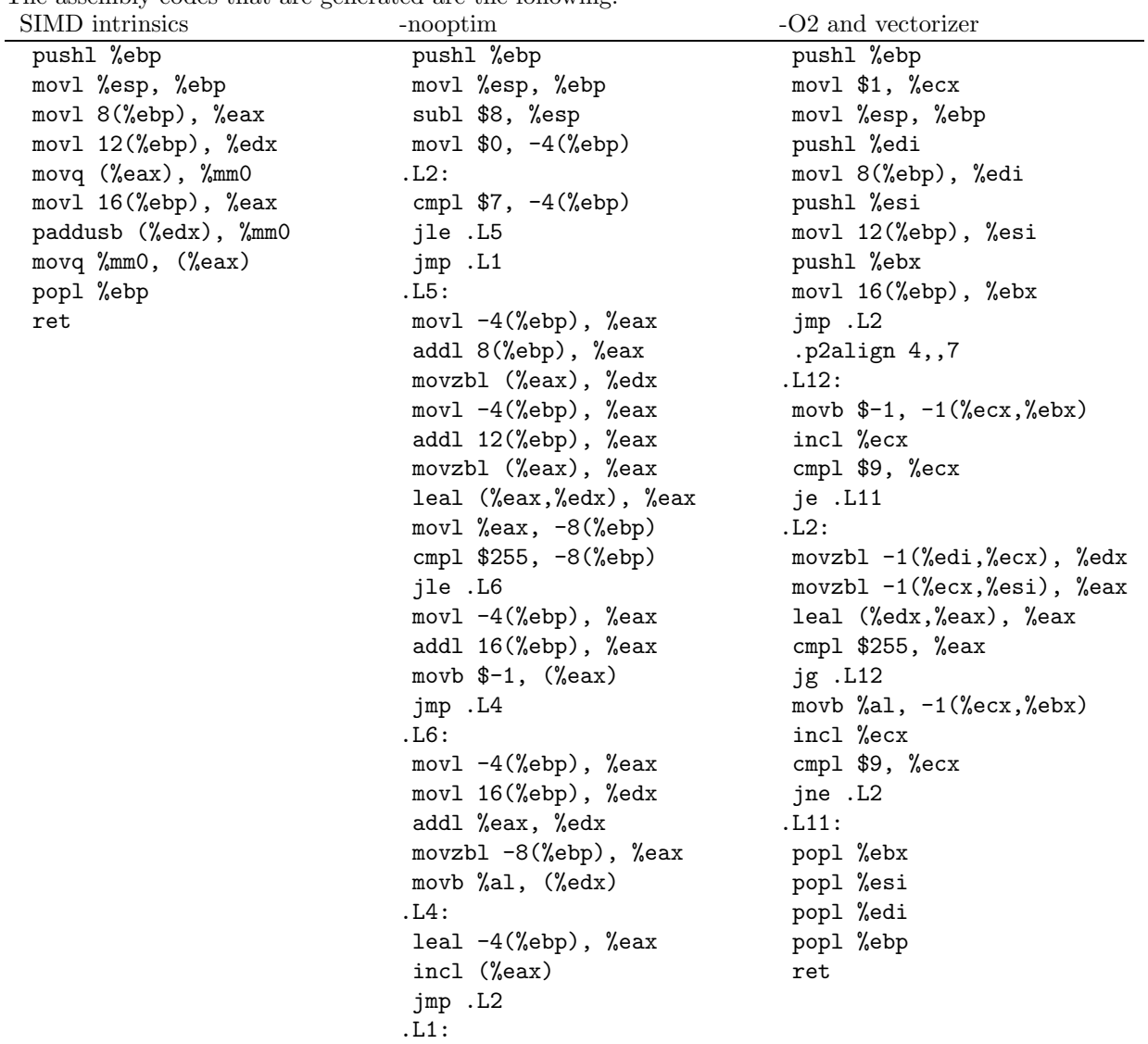

#### 4.5.5 Benchmark

```
unsigned char a[8] __attribute__((aligned));
unsigned char b[8] __attribute__((aligned));
unsigned char c[8] __attribute__((aligned));
int i;
for(i = 0; i < 8; i++){
    a[i] = 120 + i;b[i] = 120 + 2 * i;}
for(i=0; i<30000000; i++)
  {
    test_loop_c(a, b, c);
  }
for(i=0; i<30000000; i++)
  {
test_loop_simd(a, b, c);
  }
   GCC 3.5 - not optimized \vert 13.595
   GCC 4.0 - not optimized 17.054
  GCC 4.1 - not optimized 17.477
  ICC 8.1 - not optimized 13.922
  GCC 4.0 5.29
  GCC 4.1 5.655
  ICC 8.1 5.431
   GCC SIMD 0.886
  ICC SIMD 1.609
   GCC 4.0 behavior \vert -O2 optim, no vectorization
   GCC 4.1 behavior \vert -O2 optim, no vectorization
  ICC behavior Unrolling
```
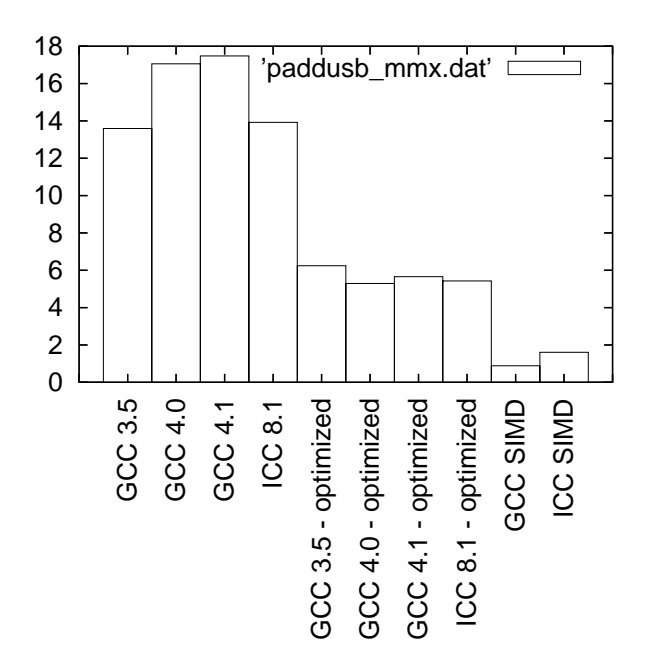

Figure 27: Benchmarks for paddusb - MMX version

# 4.6 paddusb - SSE2 (128 bits registers) version

#### 4.6.1 C code

```
void test_loop_c(unsigned char a[16], unsigned char b[16], unsigned char c[16])
{
 int i, k;
 for(i=0; i<16; i++)
   {
     k = a[i] + b[i];if(k > 255){
         c[i] = 255;}
     else
       {
         c[i] = k;}
   }
}
4.6.2 GIMPLE code
void test_loop_c(unsigned char a[16], unsigned char b[16], unsigned char c[16])
```

```
{
 int i, k;
 loop_label::
 if(i > = 16)goto break_label;
 T1 = a[i];T2 = b[i];k = T1 + T2;if(k > 255)
```

```
T3 = 255;
 else
  T3 = k;c[i] = T3;i = i + 1;goto loop_label;
 break_label::;
}
```
# 4.6.3 Code with SIMD extensions

This code uses the SIMD intrinsics:

void test\_loop\_simd(unsigned char a[16], unsigned char b[16], unsigned char c[16]) { \*(\_\_m128i \*) c = \_mm\_adds\_upi8(\*(\_\_m128i\*) a, \*(\_\_m128i\*) b); }

# 4.6.4 Assembly code

The assembly codes that are generated are the following:<br>SIMD intrinsics<br> $\frac{-\text{noontim}}{\sqrt{2\pi}}$ 

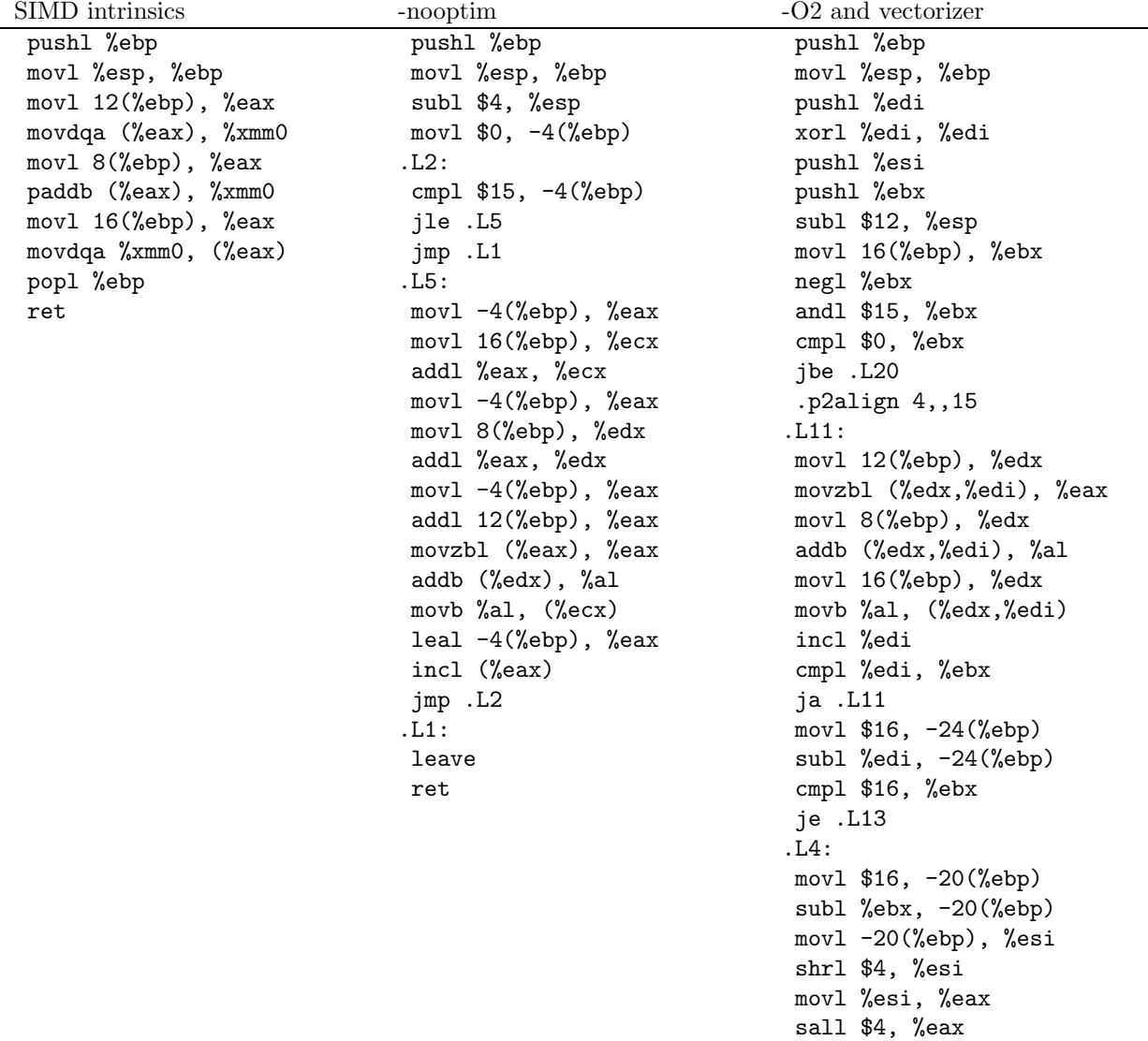

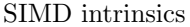

-nooptim  $-O2$  and vectorizer

cmpl \$0, %eax movl %eax, -16(%ebp) jbe .L7 movl 8(%ebp), %ecx movl 12(%ebp), %edx movl 16(%ebp), %eax addl %ebx, %ecx addl %ebx, %edx addl %ebx, %eax xorl %ebx, %ebx .p2align 4,,15 .L9: movdqu (%ecx), %xmm0 movdqu (%edx), %xmm1 incl %ebx paddb %xmm1, %xmm0 addl \$16, %ecx movdqa %xmm0, (%eax) addl \$16, %edx addl \$16, %eax cmpl %esi, %ebx jb .L9 movl -16(%ebp), %eax subl %eax, -24(%ebp) addl %eax, %edi cmpl %eax, -20(%ebp) je .L13 .L7: movl 16(%ebp), %ebx xorl %esi, %esi movl 12(%ebp), %ecx movl 8(%ebp), %edx addl %edi, %ebx addl %edi, %ecx addl %edi, %edx .p2align 4,,15 .L12: movzbl (%ecx), %eax incl %esi incl %ecx addb (%edx), %al incl %edx movb %al, (%ebx) incl %ebx cmpl %esi, -24(%ebp) jne .L12 .L13: addl \$12, %esp popl %ebx popl %esi popl %edi popl %ebp

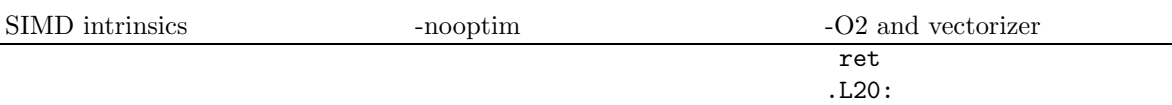

# movl \$16, -24(%ebp) jmp .L4

### 4.6.5 Benchmark

```
unsigned char a[16] __attribute__((aligned));
unsigned char b[16] __attribute__((aligned));
unsigned char c[16] __attribute__((aligned));
int i;
for(i = 0; i<16; i++){
    a[i] = 120 + i;b[i] = 120 + 2*i;}
for(i=0; i<30000000; i++)
  {
    test_loop_c(a, b, c);
  }
for(i=0; i<30000000; i++)
  {
test_loop_simd(a, b, c);
  }
  GCC 3.5 - not optimized \sqrt{29.625}GCC 4.0 - not optimized 34.819
  GCC 4.1 - not optimized 34.174ICC 8.1 - not optimized 29.159
  GCC 4.0 10.044
  GCC 4.1 9.682
  ICC 8.1 2.317
  GCC SIMD 0.702
  ICC SIMD 1.389
  GCC 4.0 behavior unrolling and vectorization
  GCC 4.1 behavior unrolling and vectorization
  ICC behavior vectorization with paddusb
```
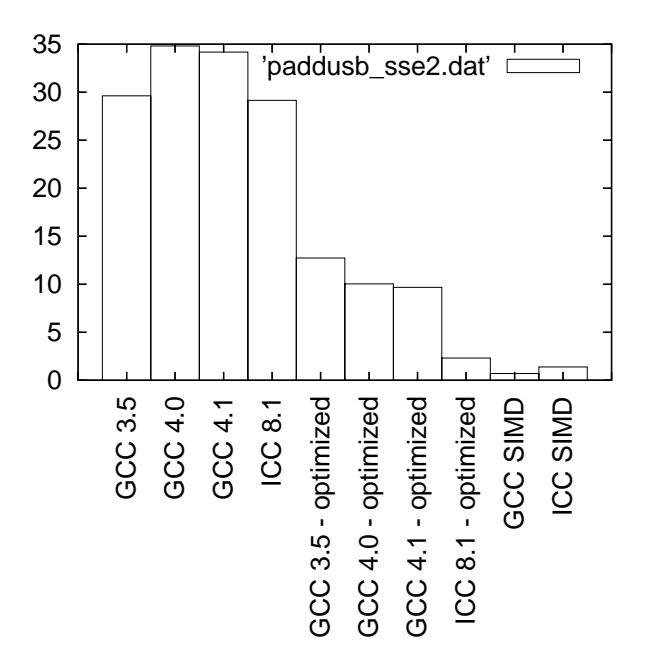

Figure 28: Benchmarks for paddusb - SSE2 version

# 4.7 paddusw - MMX (64 bits registers) version

#### 4.7.1 C code

void test\_loop\_c(unsigned short int a[4], unsigned short int b[4], unsigned short int c[4]) { int i, k;

```
for(i=0; i<4; i++)
   {
     k = a[i] + b[i];if(k > 65535){
          c[i] = 65535;}
      else
        {
          c[i] = k;}
   }
}
```
### 4.7.2 GIMPLE code

```
void test_loop_c(unsigned short int a[4], unsigned short int b[4], unsigned short int c[4])
{
 int i, k;
 loop_label::
 if(i > = 4)goto break_label;
 T1 = a[i];T2 = b[i];k = T1 + T2;if(k > 65535)
```

```
T3 = 65535;
 else
  T3 = k;c[i] = T3;i = i + 1;goto loop_label;
 break_label::;
}
```
# 4.7.3 Code with SIMD extensions

This code uses the SIMD intrinsics:

void test\_loop\_simd(unsigned short int a[4], unsigned short int b[4], unsigned short int c[4]) {  $*((\_\_m64\ *)\ c\ =\ \_\_mm\_adds\_pu16(*(\_\_m64*)\ a\, ,\quad *(\_\_m64*)\ b)\, ;$ }

# 4.7.4 Assembly code

The assembly codes that are generated are the following:

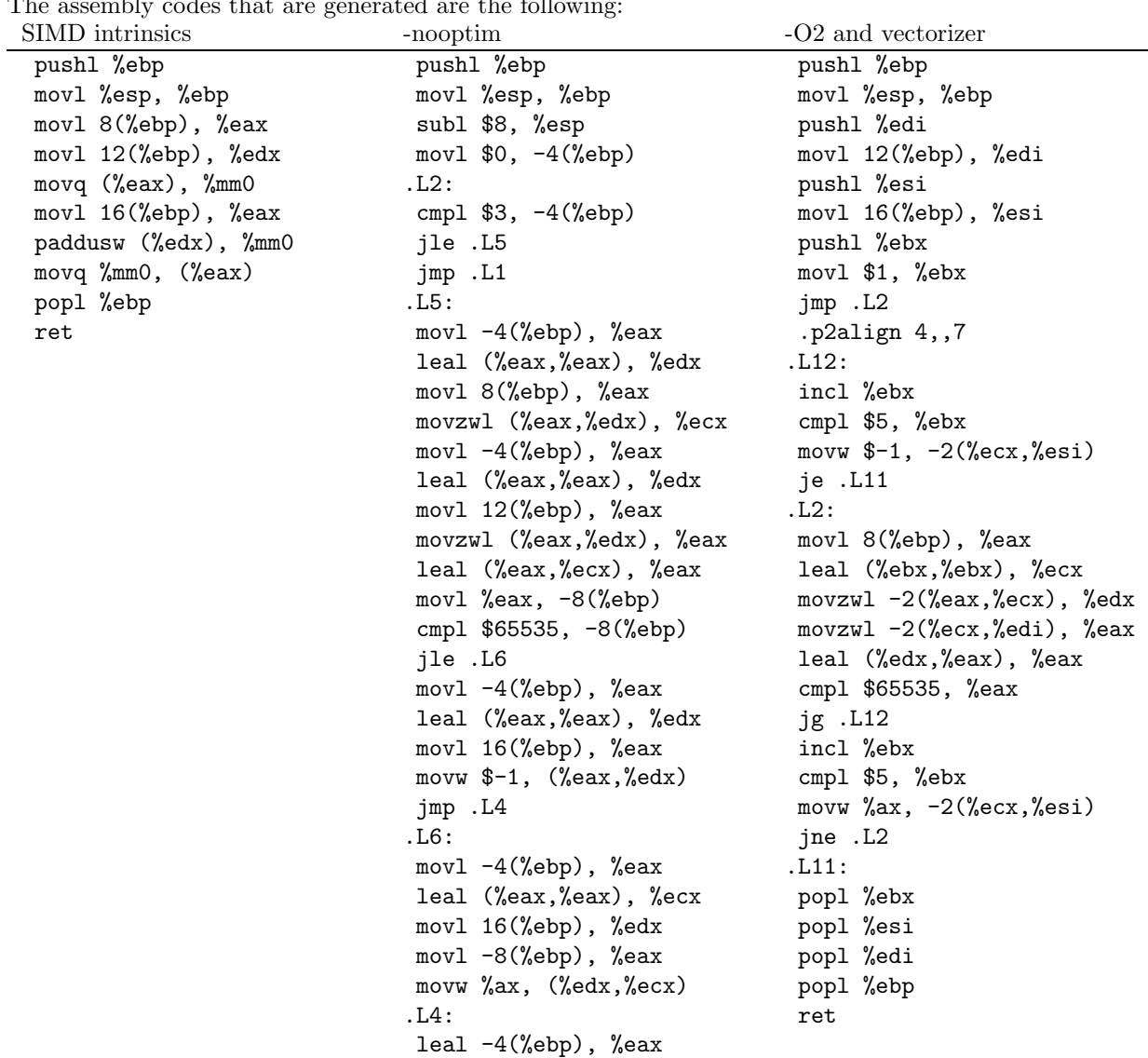

incl (%eax) jmp .L2 .L1: leave ret

#### 4.7.5 Benchmark

unsigned short int a[4] \_\_attribute\_\_((aligned)); unsigned short int b[4] \_\_attribute\_\_((aligned)); unsigned short int c[4] \_\_attribute\_\_((aligned)); int i; for( $i = 0; i < 4; i++)$ {  $a[i] = 16000+i;$  $b[i] = 16763 + 2*i;$ } for(i=0; i<30000000; i++) { test\_loop\_c(a, b, c); } for(i=0; i<30000000; i++)

{ test\_loop\_simd(a, b, c); }

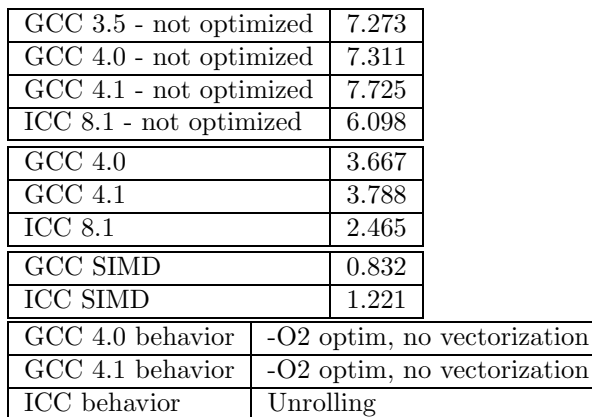

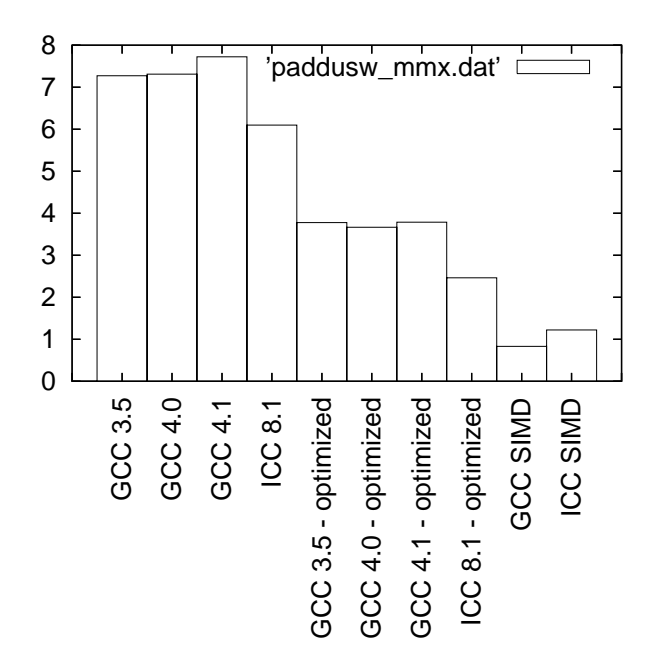

Figure 29: Benchmarks for paddusw - MMX version

# 4.8 paddusw - SSE2 (128 bits registers) version

#### 4.8.1 C code

```
void test_loop_c(unsigned short int a[8], unsigned short int b[8], unsigned short int c[8])
{
 int i, k;
```

```
for(i=0; i<8; i++)
   {
     k = a[i] + b[i];if(k > 65535){
          c[i] = 65535;}
      else
        {
          c[i] = k;}
   }
}
```
### 4.8.2 GIMPLE code

if(k > 65535)

```
void test_loop_c(unsigned short int a[8], unsigned short int b[8], unsigned short int c[8])
{
 int i, k;
 loop_label::
 if(i > = 8)goto break_label;
 T1 = a[i];T2 = b[i];k = T1 + T2;
```

```
T3 = 65535;
 else
  T3 = k;c[i] = T3;i = i + 1;goto loop_label;
 break_label::;
}
```
# 4.8.3 Code with SIMD extensions

This code uses the SIMD intrinsics:

void test\_loop\_simd(unsigned short int a[8], unsigned short int b[8], unsigned short int c[8]) { \*(\_\_m128i \*) c = \_mm\_adds\_epu16(\*(\_\_m128i\*) a, \*(\_\_m128i\*) b); }

### 4.8.4 Assembly code

The assembly codes that are generated are the following:

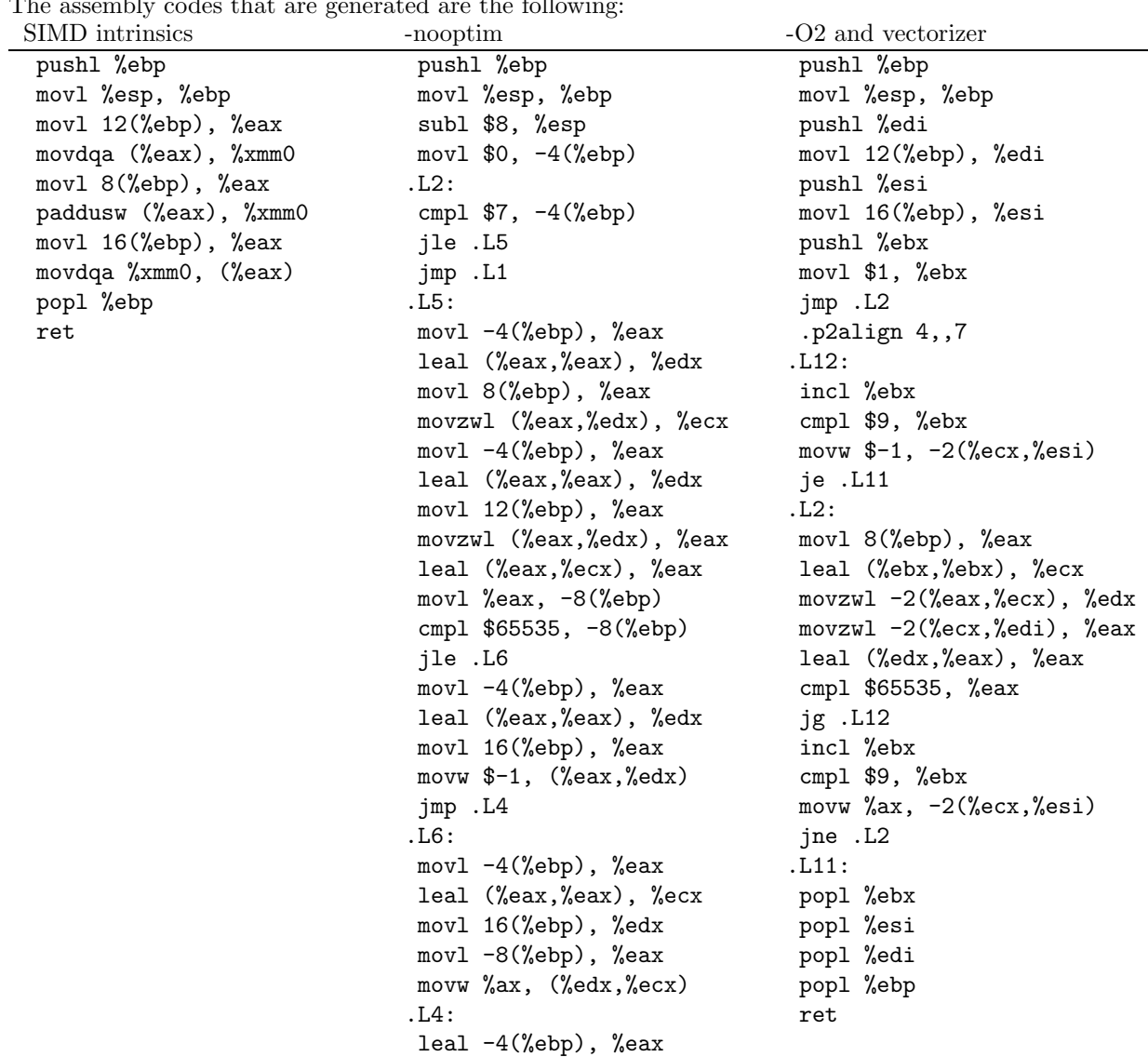

incl (%eax) jmp .L2 .L1: leave ret

#### 4.8.5 Benchmark

```
unsigned short int a[8] __attribute__((aligned));
 unsigned short int b[8] __attribute__((aligned));
 unsigned short int c[8] __attribute__((aligned));
 int i;
 for(i = 0; i < 8; i++){
     a[i] = 32000 + i;b[i] = 33530 + 2*i;}
for(i=0; i<30000000; i++)
```

```
{
 test_loop_c(a, b, c);
}
```
for(i=0; i<30000000; i++) { test\_loop\_simd(a, b, c); }

```
GCC 3.5 - not optimized 13.163
GCC 4.0 - not optimized 13.367
GCC 4.1 - not optimized | 13.878
ICC 8.1 - not optimized 12.599
GCC 4.0 5.951
GCC 4.1 5.755
ICC 8.1 2.332
GCC SIMD 0.971
\overline{ICC} SIMD 1.591
GCC 4.0 behavior \overline{O2} optimization, no vectorization
GCC 4.1 behavior | O2 optimization, no vectorization
ICC behavior vectorization with paddusw
```
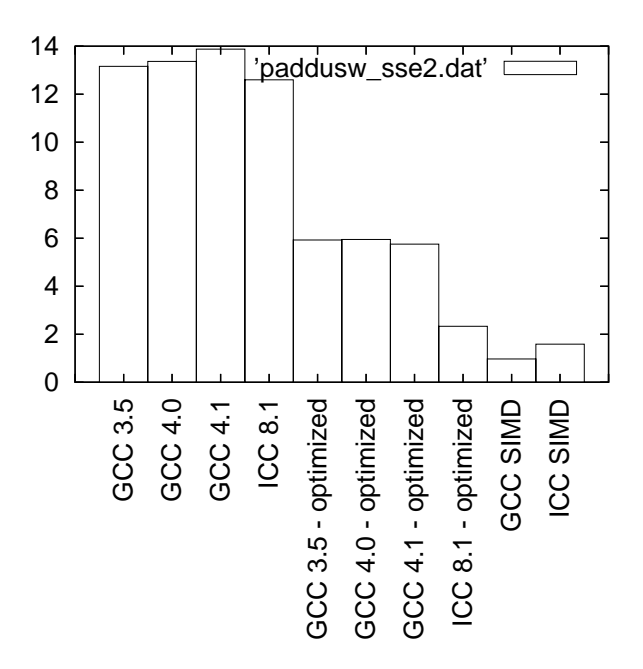

Figure 30: Benchmarks for paddusw - SSE2 version

# 4.9 psubsb - MMX (64 bits registers) version

```
4.9.1 C code
void test_loop_c(char a[8], char b[8], char c[8])
{
 int i, k;
 for(i=0; i<8; i++)
   {
     k = a[i] - b[i];if(k > 127)
```

```
{
      c[i] = 127;}
  else if(k<-128)
    {
      c[i] = -128;}
  else
    {
      c[i] = k;}
}
```
### 4.9.2 GIMPLE code

}

```
void test_loop_c(char a[8], char b[8], char c[8])
{
 int i, k;
 loop_label::
 if(i > = 8)goto break_label;
```

```
T1 = a[i];T2 = b[i];k = T1 - T2;if(k > 127)
   T3 = 127;
 else if(k<-128)
   T3 = -128;else
   T3 = k;c[i] = T3;i = i + 1;goto loop_label;
 break_label::;
}
```
#### 4.9.3 Code with SIMD extensions

```
This code uses the SIMD intrinsics:
```

```
void test_loop_simd(char a[8], char b[8], char c[8])
{
  *(-\_\_m64\ *\) \ c = \_\_{mm\_subs\_pi8(*(\_\_m64*)\ a,\ *\ (\_\_m64*)\ b)\,;}
```
#### 4.9.4 Assembly code

The assembly codes that are generated are the following:<br>  $STAD$  intrinsics

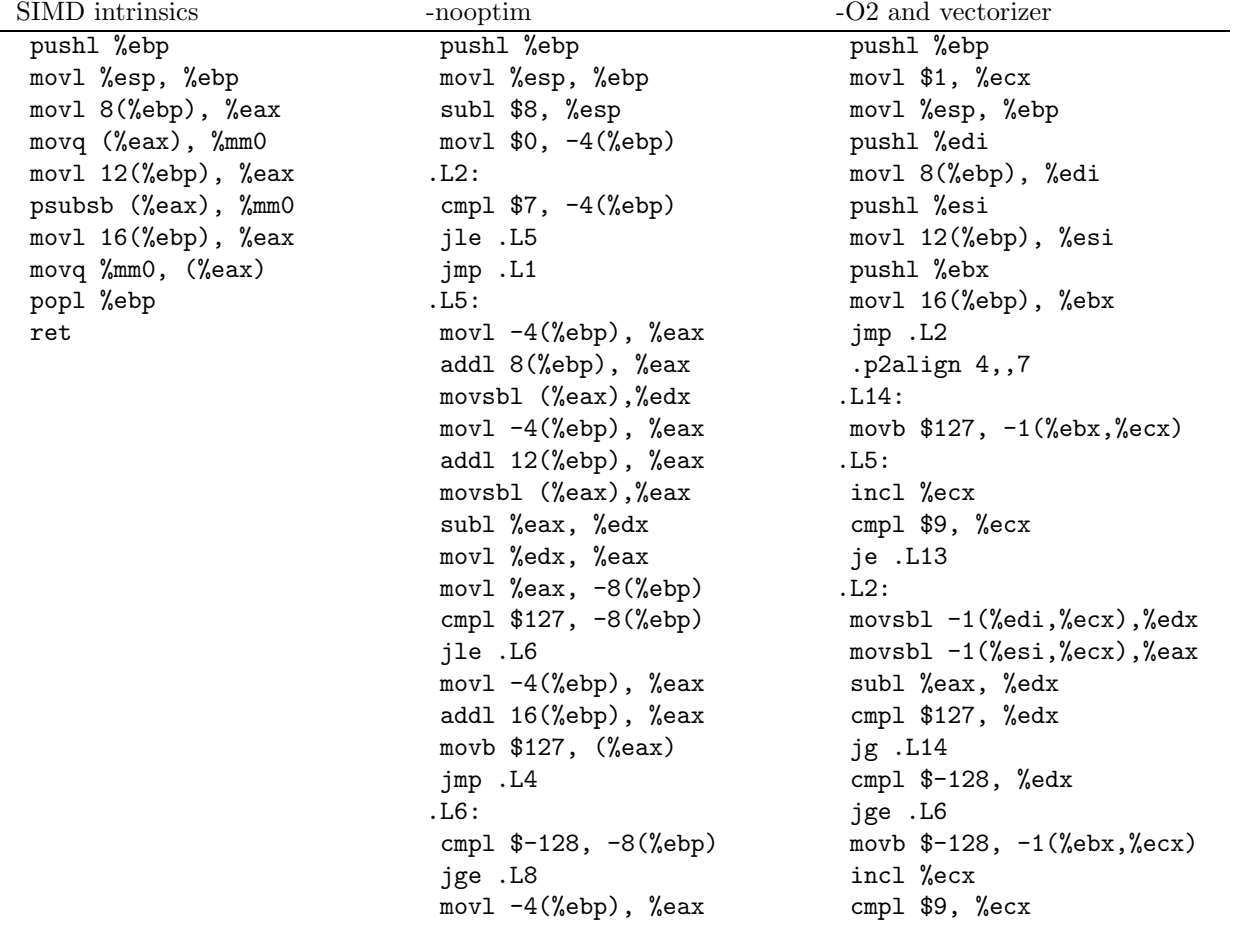

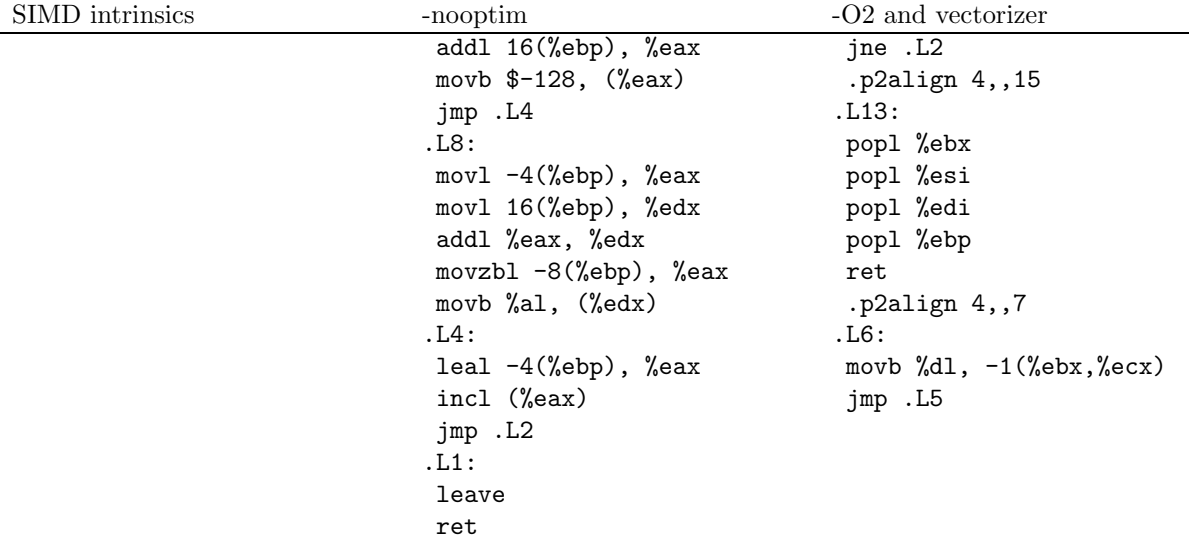

#### 4.9.5 Benchmark

```
char a[8] __attribute__((aligned));
 char b[8] __attribute__((aligned));
 char c[8] __attribute__((aligned));
 int i;
 for(i = 0; i < 8; i++){
     a[i] = 60 + i;b[i] = -60-2*i;}
for(i=0; i<30000000; i++)
  {
    test_loop_c(a, b, c);
   }
for(i=0; i<30000000; i++)
   {
     test_loop_simd(a, b, c);
   }
 GCC 3.5 - not optimized 21.63
   GCC 4.0 - not optimized \vert 21.847
```
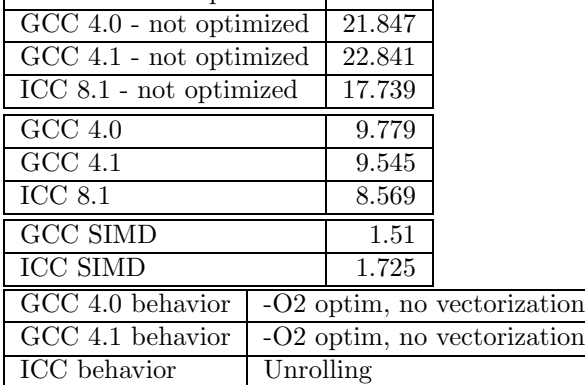

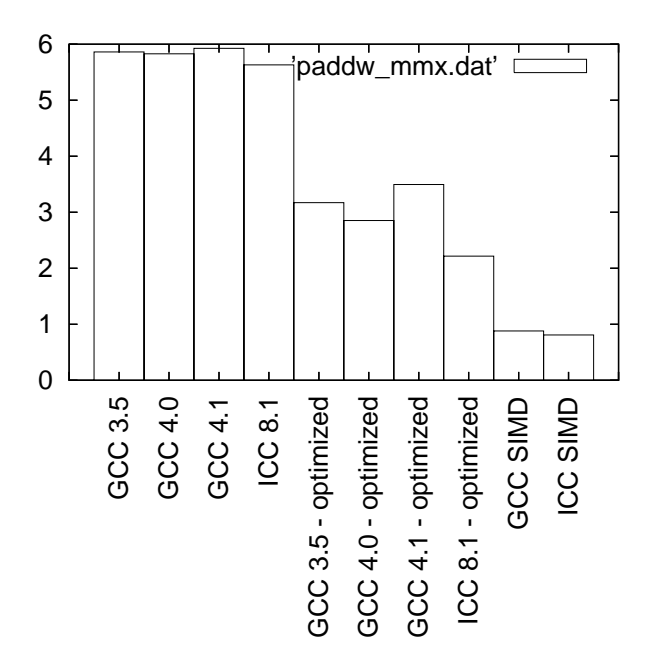

Figure 31: Benchmarks for psubsb - MMX version

# 4.10 psubsb - SSE2 (128 bits registers) version 4.10.1 C code

```
void test_loop_c(char a[16], char b[16], char c[16])
{
 int i, k;
 for(i=0; i<16; i++)
   {
     k = a[i] - b[i];if(k > 127){
          c[i] = 127;}
     else if(k<-128)
        {
          c[i] = -128;}
      else
        {
          c[i] = k;}
   }
}
```
### 4.10.2 GIMPLE code

```
void test_loop_c(char a[16], char b[16], char c[16])
{
 int i, k;
 loop_label::
 if(i >= 16)
   goto break_label;
```

```
T1 = a[i];T2 = b[i];k = T1 - T2;if(k > 127)
   T3 = 127;
 else if(k<-128)
   T3 = -128;else
   T3 = k;c[i] = T3;i = i + 1;goto loop_label;
 break_label::;
}
```
#### 4.10.3 Code with SIMD extensions

```
This code uses the SIMD intrinsics:
```

```
void test_loop_simd(char a[16], char b[16], char c[16])
{
 *(-_m128i *) c = _mm\_subs\_epi8(*(_\_m128i*) a, *(_\_m128i*) b);}
```
#### 4.10.4 Assembly code

The assembly codes that are generated are the following:<br>
SIMD intrinsics<br>  $\begin{array}{c}\n\text{SIMD} \\
\text{SIMD}\n\end{array}$ 

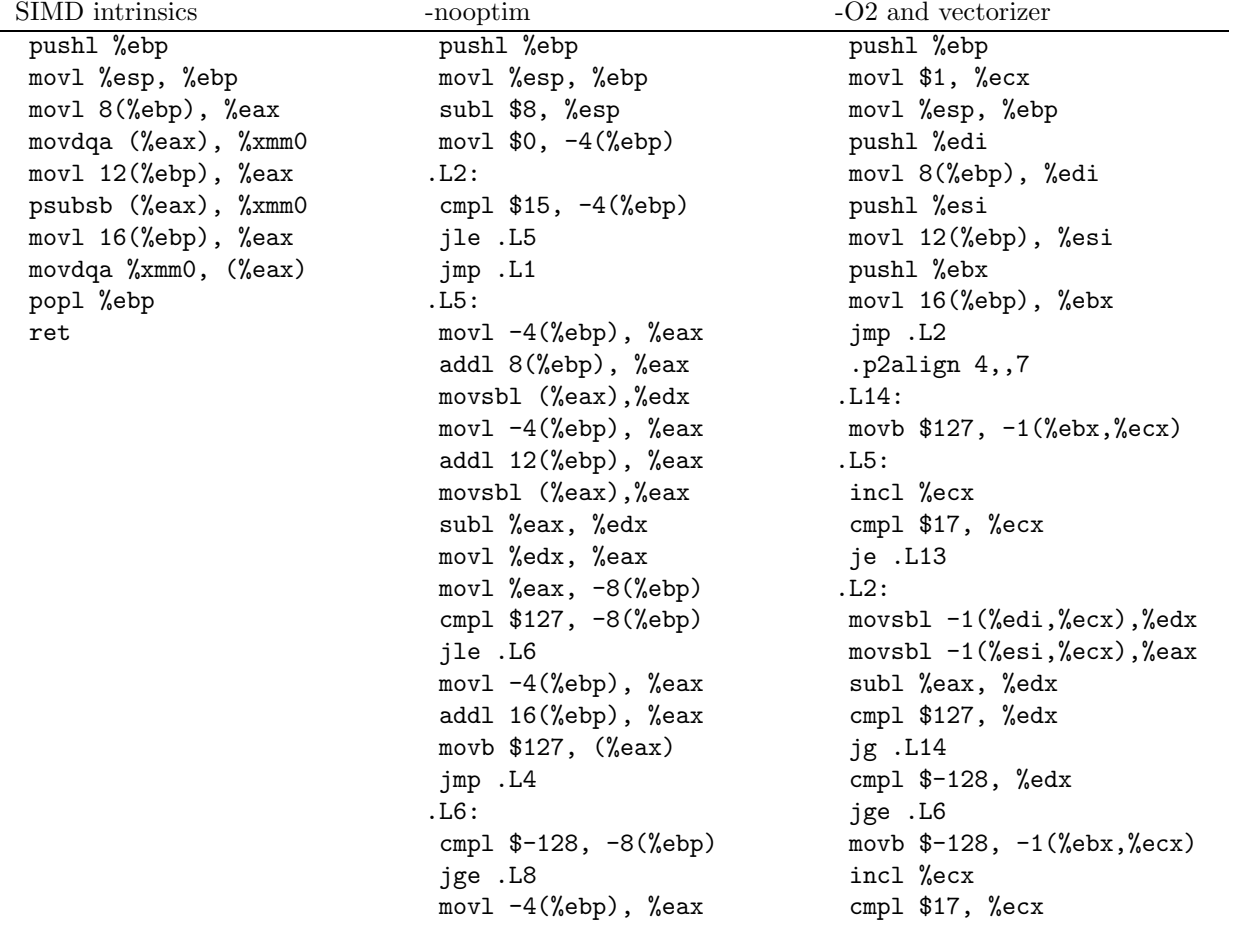

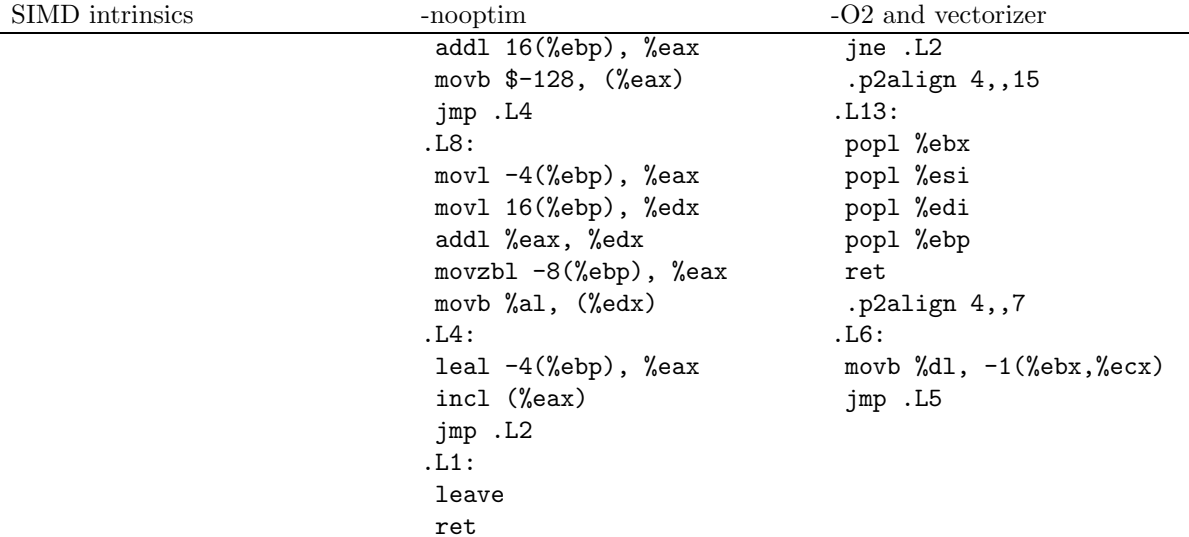

# 4.10.5 Benchmark

```
char a[16] __attribute__((aligned));
 char b[16] __attribute__((aligned));
 char c[16] __attribute__((aligned));
 int i;
 for(i = 0; i < 16; i++){
     a[i] = 60 + i;b[i] = -60-2*i;}
for(i=0; i<30000000; i++)
  {
    test_loop_c(a, b, c);
   }
for(i=0; i<30000000; i++)
   {
    test_loop_simd(a, b, c);
   }
 GCC 3.5 - not optimized 42.629
```
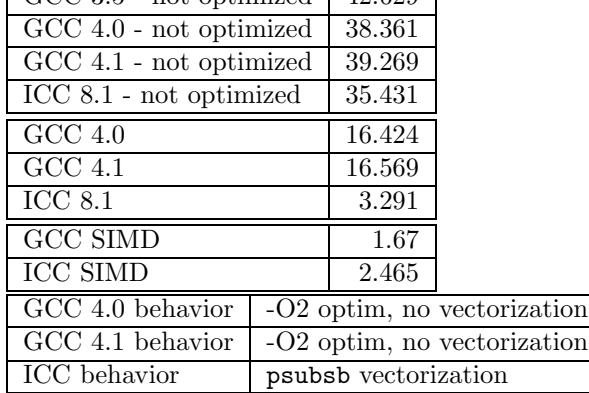

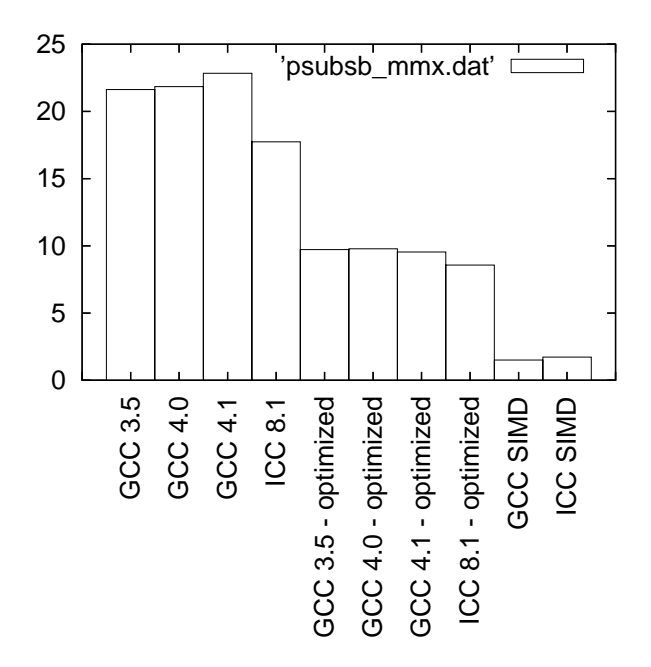

Figure 32: Benchmarks for psubsb - SSE2 version

# 4.11 psubsw - MMX (64 bits registers) version

```
4.11.1 C code
```

```
void test_loop_c(short int a[4], short int b[4], short int c[4])
{
 int i, k;
 for(i=0; i<4; i++)
    {
     k = a[i] - b[i];if(k > 32767){
          c[i] = 32767;
        }
      else if(k<-32768)
        {
          c[i] = -32768;}
      else
        {
          c[i] = k;}
   }
}
```
#### 4.11.2 GIMPLE code

```
void test_loop_c(short int a[4], short int b[4], short int c[4])
{
 int i, k;
 loop_label::
 if(i > = 4)goto break_label;
```

```
T1 = a[i];T2 = b[i];k = T1 - T2;if(k > 32767)
   T3 = 32767;
 else if(k<-32768)
   T3 = -32768;else
   T3 = k;c[i] = T3;i = i + 1;goto loop_label;
 break_label::;
}
```
### 4.11.3 Code with SIMD extensions

This code uses the SIMD intrinsics:

```
void test_loop_simd(short int a[4], short int b[4], short int c[4])
{
 *(__m64 *) c = _mm_subs_pi16(*(__m64*) a, *(__m64*) b);
}
```
# 4.11.4 Assembly code

The assembly codes that are generated are the following:

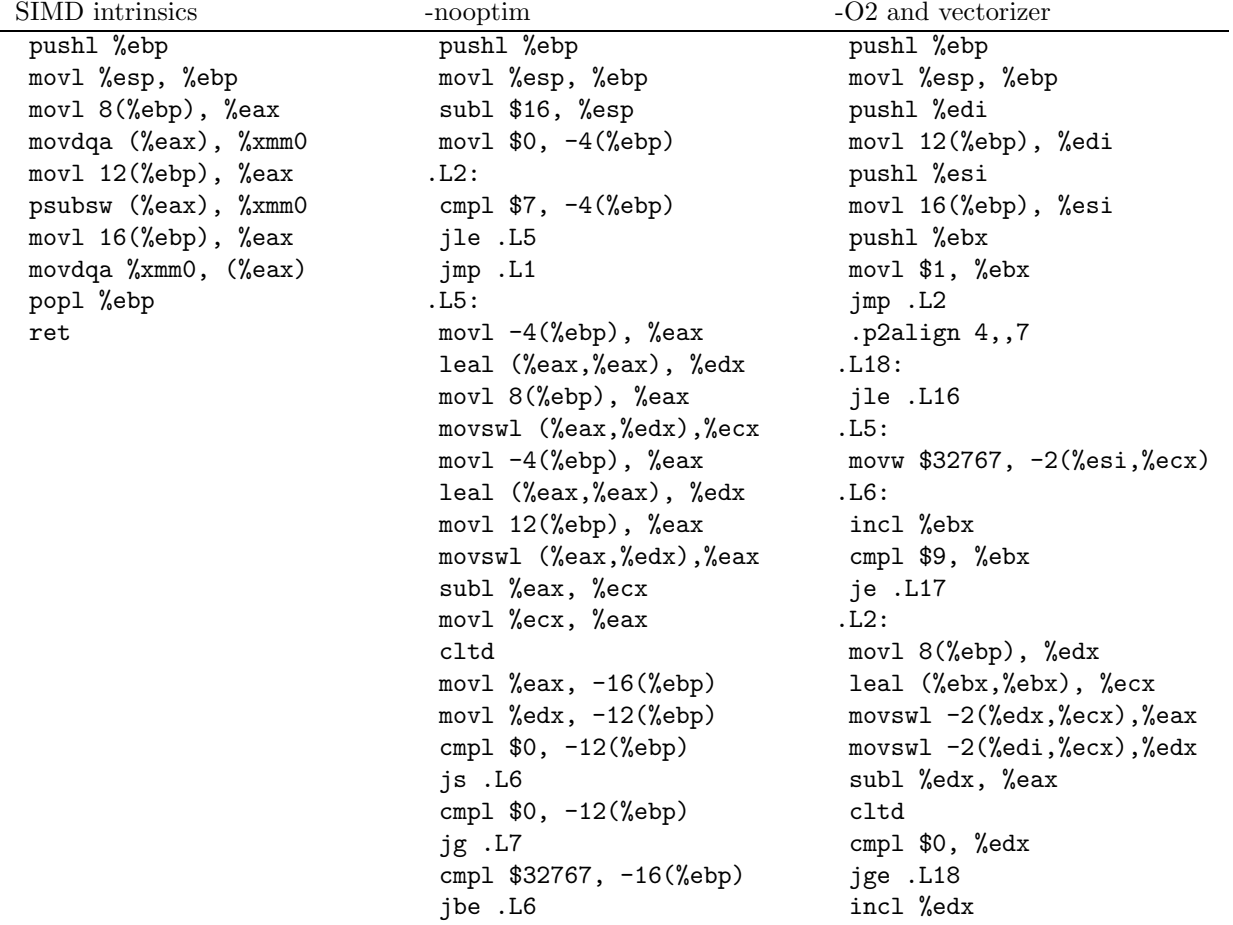

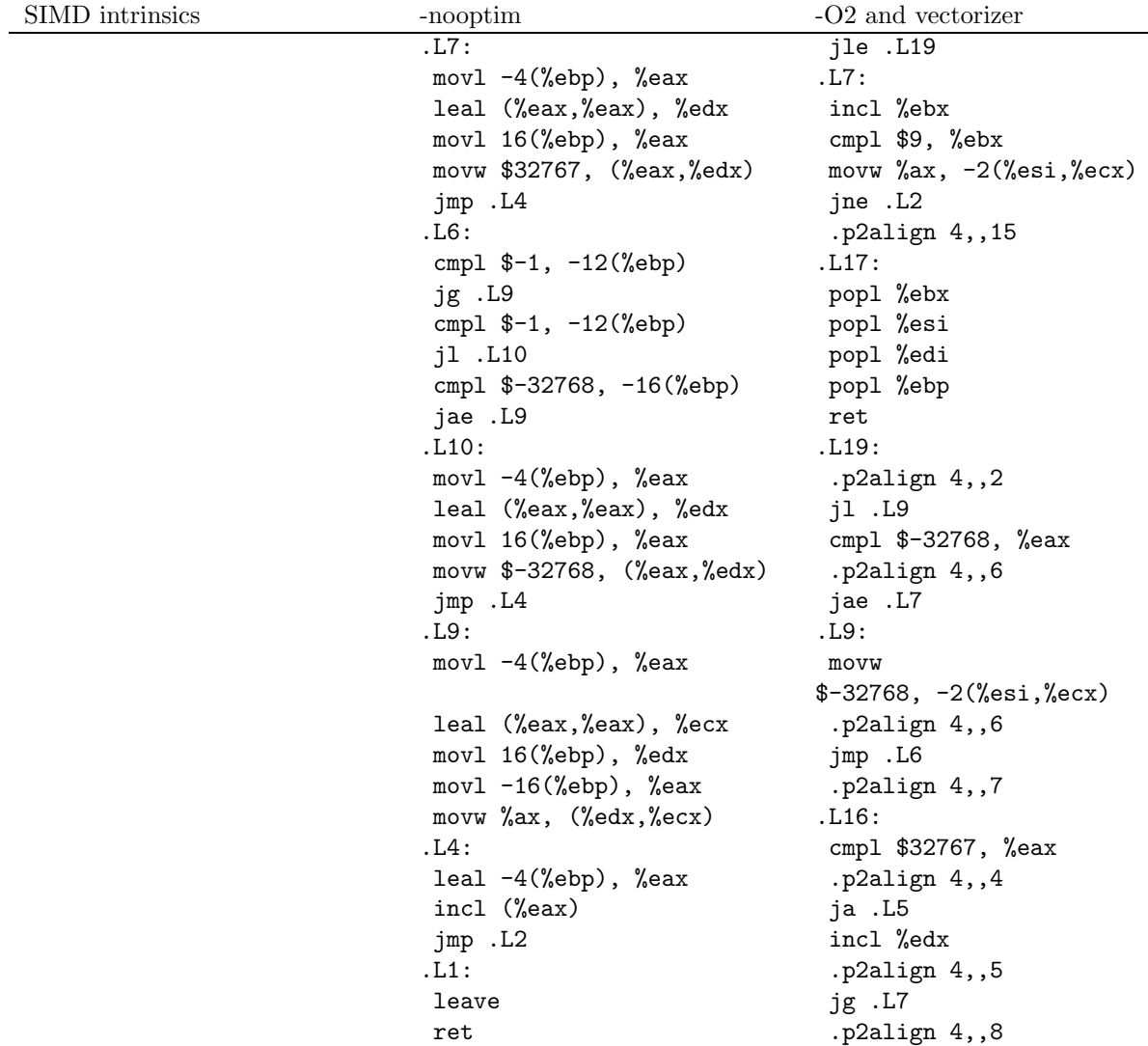

jmp .L19

#### 4.11.5 Benchmark

```
short int a[4] __attribute__((aligned));
 short int b[4] __attribute__((aligned));
 short int c[4] __attribute__((aligned));
 int i;
for(i = 0; i < 4; i++){
    a[i] = 16000+i;b[i] = -16763-2*i;}
for(i=0; i<30000000; i++)
  {
    test_loop_c(a, b, c);
  }
for(i=0; i<30000000; i++)
  {
   test_loop_simd(a, b, c);
  }
```
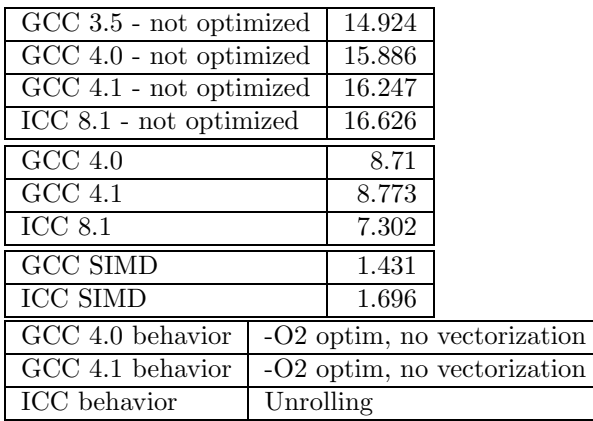

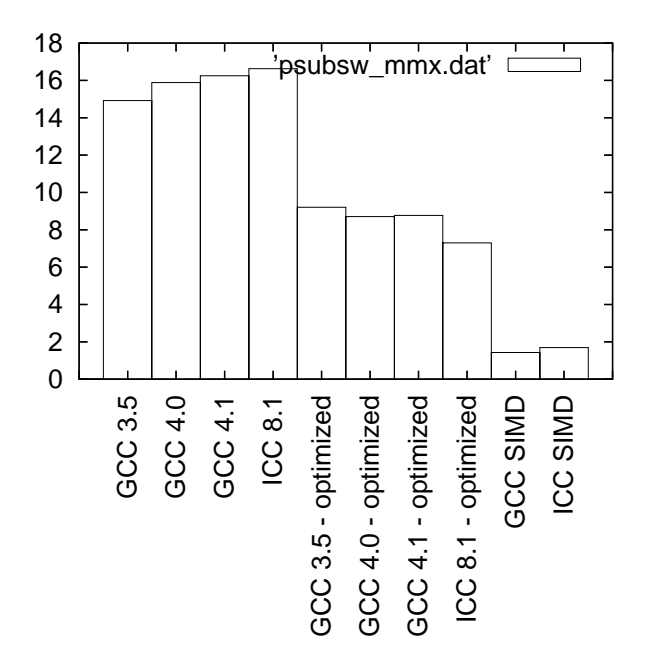

Figure 33: Benchmarks for psubsw - MMX version

# 4.12 psubsw - SSE2 (128 bits registers) version

### 4.12.1 C code

```
void test_loop_c(short int a[8], short int b[8], short int c[8])
{
 int i, k;
 for(i=0; i<8; i<+1)
    {
     k = a[i] - b[i];if(k > 32767)
        {
          c[i] = 32767;
        }
      else if(k<-32768)
        {
          c[i] = -32768;}
```

```
else
        {
          c[i] = k;}
    }
}
```
# 4.12.2 GIMPLE code

```
void test_loop_c(short int a[8], short int b[8], short int c[8])
{
 int i, k;
 loop_label::
 if(i >= 8)
  goto break_label;
 T1 = a[i];T2 = b[i]:
 k = T1 - T2;if(k > 32767)
  T3 = 32767;
 else if(k<-32768)
   T3 = -32768;else
  T3 = k;c[i] = T3;i = i + 1;goto loop_label;
 break_label::;
```

```
}
```
#### 4.12.3 Code with SIMD extensions

This code uses the SIMD intrinsics:

```
void test_loop_simd(short int a[8], short int b[8], short int c[8])
{
 *(-_m128i *) c = _mm\_subs\_epi16(*(_m128i*) a, *(_m128i*) b);}
```
# 4.12.4 Assembly code

The assembly codes that are generated are the following:<br>SIMD intrinsics<br> $\frac{-\text{noontim}}{\sqrt{2\pi}}$ 

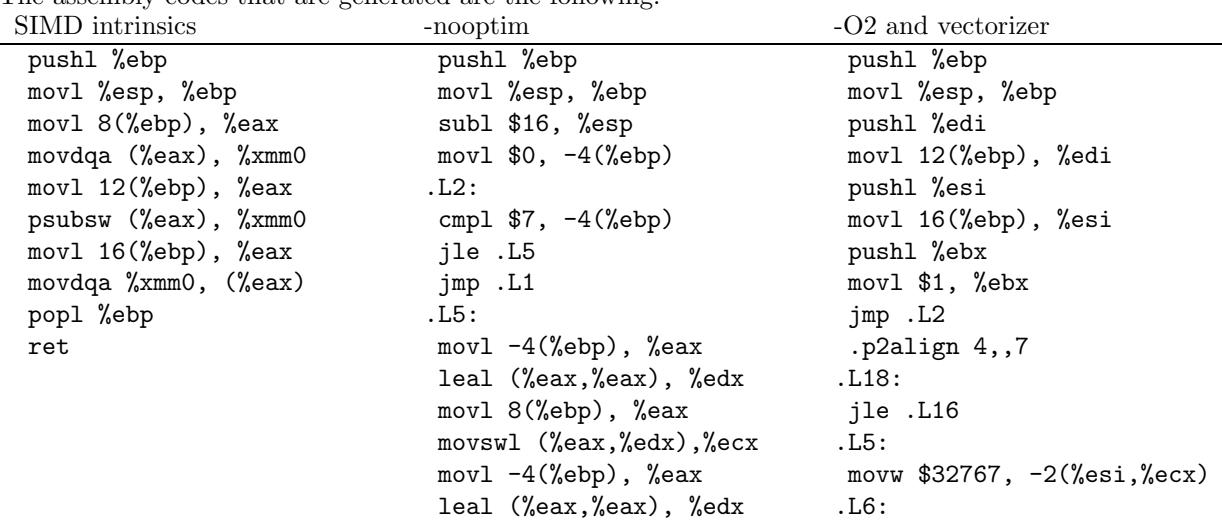

SIMD intrinsics -nooptim -O2 and vectorizer movl 12(%ebp), %eax incl %ebx movswl (%eax,%edx),%eax cmpl \$9, %ebx subl %eax, %ecx je .L17 movl %ecx, %eax .L2: cltd movl 8(%ebp), %edx movl %eax, -16(%ebp) leal (%ebx,%ebx), %ecx movl %edx, -12(%ebp) movswl -2(%edx,%ecx),%eax cmpl  $$0, -12$  (%ebp) movswl  $-2$  (%edi,%ecx),%edx js .L6 subl %edx, %eax cmpl \$0, -12(%ebp) cltd jg .L7 cmpl \$0, %edx cmpl \$32767, -16(%ebp) jge .L18 jbe .L6 incl %edx .L7: jle .L19 movl  $-4$ (%ebp), %eax .L7: leal (%eax,%eax), %edx incl %ebx movl 16(%ebp), %eax cmpl \$9, %ebx movw \$32767, (%eax,%edx) movw %ax, -2(%esi,%ecx) jmp .L4 jne .L2 .L6: .p2align 4,,15 cmpl  $$-1, -12$  (%ebp) .L17: jg .L9 popl %ebx cmpl  $$-1$ ,  $-12$  (%ebp) popl %esi jl .L10 popl %edi cmpl \$-32768, -16(%ebp) popl %ebp jae .L9 ret .L10: .L19: movl  $-4$ (%ebp), %eax .p2align 4,,2 leal (%eax,%eax), %edx jl .L9 movl 16(%ebp), %eax cmpl \$-32768, %eax movw \$-32768, (%eax,%edx) .p2align 4,,6 jmp .L4 jae .L7 .L9: .L9: movl -4(%ebp), %eax movw leal (%eax,%eax), %ecx .p2align 4,,6 movl 16(%ebp), %edx jmp .L6 movl -16(%ebp), %eax .p2align 4,,7 movw %ax, (%edx,%ecx) .L16: .L4: cmpl \$32767, %eax leal -4(%ebp), %eax .p2align 4,,4 incl (%eax) ja .L5 jmp .L2 incl %edx .L1: .p2align 4,,5 leave jg .L7 ret .p2align 4,,8

\$-32768, -2(%esi,%ecx) jmp .L19

#### 4.12.5 Benchmark

```
short int a[8] __attribute__((aligned));
short int b[8] __attribute__((aligned));
short int c[8] __attribute__((aligned));
int i;
for(i = 0; i < 8; i++){
    a[i] = -16000 - i;
```
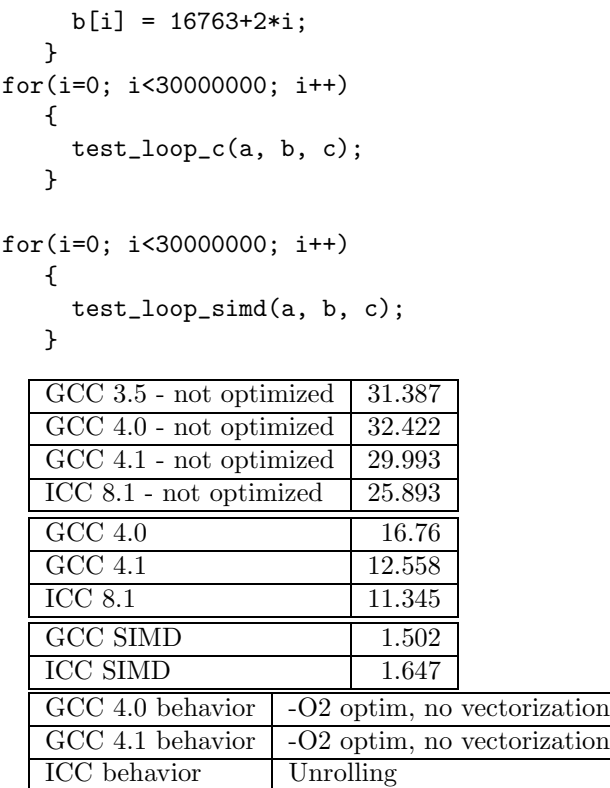

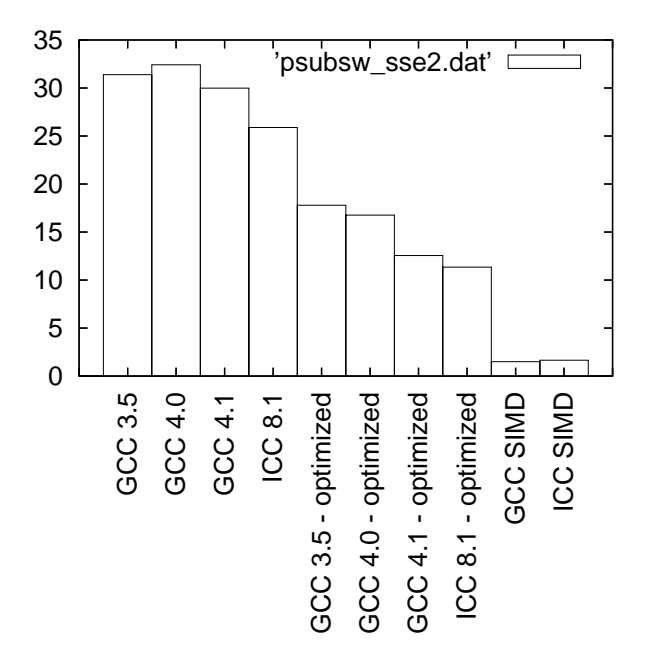

Figure 34: Benchmarks for psubsw - SSE2 version

# 4.13 psubusb - MMX (64 bits registers) version

# 4.13.1 C code

```
void test_loop_c(unsigned char a[8], unsigned char b[8], unsigned char c[8])
{
 int i, k;
```

```
for(i=0; i<8; i<+1)
   {
     k = a[i] - b[i];if(k < 0)
       {
         c[i] = 0;}
        else
        {
         c[i] = k;}
   }
}
```
#### 4.13.2 GIMPLE code

```
void test_loop_c(unsigned char a[8], unsigned char b[8], unsigned char c[8])
{
```

```
int i, k;
 loop_label::
 if(i > = 8)goto break_label;
 T1 = a[i];T2 = b[i];k = T1 - T2;if(k < 0)
   T3 = 0;
 else
   T3 = k;c[i] = T3;i = i + 1;goto loop_label;
 break_label::;
}
```
### 4.13.3 Code with SIMD extensions

This code uses the SIMD intrinsics:

```
void test_loop_simd(unsigned char a[8], unsigned char b[8], unsigned char c[8])
{
 *(-_m64 *) c = _mm\_subs\_pu8(*(_\_m64*) a, *(_\_m64*) b);}
```
#### 4.13.4 Assembly code

The assembly codes that are generated are the following:

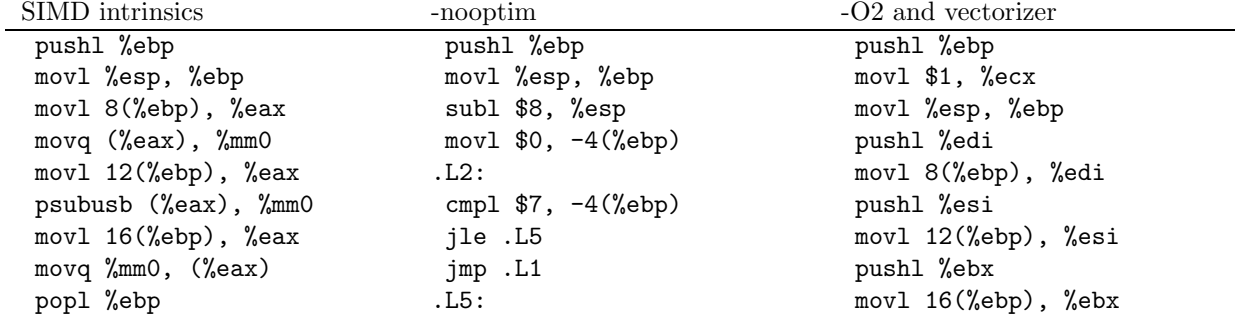

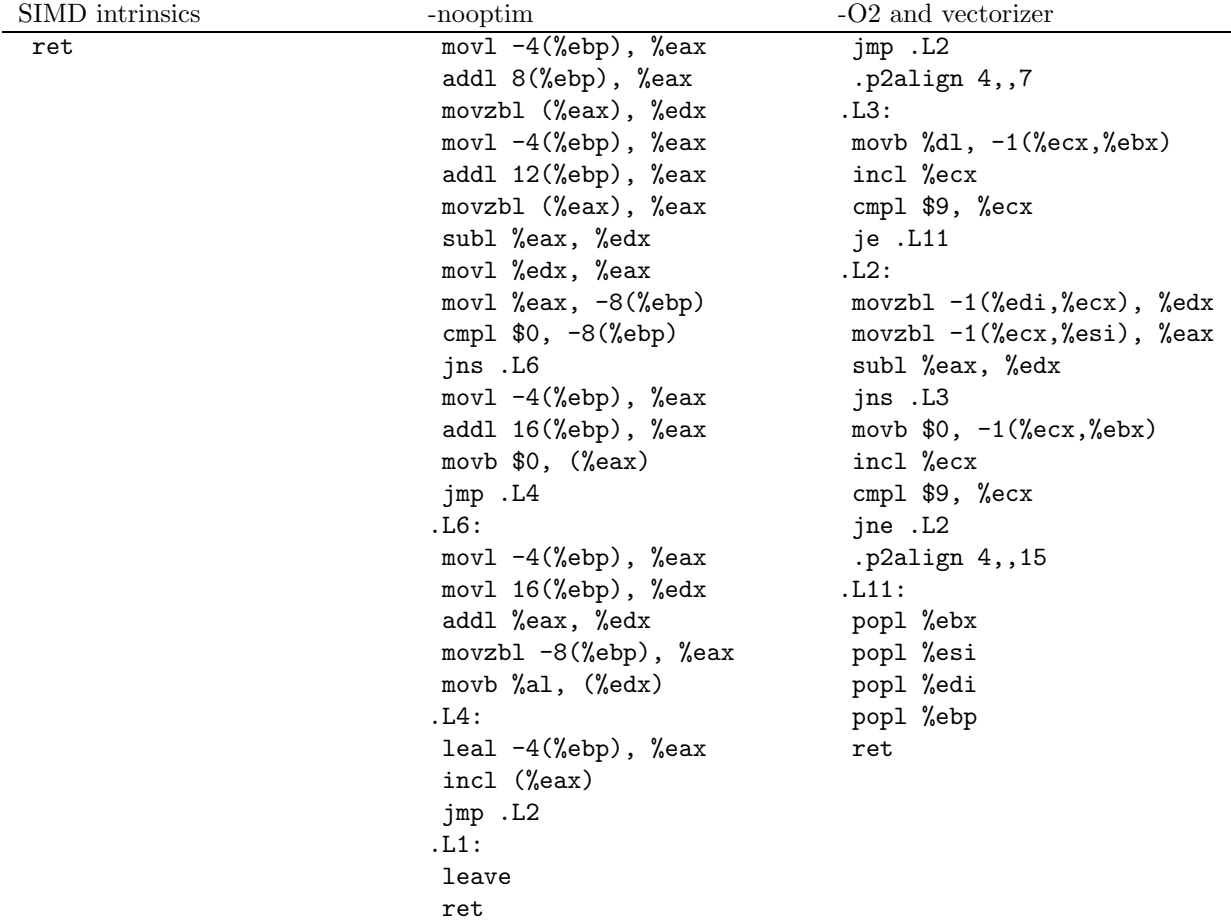

### 4.13.5 Benchmark

```
unsigned char a[8] __attribute__((aligned));
 unsigned char b[8] __attribute__((aligned));
 unsigned char c[8] __attribute__((aligned));
 int i;
 for(i = 0; i < 8; i++){
     a[i] = 120;b[i] = 115 + 2*i;}
for(i=0; i<30000000; i++)
   {
    test_loop_c(a, b, c);
   }
for(i=0; i<30000000; i++)
   {
 test_loop_simd(a, b, c);
   }
```
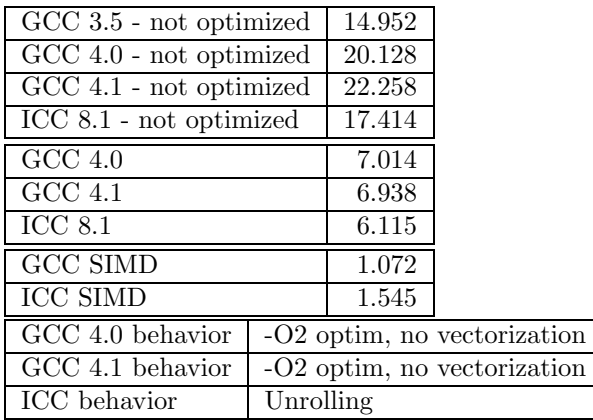

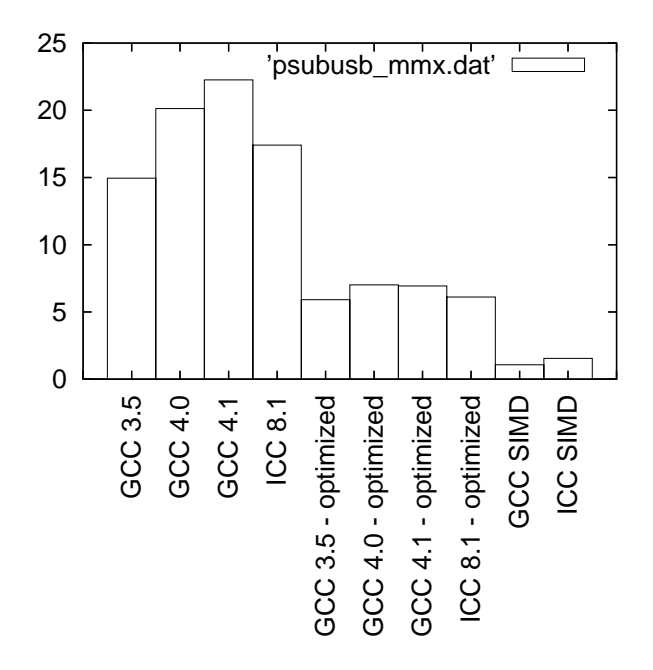

Figure 35: Benchmarks for psubusb - MMX version

# 4.14 psubusb - SSE2 (128 bits registers) version

# 4.14.1 C code

```
void test_loop_c(unsigned char a[16], unsigned char b[16], unsigned char c[16])
{
 int i, k;
 for(i=0; i<16; i++)
   {
     k = a[i] - b[i];if(k < 0){
          c[i] = 0;}
      else
        {
          c[i] = k;}
```
}

}

#### 4.14.2 GIMPLE code

```
void test_loop_c(unsigned char a[16], unsigned char b[16], unsigned char c[16])
{
 int i, k;
 loop_label::
 if(i >= 16)
```

```
goto break_label;
 T1 = a[i];T2 = b[i];k = T1 - T2;if(k < 0)T3 = 0;else
   T3 = k;c[i] = T3;i = i + 1;goto loop_label;
 break_label::;
}
```
# 4.14.3 Code with SIMD extensions

This code uses the SIMD intrinsics:

```
void test_loop_simd(unsigned char a[16], unsigned char b[16], unsigned char c[16])
{
 *(-_m128i *) c = _mm_subs\_upi8(*(_m128i*) a, *(_m128i*) b);}
```
#### 4.14.4 Assembly code

The assembly codes that are generated are the following:<br>
SIMD intrinsics

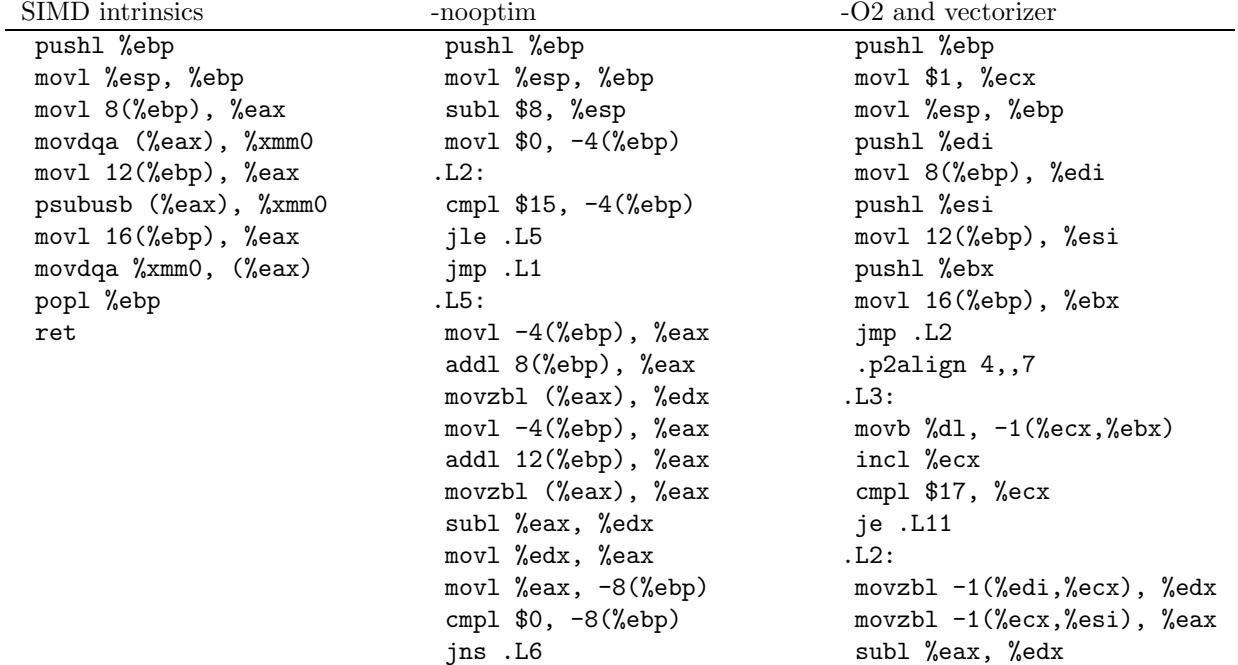
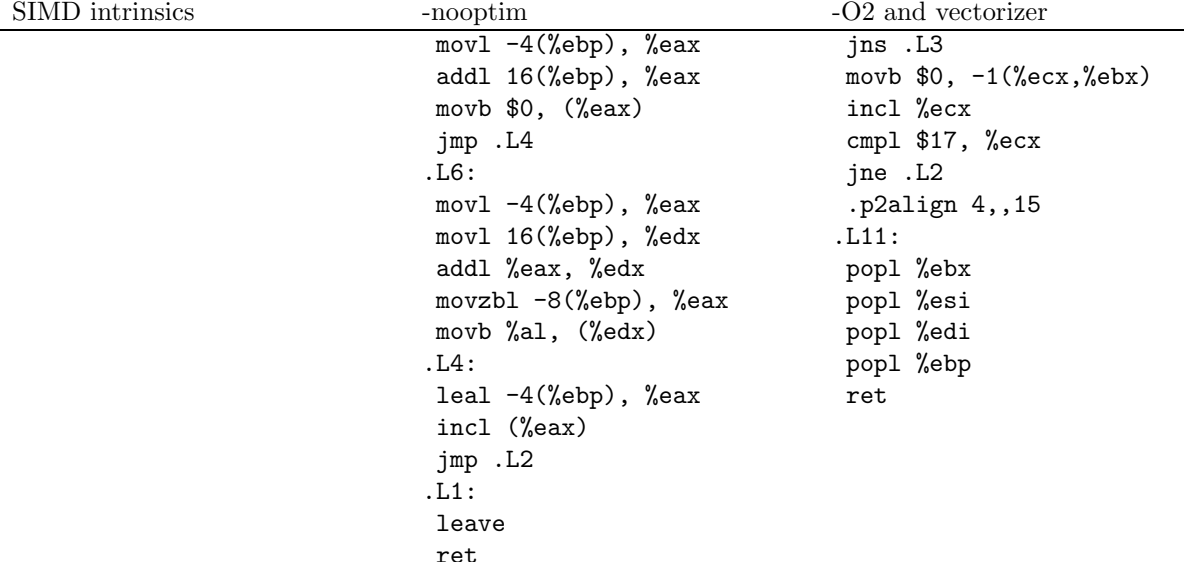

### 4.14.5 Benchmark

```
unsigned char a[16] __attribute__((aligned));
unsigned char b[16] __attribute__((aligned));
unsigned char c[16] __attribute__((aligned));
int i;
for(i = 0; i < 16; i++){
    a[i] = 120 + i;b[i] = 120 + 2 * i;}
for(i=0; i<30000000; i++)
  {
    test_loop_c(a, b, c);
  }
for(i=0; i<30000000; i++)
  {
    test_loop_simd(a, b, c);
  }
  GCC 3.5 - not optimized \mid 43.083
   GCC 4.0 - not optimized \vert 43.884
  GCC 4.1 - not optimized 46.142
  ICC 8.1 - not optimized \vert 38.024
  GCC 4.0 13.761
  GCC 4.1 13.847
  ICC 8.1 3.139
   GCC SIMD 1.357
  ICC SIMD 2.226
   GCC 4.0 behavior unrolling and vectorization
   GCC 4.1 behavior unrolling and vectorization
  ICC behavior vectorization with psubusb
```
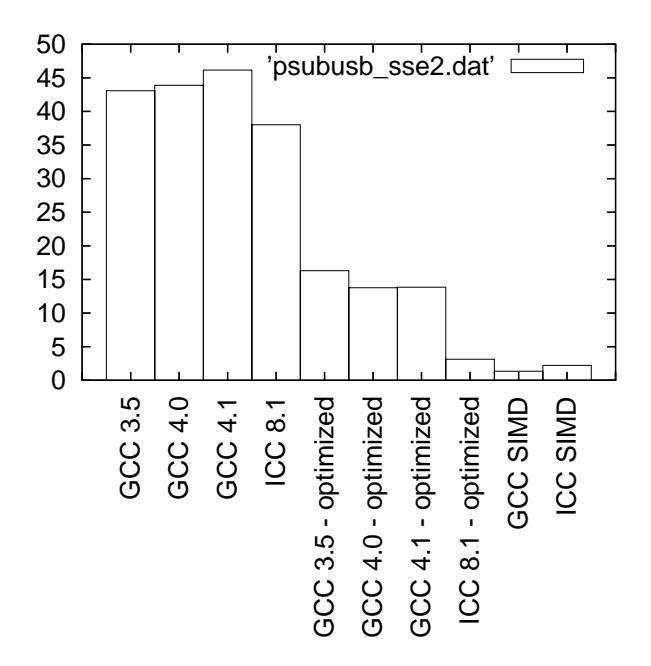

Figure 36: Benchmarks for psubusb - SSE2 version

# 4.15 psubusw - MMX (64 bits registers) version

### 4.15.1 C code

void test\_loop\_c(unsigned short int a[4], unsigned short int b[4], unsigned short int c[4]) { int i, k;

```
for(i=0; i<4; i++)
   {
     k = a[i] - b[i];if(k < 0){
          c[i] = 0;}
      else
        {
          c[i] = k;}
   }
}
```
#### 4.15.2 GIMPLE code

if(k < 0)

```
void test_loop_c(unsigned short int a[4], unsigned short int b[4], unsigned short int c[4])
{
 int i, k;
 loop_label::
 if(i > = 4)goto break_label;
 T1 = a[i];T2 = b[i];k = T1 - T2;
```

```
T3 = 0;else
  T3 = k;c[i] = T3;i = i + 1;goto loop_label;
 break_label::;
}
```
# 4.15.3 Code with SIMD extensions

This code uses the SIMD intrinsics:

void test\_loop\_simd(unsigned short int a[4], unsigned short int b[4], unsigned short int c[4]) {  $*(-\_\text{m}64\ \ast)\ \texttt{c = }\_\texttt{mm\_subs\_pu16}(*(\_\texttt{-m}64*)\ \texttt{a},\quad*(-\_\text{m}64*)\ \texttt{b});$ }

### 4.15.4 Assembly code

The assembly codes that are generated are the following:<br>SIMD intrinsics<br>--noontim

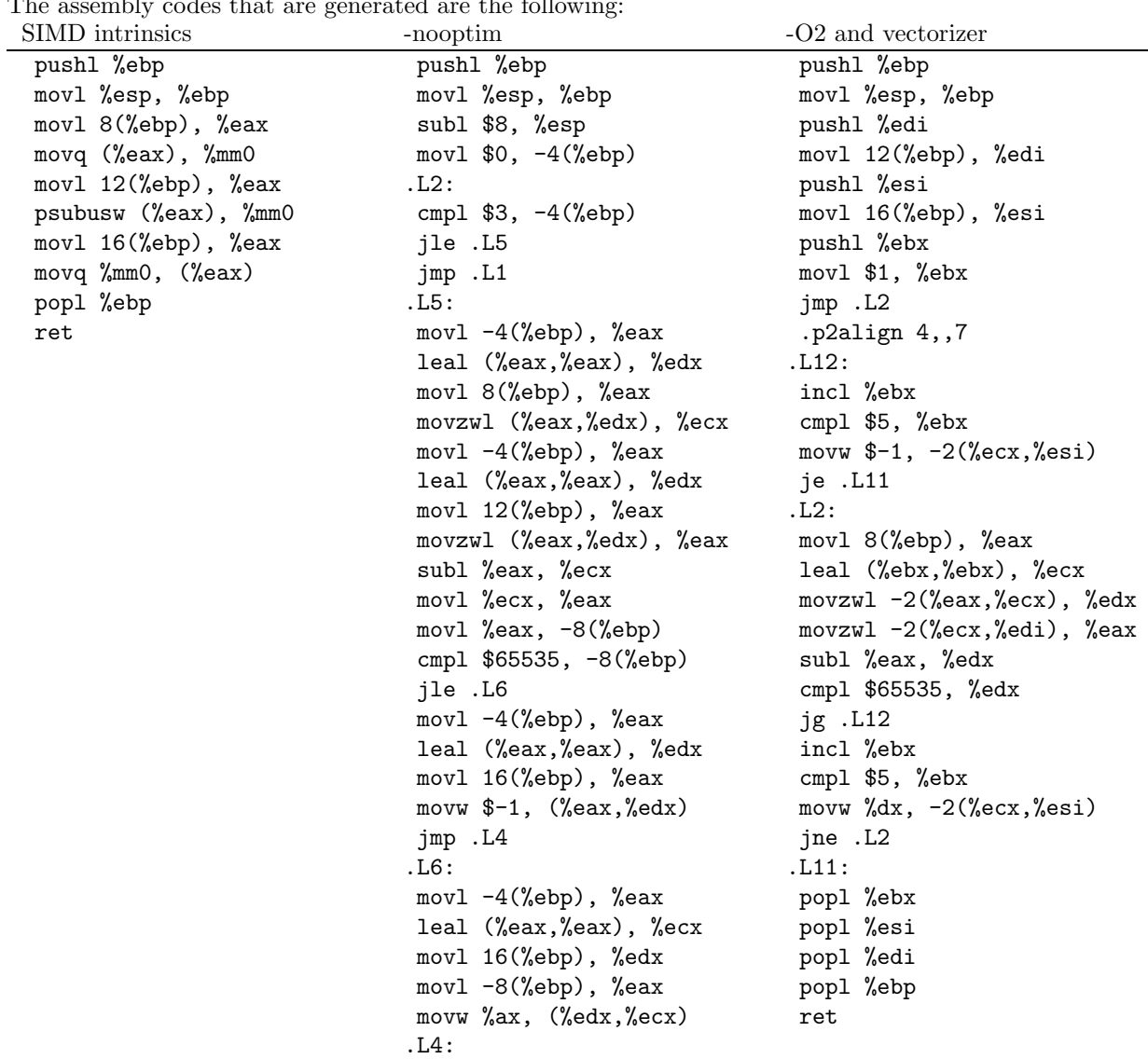

leal -4(%ebp), %eax incl (%eax) jmp .L2 .L1: leave ret

### 4.15.5 Benchmark

```
unsigned short int a[4] __attribute__((aligned));
unsigned short int b[4] __attribute__((aligned));
unsigned short int c[4] __attribute__((aligned));
int i;
for(i = 0; i < 4; i++){
    a[i] = 16000 + i;b[i] = 16763 + 2*i;}
for(i=0; i<30000000; i++)
  {
    test_loop_c(a, b, c);
  }
for(i=0; i<30000000; i++)
  {
    test_loop_simd(a, b, c);
  }
  GCC 3.5 - not optimized \vert 10.253
  GCC 4.0 - not optimized 13.586
  GCC 4.1 - not optimized 13.288
  ICC 8.1 - not optimized \left| \right. 20.226GCC 4.0 7.785<br>GCC 4.1 7.502
  GCC 4.1
  ICC 8.1 4.779
  GCC SIMD 1.626
 ICC SIMD 2.38
```
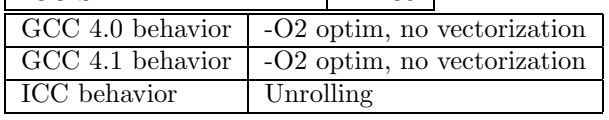

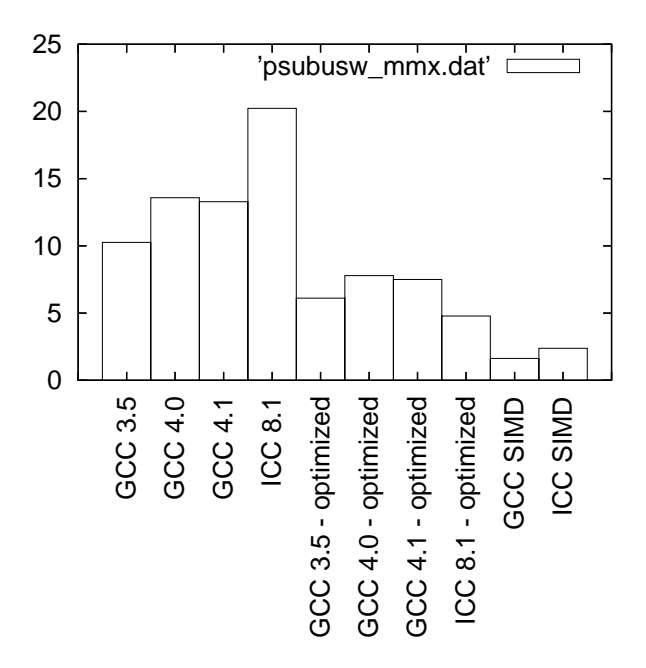

Figure 37: Benchmarks for psubusw - MMX version

# 4.16 psubusw - SSE2 (128 bits registers) version

#### 4.16.1 C code

```
void test_loop_c(unsigned short int a[8], unsigned short int b[8], unsigned short int c[8])
{
 int i, k;
```

```
for(i=0; i<8; i++)
   {
     k = a[i] - b[i];if(k < 0){
          c[i] = 0;}
      else
        {
          c[i] = k;}
   }
}
```
### 4.16.2 GIMPLE code

 $T2 = b[i];$  $k = T1 + T2$ ; if(k < 0)

```
void test_loop_c(unsigned short int a[8], unsigned short int b[8], unsigned short int c[8])
{
 int i, k;
 loop_label::
 if(i > = 8)goto break_label;
 T1 = a[i];
```

```
T3 = 0;else
  T3 = k;c[i] = T3;i = i + 1;goto loop_label;
 break_label::;
}
```
# 4.16.3 Code with SIMD extensions

This code uses the SIMD intrinsics:

void test\_loop\_simd(unsigned short int a[8], unsigned short int b[8], unsigned short int c[8]) { \*(\_\_m128i \*) c = \_mm\_subs\_epu16(\*(\_\_m128i\*) a, \*(\_\_m128i\*) b); }

### 4.16.4 Assembly code

The assembly codes that are generated are the following:

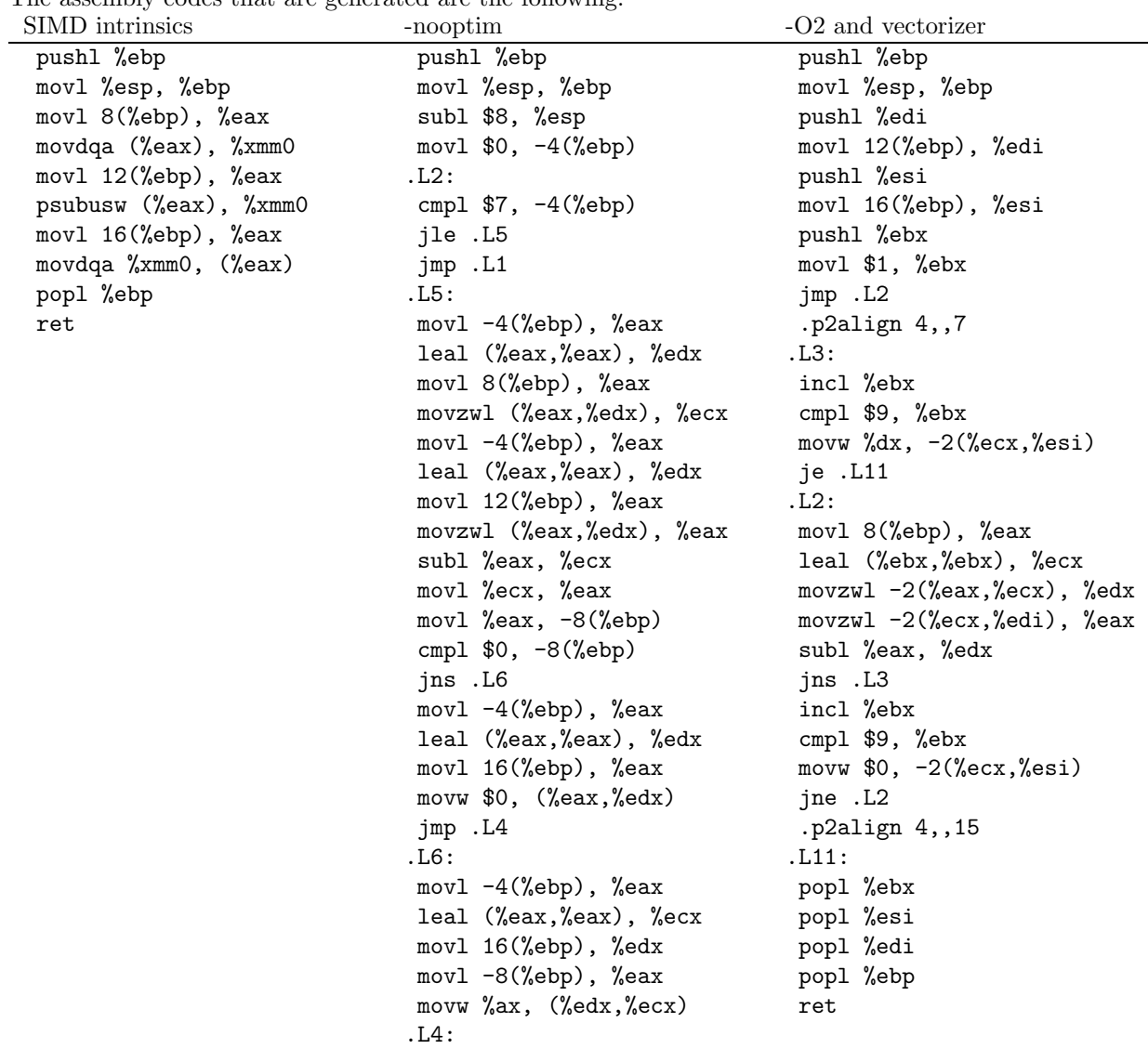

leal -4(%ebp), %eax incl (%eax) jmp .L2 .L1: leave ret

### 4.16.5 Benchmark

```
unsigned short int a[8] __attribute__((aligned));
unsigned short int b[8] __attribute__((aligned));
unsigned short int c[8] __attribute__((aligned));
int i;
for(i = 0; i < 8; i++){
    a[i] = 32000 + i;b[i] = 33530 + 2*i;}
for(i=0; i<30000000; i++)
  {
    test_loop_c(a, b, c);
  }
for(i=0; i<30000000; i++)
  {
    test_loop_simd(a, b, c);
  }
  GCC 3.5 - not optimized \vert 21.762
  GCC 4.0 - not optimized \sqrt{28.867}GCC 4.1 - not optimized 28.481
  ICC 8.1 - not optimized \left| \right. 20.422GCC 4.0 10.119
  GCC 4.1 9.493
  ICC 8.1 4.105
  GCC SIMD 1.799
```
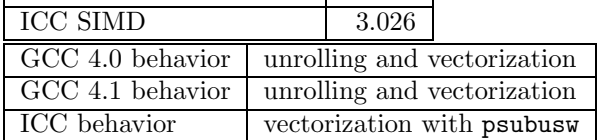

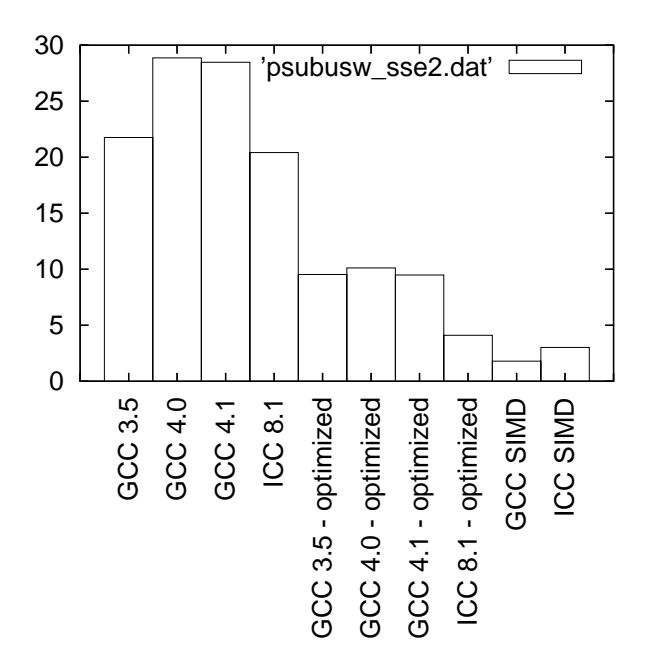

Figure 38: Benchmarks for psubusw - SSE2 version

# 5 Comparison operations

# 5.1 pcmpeqb - MMX (64 bits registers) version

```
5.1.1 C code
void test_loop_c(char a[8], char b[8], char c[8])
{
  int i;
  for(i=0; i<8; i<sup>+</sup>)
    {
      if(a[i] == b[i]){
          c[i] = 0xFF;}
      else
        {
          c[i] = 0;}
    }
}
```
### 5.1.2 GIMPLE code

```
void test_loop_c(char a[8], char b[8], char c[8])
{
 int i;
 loop_label::
 if(i >= 8)
   goto break_label;
 T1 = a[i];T2 = b[i];if(T1 == T2)
```

```
T3 = 0xFF;
 else
   T3 = 0;c[i] = T3;i = i + 1;goto loop_label;
 break_label::;
}
```
# 5.1.3 Code with SIMD extensions

This code uses the SIMD intrinsics:

```
void test_loop_simd(char a[8], char b[8], char c[8])
{
  *(__m64 *) c = _mm_cmpeq_pi8(*(__m64*) a, *(__m64*) b);
}
```
### 5.1.4 Assembly code

The assembly codes that are generated are the following:<br>SIMD intrinsics --nooptim SIMD intrinsics -nooptim -nooptim -O2 and vectorizer

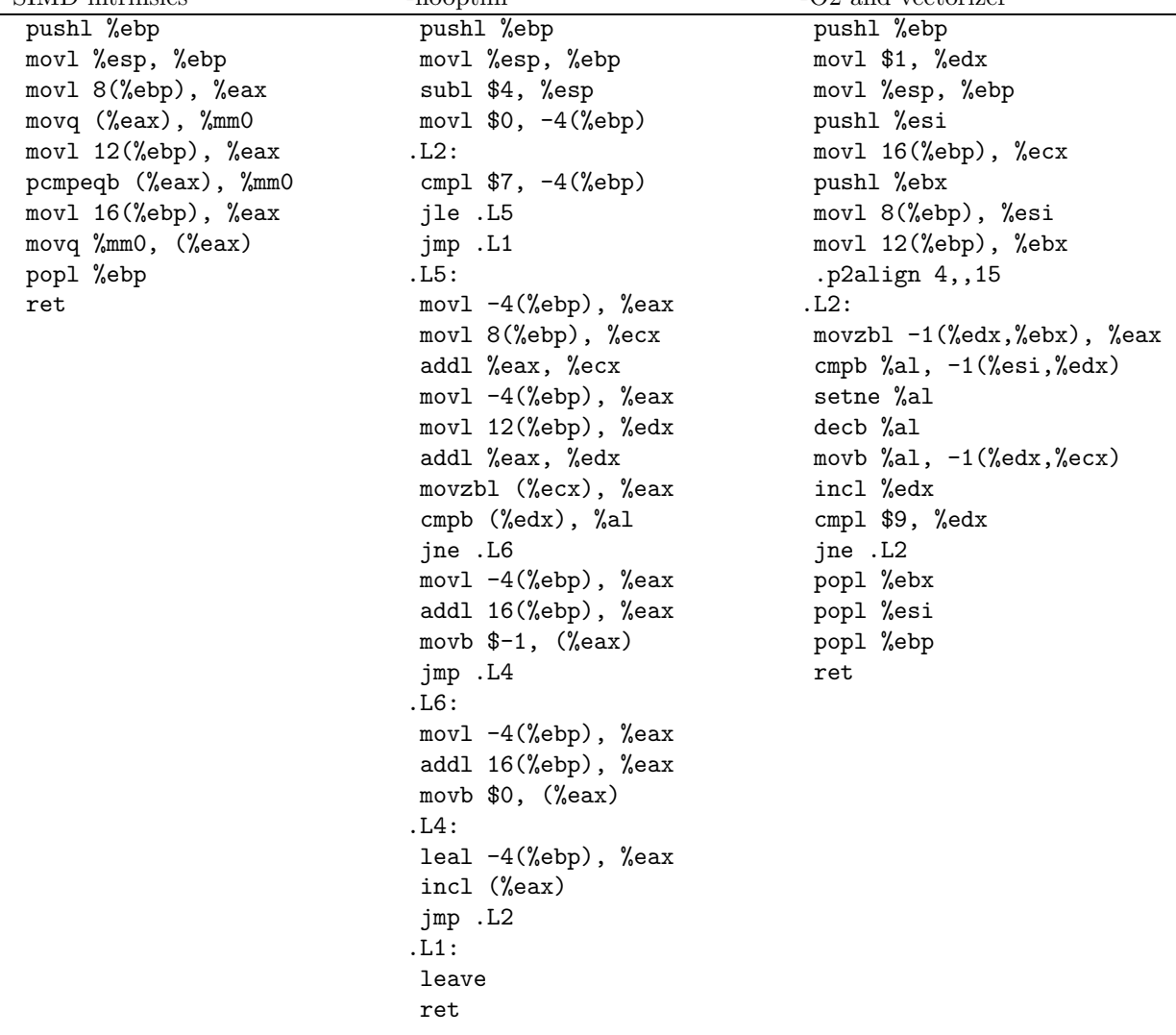

### 5.1.5 Benchmark

char a[8] \_\_attribute\_\_((aligned)); char  $b[8]$  \_\_attribute\_\_((aligned));

```
char c[8] __attribute__((aligned));
 int i;
 for(i = 0; i < 8; i++){
     a[i] = 16000+i;b[i] = 16000+2*i;}
for(i=0; i<30000000; i++)
   {
     test_loop_c(a, b, c);
  }
for(i=0; i<30000000; i++)
  {
     test_loop_simd(a, b, c);
   }
 GCC 3.5 - not optimized 11.747
   GCC\ 4.0 - not optimized | 11.66
```
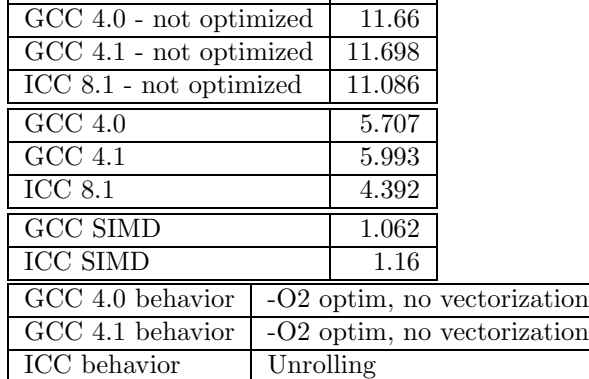

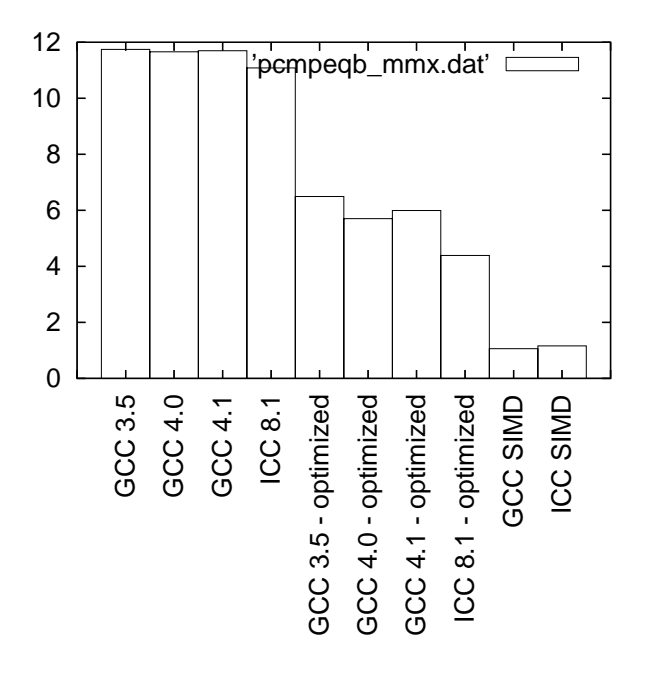

Figure 39: Benchmarks for pcmpeqb - MMX version

```
5.2 pcmpeqb - SSE2 (128 bits registers) version
5.2.1 C code
void test_loop_c(char a[16], char b[16], char c[16])
{
 int i;
 for(i=0; i<16; i++)
   {
     if(a[i] == b[i]){
         c[i] = 0xFF;}
     else
       {
        c[i] = 0;}
   }
}
```

```
5.2.2 GIMPLE code
```

```
void test_loop_c(char a[16], char b[16], char c[16])
{
 int i;
 loop_label::
 if(i >= 16)
   goto break_label;
 T1 = a[i];T2 = b[i];if(T1 == T2)T3 = 0xFF;
 else
   T3 = 0;
 c[i] = T3;i = i + 1;goto loop_label;
 break_label::;
}
```
### 5.2.3 Code with SIMD extensions

This code uses the SIMD intrinsics:

```
void test_loop_simd(char a[16], char b[16], char c[16])
{
 *(-\_{m}64 *) c = \_{mm\_cmpeq\_epi8(*(\_m64*) a, *(\_m64*) b);}
```
#### 5.2.4 Assembly code

The assembly codes that are generated are the following:

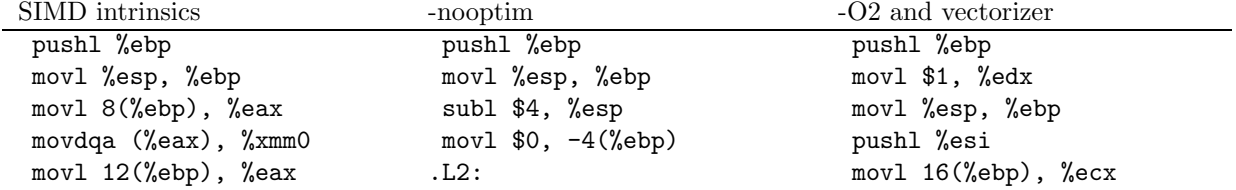

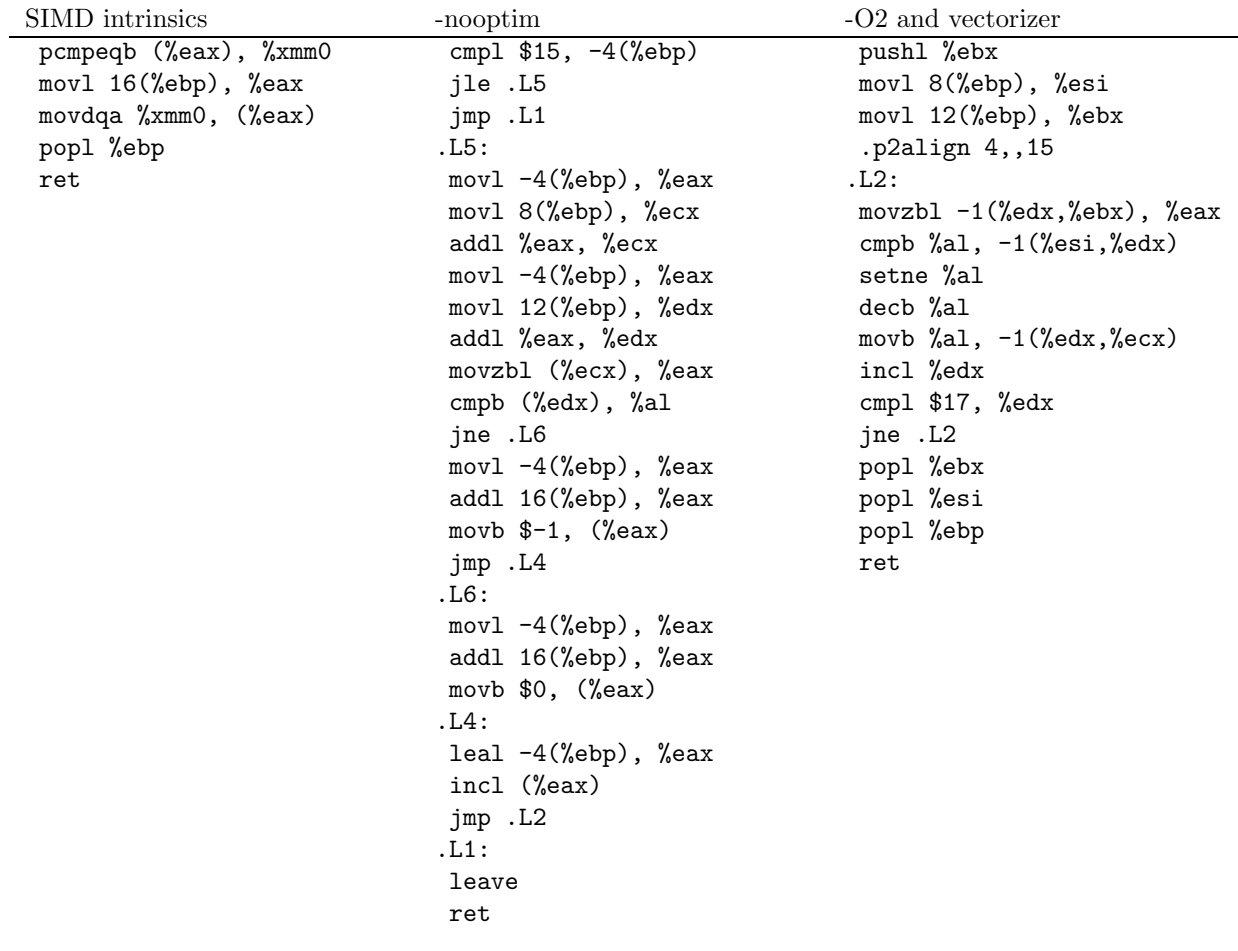

### 5.2.5 Benchmark

```
char a[16] __attribute__((aligned));
 char b[16] __attribute__((aligned));
 char c[16] __attribute__((aligned));
 int i;
 for(i = 0; i < 16; i++){
    a[i] = 100+i;b[i] = 100 + 2*i;}
for(i=0; i<30000000; i++)
  {
    test_loop_c(a, b, c);
   }
for(i=0; i<30000000; i++)
   {
    test_loop_simd(a, b, c);
   }
```
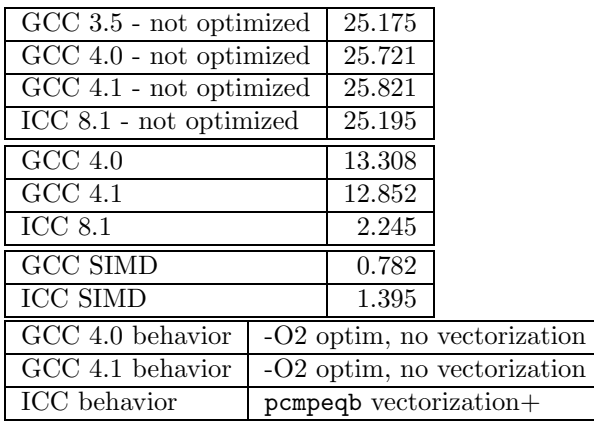

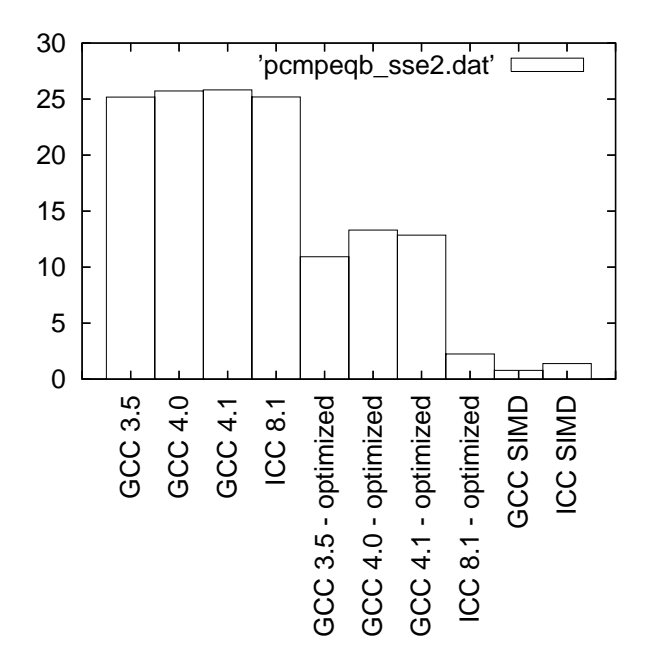

Figure 40: Benchmarks for pcmpeqb - SSE2 version

# 5.3 pcmpeqw - MMX (64 bits registers) version

## 5.3.1 C code

```
void test_loop_c(short int a[4], short int b[4], short int c[4])
{
 int i;
 for(i=0; i<4; i++)
    {
      if(a[i] == b[i]){
          c[i] = 0xFFFF;
        }
      else
        {
          c[i] = 0;}
   }
```
## }

### 5.3.2 GIMPLE code

```
void test_loop_c(short int a[4], short int b[4], short int c[4])
{
 int i;
 loop_label::
 if(i > = 4)goto break_label;
 T1 = a[i];T2 = b[i];if(T1 == T2)T3 = 0xFFFF;else
   T3 = 0;c[i] = T3;i = i + 1;goto loop_label;
 break_label::;
}
```
### 5.3.3 Code with SIMD extensions

This code uses the SIMD intrinsics:

```
void test_loop_simd(short int a[4], short int b[4], short int c[4])
{
 *(__m64 *) c = _mm_cmpeq_pi16(*(__m64*) a, *(__m64*) b);
}
```
### 5.3.4 Assembly code

The assembly codes that are generated are the following:

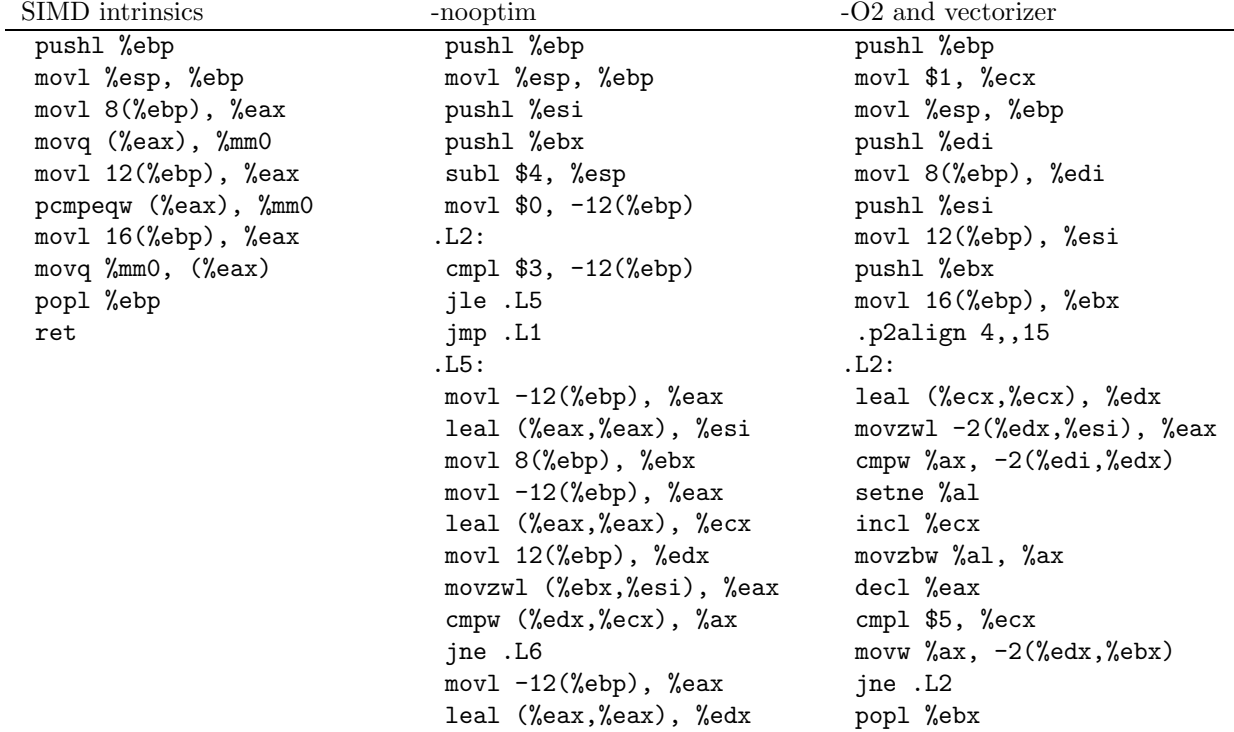

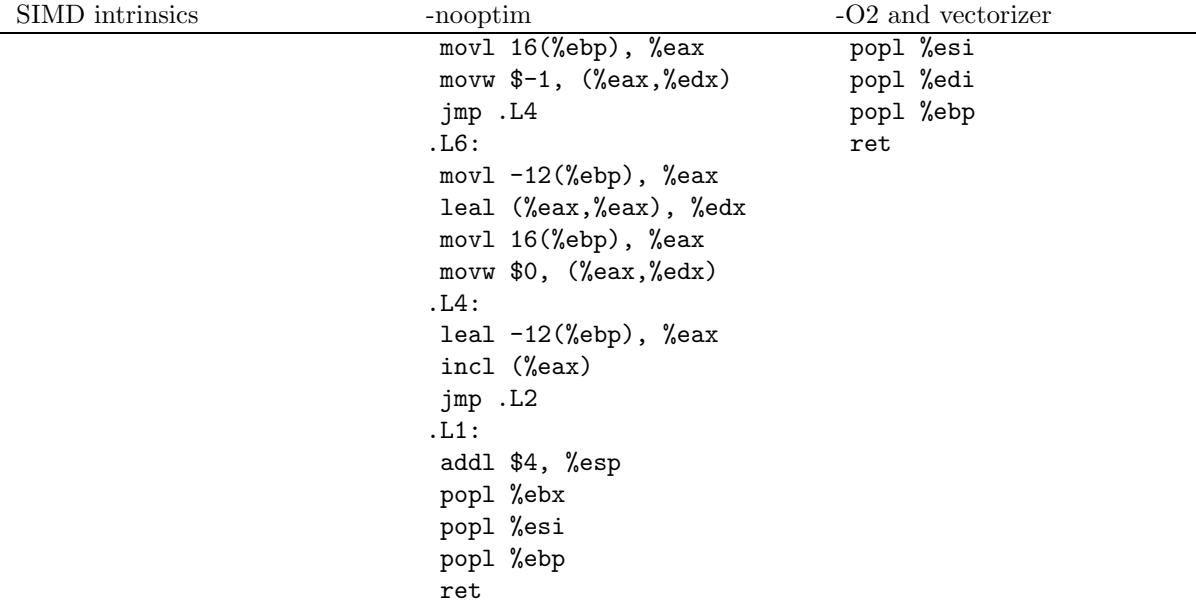

### 5.3.5 Benchmark

```
short int a[4] _{\_{} $=$ attribute \_{}((aligned)) ;short int b[4] __attribute__((aligned));
 short int c[4] __attribute__((aligned));
 int i;
for(i = 0; i < 4; i++){
     a[i] = 16000 + i;b[i] = 16000+2*i;}
for(i=0; i<30000000; i++)
  {
    test_loop_c(a, b, c);
  }
for(i=0; i<30000000; i++)
  {
    test_loop_simd(a, b, c);
   }
   GCC 3.5 - not optimized \sqrt{5.472}GCC 4.0 - not optimized 6.383GCC 4.1 - not optimized 6.759
   ICC 8.1 - not optimized \begin{array}{|c|c|} \hline 5.424\hline \end{array}GCC 4.0 5.348
   GCC 4.1 4.865
   ICC 8.1 2.309
   GCC SIMD 1.077
   ICC SIMD 1.15
   GCC 4.0 behavior \sim -O2 optim, no vectorization
   GCC 4.1 behavior \sim -O2 optim, no vectorization
  ICC behavior Unrolling
```
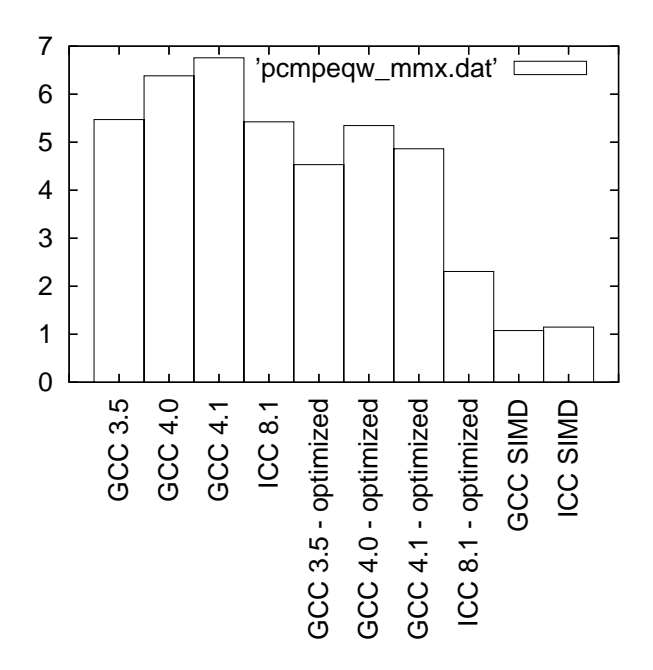

Figure 41: Benchmarks for pcmpeqw - MMX version

# 5.4 pcmpeqw - SSE2 (128 bits registers) version

```
5.4.1 C code
void test_loop_c(short int a[8], short int b[8], short int c[8])
{
 int i;
 for(i=0; i<8; i++)
   {
     if(a[i] == b[i]){
          c[i] = 0xFFFF;
        }
     else
        {
          c[i] = 0;}
   }
}
5.4.2 GIMPLE code
void test_loop_c(short int a[8], short int b[8], short int c[8])
{
 int i;
 loop_label::
 if(i > = 8)goto break_label;
 T1 = a[i];T2 = b[i];
```
 $if(T1 == T2)$  $T3 = 0x$ FFFF;

else

```
T3 = 0;
 c[i] = T3;i = i + 1;goto loop_label;
 break_label::;
}
```
# 5.4.3 Code with SIMD extensions

This code uses the SIMD intrinsics:

```
void test_loop_simd(short int a[8], short int b[8], short int c[8])
{
  *(__m128i *) c = _mm_cmpeq_epi16(*(__m128i*) a, *(__m128i*) b);
}
```
# 5.4.4 Assembly code

The assembly codes that are generated are the following:<br>SIMD intrinsics  $\hspace{0.1cm}$ -nooptim  $-O2$  and vectorizer

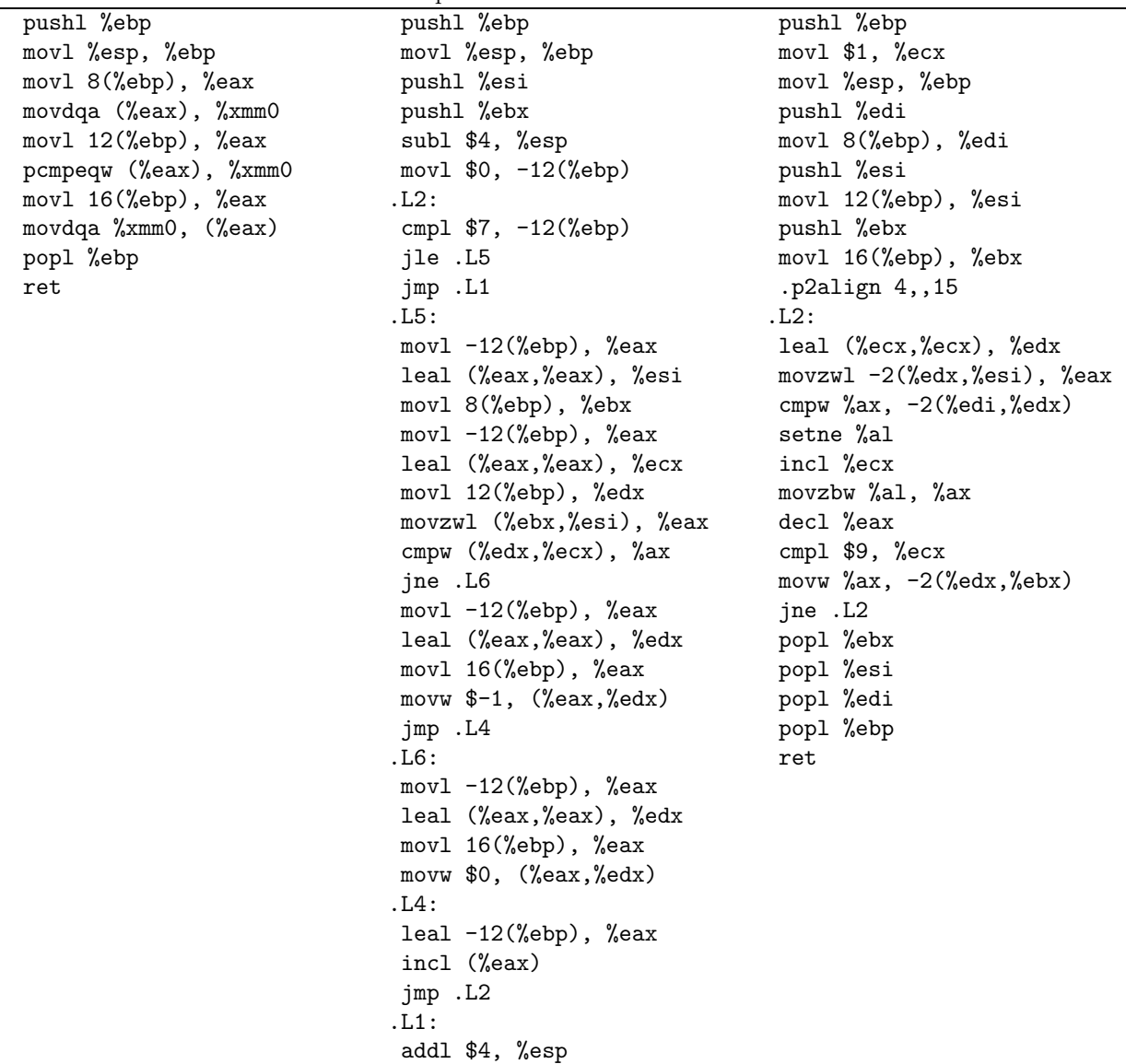

popl %ebx popl %esi

popl %ebp ret

5.4.5 Benchmark

```
short int a[8] __attribute__((aligned));
short int b[8] __attribute__((aligned));
short int c[8] __attribute__((aligned));
int i;
for(i = 0; i<16; i++){
    a[i] = 16000+i;b[i] = 16000+2*i;}
for(i=0; i<30000000; i++)
  {
    test_loop_c(a, b, c);
  }
for(i=0; i<30000000; i++)
  {
    test_loop_simd(a, b, c);
  }
  GCC 3.5 - not optimized 11.772
  GCC 4.0 - not optimized 12.529GCC 4.1 - not optimized 12.337
  ICC 8.1 - not optimized 11.551
  GCC 4.0 7.067
  GCC 4.1 6.917
  ICC 8.1 2.231
  GCC SIMD 0.938
  ICC SIMD 1.509
  GCC 4.0 behavior \vert -O2 optim, no vectorization
  GCC 4.1 behavior \vert -O2 optim, no vectorization
```
ICC behavior pcmpeqw vectorization+

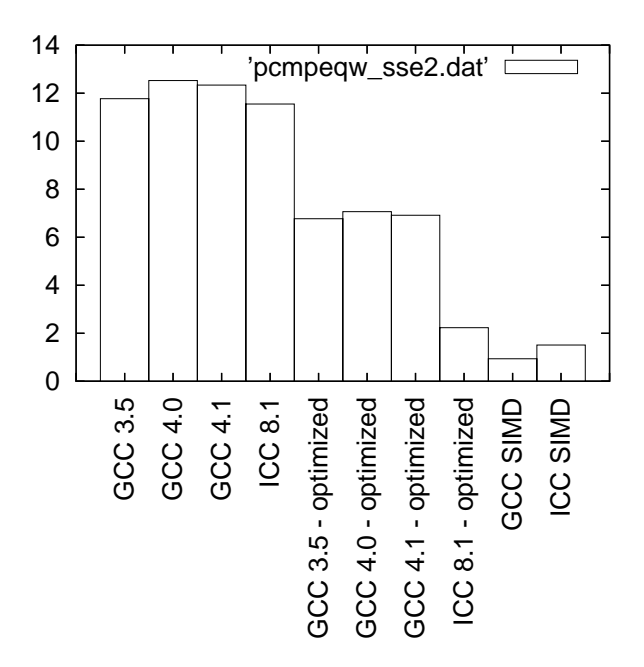

Figure 42: Benchmarks for pcmpeqw - SSE2 version

# 5.5 pcmpeqd - MMX (64 bits registers) version

```
5.5.1 C code
void test_loop_c(int a[2], int b[2], int c[2])
{
 int i;
 for(i=0; i<2; i++)
   {
     if(a[i] == b[i]){
          c[i] = 0xFFFFFFFF;
        }
     else
        {
          c[i] = 0;}
   }
}
5.5.2 GIMPLE code
void test_loop_c(int a[2], int b[2], int c[2])
{
 int i;
 loop_label::
 if(i > = 4)goto break_label;
 T1 = a[i];T2 = b[i];if(T1 == T2)T3 = 0xFFFFFFFF;
 else
```

```
T3 = 0;c[i] = T3;i = i + 1;goto loop_label;
 break_label::;
}
```
# 5.5.3 Code with SIMD extensions

This code uses the SIMD intrinsics:

```
void test_loop_simd(short int a[2], short int b[4], short int c[4])
{
  *(__m64 *) c = _mm_cmpeq_pi32(*(__m64*) a, *(__m64*) b);
}
```
# 5.5.4 Assembly code

The assembly codes that are generated are the following:<br>  $$\tt SMD~intrinsic$ -nooptim  $-O2$  and vectorizer

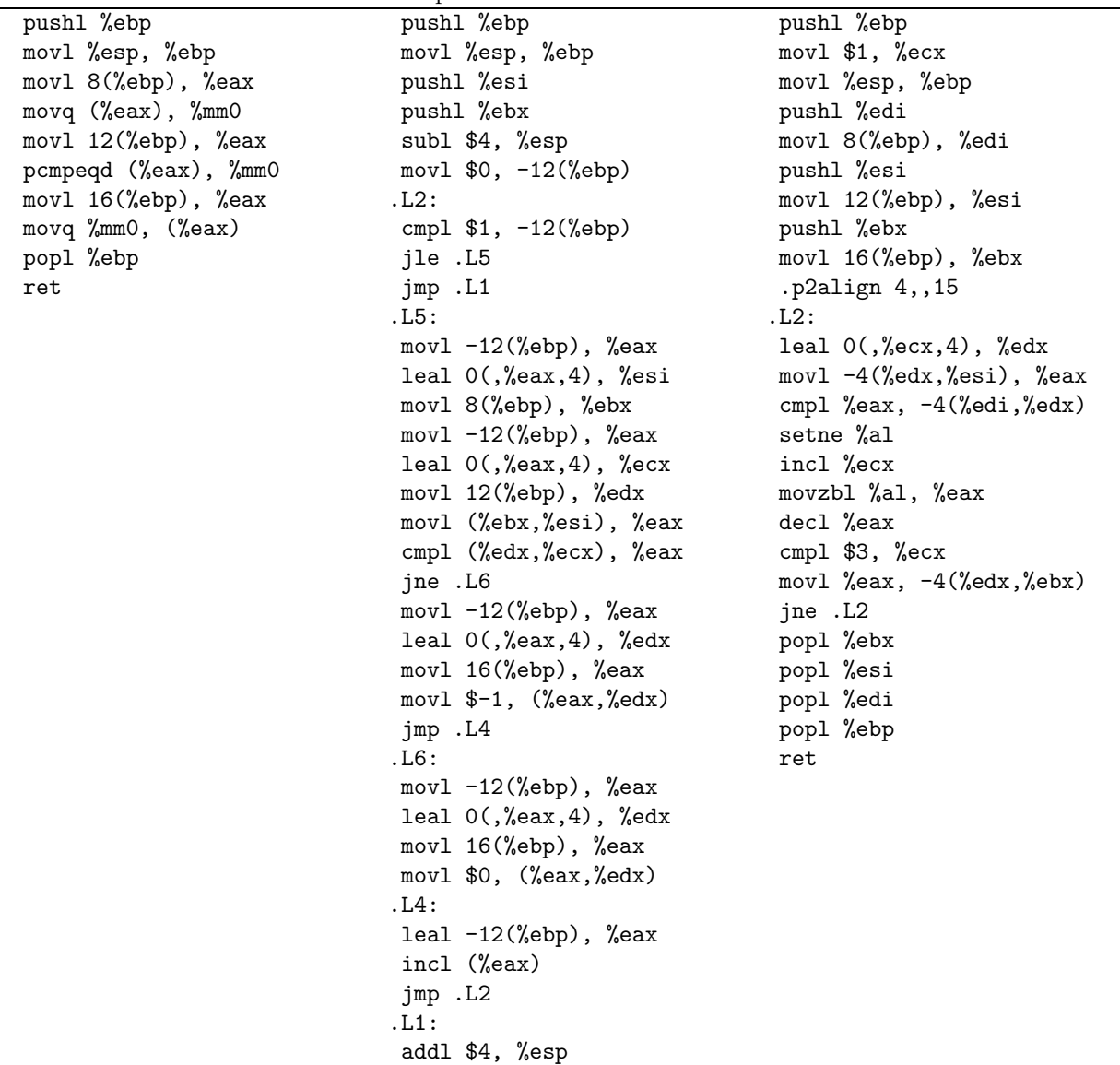

SIMD intrinsics -nooptim -O2 and vectorizer

#### 5.5.5 Benchmark

```
int a[2] __attribute__((aligned));
int b[2] __attribute__((aligned));
int c[2] __attribute__((aligned));
int i;
for(i = 0; i < 2; i++){
    a[i] = 16000+i;b[i] = 16000+2*i;}
for(i=0; i<30000000; i++)
  {
    test_loop_c(a, b, c);
  }
for(i=0; i<30000000; i++)
  {
    test_loop_simd(a, b, c);
  }
   GCC 3.5 - not optimized \vert 4.838
  GCC 4.0 - not optimized \vert 4.356
   GCC 4.1 - not optimized 4.432
  ICC 8.1 - not optimized \boxed{4.559}GCC 4.0 2.803
  GCC 4.1 3.287
  ICC 8.1 1.738
   GCC SIMD 1.076
  ICC SIMD 1.305
  GCC 4.0 behavior | -O2 optim, no vectorization
  GCC 4.1 behavior \vert -O2 optim, no vectorization
  ICC behavior Unrolling
```
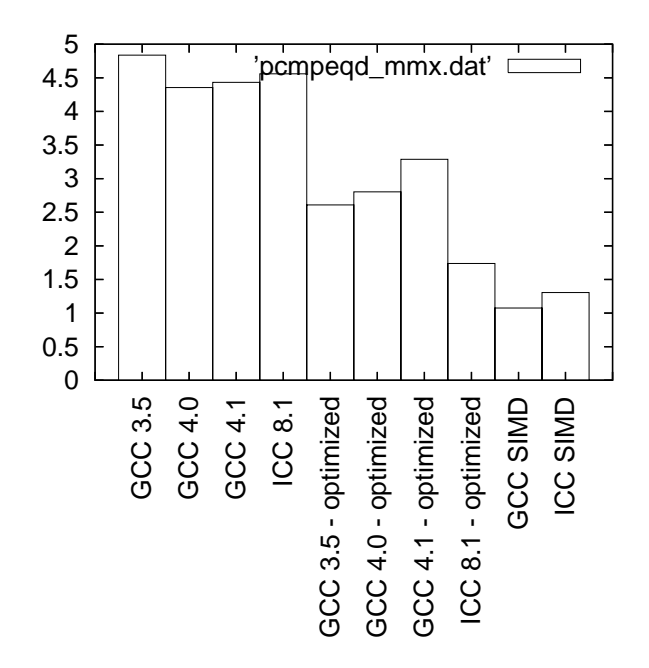

Figure 43: Benchmarks for pcmpeqd - MMX version

# 5.6 pcmpeqd - SSE2 (128 bits registers) version

```
5.6.1 C code
void test_loop_c(int a[4], int b[4], int c[4])
{
 int i;
 for(i=0; i<4; i++)
   {
     if(a[i] == b[i]){
          c[i] = 0xFFFFFFFF;
        }
     else
        {
          c[i] = 0;}
   }
}
5.6.2 GIMPLE code
void test_loop_c(int a[4], int b[4], int c[4])
{
 int i;
 loop_label::
 if(i > = 4)goto break_label;
 T1 = a[i];T2 = b[i];if(T1 == T2)T3 = 0xFFFFFFFF;
 else
```

```
T3 = 0;
 c[i] = T3;i = i + 1;goto loop_label;
 break_label::;
}
```
# 5.6.3 Code with SIMD extensions

This code uses the SIMD intrinsics:

```
void test_loop_simd(int a[4], int b[4], int c[4])
{
  *(__m128i *) c = _mm_cmpeq_epi32(*(__m128i*) a, *(__m128i*) b);
}
```
# 5.6.4 Assembly code

The assembly codes that are generated are the following:<br> SIMD intrinsics  $\begin{array}{r} \text{—nooptim} \end{array}$ -nooptim  $-O2$  and vectorizer

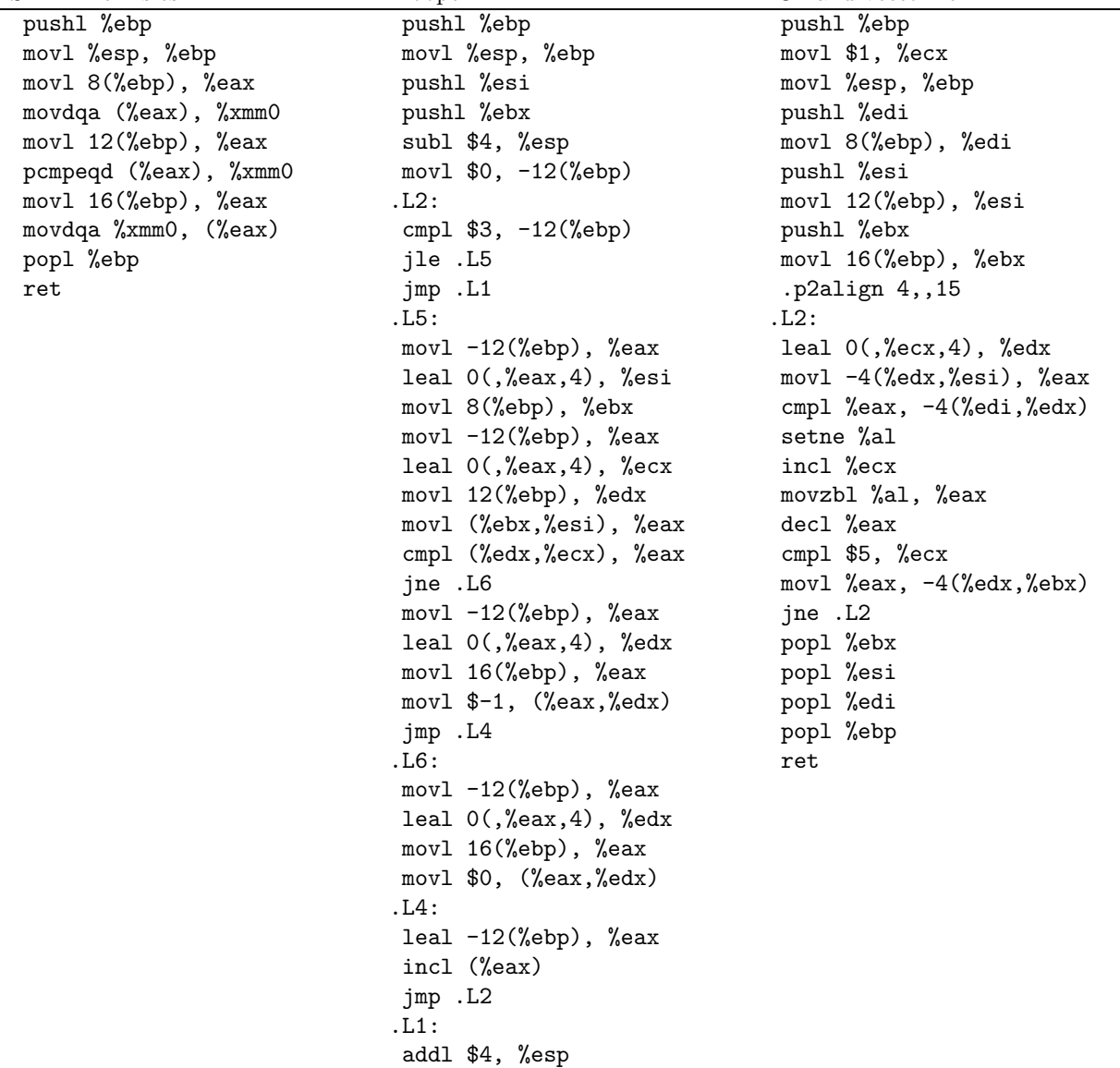

SIMD intrinsics -nooptim -O2 and vectorizer

#### 5.6.5 Benchmark

```
int a[4] __attribute__((aligned));
int b[4] __attribute__((aligned));
int c[4] __attribute__((aligned));
int i;
for(i = 0; i < 4; i++){
    a[i] = 16000+i;b[i] = 16000+2*i;}
for(i=0; i<30000000; i++)
  {
    test_loop_c(a, b, c);
  }
for(i=0; i<30000000; i++)
  {
    test_loop_simd(a, b, c);
  }
   GCC 3.5 - not optimized | 7.928
  GCC 4.0 - not optimized 6.645GCC 4.1 - not optimized 6.687
  \overline{ICC} 8.1 - not optimized \overline{5.164}GCC 4.0 4.648
  GCC 4.1 4.821
  ICC 8.1 2.765
   GCC SIMD 0.934
  ICC SIMD 1.508
  GCC 4.0 behavior | -O2 optim, no vectorization
   GCC 4.1 behavior \vert -O2 optim, no vectorization
  ICC behavior pcmpeqd vectorization+
```
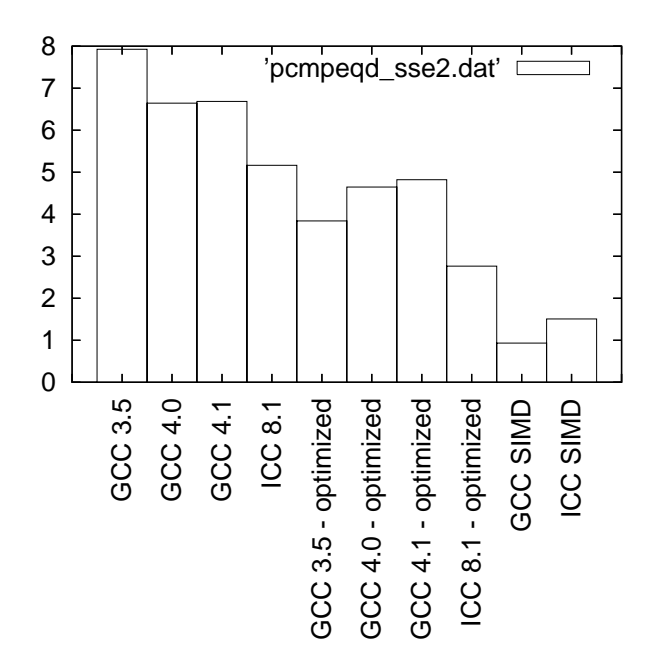

Figure 44: Benchmarks for pcmpeqd - SSE2 version

# 5.7 pcmpgtb - MMX (64 bits registers) version

```
5.7.1 C code
```

```
void test_loop_c(char a[8], char b[8], char c[8])
{
 int i;
 for(i=0; i<8; i++)
   {
     if(a[i] > b[i]){
          c[i] = 0xFF;}
     else
       {
          c[i] = 0;}
   }
}
5.7.2 GIMPLE code
void test_loop_c(char a[8], char b[8], char c[8])
{
 int i;
 loop_label::
 if(i > = 8)goto break_label;
 T1 = a[i];T2 = b[i];if(T1 > T2)T3 = 0xFF;else
```

```
T3 = 0;c[i] = T3;i = i + 1;goto loop_label;
 break_label::;
}
```
# 5.7.3 Code with SIMD extensions

This code uses the SIMD intrinsics:

```
void test_loop_simd(char a[8], char b[8], char c[8])
{
 *(-_m64 *) c = _mm\_cmpgt\_pi8(*(_\_m64*) a, *(_\_m64*) b);}
```
# 5.7.4 Assembly code

The assembly codes that are generated are the following: SIMD intrinsics -nooptim -nooptim -O2 and vectorizer

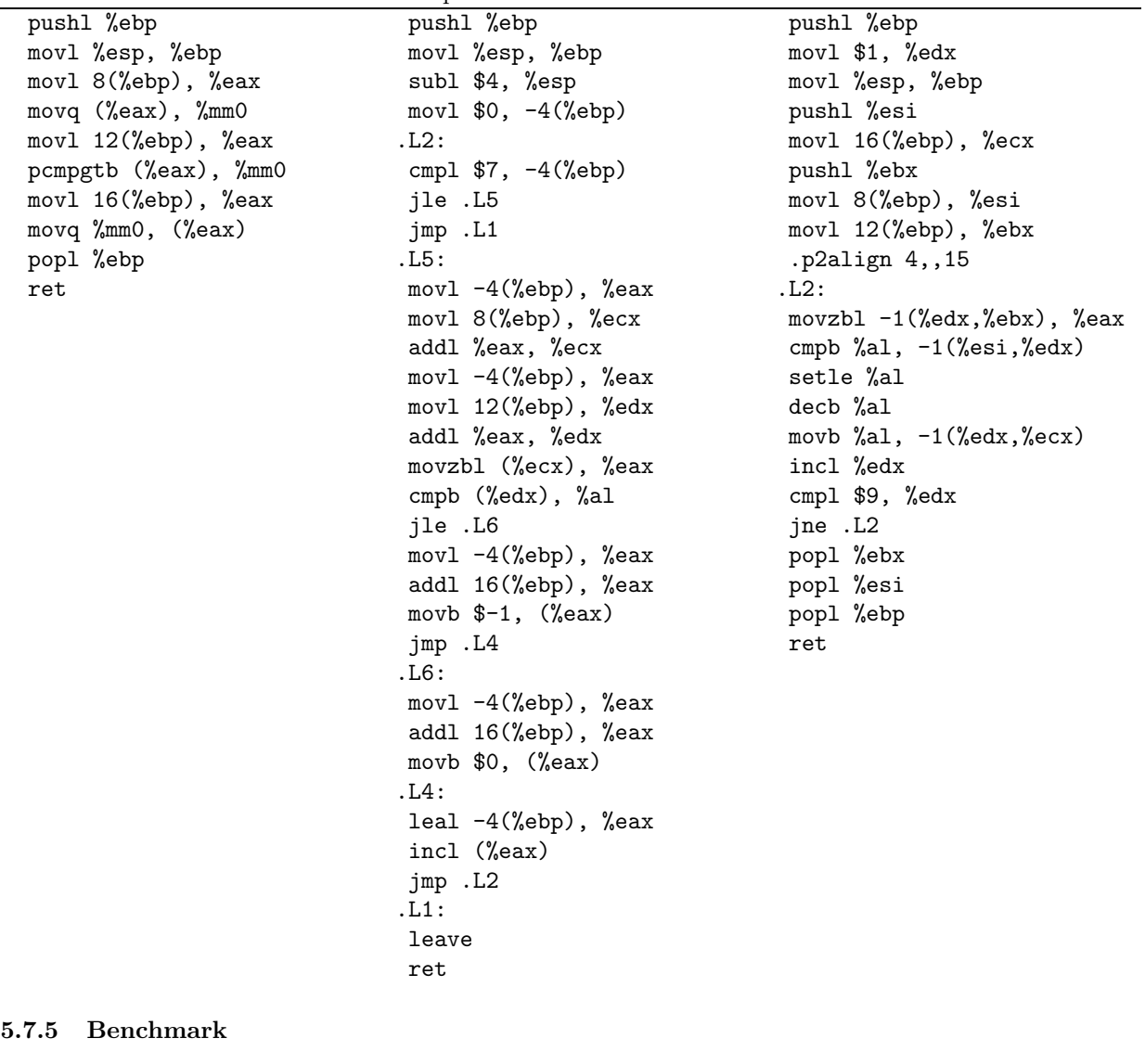

```
char a[8] __attribute__((aligned));
char b[8] __attribute__((aligned));
char c[8] __attribute__((aligned));
int i;
```

```
for(i = 0; i < 8; i++){
     a[i] = 16000+i;b[i] = 16000+2*i;}
for(i=0; i<30000000; i++)
  {
     test_loop_c(a, b, c);
  }
for(i=0; i<30000000; i++)
  {
     test_loop_simd(a, b, c);
  }
```
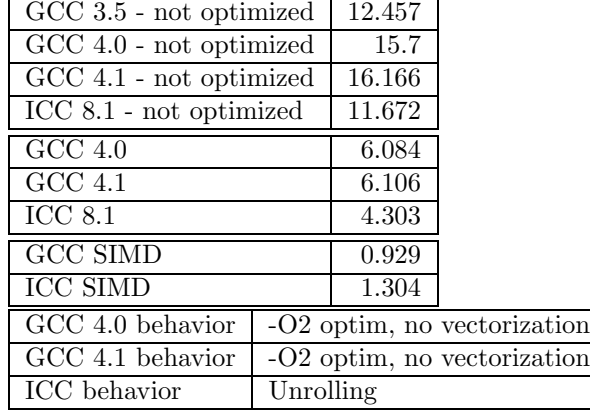

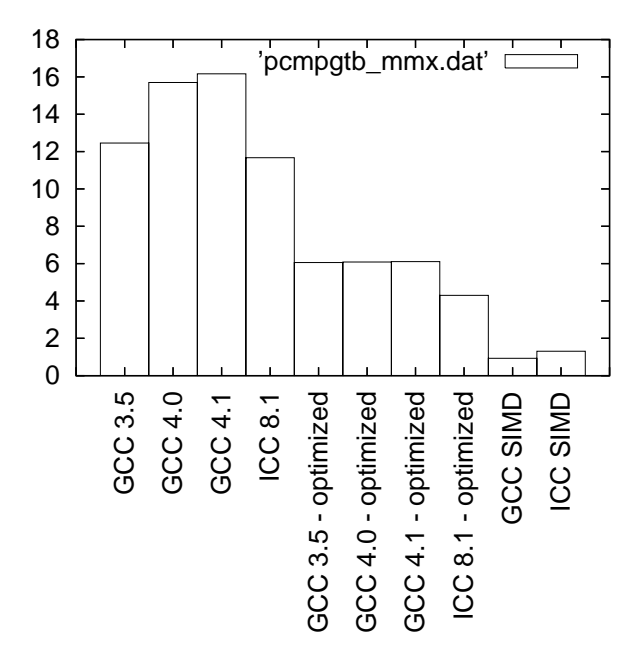

Figure 45: Benchmarks for pcmpgtb - MMX version

# 5.8 pcmpgtb - SSE2 (128 bits registers) version

```
5.8.1 C code
void test_loop_c(char a[16], char b[16], char c[16])
{
 int i;
 for(i=0; i<16; i++)
    {
      if(a[i] > b[i]){
         c[i] = 0xFF;}
      else
        {
         c[i] = 0;}
   }
}
5.8.2 GIMPLE code
void test_loop_c(char a[16], char b[16], char c[16])
{
 int i;
 loop_label::
 if(i >= 16)
   goto break_label;
 T1 = a[i];T2 = b[i];if(T1 > T2)
```

```
T3 = 0xFF;
 T3 = 0;
c[i] = T3;i = i + 1;
```

```
goto loop_label;
break_label::;
```
else

```
}
```
### 5.8.3 Code with SIMD extensions

This code uses the SIMD intrinsics:

```
void test_loop_simd(char a[16], char b[16], char c[16])
{
  *(-_m64 *) c = _mm\_cmpgt\_epi8(*(_\_m64*) a, *(_\_m64*) b);}
```
#### 5.8.4 Assembly code

The assembly codes that are generated are the following:

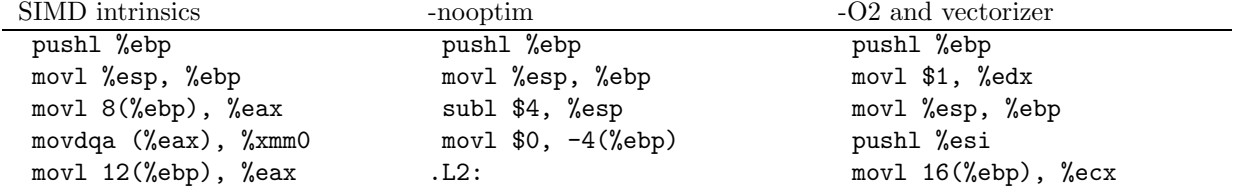

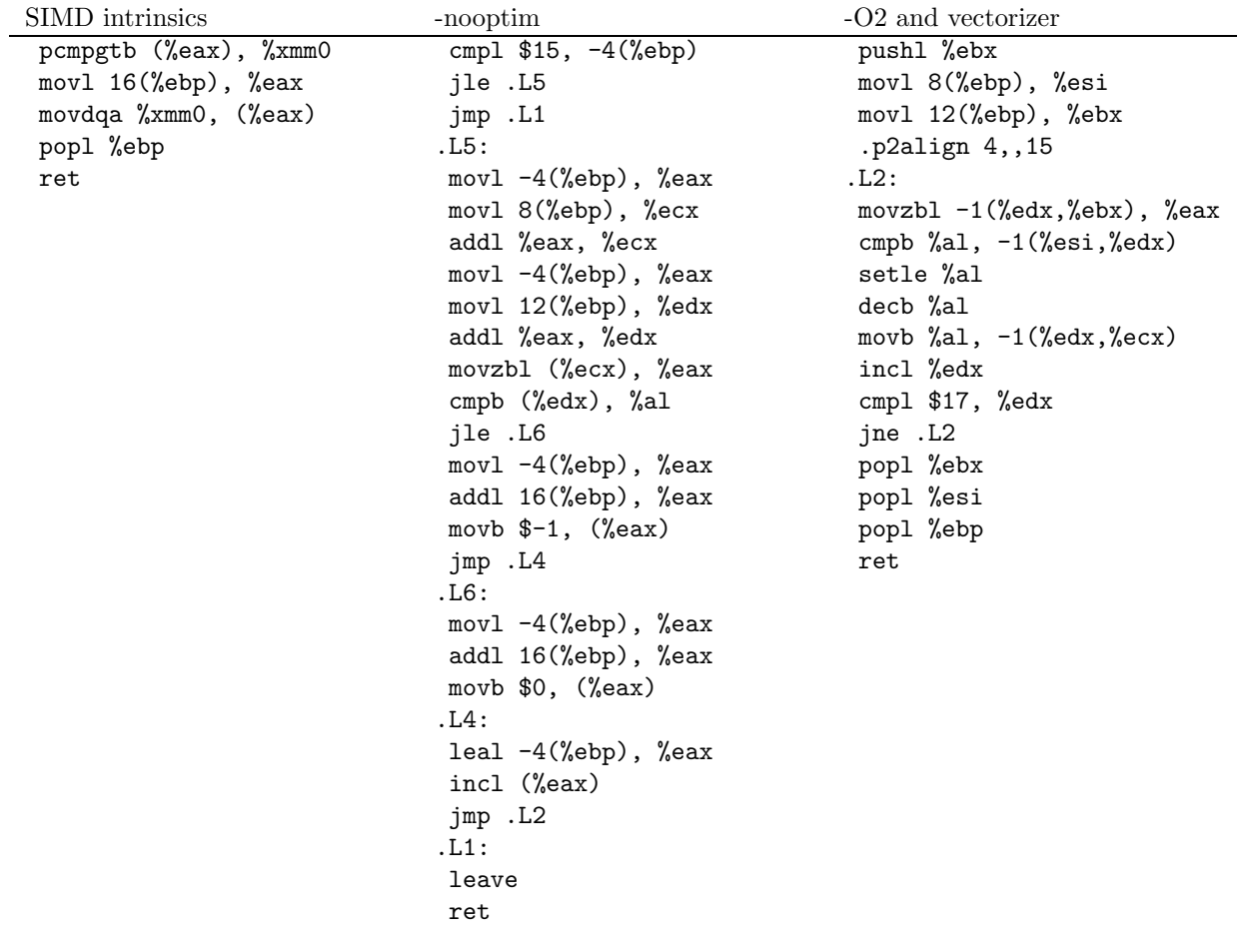

### 5.8.5 Benchmark

```
char a[16] __attribute__((aligned));
 char b[16] __attribute__((aligned));
 char c[16] __attribute__((aligned));
 int i;
 for(i = 0; i < 16; i++){
     a[i] = 100+i;b[i] = 100 + 2*i;}
for(i=0; i<30000000; i++)
  {
    test_loop_c(a, b, c);
   }
for(i=0; i<30000000; i++)
   {
    test_loop_simd(a, b, c);
   }
```
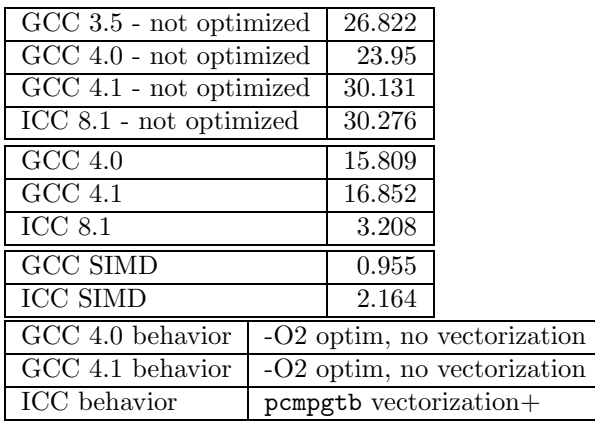

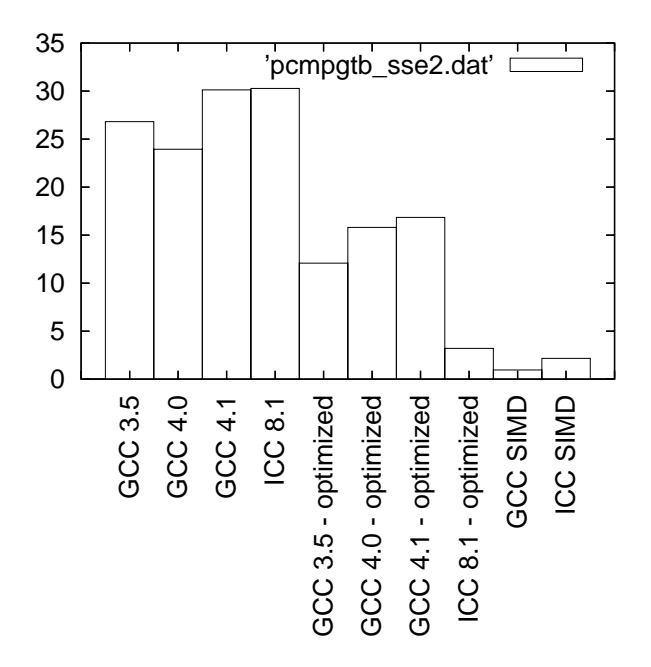

Figure 46: Benchmarks for pcmpgtb - SSE2 version

# 5.9 pcmpgtw - MMX (64 bits registers) version

### 5.9.1 C code

```
void test_loop_c(short int a[4], short int b[4], short int c[4])
{
 int i;
 for(i=0; i<4; i++)
    {
      if(a[i] > b[i]){
          c[i] = 0xFFFF;
        }
      else
        {
          c[i] = 0;}
   }
```
# }

### 5.9.2 GIMPLE code

```
void test_loop_c(short int a[4], short int b[4], short int c[4])
{
 int i;
 loop_label::
 if(i > = 4)goto break_label;
 T1 = a[i];T2 = b[i];if(T1 > T2)T3 = 0xFFFF;else
   T3 = 0;c[i] = T3;i = i + 1;goto loop_label;
 break_label::;
}
```
### 5.9.3 Code with SIMD extensions

This code uses the SIMD intrinsics:

```
void test_loop_simd(short int a[4], short int b[4], short int c[4])
{
 *(__m64 *) c = _mm_cmpgt_pi16(*(__m64*) a, *(__m64*) b);
}
```
### 5.9.4 Assembly code

The assembly codes that are generated are the following:

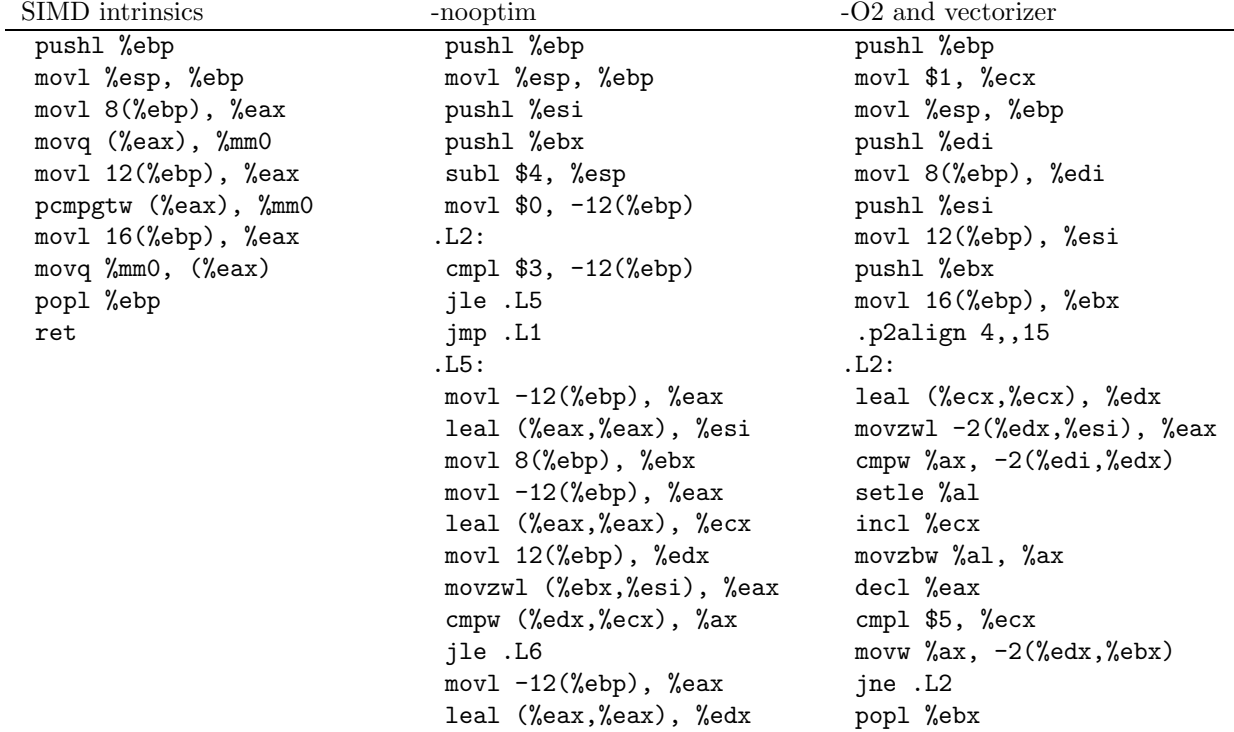

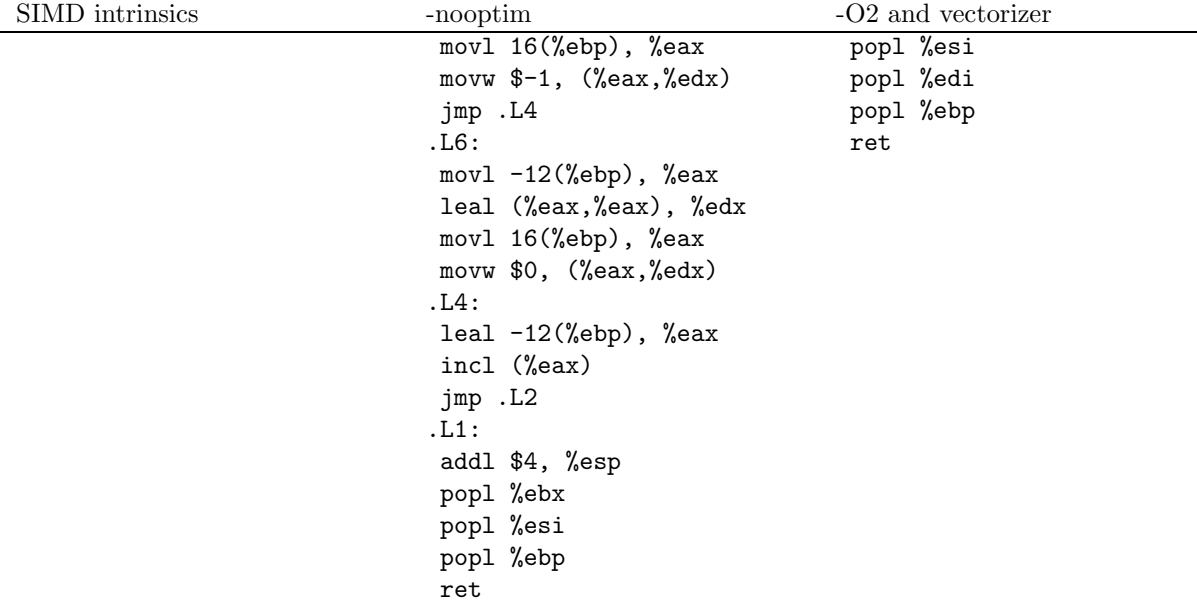

### 5.9.5 Benchmark

```
short int a[4] _{\_{} $=$ attribute \_{}((aligned)) ;short int b[4] __attribute__((aligned));
short int c[4] __attribute__((aligned));
int i;
for(i = 0; i < 4; i++){
    a[i] = 16000 + i;b[i] = 16000+2*i;}
for(i=0; i<30000000; i++)
  {
    test_loop_c(a, b, c);
  }
for(i=0; i<30000000; i++)
  {
    test_loop_simd(a, b, c);
  }
  GCC 3.5 - not optimized \boxed{9.123}GCC 4.0 - not optimized \vert 9.416
  GCC 4.1 - not optimized 9.351
  ICC 8.1 - not optimized 8.118GCC 4.0 6.197
  GCC 4.1 6.334
  ICC 8.1 3.715
   GCC SIMD 1.422
  ICC SIMD 1.68
   GCC 4.0 behavior \sqrt{-O2} optim, no vectorization
   GCC 4.1 behavior \sim -O2 optim, no vectorization
  ICC behavior Unrolling
```
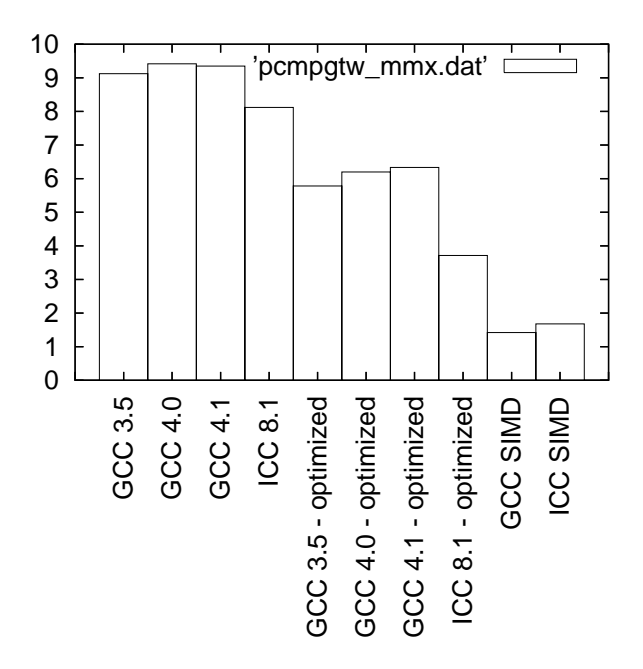

Figure 47: Benchmarks for pcmpgtw - MMX version

# 5.10 pcmpgtw - SSE2 (128 bits registers) version 5.10.1 C code

```
void test_loop_c(short int a[8], short int b[8], short int c[8])
{
 int i;
 for(i=0; i<8; i++)
   {
     if(a[i] > b[i]){
          c[i] = 0xFFFF;
        }
     else
        {
          c[i] = 0;}
   }
}
5.10.2 GIMPLE code
void test_loop_c(short int a[8], short int b[8], short int c[8])
{
 int i;
 loop_label::
 if(i > = 8)goto break_label;
 T1 = a[i];T2 = b[i];if(T1 > T2)T3 = 0xFFFF;
 else
```

```
T3 = 0;c[i] = T3;i = i + 1;goto loop_label;
 break_label::;
}
```
# 5.10.3 Code with SIMD extensions

This code uses the SIMD intrinsics:

```
void test_loop_simd(short int a[8], short int b[8], short int c[8])
{
  *(__m128i *) c = _mm_cmpgt_epi16(*(__m128i*) a, *(__m128i*) b);
}
```
# 5.10.4 Assembly code

The assembly codes that are generated are the following:<br>SIMD intrinsics  $\hspace{0.1cm}$ -nooptim  $-O2$  and vectorizer

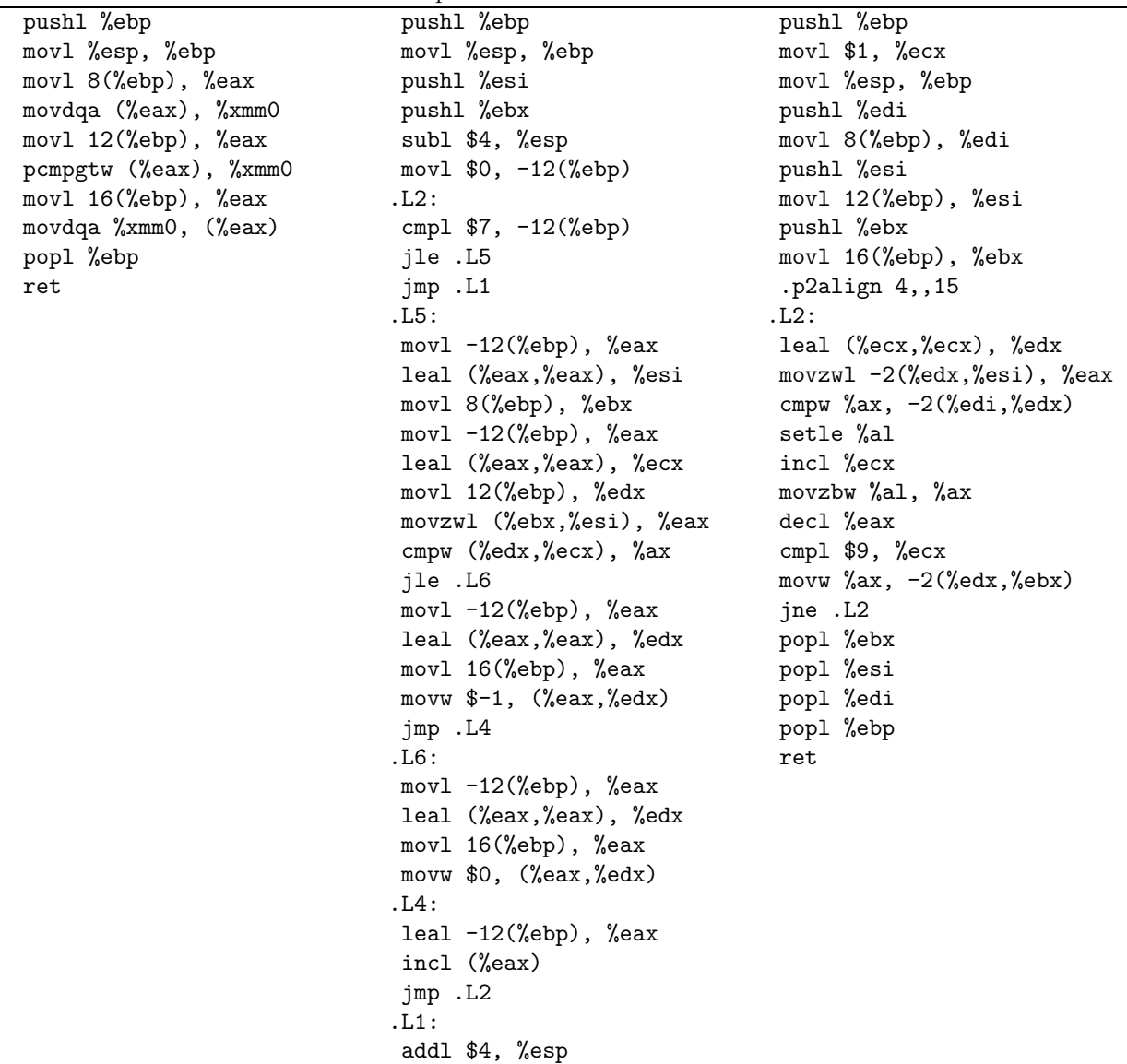

popl %ebx popl %esi popl %ebp

ret

### 5.10.5 Benchmark

```
short int a[8] __attribute__((aligned));
short int b[8] __attribute__((aligned));
short int c[8] __attribute__((aligned));
int i;
for(i = 0; i<16; i++){
    a[i] = 16000+i;b[i] = 16000+2*i;}
for(i=0; i<30000000; i++)
  {
    test_loop_c(a, b, c);
  }
for(i=0; i<30000000; i++)
  {
    test_loop_simd(a, b, c);
  }
  GCC 3.5 - not optimized 15.04
  GCC 4.0 - not optimized 16.446
  GCC 4.1 - not optimized 16.182
  ICC 8.1 - not optimized 14.203
  GCC 4.0 9.48
  GCC 4.1 9.463
  ICC 8.1 3.081
  GCC SIMD 1.337
  ICC SIMD 2.3
  GCC 4.0 behavior \sim -O2 optim, no vectorization
```
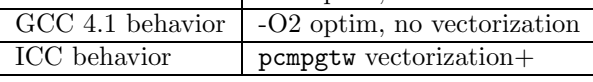

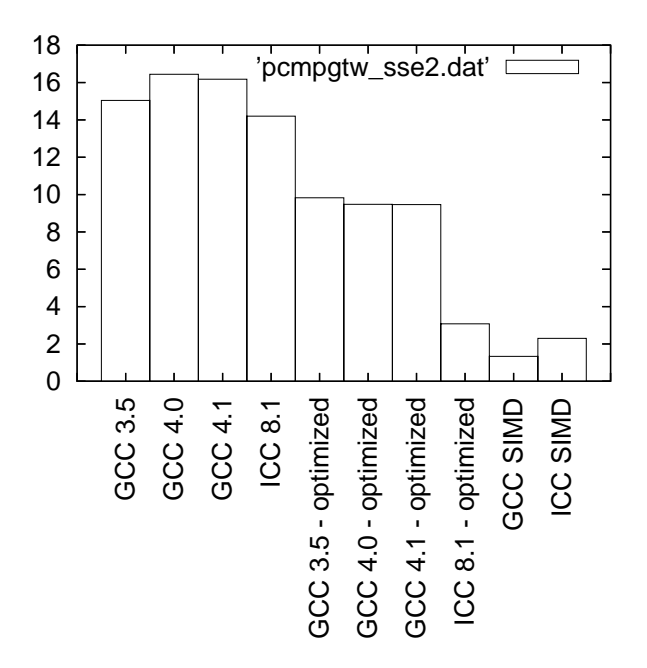

Figure 48: Benchmarks for pcmpgtw - SSE2 version

# 5.11 pcmpgtd - MMX (64 bits registers) version

```
5.11.1 C code
void test_loop_c(int a[2], int b[2], int c[2])
{
 int i;
 for(i=0; i<2; i++)
   {
     if(a[i] > b[i]){
          c[i] = 0xFFFFFFFF;
        }
     else
        {
          c[i] = 0;}
   }
}
5.11.2 GIMPLE code
void test_loop_c(int a[2], int b[2], int c[2])
{
 int i;
 loop_label::
 if(i > = 4)goto break_label;
 T1 = a[i];T2 = b[i];if(T1 > T2)T3 = 0xFFFFFFFF;
 else
```
```
T3 = 0;c[i] = T3;i = i + 1;goto loop_label;
 break_label::;
}
```
## 5.11.3 Code with SIMD extensions

This code uses the SIMD intrinsics:

```
void test_loop_simd(short int a[2], short int b[4], short int c[4])
{
  *((\_\_m64\ *)\ c=\_\_mm\_\_cmpct\_pi32(*(\_\_m64*)\ a,\ *(\_\_m64*))\ ;}
```
## 5.11.4 Assembly code

The assembly codes that are generated are the following:<br>  $$\tt SMD~intrinsic$ -nooptim  $-O2$  and vectorizer

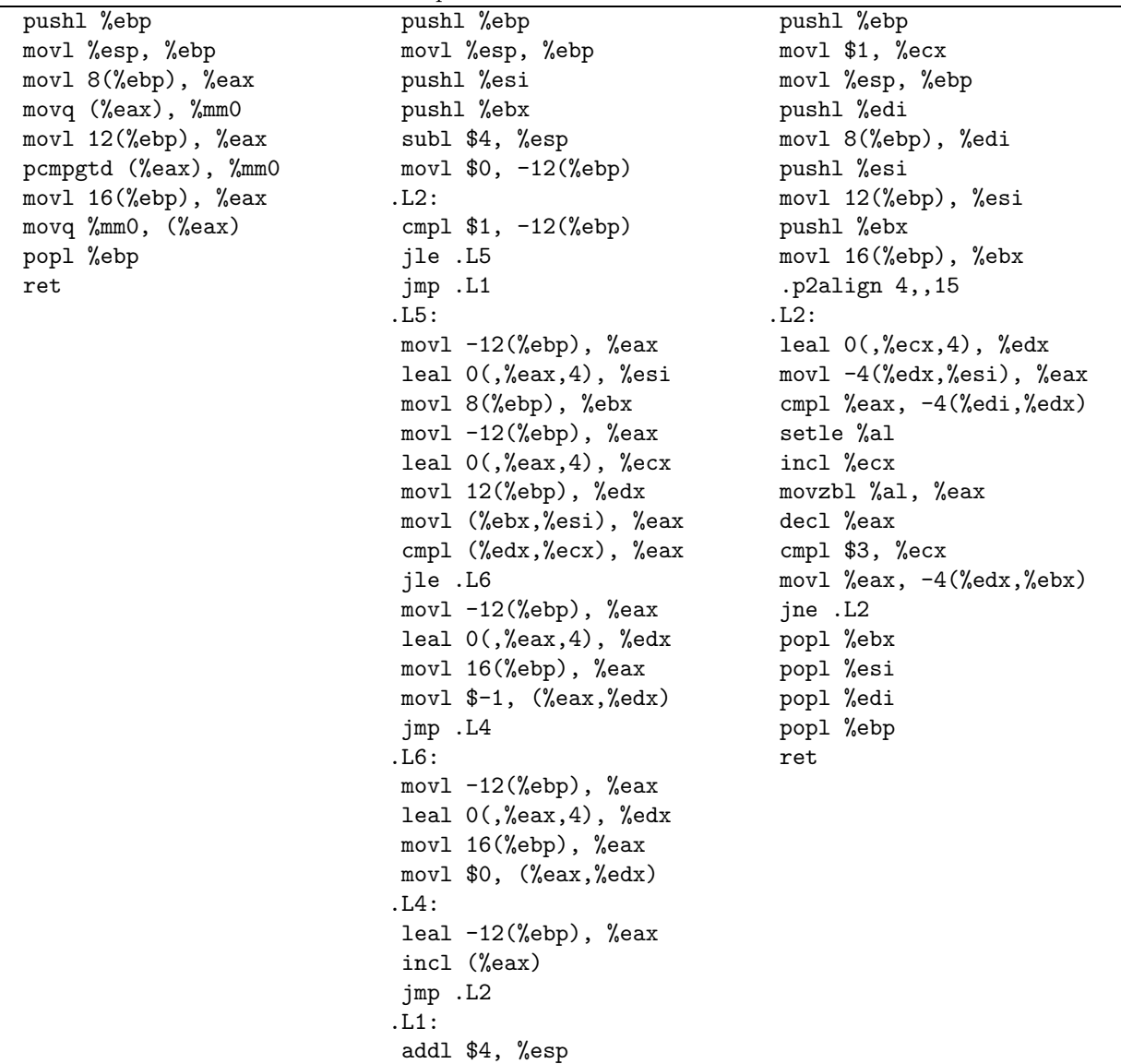

SIMD intrinsics -nooptim -O2 and vectorizer

## 5.11.5 Benchmark

```
int a[2] __attribute__((aligned));
int b[2] __attribute__((aligned));
int c[2] __attribute__((aligned));
int i;
for(i = 0; i < 2; i++){
    a[i] = 16000+i;b[i] = 16000+2*i;}
for(i=0; i<30000000; i++)
  {
    test_loop_c(a, b, c);
  }
for(i=0; i<30000000; i++)
  {
    test_loop_simd(a, b, c);
  }
   GCC 3.5 - not optimized 6.027GCC 4.0 - not optimized \overline{)5.489}GCC 4.1 - not optimized 5.259
  ICC 8.1 - not optimized \boxed{4.779}GCC 4.0 3.762
  GCC 4.1 4.098
  ICC 8.1 2.974
   GCC SIMD 1.343
  ICC SIMD 2.291
  GCC 4.0 behavior | -O2 optim, no vectorization
  GCC 4.1 behavior \vert -O2 optim, no vectorization
  ICC behavior Unrolling
```
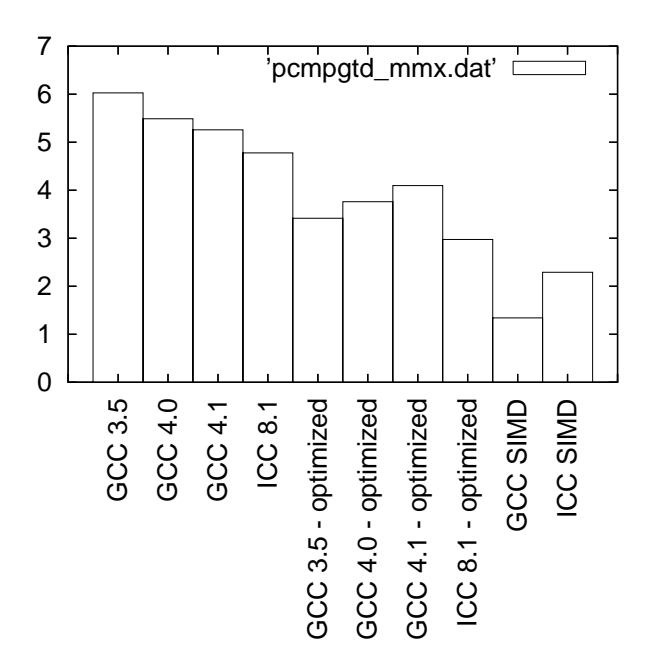

Figure 49: Benchmarks for pcmpgtd - MMX version

# 5.12 pcmpgtd - SSE2 (128 bits registers) version

```
5.12.1 C code
void test_loop_c(int a[4], int b[4], int c[4])
{
  int i;
  for(i=0; i<4; i++)
   {
      if(a[i] > b[i]){
          c[i] = 0xFFFFFFFF;
        }
      else
        {
          c[i] = 0;}
   }
}
5.12.2 GIMPLE code
void test_loop_c(int a[4], int b[4], int c[4])
{
 int i;
 loop_label::
 if(i > = 4)goto break_label;
 T1 = a[i];T2 = b[i];if(T1 > T2)T3 = 0xFFFFFFFF;
  else
```

```
T3 = 0;c[i] = T3;i = i + 1;goto loop_label;
 break_label::;
}
```
## 5.12.3 Code with SIMD extensions

This code uses the SIMD intrinsics:

```
void test_loop_simd(int a[4], int b[4], int c[4])
{
  *(__m128i *) c = _mm_cmpgt_epi32(*(__m128i*) a, *(__m128i*) b);
}
```
## 5.12.4 Assembly code

The assembly codes that are generated are the following:<br> SIMD intrinsics  $\begin{array}{r} \text{—nonptim} \end{array}$ -nooptim  $-O2$  and vectorizer

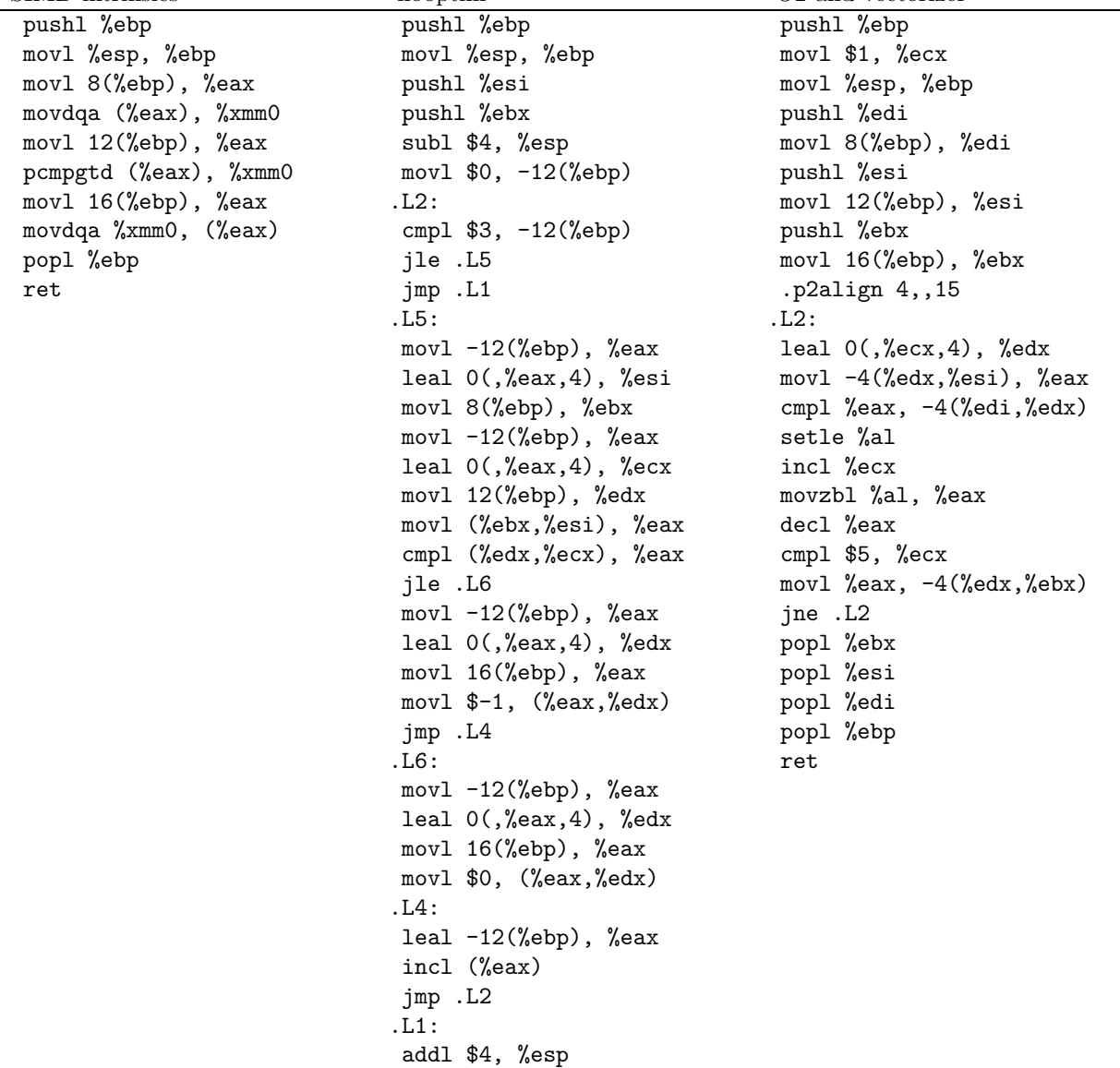

SIMD intrinsics -nooptim -O2 and vectorizer

## 5.12.5 Benchmark

```
int a[4] __attribute__((aligned));
int b[4] __attribute__((aligned));
int c[4] __attribute__((aligned));
int i;
for(i = 0; i < 4; i++){
    a[i] = 16000+i;b[i] = 16000+2*i;}
for(i=0; i<30000000; i++)
  {
    test_loop_c(a, b, c);
  }
for(i=0; i<30000000; i++)
  {
    test_loop_simd(a, b, c);
  }
  GCC 3.5 - not optimized \vert 10.812
  GCC 4.0 - not optimized 9.005
  GCC 4.1 - not optimized 9.331
  ICC 8.1 - not optimized 7.376
  GCC 4.0 6.272
  GCC 4.1 6.151
  ICC 8.1 3.834
  GCC SIMD 1.517
  ICC SIMD 2.167
 \overline{CCC40} behavior \overline{O2} optim, no vectorization
```
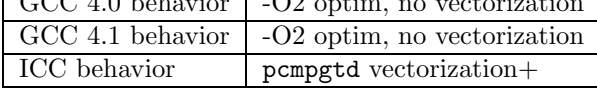

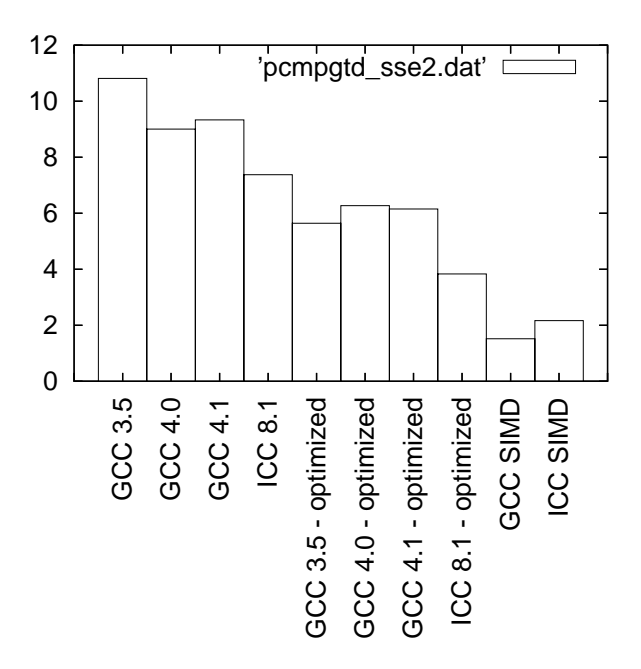

Figure 50: Benchmarks for pcmpgtd - SSE2 version

## 5.13 pmaxub - MMX (64 bits registers) version

```
5.13.1 C code
```

```
void test_loop_c(unsigned char a[8], unsigned char b[8], unsigned char c[8])
{
 int i;
 for(i=0; i<8; i++)
   {
      if(a[i] > b[i])
```

```
{
      c[i] = a[i];}
  else
    {
      c[i] = b[i];}
}
```

```
}
```
#### 5.13.2 GIMPLE code

```
void test_loop_c(unsigned char a[8], unsigned char b[8], unsigned char c[8])
{
 int i;
 loop_label::
 if(i > = 8)goto break_label;
 T1 = a[i];T2 = b[i];if(T1 > T2)T3 = T1;
 else
```

```
T3 = T2;c[i] = T3;i = i + 1;goto loop_label;
 break_label::;
}
```
## 5.13.3 Code with SIMD extensions

This code uses the SIMD intrinsics:

```
void test_loop_simd(unsigned char a[8], unsigned char b[8], unsigned char c[8])
{
  *(__m64 *) c = _mm_max_pu8(*(__m64*) a, *(__m64*) b);
}
```
## 5.13.4 Assembly code

The assembly codes that are generated are the following:<br> SIMD intrinsics  $\begin{array}{r} \text{—nooptim} \end{array}$ -nooptim  $-O2$  and vectorizer

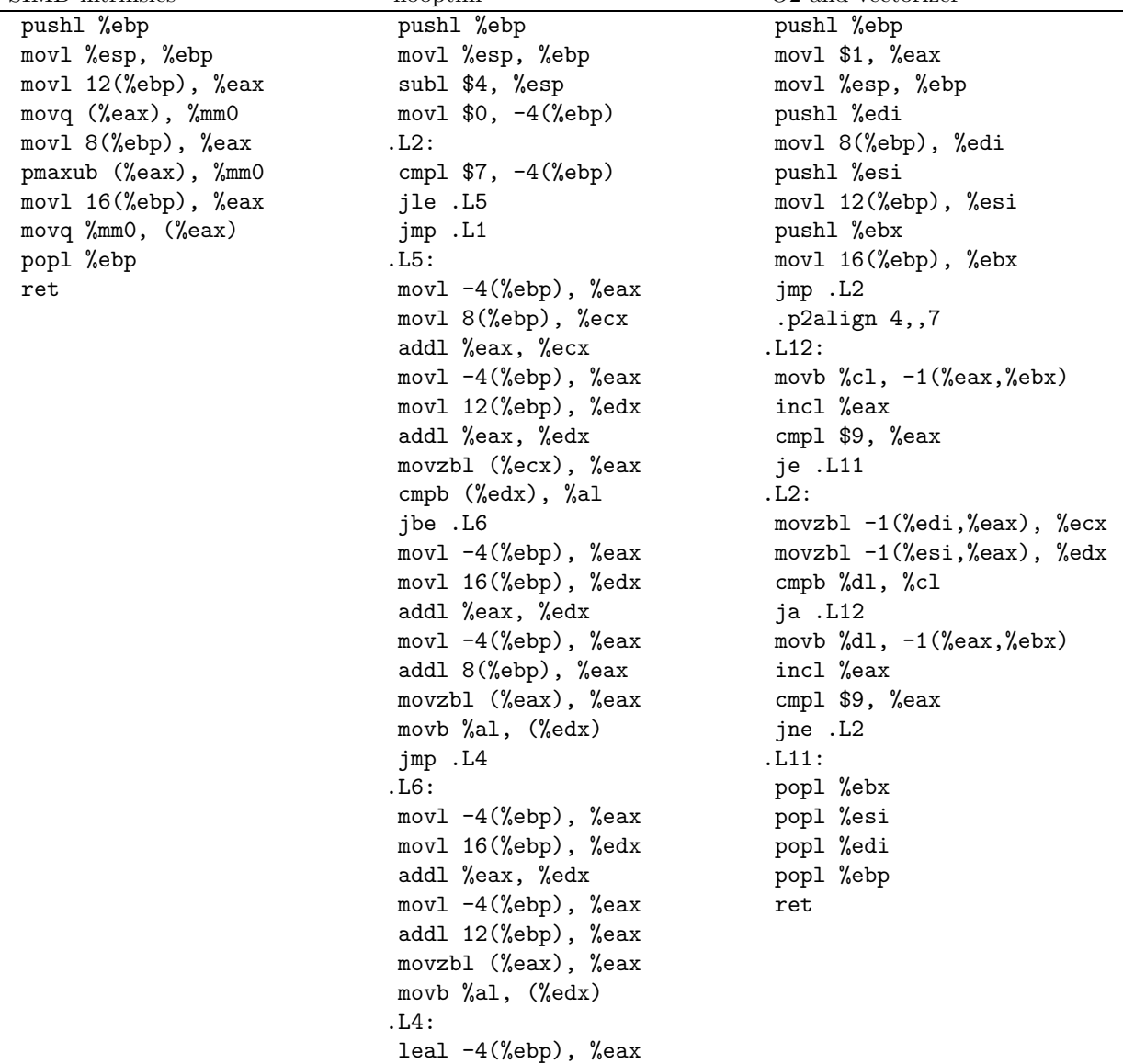

#### 5.13.5 Benchmark

```
unsigned char a[8] __attribute__((aligned));
unsigned char b[8] __attribute__((aligned));
unsigned char c[8] __attribute__((aligned));
int i;
for(i = 0; i < 8; i++){
    a[i] = 110+i;b[i] = 110+2*i;}
for(i=0; i<30000000; i++)
  {
    test_loop_c(a, b, c);
  }
for(i=0; i<30000000; i++)
  {
    test_loop_simd(a, b, c);
  }
  GCC 3.5 - not optimized 16.934
  GCC 4.0 - not optimized 20.144
  GCC 4.1 - not optimized \boxed{20.265}ICC 8.1 - not optimized 18.111
  GCC 4.0 6.985
  GCC 4.1 6.948
  ICC 8.1 6.408
  GCC SIMD 1.439
  ICC SIMD 1.774
  GCC 4.0 behavior \sim -O2 optim, no vectorization
  GCC 4.1 behavior \sim -O2 optim, no vectorization
```
ICC behavior Unrolling

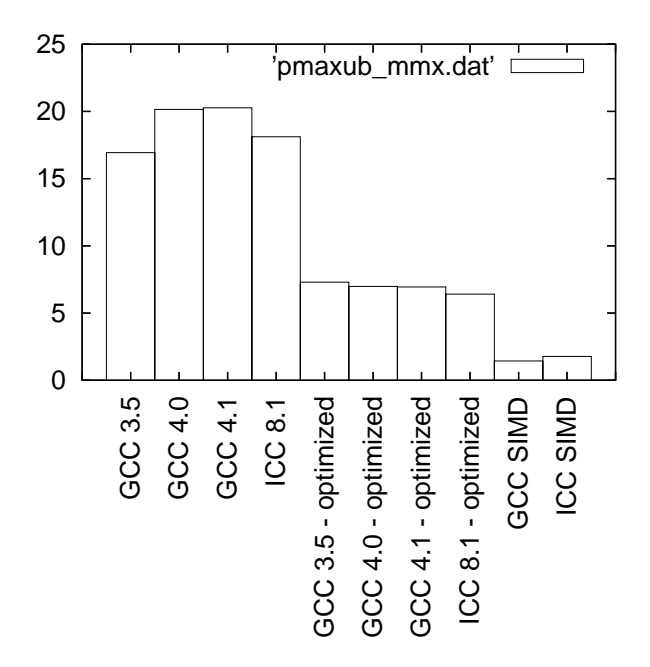

Figure 51: Benchmarks for pmaxub - MMX version

## 5.14 pmaxub - SSE2 (128 bits registers) version

```
5.14.1 C code
```

```
void test_loop_c(unsigned char a[16], unsigned char b[16], unsigned char c[16])
{
 int i;
 for(i=0; i<16; i++)
   {
      if(a[i] > b[i]){
          c[i] = a[i];}
      else
        {
          c[i] = b[i];}
```
# 5.14.2 GIMPLE code

}

}

```
void test_loop_c(unsigned char a[16], unsigned char b[16], unsigned char c[16])
{
 int i;
 loop_label::
 if(i >= 16)
   goto break_label;
 T1 = a[i];T2 = b[i];if(T1 > T2)T3 = T1;
 else
```

```
T3 = T2;c[i] = T3;i = i + 1;goto loop_label;
 break_label::;
}
```
## 5.14.3 Code with SIMD extensions

This code uses the SIMD intrinsics:

```
void test_loop_simd(unsigned char a[16], unsigned char b[16], unsigned char c[16])
{
  *(__m64 *) c = _mm_max_epu8(*(__m64*) a, *(__m64*) b);
}
```
## 5.14.4 Assembly code

The assembly codes that are generated are the following:<br> SIMD intrinsics  $\begin{array}{r} \text{—nooptim} \end{array}$ -nooptim  $-O2$  and vectorizer

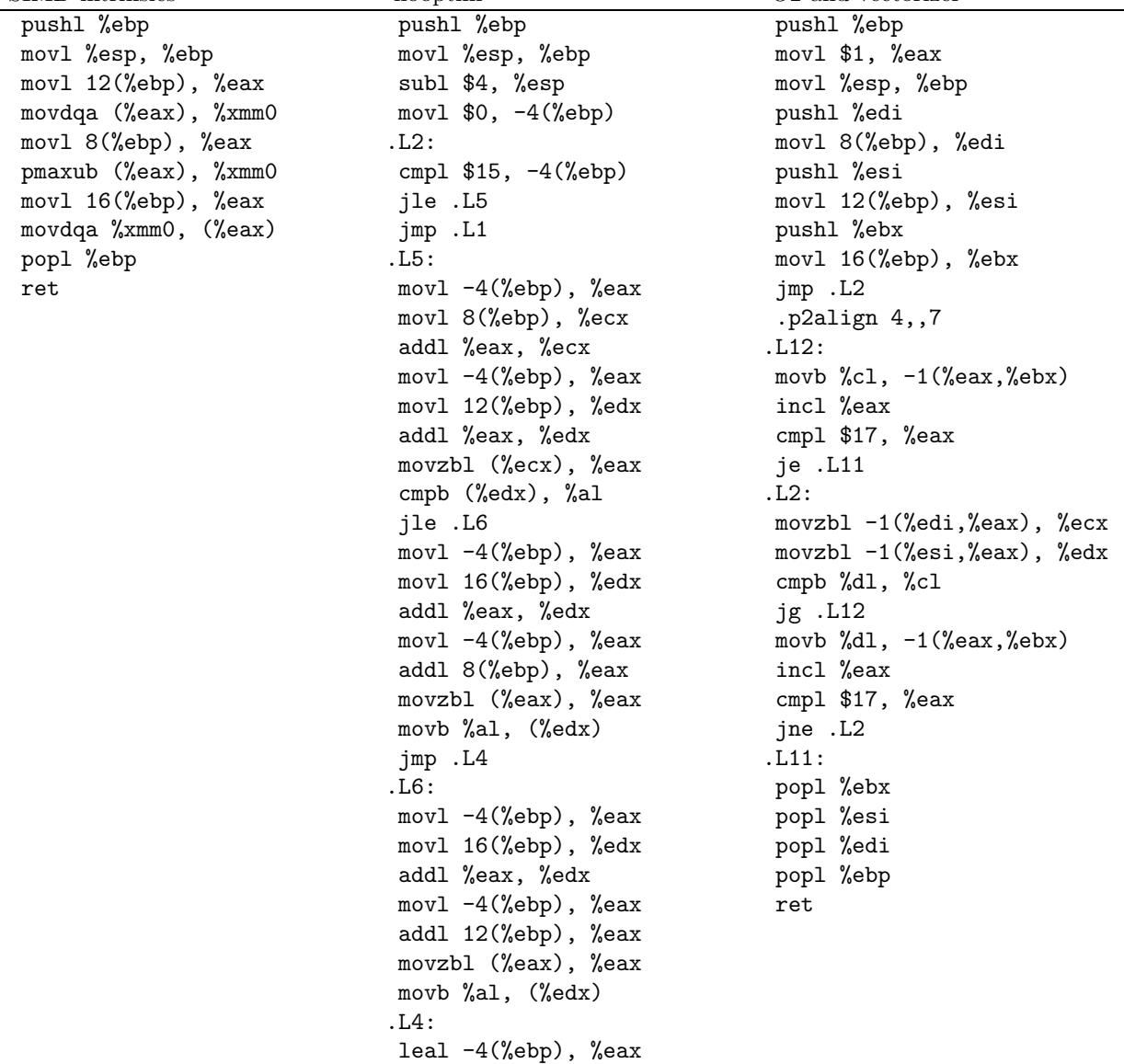

incl (%eax) jmp .L2 .L1: leave ret

#### 5.14.5 Benchmark

```
unsigned char a[16] __attribute__((aligned));
unsigned char b[16] __attribute__((aligned));
unsigned char c[16] __attribute__((aligned));
int i;
for(i = 0; i < 16; i++){
    a[i] = 100 + i;b[i] = 100 + 2 * i;}
for(i=0; i<30000000; i++)
  {
    test_loop_c(a, b, c);
  }
for(i=0; i<30000000; i++)
  {
    test_loop_simd(a, b, c);
  }
  GCC 3.5 - not optimized 35.218GCC 4.0 - not optimized 27.098
  GCC 4.1 - not optimized \left(28.426\right)ICC 8.1 - not optimized 29.588
  GCC 4.0 9.415
  GCC 4.1 9.171
  ICC 8.1 7.099
  GCC SIMD 1.219
  ICC SIMD 1.674
  GCC 4.0 behavior \sim -O2 optim, no vectorization
  GCC 4.1 behavior \sim -O2 optim, no vectorization
```
ICC behavior Unrolling

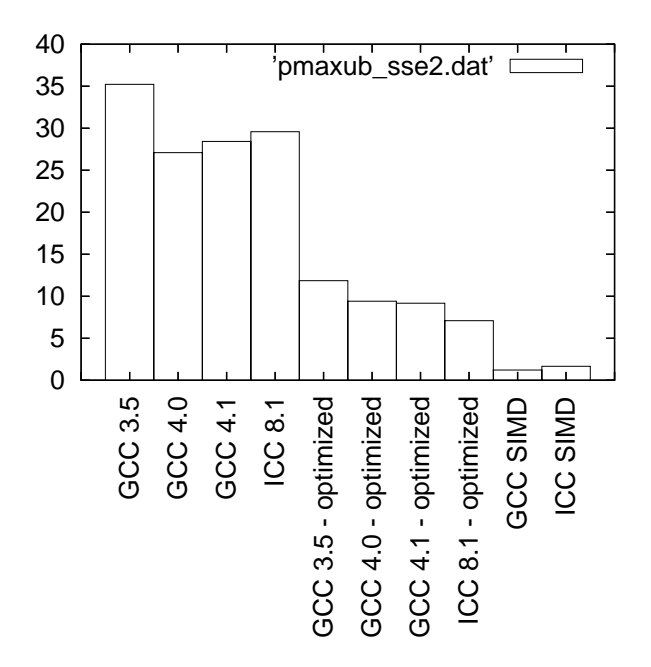

Figure 52: Benchmarks for pmaxub - SSE2 version

## 5.15 pminub - MMX (64 bits registers) version

#### 5.15.1 C code

```
void test_loop_c(unsigned char a[8], unsigned char b[8], unsigned char c[8])
{
 int i;
 for(i=0; i<8; i++)
   {
      if(a[i] < b[i]){
          c[i] = a[i];}
      else
```

```
{
          c[i] = b[i];}
    }
}
```
#### 5.15.2 GIMPLE code

```
void test_loop_c(unsigned char a[8], unsigned char b[8], unsigned char c[8])
{
 int i;
 loop_label::
 if(i > = 8)goto break_label;
 T1 = a[i];T2 = b[i];if(T1 < T2)T3 = T1;
 else
```

```
T3 = T2;c[i] = T3;i = i + 1;goto loop_label;
 break_label::;
}
```
## 5.15.3 Code with SIMD extensions

This code uses the SIMD intrinsics:

```
void test_loop_simd(unsigned char a[8], unsigned char b[8], unsigned char c[8])
{
  *(__m64 *) c = _mm_min_pu8(*(__m64*) a, *(__m64*) b);
}
```
## 5.15.4 Assembly code

The assembly codes that are generated are the following:<br>  $$\tt SmDD$$  intrinsics  $$\tt -nooptim$$ -nooptim  $-O2$  and vectorizer

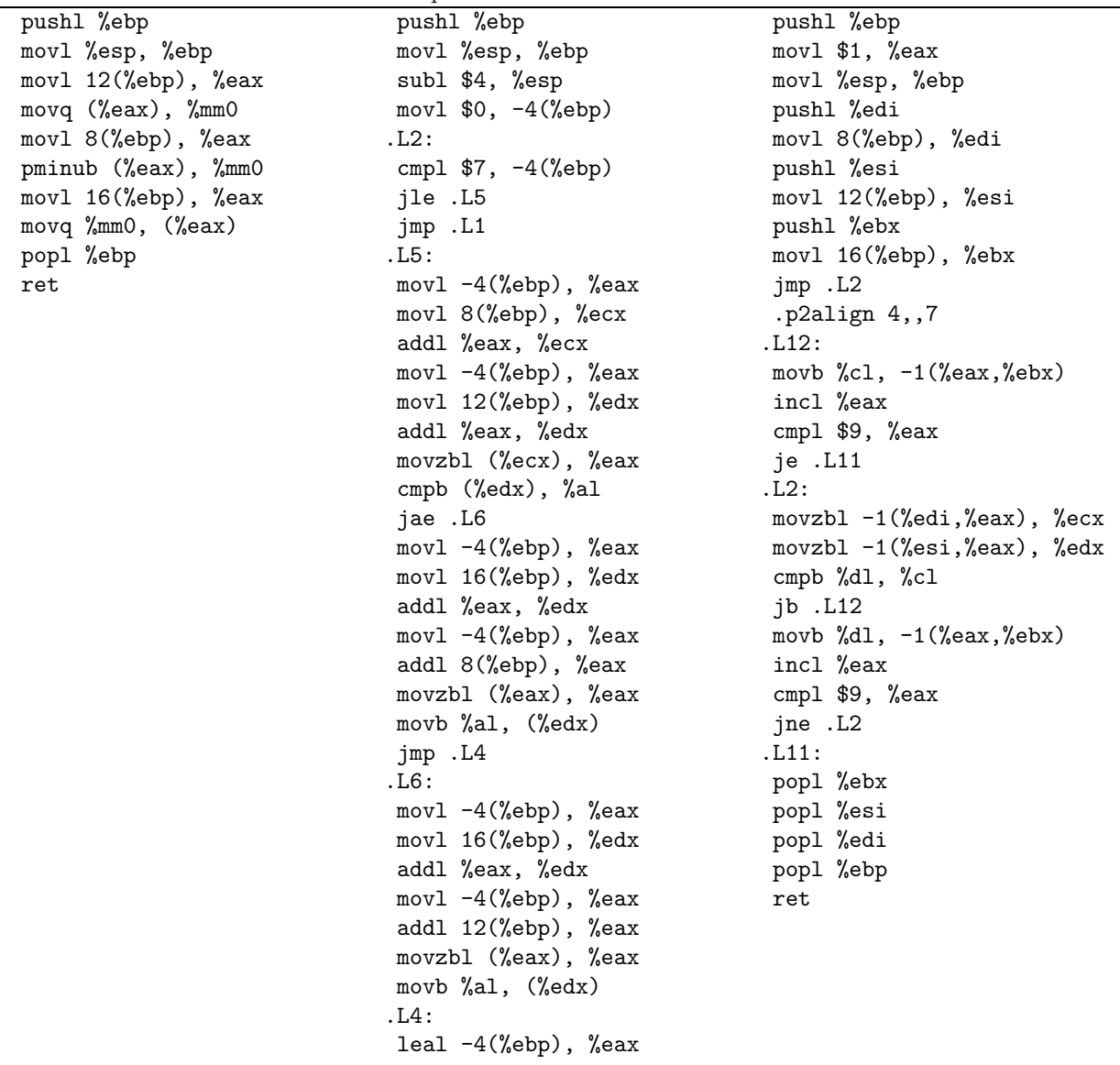

#### 5.15.5 Benchmark

```
unsigned char a[8] __attribute__((aligned));
unsigned char b[8] __attribute__((aligned));
unsigned char c[8] __attribute__((aligned));
int i;
for(i = 0; i < 8; i++){
    a[i] = 110+i;b[i] = 110+2*i;}
for(i=0; i<30000000; i++)
  {
    test_loop_c(a, b, c);
  }
for(i=0; i<30000000; i++)
  {
    test_loop_simd(a, b, c);
  }
  GCC 3.5 - not optimized 13.965
  GCC 4.0 - not optimized 14.746
  GCC 4.1 - not optimized \boxed{14.798}ICC 8.1 - not optimized 14.242
  GCC 4.0 5.503
  GCC 4.1 5.622
  ICC 8.1 5.623
  GCC SIMD 0.879
  ICC SIMD 1.922
  GCC 4.0 behavior \sim -O2 optim, no vectorization
  GCC 4.1 behavior \sim -O2 optim, no vectorization
```
ICC behavior Unrolling

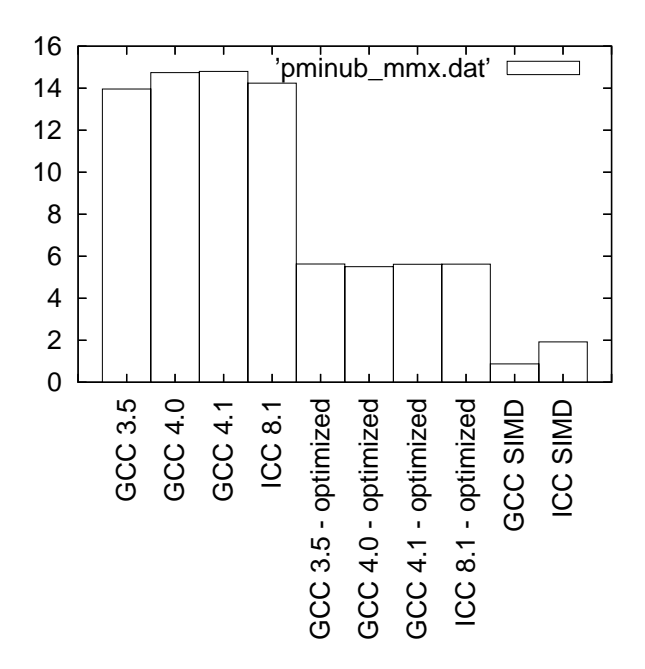

Figure 53: Benchmarks for pminub - MMX version

## 5.16 pminub - SSE2 (128 bits registers) version

```
5.16.1 C code
```

```
void test_loop_c(unsigned char a[16], unsigned char b[16], unsigned char c[16])
{
 int i;
 for(i=0; i<16; i++)
   {
      if(a[i] < b[i]){
          c[i] = a[i];}
      else
        {
          c[i] = b[i];}
```
#### 5.16.2 GIMPLE code

}

}

```
void test_loop_c(unsigned char a[16], unsigned char b[16], unsigned char c[16])
{
 int i;
 loop_label::
 if(i >= 16)
   goto break_label;
 T1 = a[i];T2 = b[i];if(T1 < T2)T3 = T1;
 else
```

```
T3 = T2;c[i] = T3;i = i + 1;goto loop_label;
 break_label::;
}
```
#### 5.16.3 Code with SIMD extensions

This code uses the SIMD intrinsics:

```
void test_loop_simd(unsigned char a[16], unsigned char b[16], unsigned char c[16])
{
  *(__m64 *) c = _mm_min_epu8(*(__m64*) a, *(__m64*) b);
}
```
#### 5.16.4 Assembly code

The assembly codes that are generated are the following:<br> SIMD intrinsics  $\begin{array}{r} \text{—nooptim} \end{array}$ -nooptim  $-O2$  and vectorizer

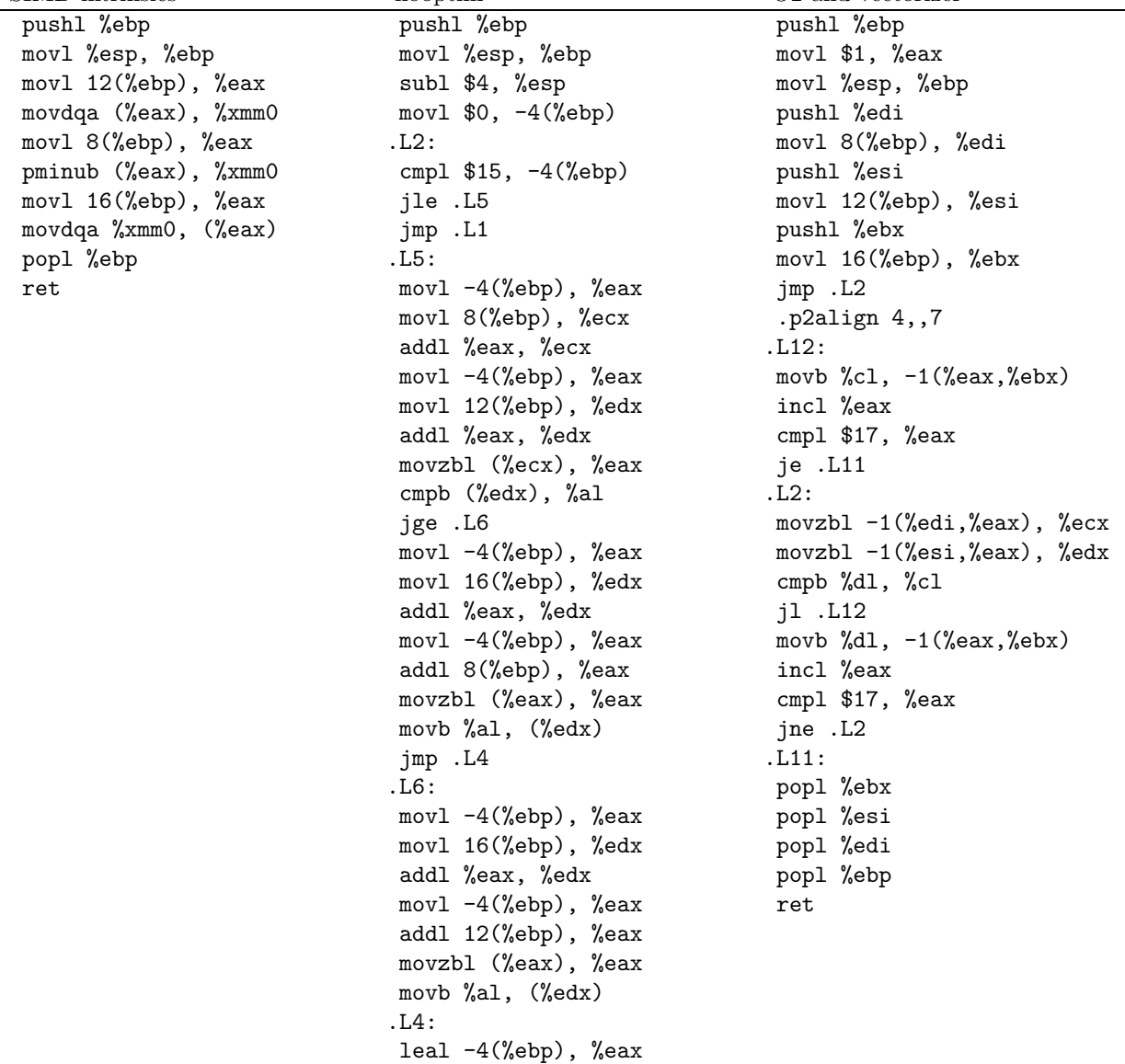

incl (%eax) jmp .L2 .L1: leave ret

#### 5.16.5 Benchmark

```
unsigned char a[16] __attribute__((aligned));
unsigned char b[16] __attribute__((aligned));
unsigned char c[16] __attribute__((aligned));
int i;
for(i = 0; i < 16; i++){
    a[i] = 100 + i;b[i] = 100 + 2 * i;}
for(i=0; i<30000000; i++)
  {
    test_loop_c(a, b, c);
  }
for(i=0; i<30000000; i++)
  {
    test_loop_simd(a, b, c);
  }
  GCC 3.5 - not optimized 28.634
  GCC 4.0 - not optimized 28.154
  GCC 4.1 - not optimized \sqrt{27.502}ICC 8.1 - not optimized \vert 30.327
  GCC 4.0 9.702
  GCC 4.1 10.124
  ICC 8.1 6.913
  GCC SIMD 35
  ICC SIMD 1.702
  GCC 4.0 behavior \sim -O2 optim, no vectorization
  GCC 4.1 behavior \sim -O2 optim, no vectorization
```
ICC behavior Unrolling

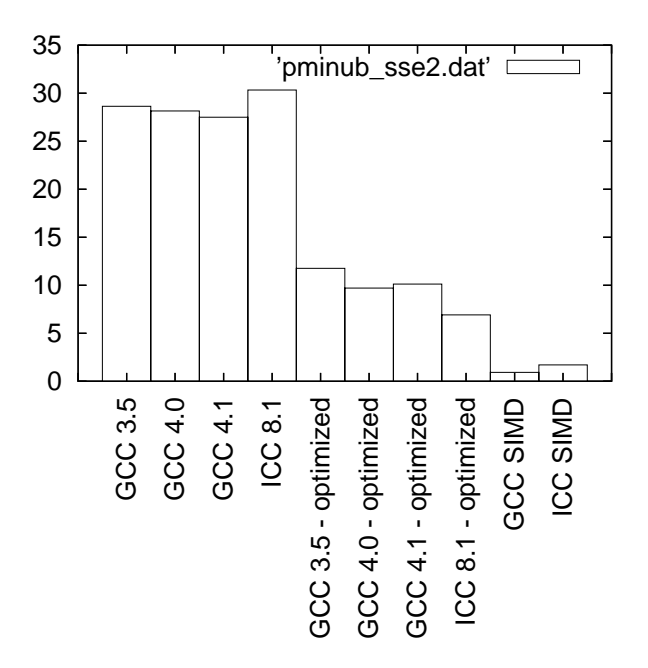

Figure 54: Benchmarks for pminub - SSE2 version

## 5.17 pmaxsw - MMX (64 bits registers) version

```
5.17.1 C code
void test_loop_c(short int a[4], short int b[4], short int c[4])
{
 int i;
 for(i=0; i<4; i++)
   {
     if(a[i] > b[i]){
         c[i] = a[i];}
      else
       {
         c[i] = b[i];}
   }
}
5.17.2 GIMPLE code
void test_loop_c(short int a[4], short int b[4], short int c[4])
{
 int i;
 loop_label::
 if(i > = 4)goto break_label;
 T1 = a[i];T2 = b[i];if(T1 > T2)T3 = T1;else
```

```
T3 = T2;c[i] = T3;i = i + 1;goto loop_label;
 break_label::;
}
```
## 5.17.3 Code with SIMD extensions

This code uses the SIMD intrinsics:

```
void test_loop_simd(short int a[4], short int b[4], short int c[4])
{
  *(__m64 *) c = _mm_max_pi16(*(__m64*) a, *(__m64*) b);
}
```
## 5.17.4 Assembly code

The assembly codes that are generated are the following:<br>  $$\tt SMD~intrinsic$ -nooptim  $-O2$  and vectorizer

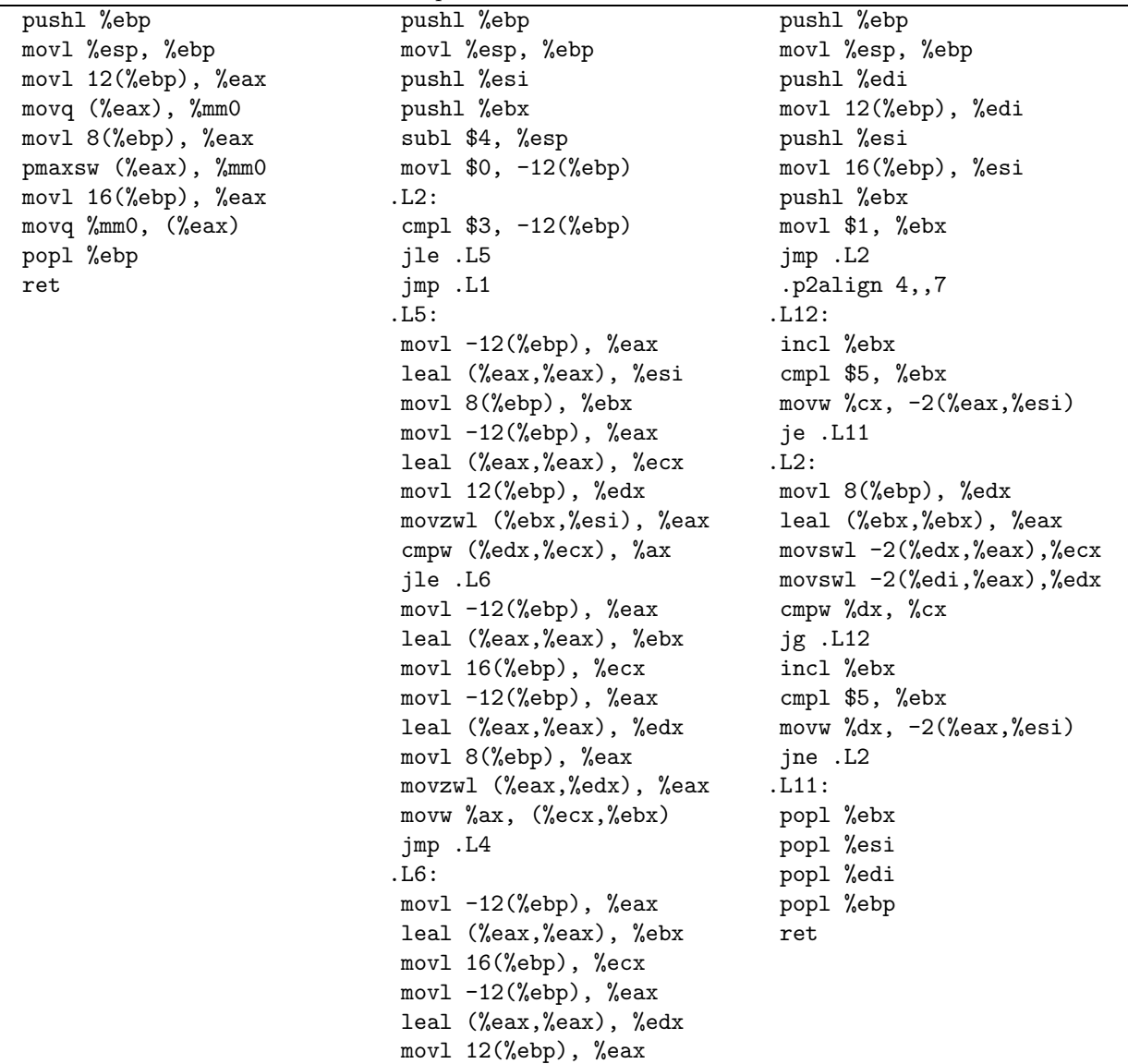

SIMD intrinsics -nooptim -O2 and vectorizer

movzwl (%eax,%edx), %eax movw %ax, (%ecx,%ebx) .L4: leal -12(%ebp), %eax incl (%eax) jmp .L2 .L1: addl \$4, %esp popl %ebx popl %esi popl %ebp ret

#### 5.17.5 Benchmark

```
short int a[4] __attribute__((aligned));
 short int b[4] __attribute__((aligned));
 short int c[4] __attribute__((aligned));
 int i;
 for(i = 0; i < 4; i++){
    a[i] = 16000+i;b[i] = 16000+2*i;}
for(i=0; i<30000000; i++)
  {
    test_loop_c(a, b, c);
   }
for(i=0; i<30000000; i++)
   {
    test_loop_simd(a, b, c);
   }
   GCC 3.5 - not optimized \begin{bmatrix} 9.435 \end{bmatrix}GCC 4.0 - not optimized 10.254
   GCC 4.1 - not optimized 10.37
   \text{ICC } 8.1 - not optimized 9.582GCC 4.0 5.681
   GCC 4.1 5.283
   ICC 8.1 4.411
   GCC SIMD 1.263
   \overline{ICC} SIMD 1.755
   GCC 4.0 behavior \vert -O2 optim, no vectorization
   GCC 4.1 behavior \sim -O2 optim, no vectorization
   ICC behavior Unrolling
```
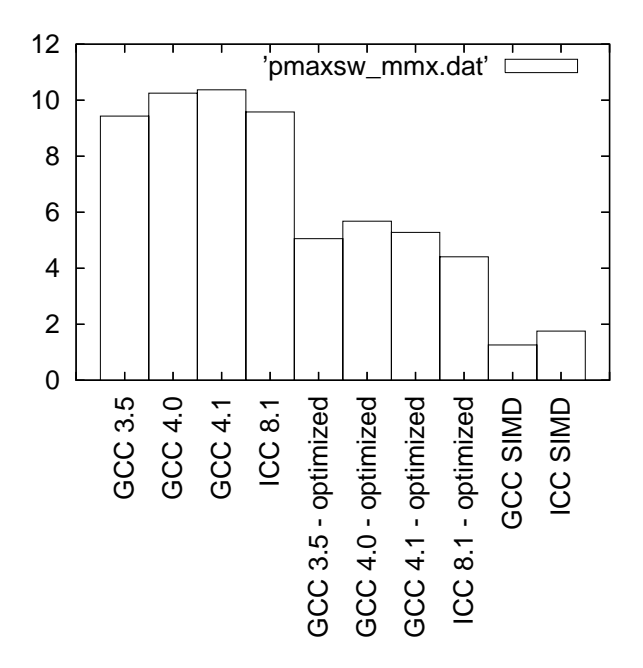

Figure 55: Benchmarks for pmaxsw - MMX version

# 5.18 pmaxsw - SSE2 (128 bits registers) version

5.18.1 C code

```
void test_loop_c(short int a[8], short int b[8], short int c[8])
{
 int i;
 for(i=0; i<8; i++)
   {
     if(a[i] > b[i]){
          c[i] = a[i];}
     else
       {
          c[i] = b[i];}
   }
}
5.18.2 GIMPLE code
void test_loop_c(short int a[8], short int b[8], short int c[8])
{
 int i;
 loop_label::
 if(i > = 8)goto break_label;
 T1 = a[i];T2 = b[i];if(T1 > T2)T3 = T1;else
```

```
T3 = T2;c[i] = T3;i = i + 1;goto loop_label;
 break_label::;
}
```
## 5.18.3 Code with SIMD extensions

This code uses the SIMD intrinsics:

```
void test_loop_simd(short int a[8], short int b[8], short int c[8])
{
  *(__m128i *) c = _mm_max_epi16(*(__m128i*) a, *(__m128i*) b);
}
```
## 5.18.4 Assembly code

The assembly codes that are generated are the following:<br> SIMD intrinsics  $\hspace{0.1cm}$ -nooptim  $-O2$  and vectorizer

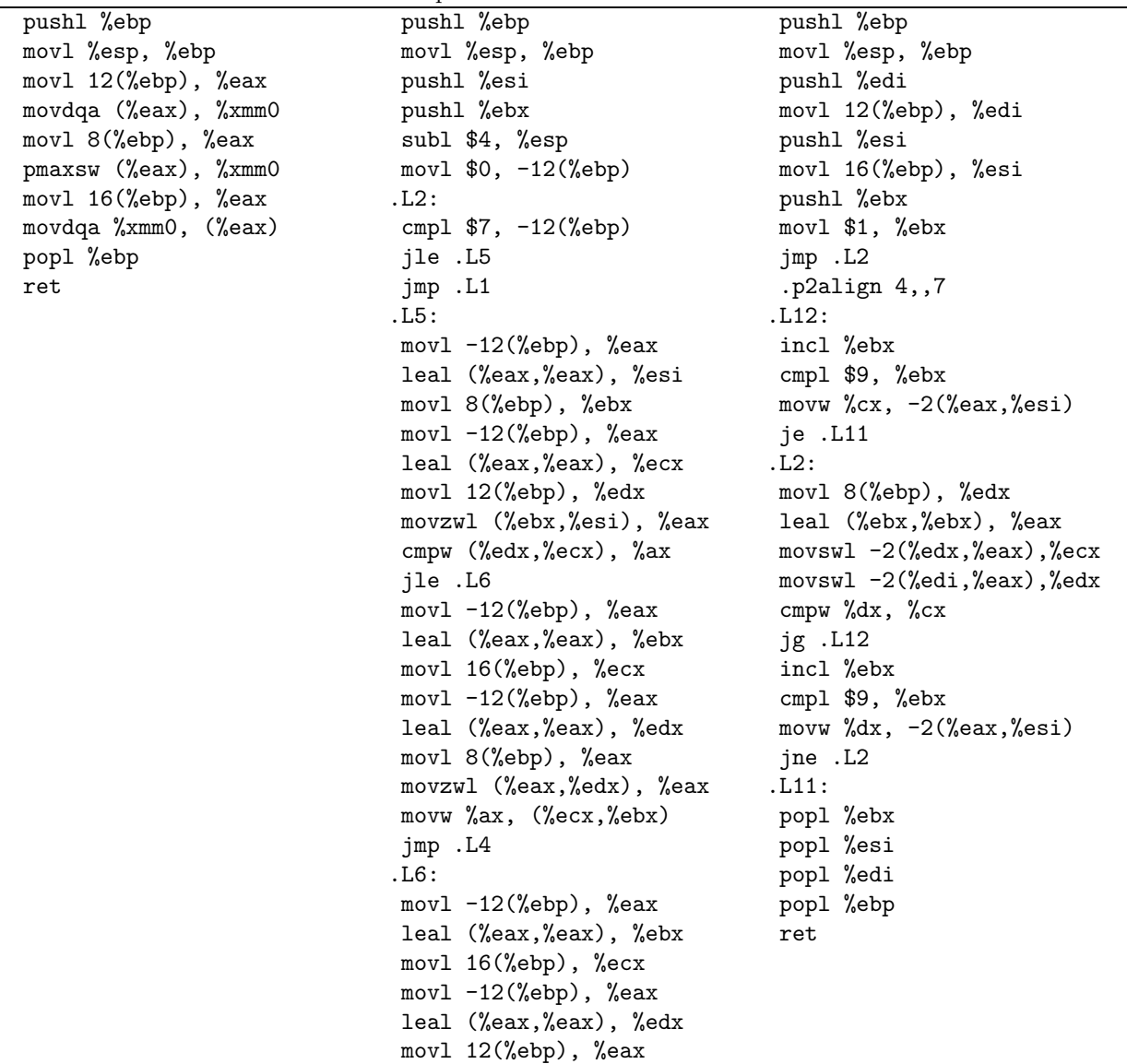

SIMD intrinsics -nooptim -O2 and vectorizer

movzwl (%eax,%edx), %eax movw %ax, (%ecx,%ebx) .L4: leal -12(%ebp), %eax incl (%eax) jmp .L2 .L1: addl \$4, %esp popl %ebx popl %esi popl %ebp ret

#### 5.18.5 Benchmark

```
short int a[8] __attribute__((aligned));
short int b[8] __attribute__((aligned));
short int c[8] __attribute__((aligned));
int i;
for(i = 0; i < 16; i++){
    a[i] = 16000+i;b[i] = 16000+2*i;}
for(i=0; i<30000000; i++)
  {
    test_loop_c(a, b, c);
  }
for(i=0; i<30000000; i++)
  {
    test_loop_simd(a, b, c);
  }
  GCC 3.5 - not optimized \vert 16.545
  GCC 4.0 - not optimized 18.687
  GCC 4.1 - not optimized 19.325ICC 8.1 - not optimized 16.997
   GCC 4.0 8.578
   GCC 4.1 8.448
  ICC 8.1 3.113
   GCC SIMD 1.443
  ICC SIMD 2.354
   GCC 4.0 behavior \vert -O2 optim, no vectorization
   GCC 4.1 behavior \vert -O2 optim, no vectorization
   \text{ICC behavior} pmaxsw vectorization+
```
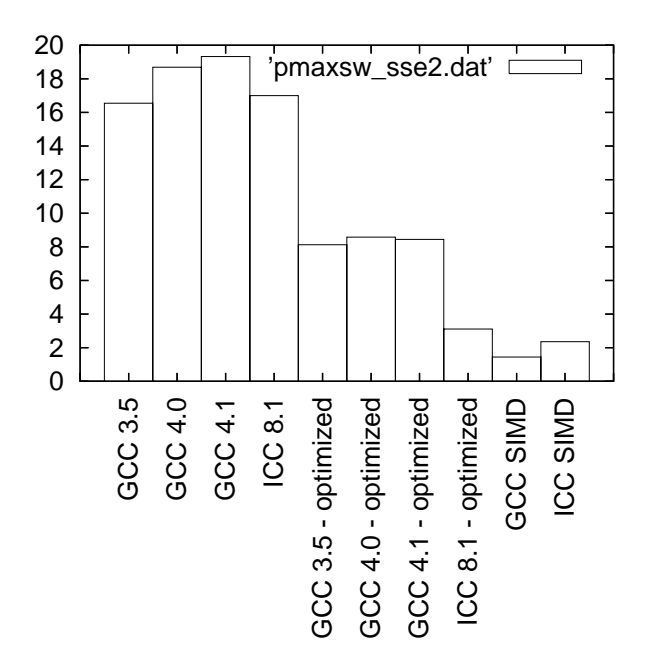

Figure 56: Benchmarks for pmaxw - SSE2 version

## 5.19 pminsw - MMX (64 bits registers) version

```
5.19.1 C code
void test_loop_c(short int a[4], short int b[4], short int c[4])
{
 int i;
 for(i=0; i<4; i++)
   {
     if(a[i] < b[i]){
         c[i] = a[i];}
      else
       {
         c[i] = b[i];}
   }
}
5.19.2 GIMPLE code
void test_loop_c(short int a[4], short int b[4], short int c[4])
{
 int i;
 loop_label::
 if(i > = 4)goto break_label;
 T1 = a[i];T2 = b[i];if(T1 < T2)T3 = T1;else
```

```
T3 = T2;c[i] = T3;i = i + 1;goto loop_label;
 break_label::;
}
```
#### 5.19.3 Code with SIMD extensions

This code uses the SIMD intrinsics:

```
void test_loop_simd(short int a[4], short int b[4], short int c[4])
{
  *(__m64 *) c = _mm_min_pi16(*(__m64*) a, *(__m64*) b);
}
```
#### 5.19.4 Assembly code

The assembly codes that are generated are the following:<br>  $$\tt SMD~intrinsic$ -nooptim  $-O2$  and vectorizer

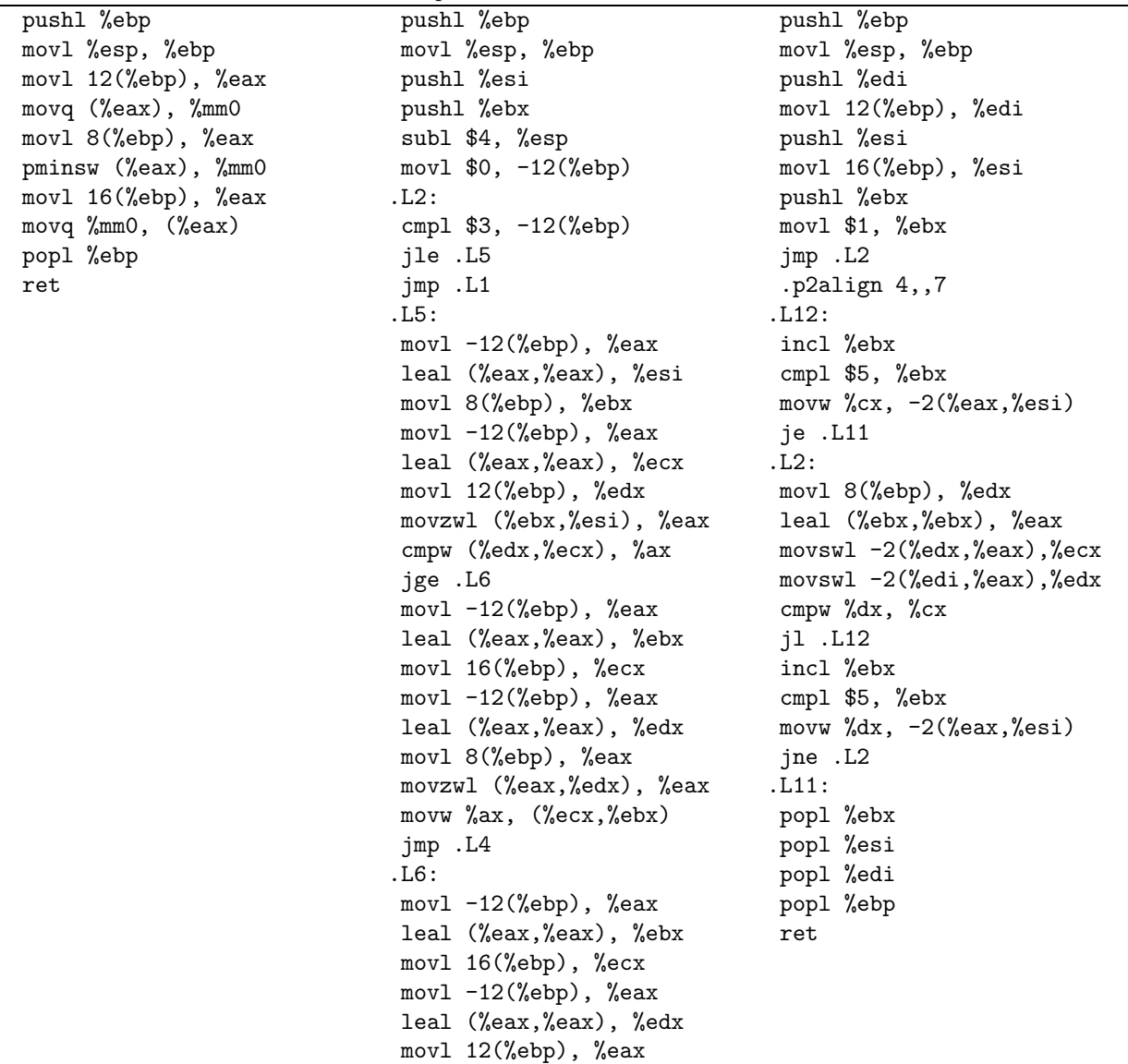

SIMD intrinsics -nooptim -O2 and vectorizer

movzwl (%eax,%edx), %eax movw %ax, (%ecx,%ebx) .L4: leal -12(%ebp), %eax incl (%eax) jmp .L2 .L1: addl \$4, %esp popl %ebx popl %esi popl %ebp ret

#### 5.19.5 Benchmark

```
short int a[4] __attribute__((aligned));
short int b[4] __attribute__((aligned));
short int c[4] __attribute__((aligned));
int i;
for(i = 0; i < 4; i++){
    a[i] = 16000+i;b[i] = 16000+2*i;}
for(i=0; i<30000000; i++)
  {
    test_loop_c(a, b, c);
  }
for(i=0; i<30000000; i++)
  {
    test_loop_simd(a, b, c);
  }
  GCC 3.5 - not optimized 6.904GCC 4.0 - not optimized 7.701
  GCC 4.1 - not optimized 8.056ICC 8.1 - not optimized 7.667
  GCC 4.0 4.009
  GCC 4.1 3.886
  ICC 8.1 3.236
  GCC SIMD 1.002
  ICC SIMD 1.367
  GCC 4.0 behavior \vert -O2 optim, no vectorization
  GCC 4.1 behavior \sim -O2 optim, no vectorization
  ICC behavior Unrolling
```
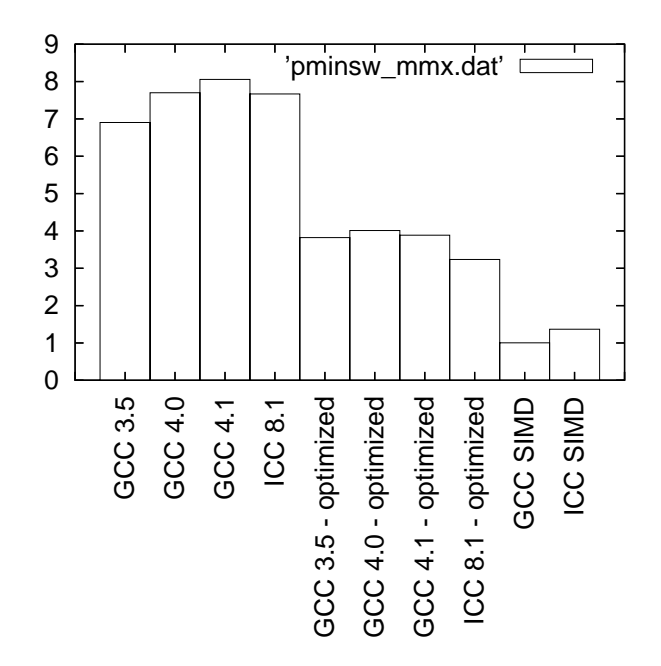

Figure 57: Benchmarks for pminsw - MMX version

## 5.20 pminsw - SSE2 (128 bits registers) version 5.20.1 C code void test\_loop\_c(short int a[8], short int b[8], short int c[8]) { int i; for(i=0; i<8; i++) {  $if(a[i] < b[i])$ {  $c[i] = a[i];$ } else {  $c[i] = b[i];$ } } } 5.20.2 GIMPLE code void test\_loop\_c(short int a[8], short int b[8], short int c[8]) { int i; loop\_label::  $if(i > = 8)$ goto break\_label;  $T1 = a[i];$  $T2 = b[i];$  $if(T1 < T2)$  $T3 = T1;$ else

```
T3 = T2;c[i] = T3;i = i + 1;goto loop_label;
 break_label::;
}
```
## 5.20.3 Code with SIMD extensions

This code uses the SIMD intrinsics:

```
void test_loop_simd(short int a[8], short int b[8], short int c[8])
{
  *(__m128i *) c = _mm_min_epi16(*(__m128i*) a, *(__m128i*) b);
}
```
## 5.20.4 Assembly code

The assembly codes that are generated are the following:<br> SIMD intrinsics  $\hspace{0.1cm}$ -nooptim  $-O2$  and vectorizer

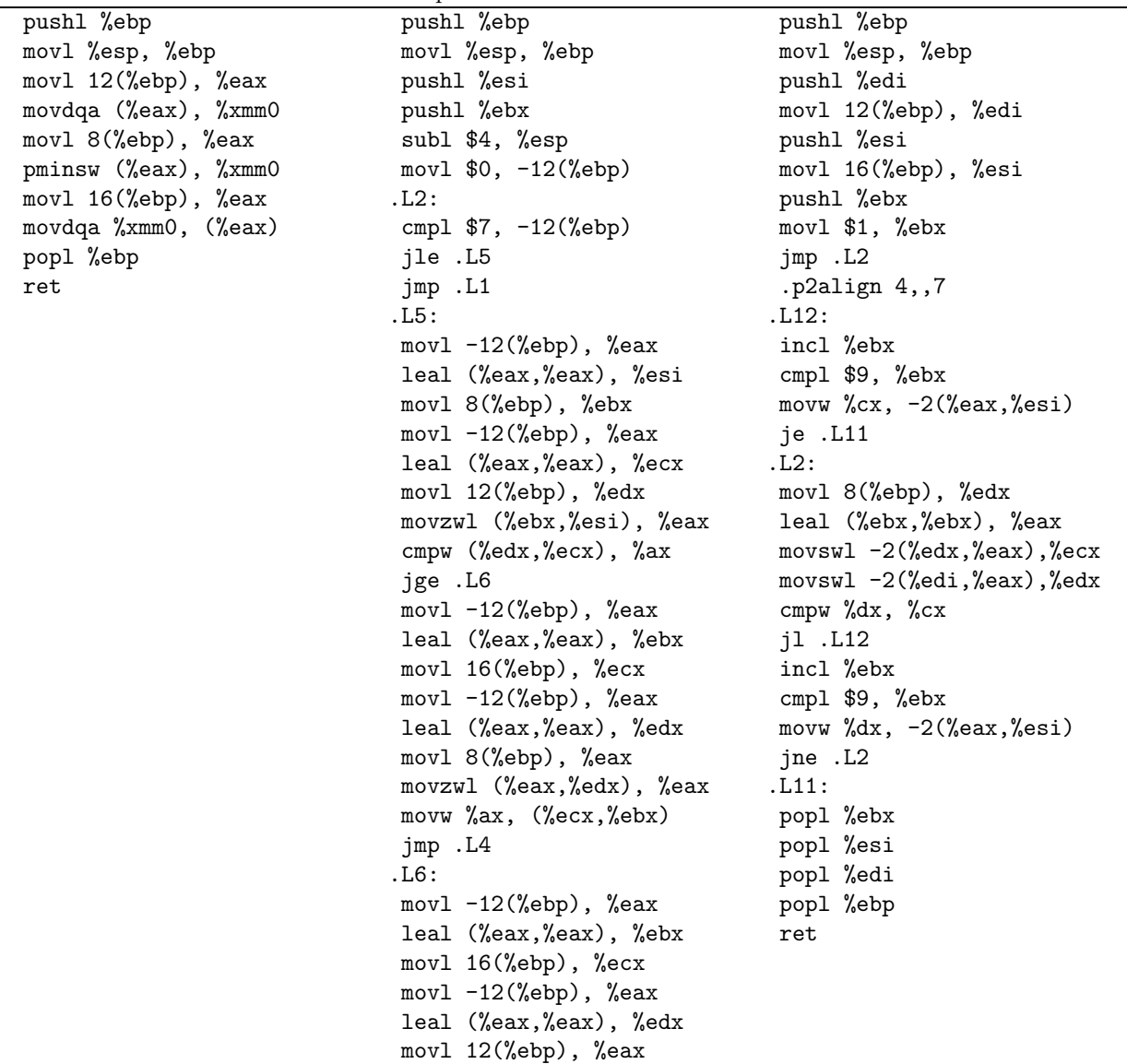

movzwl (%eax,%edx), %eax movw %ax, (%ecx,%ebx) .L4: leal -12(%ebp), %eax incl (%eax) jmp .L2 .L1: addl \$4, %esp popl %ebx popl %esi popl %ebp ret

#### 5.20.5 Benchmark

```
short int a[8] __attribute__((aligned));
short int b[8] __attribute__((aligned));
short int c[8] __attribute__((aligned));
int i;
for(i = 0; i < 16; i++){
    a[i] = 16000+i;b[i] = 16000+2*i;}
for(i=0; i<30000000; i++)
  {
    test_loop_c(a, b, c);
  }
for(i=0; i<30000000; i++)
  {
    test_loop_simd(a, b, c);
  }
  GCC 3.5 - not optimized 13.205
  GCC 4.0 - not optimized 14.717
  GCC 4.1 - not optimized 14.749
  ICC 8.1 - not optimized 14.342
  GCC 4.0 6.633
  GCC 4.1 6.029
  ICC 8.1 2.989
  GCC SIMD 1.139
  ICC SIMD 2.025
  GCC 4.0 behavior \vert -O2 optim, no vectorization
  GCC 4.1 behavior \vert -O2 optim, no vectorization
  \text{ICC behavior} pminsw vectorization+
```
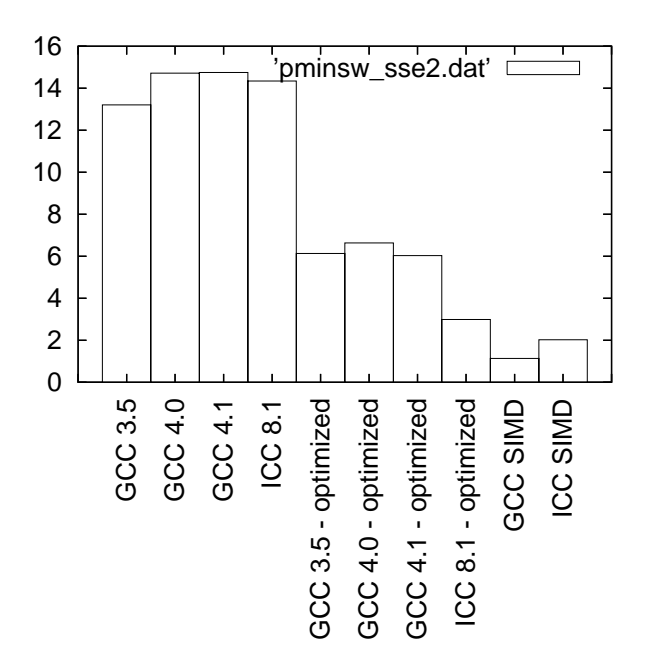

Figure 58: Benchmarks for pminw - SSE2 version

# 6 Complex operations

## 6.1 pavgb - MMX (64 bits registers) version

```
6.1.1 C code
```

```
void test_loop_c(unsigned char a[8], unsigned char b[8], unsigned char c[8])
{
 int i;
 for(i=0; i<8; i++)
    {
     c[i] = (a[i] + b[i] + 1) \gg 1;}
}
```
#### 6.1.2 GIMPLE code

```
void test_loop_c(unsigned char a[8], unsigned char b[8], unsigned char c[8])
{
 int i=0;
 loop_label::
 if(i > = 8)goto break_label;
 t1 = a[i];t2 = b[i];t3 = t1 + t2;t4 = t3 + 1;
 t5 = t4 \gg 1;
 c[i] = t5;i = i + 1;goto loop_label;
 break_label:;
```
#### 6.1.3 Code with SIMD extensions

This code uses the SIMD intrinsics:

```
void test_loop_simd(unsigned char a[8], unsigned char b[8], unsigned char c[8])
{
 *(-_m64 *) c = _mm_avg_pu8(*(_m64*) a, *(_m64*) b);}
```
#### 6.1.4 Assembly code

}

The assembly codes that are generated are the following:

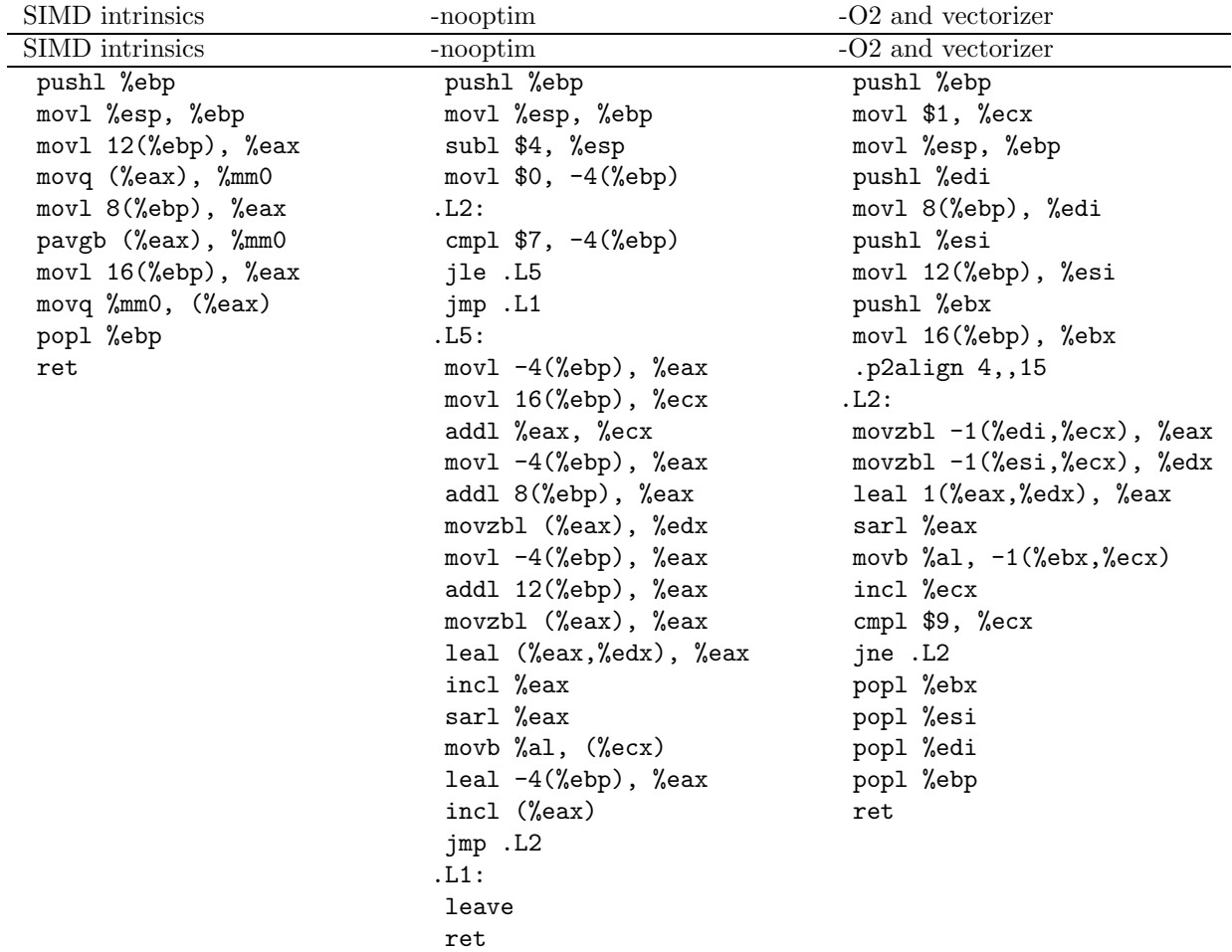

#### 6.1.5 Benchmark

```
unsigned char a[8] __attribute__((aligned));
unsigned char b[8] __attribute__((aligned));
unsigned char c[8] __attribute__((aligned));
int i;
 for(i = 0; i < 8; i++){
    a[i] = i;b[i] = 10+2*i;}
for(i=0; i<30000000; i++)
  {
```

```
test_loop_c(a, b, c);
  }
for(i=0; i<30000000; i++)
  {
    test_loop_simd(a, b, c);
  }
  GCC 3.5 - not optimized 11.14
  GCC 4.0 - not optimized 15.06
  GCC 4.1 - not optimized 14.687
  ICC 8.1 - not optimized 11.162
  GCC 4.0 4.932
  GCC 4.1 5.546
  ICC 8.1 4.685
  GCC SIMD 0.95
  ICC SIMD 1.962
  GCC 4.0 behavior \sim -O2 optim, no vectorization
```
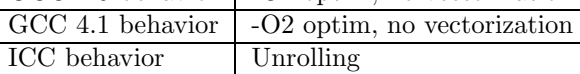

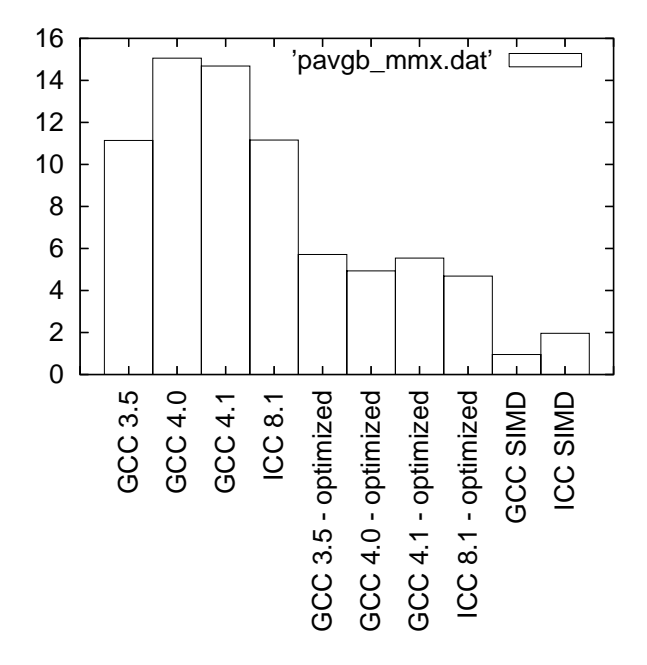

Figure 59: Benchmarks for pavgb - MMX version

## 6.2 pavgb - SSE2 (128 bits registers) version

#### 6.2.1 C code

```
void test_loop_c(unsigned char a[16], unsigned char b[16], unsigned char c[16])
{
 int i;
```

```
for(i=0; i<16; i++)
  {
   c[i] = (a[i] + b[i] + 1) \gg 1;
```
}

}

#### 6.2.2 GIMPLE code

 $t3 = t1 + t2;$  $t4 = t3 + 1$ ;  $t5 = t4 \gg 1$ ;  $c[i] = t5;$ 

```
void test_loop_c(unsigned char a[16], unsigned char b[16], unsigned char c[16])
{
 int i=0;
 loop_label::
 if(i > = 16)goto break_label;
 t1 = a[i];t2 = b[i];
```

```
i = i + 1;goto loop_label;
break_label:;
```
}

#### 6.2.3 Code with SIMD extensions

This code uses the SIMD intrinsics:

```
void test_loop_simd(unsigned char a[16], unsigned char b[16], unsigned char c[16])
{
  *(__m128i *) c = _mm_avg_epu8(*(__m128i *) a, *(__m128i *) b);
}
```
#### 6.2.4 Assembly code

The assembly codes that are generated are the following:

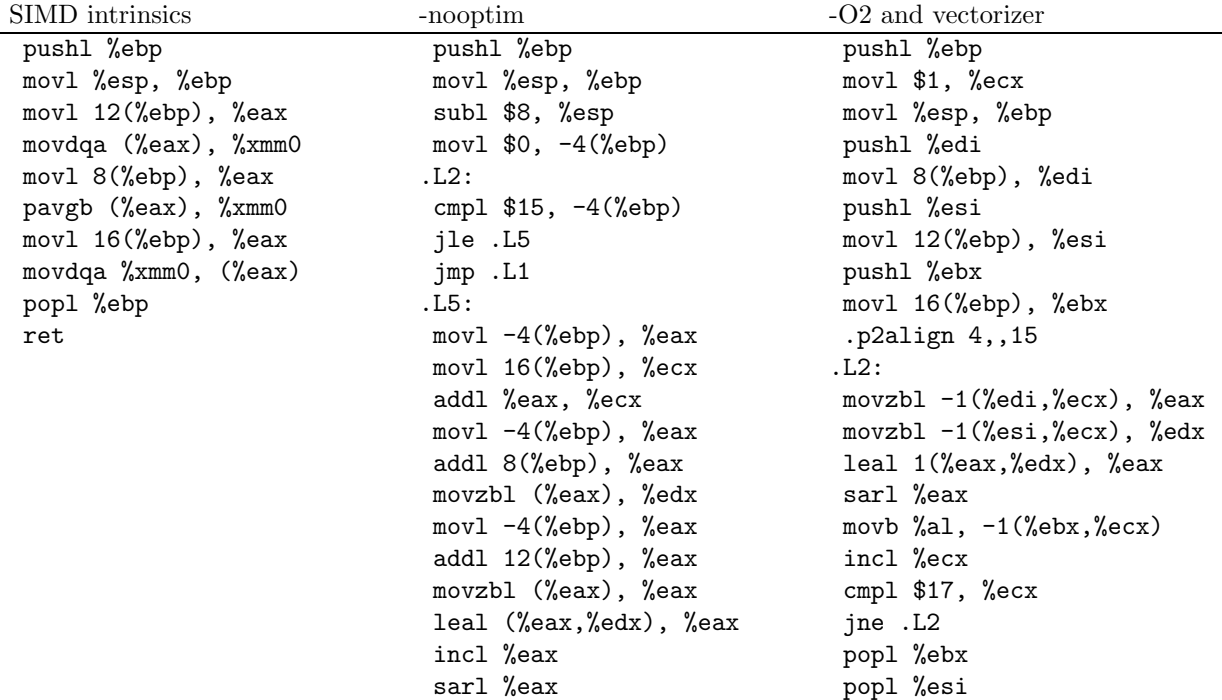

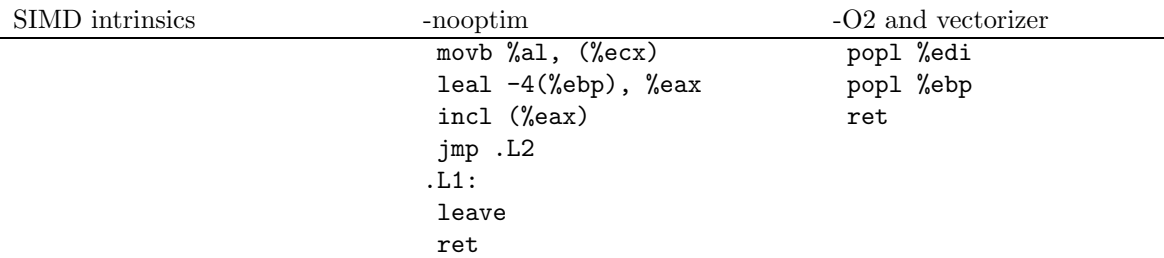

#### 6.2.5 Benchmark

```
unsigned char a[16] __attribute__((aligned));
unsigned char b[16] __attribute__((aligned));
unsigned char c[16] __attribute__((aligned));
 int i;
for(i = 0; i<16; i++){
    a[i] = i;b[i] = 10+2*i;}
for(i=0; i<30000000; i++)
  {
    test_loop_c(a, b, c);
  }
for(i=0; i < 30000000; i + +)
  {
test_loop_simd(a, b, c);
  }
```
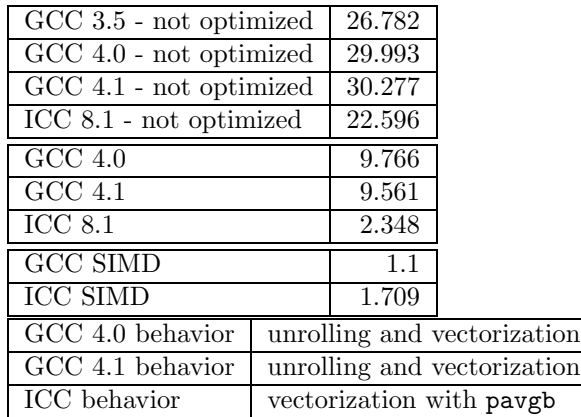

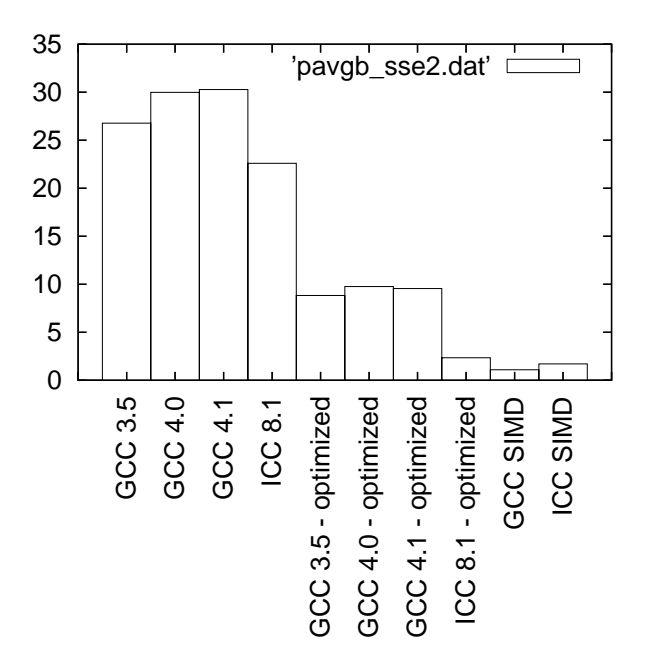

Figure 60: Benchmarks for pavgb - SSE2 version

## 6.3 pavgw - MMX (64 bits registers) version

#### 6.3.1 C code

```
void test_loop_c(unsigned short int a[4], unsigned short int b[4], unsigned short int c[4])
{
 int i;
```

```
for(i=0; i<4; i++)
    {
      c[i] = (a[i] + b[i] + 1) \gg 1;}
}
```
#### 6.3.2 GIMPLE code

void test\_loop\_c(unsigned short int a[4], unsigned short int b[4], unsigned short int c[4]) {

```
int i=0;
 loop_label::
 if(i > = 4)goto break_label;
 t1 = a[i];t2 = b[i];t3 = t1 + t2;t4 = t3 + 1;t5 = t4 \gg 1;
 c[i] = t5;i = i + 1;goto loop_label;
 break_label:;
}
```
## 6.3.3 Code with SIMD extensions

This code uses the SIMD intrinsics:

void test\_loop\_simd(unsigned short int a[4], unsigned short int b[4], unsigned short int c[4]) {  $*(-_m64 *) c = _mm_avg_pu16(*(_m64 *) a, *(_m64 *) b);$ }

#### 6.3.4 Assembly code

The assembly codes that are generated are the following:

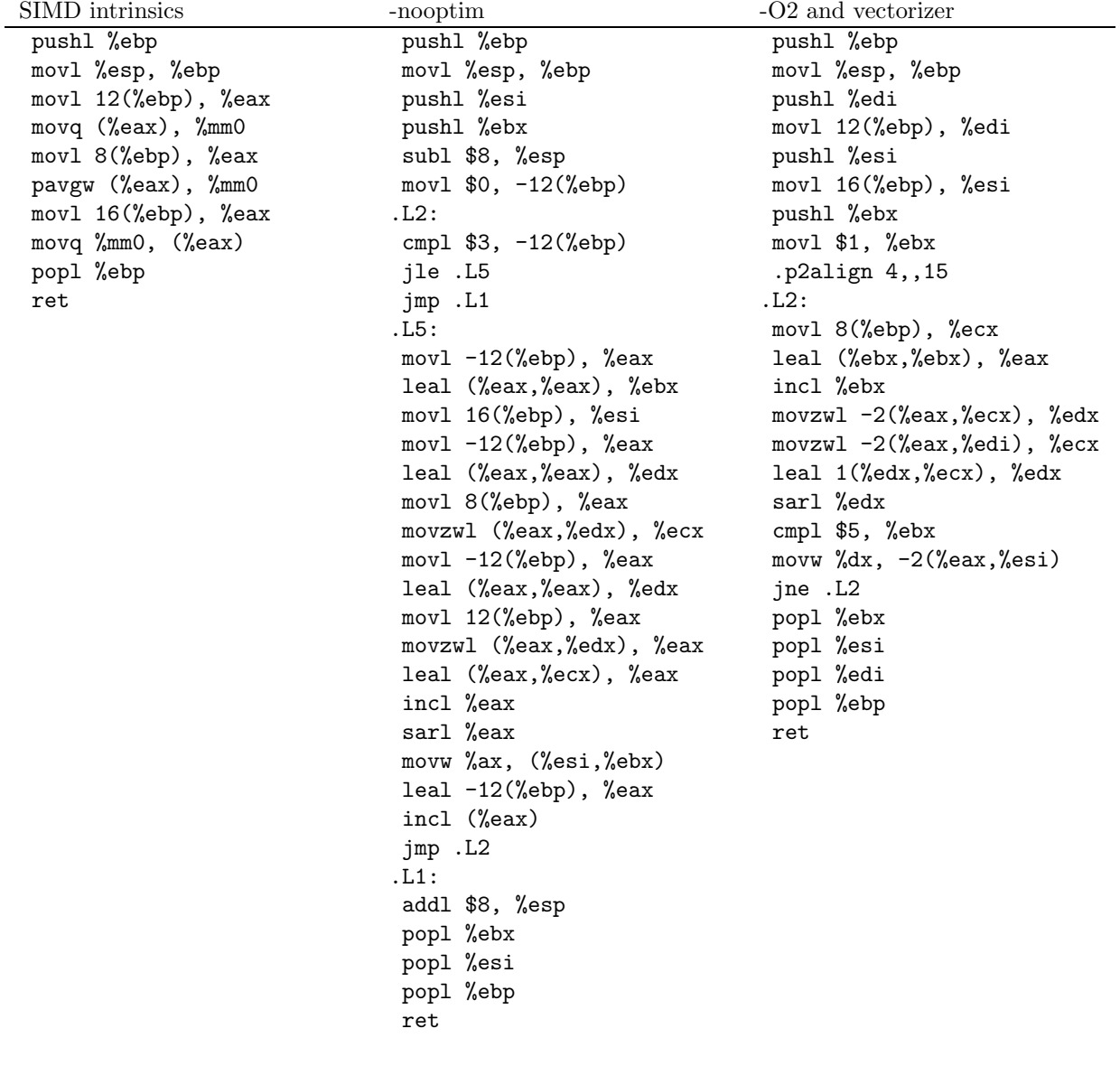

#### 6.3.5 Benchmark

 $a[i] = 140 + i;$ 

{

```
unsigned short int a[4] __attribute__((aligned));
unsigned short int b[4] __attribute__((aligned));
unsigned short int c[4] __attribute__((aligned));
int i;
for(i = 0; i < 4; i++)
```
```
b[i] = 140 + 2*i;}
for(i=0; i<30000000; i++)
   {
     test_loop_c(a, b, c);
   }
for(i=0; i<30000000; i++)
   {
     test_loop_simd(a, b, c);
   }
```
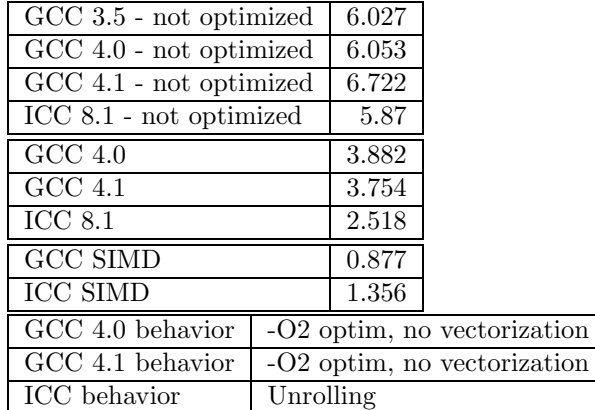

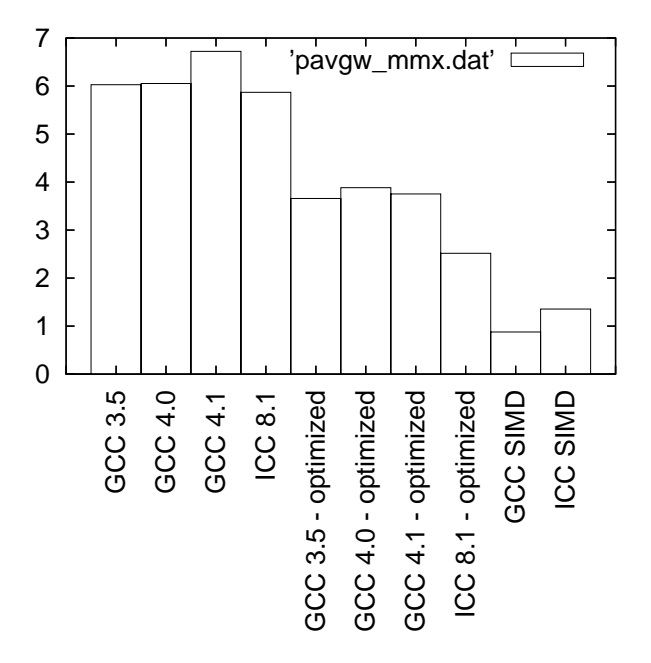

Figure 61: Benchmarks for pavgw - MMX version

## 6.4 pavgw - SSE2 (128 bits registers) version

#### 6.4.1 C code

void test\_loop\_c(unsigned short int a[8], unsigned short int b[8], unsigned short int c[8]) {

int i;

```
for(i=0; i<8; i++)
   {
     c[i] = (a[i] + b[i] + 1) \gg 1;}
}
```
#### 6.4.2 GIMPLE code

```
void test_loop_c(unsigned short int a[8], unsigned short int b[8], unsigned short int c[8])
{
 int i=0;
 loop_label::
```

```
if(i >= 8)
  goto break_label;
 t1 = a[i];t2 = b[i]:
 t3 = t1 + t2;t4 = t3 + 1;t5 = t4 \gg 1;
 c[i] = t5;i = i + 1;goto loop_label;
 break_label:;
}
```
### 6.4.3 Code with SIMD extensions

This code uses the SIMD intrinsics:

```
void test_loop_simd(unsigned short int a[8], unsigned short int b[8], unsigned short int c[8])
{
  *(__m128i *) c = _mm_avg_epu16(*(__m128i *) a, *(__m128i *) b);
}
```
#### 6.4.4 Assembly code

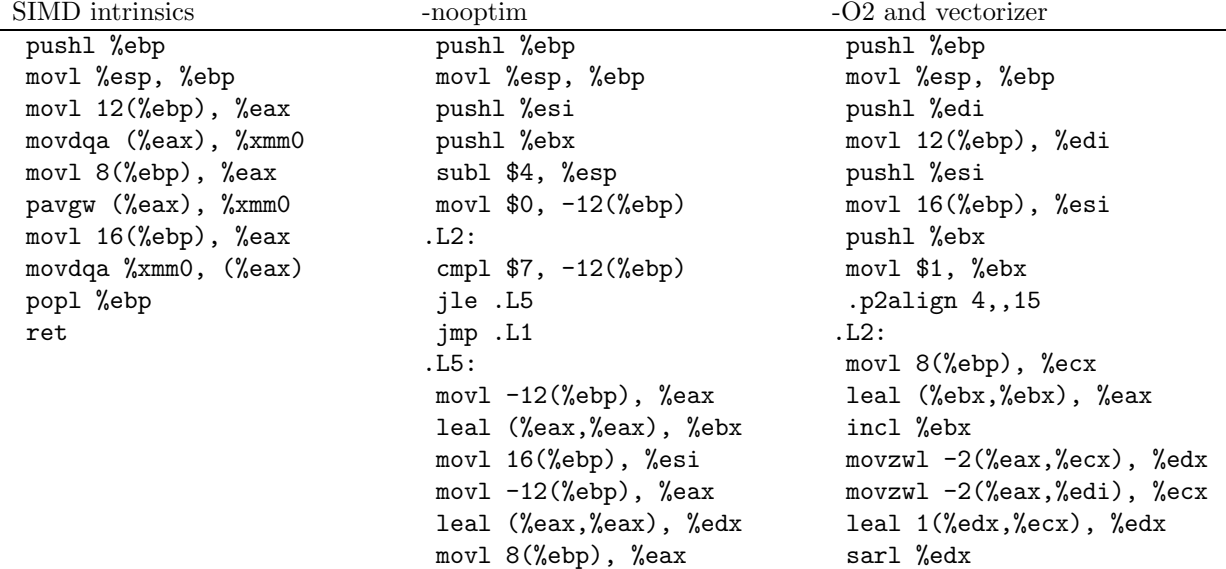

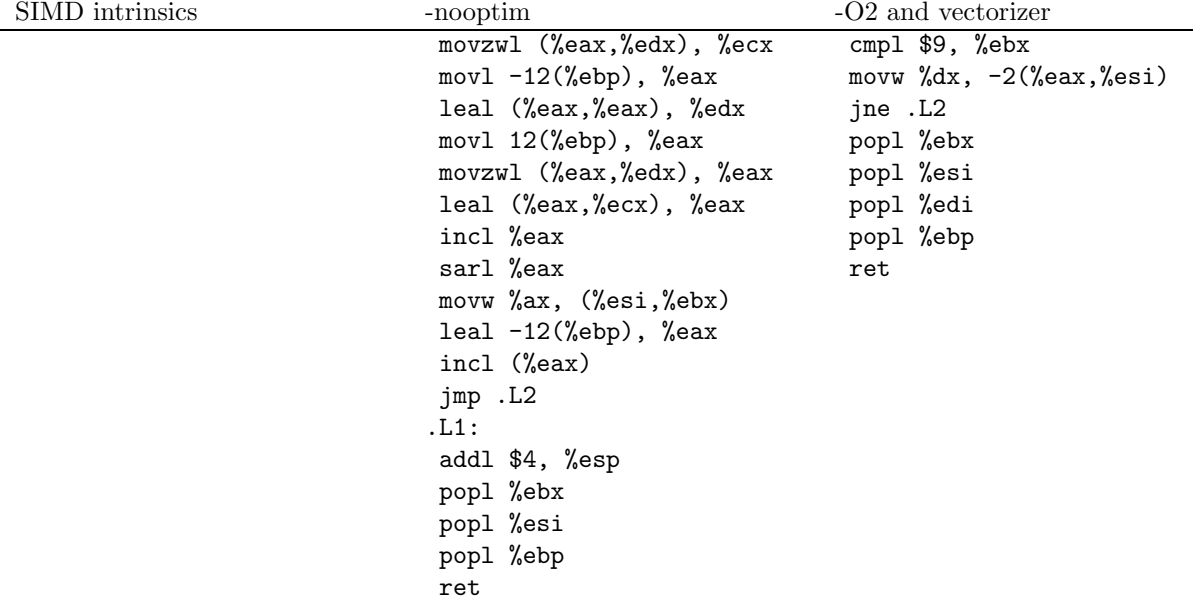

#### 6.4.5 Benchmark

```
unsigned short int a[8] __attribute__((aligned));
unsigned short int b[8] __attribute__((aligned));
unsigned short int c[8] __attribute__((aligned));
int i;
for(i = 0; i < 8; i++){
    a[i] = 140 + i;b[i] = 140 + 2*i;}
for(i=0; i<30000000; i++)
  {
    test_loop_c(a, b, c);
  }
for(i=0; i < 30000000; i + +)
  {
    test_loop_simd(a, b, c);
  }
```
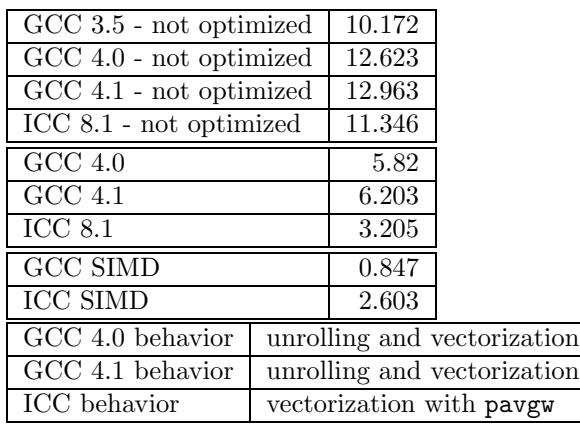

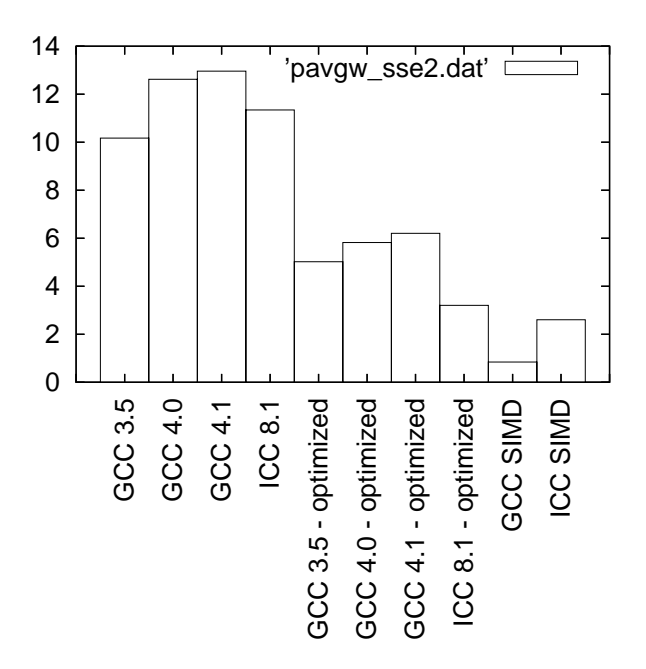

Figure 62: Benchmarks for pavgw - SSE2 version

### 6.5 pmaddwd - MMX (64 bits registers) version

```
6.5.1 C code
```

```
void test_loop_c(short int a[4], short int b[4], int c[2])
{
 int i;
 for(i=0; i<2; i++)
   {
      c[i] = a[2*i] * b[2*i] + a[2*i+1] * b[2*i + 1];}
}
```
#### 6.5.2 GIMPLE code

```
void test_loop_c(short int a[4], short int b[4], int c[2])
{
 int i=0;
 loop_label::
 if(i > = 2)goto break_label;
 t1 = 2*i;t2 = a[t1];t3 = b[t2];t4 = t2 + t3;t5 = t1 + 1;t6 = a[t5];t7 = b[t6];
 t8 = t5 + t6;t9 = t4 + t8;c[i] = t9;i = i + 1;goto loop_label;
```

```
break_label:;
}
```
#### 6.5.3 Code with SIMD extensions

This code uses the SIMD intrinsics:

```
void test_loop_simd(short int a[4], short int b[4], int c[2])
{
 *(-_m64 *) c = _mm_madd_pi16(*(_m64 *) a, *(_m64 *) b);}
```
#### 6.5.4 Assembly code

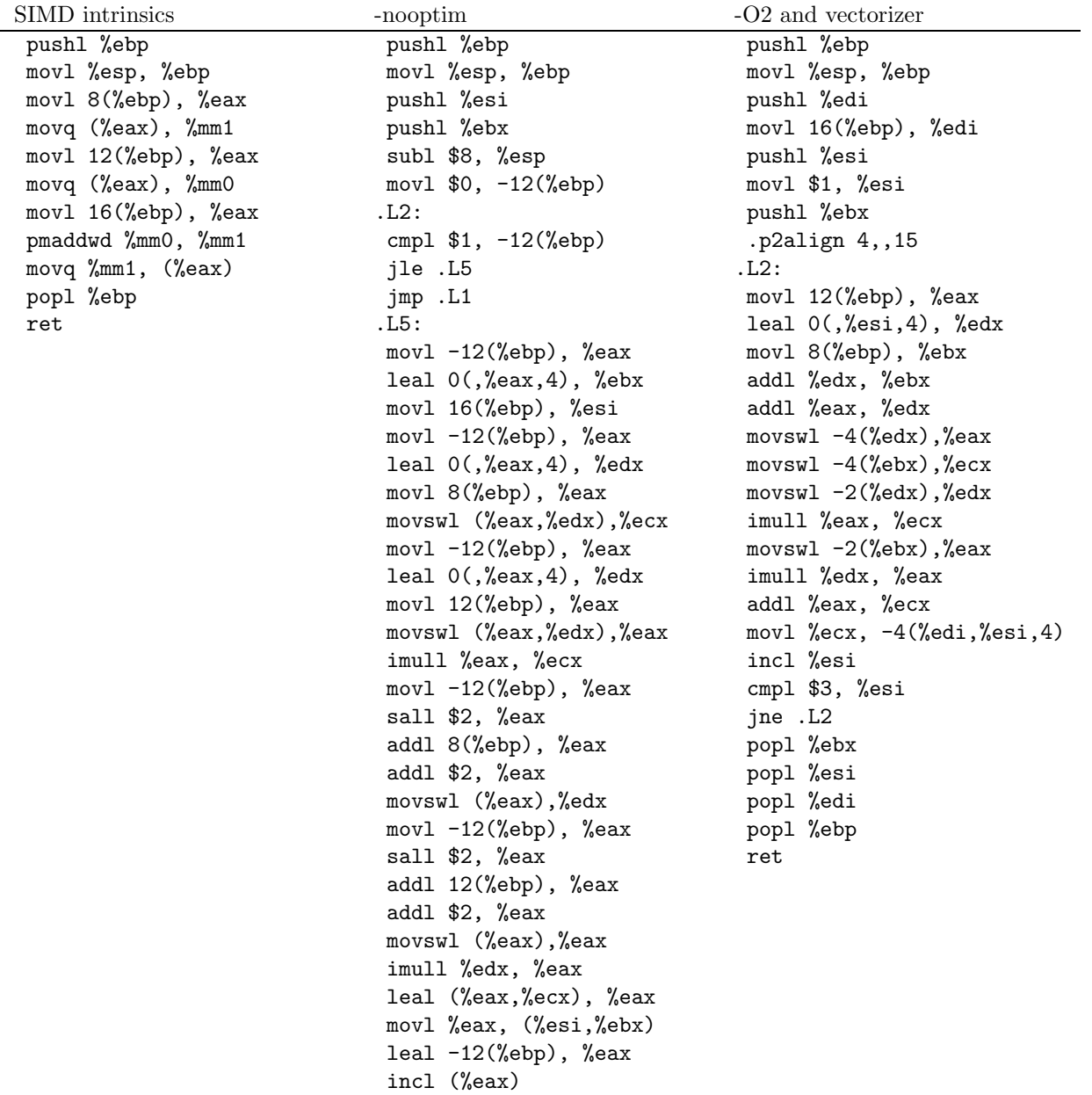

jmp .L2 .L1: addl \$8, %esp popl %ebx popl %esi popl %ebp ret

#### 6.5.5 Benchmark

```
short int a[4] __attribute__((aligned));
short int b[4] __attribute__((aligned));
int c[2] __attribute__((aligned));
```
int i;

```
for(i = 0; i < 4; i++){
    a[i] = 140 + i;b[i] = 140 + 2*i;}
for(i=0; i<30000000; i++)
  {
    test_loop_c(a, b, c);
  }
for(i=0; i<30000000; i++)
  {
    test_loop_simd(a, b, c);
  }
```
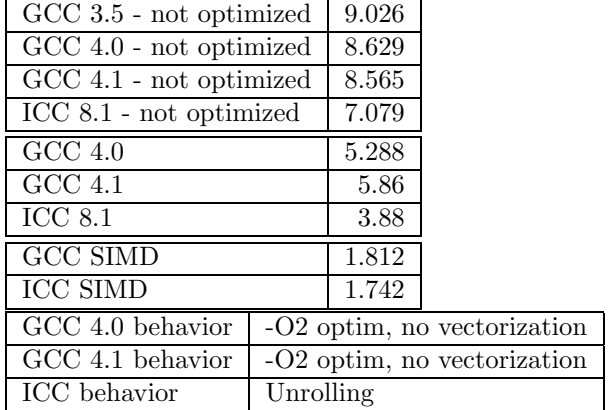

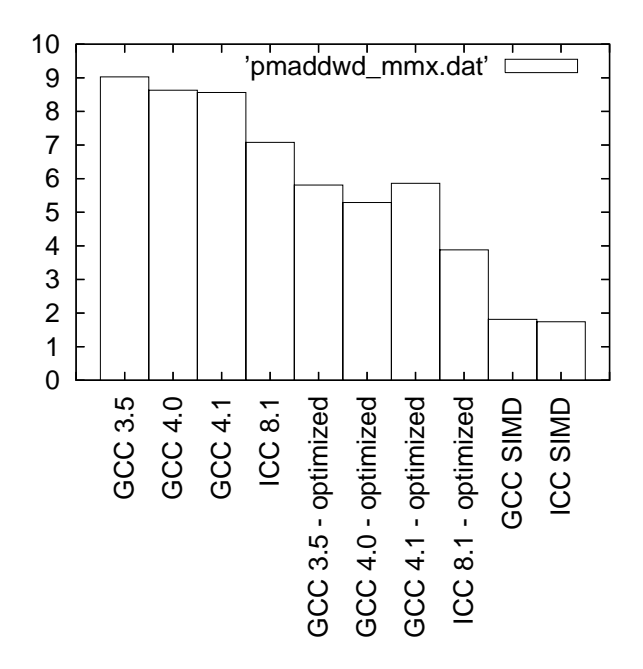

Figure 63: Benchmarks for pmaddwd - MMX version

## 6.6 pmaddwd - SSE2 (128 bits registers) version

```
6.6.1 C code
```

```
void test_loop_c(short int a[8], short int b[8], int c[4])
{
 int i;
 for(i=0; i<4; i++)
   {
      c[i] = a[2*i] * b[2*i] + a[2*i+1] * b[2*i + 1];}
}
```
#### 6.6.2 GIMPLE code

```
void test_loop_c(short int a[8], short int b[8], int c[4])
{
 int i=0;
 loop_label::
 if(i > = 4)goto break_label;
 t1 = 2*i;t2 = a[t1];t3 = b[t2];t4 = t2 + t3;t5 = t1 + 1;t6 = a[t5];t7 = b[t6];
 t8 = t5 + t6;t9 = t4 + t8;c[i] = t9;i = i + 1;goto loop_label;
```

```
break_label:;
}
```
#### 6.6.3 Code with SIMD extensions

This code uses the SIMD intrinsics:

```
void test_loop_simd(short int a[8], short int b[8], int c[4])
{
 *(__m128i *) c = _mm_madd_epi16(*(__m128i *) a, *(__m128i *) b);
}
```
#### 6.6.4 Assembly code

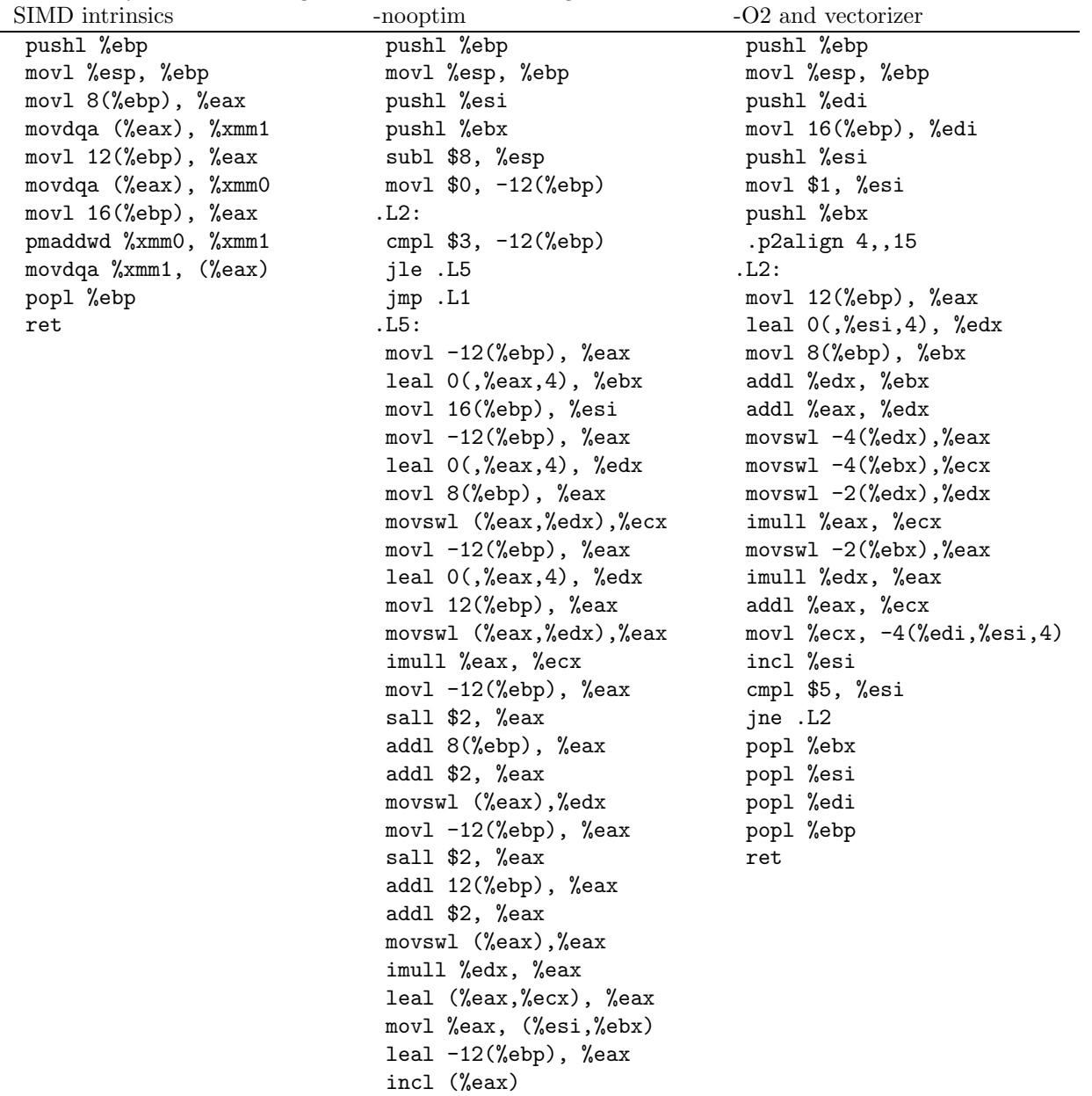

jmp .L2 .L1: addl \$8, %esp popl %ebx popl %esi popl %ebp ret

#### 6.6.5 Benchmark

```
short int a[8] __attribute__((aligned));
short int b[8] __attribute__((aligned));
int c[4] __attribute__((aligned));
```
int i;

```
for(i = 0; i < 4; i++){
    a[i] = 140 + i;b[i] = 140 + 2*i;}
for(i=0; i<30000000; i++)
  {
    test_loop_c(a, b, c);
  }
for(i=0; i<30000000; i++)
  {
    test_loop_simd(a, b, c);
  }
```
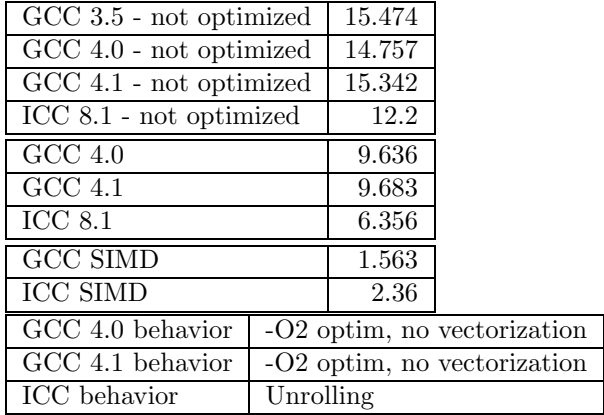

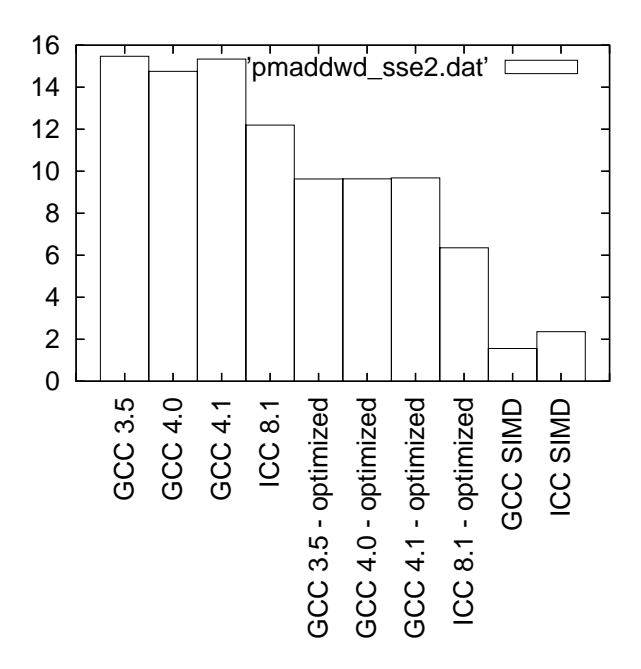

Figure 64: Benchmarks for pmaddwd - SSE2 version

## 6.7 psadbw - MMX (64 bits registers) version

#### 6.7.1 C code

```
void test_loop_c(unsigned char a[8], unsigned char b[8], unsigned short int c[4])
{
 int i;
 unsigned char tmparray[8];
 for(i=0; i<4; i++)
    {
     c[i] = 0;}
 for(i=0; i<8; i++)
    {
     tmparray[i] = (abs(a[i] - b[i]));
   }
 for(i=0; i<8; i++)
    {
      c[0] += tmparray[i];
   }
}
```
#### 6.7.2 GIMPLE code

```
void test_loop_c(unsigned char a[8], unsigned char b[8], unsigned char c[4])
{
 int i=0, j=0, k=0;
 unsigned char tmparray[8];
 loop_label1::
 if(i > = 4)goto break_label1;
 c[i] = 0;
```

```
i = i + 1;goto loop_label1;
 break_label1::
 loop_label2::
 if(j >= 8)
   goto break_label2;
 t1 = a[j];t2 = b[j];t3 = a[j] - b[j];if(t3 < 0)t4 = -t3;else
   t4 = t3;tmparray[j] = t4;j = j + 1;break_label2::
 t5 = 0;loop_label3::
 if(k > = 8)goto break_label3;
 t6 = tmparray[k];
 t5 = t5 + t6break_label3::
   c[0] = t5;}
```
### 6.7.3 Code with SIMD extensions

This code uses the SIMD intrinsics:

```
void test_loop_simd(unsigned char a[8], unsigned char b[8], unsigned char c[8])
{
 *(-\_{m64} *) c = \_{mm\_sad\_pu8(*(\_m64*) a, *(\_m64*) b);}
```
#### 6.7.4 Assembly code

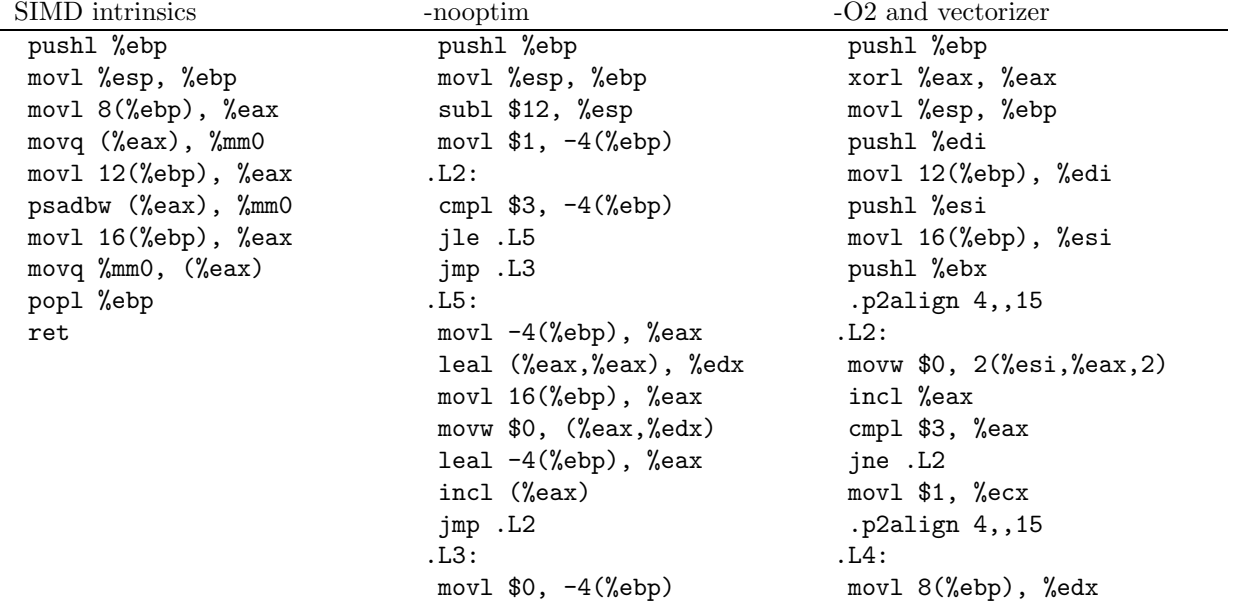

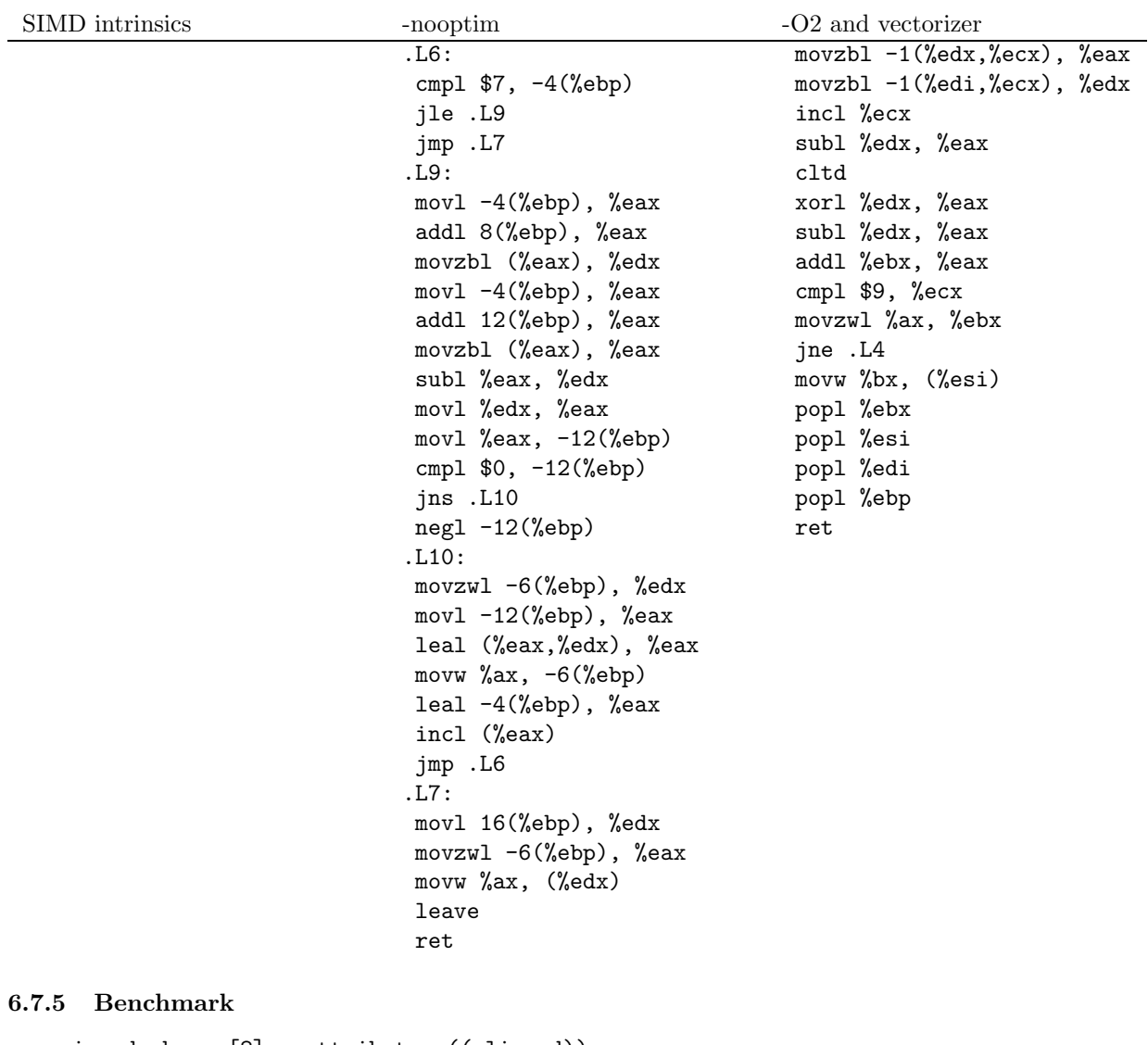

```
unsigned char a[8] __attribute__((aligned));
 unsigned char b[8] __attribute__((aligned));
 unsigned char c[8] __attribute__((aligned));
 int i;
 for(i = 0; i < 8; i++){
    a[i] = 120;
    b[i] = 115 + 2*i;}
for(i=0; i<30000000; i++)
  {
    test_loop_c(a, b, c);
   }
for(i=0; i<30000000; i++)
  {
 test_loop_simd(a, b, c);
   }
```
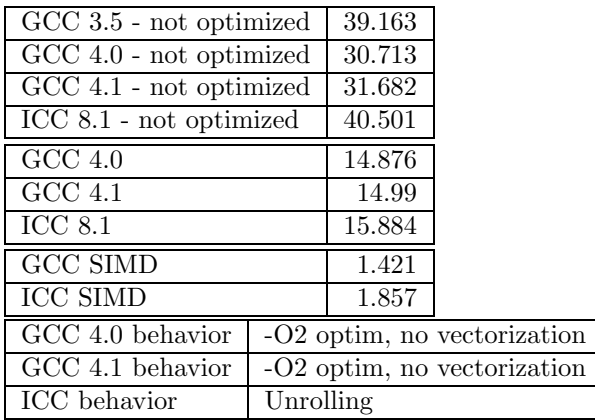

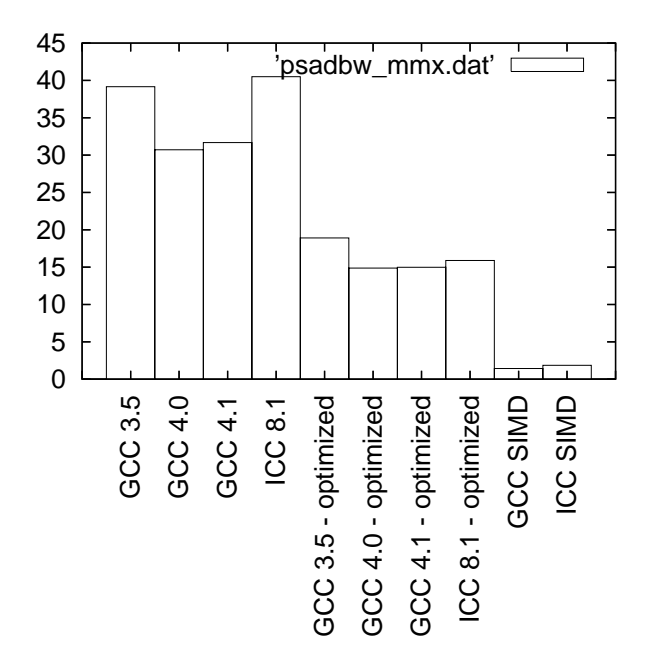

Figure 65: Benchmarks for psadwb - MMX version

## 6.8 psadbw - SSE2 (128 bits registers) version

## 6.8.1 C code

```
void test_loop_c(unsigned char a[16], unsigned char b[16], unsigned short int c[8])
{
 int i;
 unsigned char tmparray[16];
 for(i=0; i<4; i++)
   {
      c[i] = 0;c[i+4] = 0:}
 for(i=0; i<16; i++)
   {
     tmparray[i] = (abs(a[i] - b[i]));
   }
```

```
for(i=0; i<8; i++)
   {
     c[0] += tmparray[i];
     c[4] += tmparray[i+8];
   }
}
```

```
6.8.2 GIMPLE code
```

```
void test_loop_c(unsigned char a[8], unsigned char b[8], unsigned char c[4])
{
 int i=0, j=0, k=0;
 unsigned char tmparray[8];
 loop_label1::
 if(i > = 4)goto break_label1;
 c[i] = 0:
 i = i + 1;goto loop_label1;
 break_label1::
 loop_label2::
 if(j >= 8)
   goto break_label2;
 t1 = a[j];t2 = b[j];t3 = a[j] - b[j];if(t3 < 0)t4 = -t3;else
   t4 = t3;tmparray[j] = t4;j = j + 1;break_label2::
 t5 = 0;t6 = 0;goto loop_label2;
 loop_label3::
 if(k > = 8)goto break_label3;
 t7 = tmparray[k];
 t8 = k+8;t9 = tmparray[t8];t5 = t5 + t7;
 t6 = t6 + t9goto loop_label3;
 break_label3::
 c[0] = t5;c[4] = t6;}
```
#### 6.8.3 Code with SIMD extensions

This code uses the SIMD intrinsics:

```
void test_loop_simd(unsigned char a[8], unsigned char b[8], unsigned char c[8])
{
 *(__m128i *) c = _mm_sad_epu8(*(__m128i *) a, *(__m128i *) b);
}
```
## 6.8.4 Assembly code

SIMD intrinsics -nooptim -O2 and vectorizer

pushl %ebp pushl %ebp pushl %ebp movl %esp, %ebp movl %esp, %ebp xorl %edx, %edx movl 8(%ebp), %eax subl \$16, %esp movl %esp, %ebp movdqa (%eax), %xmm0 movl \$1, -4(%ebp) pushl %edi movl 12(%ebp), %eax .L2: .L2: movl 16(%ebp), %eax psadbw (%eax), %xmm0 cmpl \$3, -4(%ebp) pushl %esi movl 16(%ebp), %eax jle .L5 movl 8(%ebp), %edi movdqa %xmm0, (%eax) jmp .L3 movl 12(%ebp), %esi popl %ebp .L5: .L5: pushl %ebx ret movl -4(%ebp), %eax .p2align 4,,15 leal (%eax,%eax), %edx .L2: movl 16(%ebp), %eax incl %edx movw \$0, (%eax,%edx) movw \$0, 2(%eax) movl -4(%ebp), %eax movw \$0, 10(%eax) addl %eax, %eax addl \$2, %eax addl 16(%ebp), %eax cmpl \$3, %edx addl \$8, %eax jne .L2 movw \$0, (%eax) movl \$1, %ecx leal  $-4$ (%ebp), %eax .p2align 4,,15 incl (%eax) . L4: movl \$0, -4(%ebp) incl %ecx .L6: subl %edx, %eax cmpl  $$7, -4$  (%ebp) cltd jle .L9 xorl %edx, %eax jmp .L7 subl %edx, %eax .L9: addl %ebx, %eax movl -4(%ebp), %eax cmpl \$9, %ecx addl 8(%ebp), %eax movzwl %ax, %ebx movzbl (%eax), %edx jne .L4 movl -4(%ebp), %eax movl 16(%ebp), %eax addl 12(%ebp), %eax xorl %ecx, %ecx movzbl (%eax), %eax movw %bx, (%eax) subl %eax, %edx xorl %ebx, %ebx movl %edx, %eax .p2align 4,,15 movl %eax, -12(%ebp) .L6: negl -12(%ebp) incl %ecx .L10: subl %edx, %eax movzwl -6(%ebp), %edx cltd movl -12(%ebp), %eax xorl %edx, %eax leal (%eax,%edx), %eax subl %edx, %eax<br>movw %ax, -6(%ebp) addl %ebx, %eax movw  $\%ax, -6(\%ebp)$ leal -4(%ebp), %eax cmpl \$8, %ecx incl (%eax) movzwl %ax, %ebx jmp .L6 jne .L6 .L7: movl 16(%ebp), %eax movl 16(%ebp), %edx movw %bx, 8(%eax) movzwl  $-6$ (%ebp), %eax popl %ebx movw %ax, (%edx) popl %esi

jmp .L2 movzbl -1(%esi,%ecx), %edx .L3: movzbl -1(%edi,%ecx), %eax cmpl \$0, -12(%ebp) movzbl 8(%ecx,%esi), %edx jns .L10 movzbl 8(%ecx,%edi), %eax

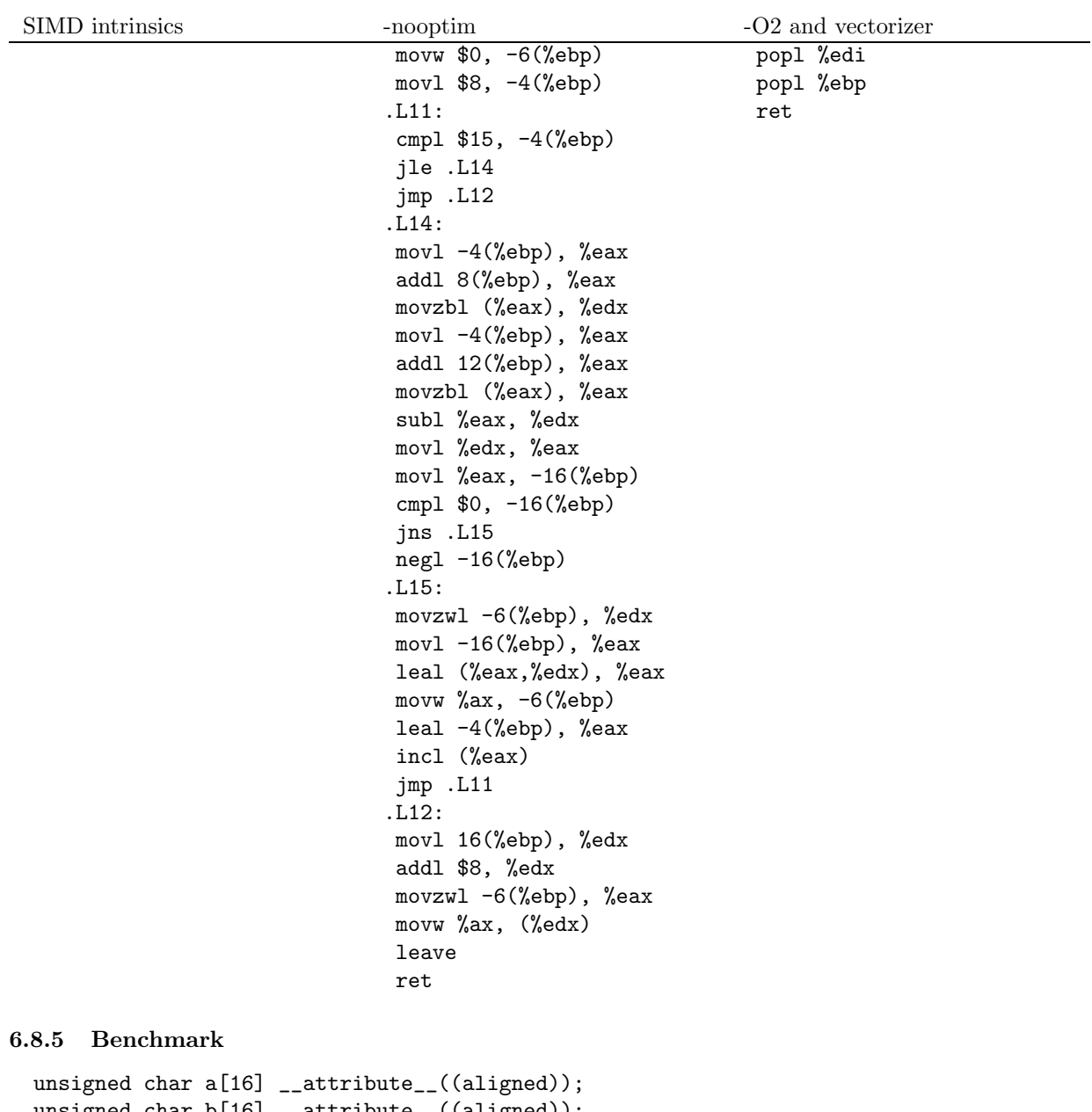

```
unsigned char b[16] __attribute__((aligned));
unsigned short int c[8] __attribute__((aligned));
int i;
for(i = 0; i < 8; i++){
    a[i] = 120;b[i] = 115 + 2*i;}
for(i=0; i<30000000; i++)
  {
   test_loop_c(a, b, c);
  }
for(i=0; i<30000000; i++)
  {
test_loop_simd(a, b, c);
  }
```
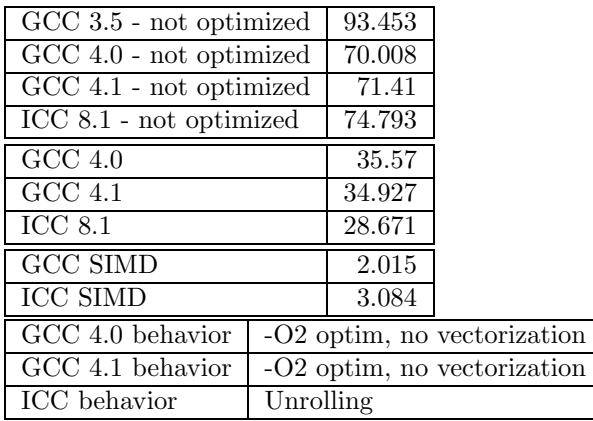

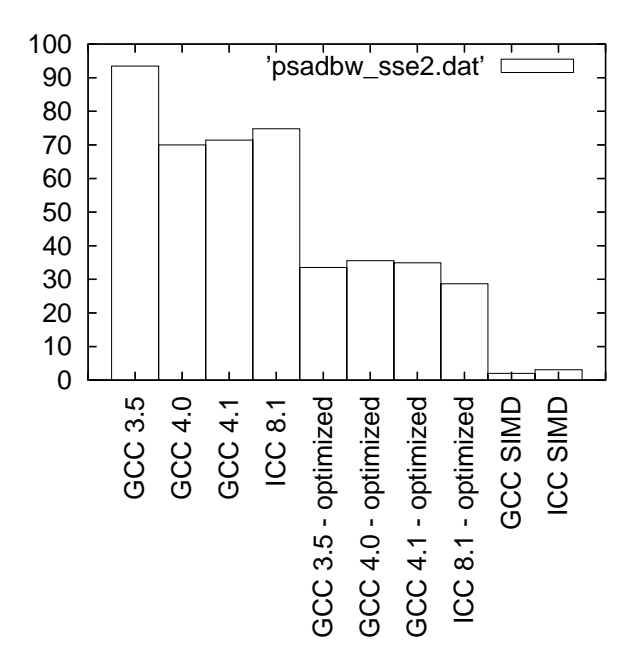

Figure 66: Benchmarks for psadwb - SSE2 version

# References

- [1] Intel. Ia-32 intel architecture software developer's manual. Technical report, Intel, 2004.
- [2] Jason Merril. Generic and gimple, a new tree representation for entire functions. In Proceedings of the 2003 GCC Developers Summit, pages 171–193, May 2003.